# **B.Com (Basic/Hons)**

# **Programme Objectives**:

- 1. The Course focuses mainly on enhancing the employability skills of the Commerce students
- 2. The introduction of updated and the need of the hour concepts and contents will make a student employable and at the same time confident in his/her day to day transactions.
- 3. The course also meets the requirement of the young and enterprising Indians to nurture their dreams of entrepreneurship.
- 4. Overall the course touches upon the humane aspect of every student pursuing it and encourages them to contribute to nation building through their intellect and social capital.

# **Programme Outcomes:**

- This program could provide Industries, Banking Sectors, Insurance Companies, Financing companies, Transport Agencies, Retail sector, Warehousing etc., well trained professionals to meet the requirements.
- 2. After completing graduation, students can get skills regarding various aspects like Marketing Manager, Human Resource Manager, over all Administration abilities of the Company.
- 3. Capability of the students to make decisions at personal & professional level will increase after completion of this course.
- 4. Students can independently start up their own Business.
- 5. Students can get thorough knowledge of finance and commerce. The knowledge of different specializations in Accounting, Costing, Banking, Taxation and Finance with the practical exposure helps the students to stand in organization.

## Program Structure Proposed Scheme of Teaching & Evaluation for B.Com (Basic/Hons) with Commerce as Core subject

|                                                                                       | Semester I     |                                           |                        |                                              |     |     |                |         |  |  |  |  |
|---------------------------------------------------------------------------------------|----------------|-------------------------------------------|------------------------|----------------------------------------------|-----|-----|----------------|---------|--|--|--|--|
| S1.<br>No.                                                                            | Course<br>Code | Title of the Course                       | Category of<br>Courses | Teaching<br>Hours per<br>Week<br>(L + T + P) | SEE | CIE | Total<br>Marks | Credits |  |  |  |  |
| 1                                                                                     | Lang.1.1       | Language-I                                | AECC                   | 3+1+0                                        | 60  | 40  | 100            | 3       |  |  |  |  |
| 2                                                                                     | Lang.1.2       | Language-II                               | AECC                   | 3+1+0                                        | 60  | 40  | 100            | 3       |  |  |  |  |
| 3                                                                                     | B.Com.1.1      | Financial Accounting                      | DSC                    | 3+0+2                                        | 60  | 40  | 100            | 4       |  |  |  |  |
| 4                                                                                     | B.Com.1.2      | Management Principles<br>and Applications | DSC                    | 4+0+0                                        | 60  | 40  | 100            | 4       |  |  |  |  |
| 5                                                                                     | B.Com.1.3      | Principles of Marketing                   | DSC                    | 4+0+0                                        | 60  | 40  | 100            | 4       |  |  |  |  |
| 6                                                                                     | B.Com.1.4      | om.1.4 Digital Fluency                    |                        | 1+0+2                                        | 60  | 40  | 100            | 2       |  |  |  |  |
| 7                                                                                     | B.com. 1.5     | Yoga                                      | SEC-VB                 | 0+0+2                                        | -   | 50  | 50             | 1       |  |  |  |  |
| 8                                                                                     | B.com. 1.6     | Health and Wellness                       | SEC-VB                 | 0+0+2                                        | -   | 50  | 50             | 1       |  |  |  |  |
| 9 B.Com.1.7 Accounting for<br>Everyone/Financial<br>Literacy/ Managerial<br>Economics |                | OEC                                       | 3+0+0                  | 60                                           | 40  | 100 | 3              |         |  |  |  |  |
|                                                                                       |                | Sub-Total (A)                             |                        |                                              | 420 | 380 | 800            | 25      |  |  |  |  |

|                                                            |             | S                                                   | emester II             |                                              |     |     |                |         |
|------------------------------------------------------------|-------------|-----------------------------------------------------|------------------------|----------------------------------------------|-----|-----|----------------|---------|
| Sl.<br>No.                                                 | Course Code | Title of the Course                                 | Category of<br>Courses | Teaching<br>Hours per<br>Week<br>(L + T + P) | SEE | CIE | Total<br>Marks | Credits |
| 10                                                         | Lang.2.1    | Language-I                                          | AECC                   | 3+1+0                                        | 60  | 40  | 100            | 3       |
| 11                                                         | Lang.2.2    | Language-II                                         | AECC                   | 3+1+0                                        | 60  | 40  | 100            | 3       |
| 12                                                         | B.Com.2.1   | Advanced Financial<br>Accounting                    | DSC                    | 3+0+2                                        | 60  | 40  | 100            | 4       |
| 13                                                         | B.Com.2.2   | Business Mathematics OR<br>Corporate Administration | DSC                    | 3+0+2                                        | 60  | 40  | 100            | 4       |
| 14                                                         | B.Com.2.3   | Law & Practice of Banking                           | DSC                    | 4+0+0                                        | 60  | 40  | 100            | 4       |
| 15                                                         | B.Com.2.4   | Sports                                              | SEC-VB                 | 0+0+2                                        | -   | 50  | 50             | 1       |
| 16                                                         | IK ( Om 7 h | NCC/NSS/R&R(S&G)/Cul<br>tural                       | SEC-VB                 | 0+0+2                                        | -   | 50  | 50             | 1       |
| 17                                                         | B.Com.2.6   | <b>Environmental Studies</b>                        | AECC                   | 2+0+0                                        | 60  | 40  | 100            | 2       |
| 18 B.Com.2.7 Financial<br>Stock Markets/ Public<br>Finance |             | OEC                                                 | 3+0+0                  | 60                                           | 40  | 100 | 3              |         |
|                                                            | Su          | b-Total (B)                                         |                        |                                              | 420 | 380 | 800            | 25      |

|                                                                                         |                                   | Se                                    | emester III            |                                              |     |     |                |         |
|-----------------------------------------------------------------------------------------|-----------------------------------|---------------------------------------|------------------------|----------------------------------------------|-----|-----|----------------|---------|
| Sl.<br>No.                                                                              | Course Code                       | Title of the Course                   | Category of<br>Courses | Teaching<br>Hours per<br>Week<br>(L + T + P) | SEE | CIE | Total<br>Marks | Credits |
| 19                                                                                      | Lang.3.1                          | g.3.1 Language-I AECC 3+1+0 60 40 100 |                        | 3                                            |     |     |                |         |
| 20                                                                                      | 20 Lang.3.2 Language-II           |                                       | AECC                   | 3+1+0                                        | 60  | 40  | 100            | 3       |
| 21                                                                                      | 21 B.Com.3.1 Corporate Accounting |                                       | DSC                    | 3+0+2                                        | 60  | 40  | 100            | 4       |
| 22                                                                                      | 2 B.Com.3.2 Business Statistics   |                                       | DSC                    | 3+0+2                                        | 60  | 40  | 100            | 4       |
| 23                                                                                      | B.Com.3.3                         | Com.3.3 Cost Accounting               |                        | 3+0+2                                        | 60  | 40  | 100            | 4       |
| 24                                                                                      | B.Com.3.4                         | Artificial Intelligence               | SEC                    | 1+0+2                                        | 60  | 40  | 100            | 2       |
| 25                                                                                      | B.Com.3.5                         | Sports                                | SEC-VB                 | 0+0+2                                        | -   | 50  | 50             | 1       |
| 26                                                                                      | B.Com.3.6                         | NCC/NSS/R&R(S&G)/Cul<br>tural         | SEC-VB                 | 0+0+2                                        | -   | 50  | 50             | 1       |
| 27 B.Com.3.7 Advertising<br>Skills/Entrepreneurial<br>Skills/ Modern Bank<br>Management |                                   | OEC                                   | 3+0+0                  | 60                                           | 40  | 100 | 3              |         |
|                                                                                         |                                   | Sub-Total(C)                          |                        |                                              | 420 | 380 | 800            | 25      |

|                                                                                |                                            | Se                               | emester IV             |                                              |     |     |                |         |
|--------------------------------------------------------------------------------|--------------------------------------------|----------------------------------|------------------------|----------------------------------------------|-----|-----|----------------|---------|
| Sl.<br>No.                                                                     | Course Code                                | Title of the Course              | Category of<br>Courses | Teaching<br>Hours per<br>Week<br>(L + T + P) | SEE | CIE | Total<br>Marks | Credits |
| 28                                                                             | Lang.4.1                                   | Language-I                       | AECC                   | 3+1+0                                        | 60  | 40  | 100            | 3       |
| 29                                                                             | Lang.4.2                                   | Language-II                      | AECC                   | 3+1+0                                        | 60  | 40  | 100            | 3       |
| 40                                                                             | B.Com.4.1                                  | Advanced Corporate<br>Accounting | DSC                    | 3+0+2                                        | 60  | 40  | 100            | 4       |
| 31                                                                             | B.Com.4.2 Costing Methods &<br>Techniques  |                                  | DSC                    | 3+0+2                                        | 60  | 40  | 100            | 4       |
| 32                                                                             | B.Com.4.3 Business Regulatory<br>Framework |                                  | DSC                    | 4+0+0                                        | 60  | 40  | 100            | 4       |
| 33                                                                             | B.Com.4.4                                  | Constitution of India            | AECC                   | 2+0+0                                        | 60  | 40  | 100            | 2       |
| 34                                                                             | B.Com.4.5                                  | Sports                           | SEC-VB                 | 0+0+2                                        | -   | 50  | 50             | 1       |
| 35                                                                             | 35 B.Com.3.6 NCC/NSS/R&R(S&G)/Cu<br>Itural |                                  | SEC-VB                 | 0+0+2                                        | -   | 50  | 50             | 1       |
| 36 B.Com.4.7 Business Ethics /<br>Corporate Governance/<br>International Trade |                                            | OEC                              | 3+0+0                  | 60                                           | 40  | 100 | 3              |         |
|                                                                                |                                            | Sub-Total(D)                     |                        |                                              | 420 | 380 | 800            | 25      |

EXITOPTIONWITHDIPLOMA - Ability to solve broadly defined problems.

|            | Semester V            |                                                |                        |                                              |     |     |                |         |  |  |  |  |
|------------|-----------------------|------------------------------------------------|------------------------|----------------------------------------------|-----|-----|----------------|---------|--|--|--|--|
| S1.<br>No. | Course Code           | Title of the Course                            | Category of<br>Courses | Teaching<br>Hours per<br>Week<br>(L + T + P) | SEE | CIE | Total<br>Marks | Credits |  |  |  |  |
| 37         | B.Com.5.1             | Financial Management                           | DSC                    | 3+0+2                                        | 60  | 40  | 100            | 4       |  |  |  |  |
| 38         | B.Com.5.2             | Income Tax Law and<br>Practice-I               | DSC                    | 3+0+2                                        | 60  | 40  | 100            | 4       |  |  |  |  |
| 39         | B.Com.5.3             | Auditing and Assurance                         | DSC                    | 4+0+0                                        | 60  | 40  | 100            | 4       |  |  |  |  |
| 40         | B.Com.5.4<br>Elective | One Course from the<br>Selected Elective Group | DSE - 1                | 3+1+0                                        | 60  | 40  | 100            | 3       |  |  |  |  |
| 41         | B.Com.5.5<br>Elective | GST- Law & Practice                            | Vocational - 1         | 2+0+2                                        | 60  | 40  | 100            | 3       |  |  |  |  |
| 42         | B.Com.5.6<br>Elective | Internshin                                     |                        | 0+0+4                                        | -   | 50  | 50             | 2       |  |  |  |  |
| 43         | B.Com.5.7             | Sports                                         | SEC-VB                 | 0+0+2                                        | -   | 50  | 50             | 1       |  |  |  |  |
| 44         | B.Com.5.8             | NCC/NSS/R&R(S&G)/C<br>ultural                  | SEC-VB                 | 0+0+2                                        | -   | 50  | 50             | 1       |  |  |  |  |
| 45         | B.Com.5.9             | Cyber Security/Ethics &<br>Self Awareness      | SEC - VB               | 1+0+2                                        | 60  | 40  | 100            | 2       |  |  |  |  |
|            |                       | Sub-Total(E)                                   |                        |                                              | 360 | 390 | 750            | 24      |  |  |  |  |

|            | Semester VI                        |                                                                                         |                        |                                              |      |      |                |         |  |  |  |  |
|------------|------------------------------------|-----------------------------------------------------------------------------------------|------------------------|----------------------------------------------|------|------|----------------|---------|--|--|--|--|
| S1.<br>No. | Course<br>Code                     | Title of the Course                                                                     | Category of<br>Courses | Teaching<br>Hours per<br>Week<br>(L + T + P) | SEE  | CIE  | Total<br>Marks | Credits |  |  |  |  |
| 46         | B.Com.6.1                          | Management Accounting DSC 3+0+2                                                         |                        | 3+0+2                                        | 60   | 40   | 100            | 4       |  |  |  |  |
| 47         | B.Com.6.2                          | Income Tax Law and Practice-<br>II                                                      | DSC                    | 3+0+2                                        | 60   | 40   | 100            | 4       |  |  |  |  |
| 48         | B.Com.6.3                          | Financial Derivatives                                                                   | DSC                    | 3+0+2                                        | 60   | 40   | 100            | 4       |  |  |  |  |
| 49         |                                    | One courses from the Selected<br>Elective Group                                         | DSE - 2                | 3+1+0                                        | 60   | 40   | 100            | 3       |  |  |  |  |
|            | B.Com.6.5                          | Basics of Spread Sheet<br>Com.6.5<br>Study of Startups and<br>Innovative Business Ideas |                        | 2+0+2                                        | 60   | 40   | 100            | 3       |  |  |  |  |
| 51         | B.Com.6.6<br>Elective              | m.6.6                                                                                   |                        | 0+0+4                                        | -    | 50   | 50             | 2       |  |  |  |  |
| 52         | B.Com.6.7                          | Sports                                                                                  | SEC-VB                 | 0+0+2                                        | -    | 50   | 50             | 1       |  |  |  |  |
| 53         | B.Com.6.8 NCC/NSS/R&R(S&G)/Cultura |                                                                                         | SEC-VB                 | 0+0+2                                        | -    | 50   | 50             | 1       |  |  |  |  |
| 54         | B.Com.6.9                          | Professional Communication                                                              | SEC - SB               | 2+0+0                                        | 60   | 40   | 100            | 2       |  |  |  |  |
|            |                                    | Sub–Total(F)                                                                            |                        |                                              | 360  | 390  | 750            | 24      |  |  |  |  |
|            |                                    | Grand Total - Degree                                                                    |                        |                                              | 2400 | 2300 | 4700           | 148     |  |  |  |  |

EXITOPTION WITH BACHELOR DEGREE-Ability to solve complex problems that are ill-structured requiring multi-disciplinary skills to solve them.

|                                     | Semester VII |                                                          |                        |                                              |     |     |                |         |  |  |  |
|-------------------------------------|--------------|----------------------------------------------------------|------------------------|----------------------------------------------|-----|-----|----------------|---------|--|--|--|
| S1.<br>N o.                         | Course Code  | Title of the Course                                      | Category<br>of Courses | Teaching<br>Hours per<br>Week<br>(L + T + P) | SEE | CIE | Total<br>Marks | Credits |  |  |  |
| 55                                  | B.Com.7.1    | International Business                                   | rnational Business DSC |                                              |     |     | 100            | 4       |  |  |  |
| 56                                  | B.Com.7.2    | Advanced Business<br>Statistics                          | DSC                    | 4+1+0                                        | 60  | 40  | 100            | 4       |  |  |  |
| 57                                  | B.Com.7.3    | Com.7.3 Advanced Financial<br>Management                 |                        | 4+1+0                                        | 60  | 40  | 100            | 4       |  |  |  |
| 58                                  | B.Com.7.4    | 3.Com.7.4 One Course from the<br>Selected Elective Group |                        | 3+1+0                                        | 60  | 40  | 100            | 3       |  |  |  |
| 59 B.Com.7.5 ERP Applications       |              | Vocational-3                                             | 2+0+2                  | 60                                           | 40  | 100 | 3              |         |  |  |  |
| 60 B.Com.7.6 Research Methodology - |              |                                                          |                        | 2+0+2                                        | 60  | 40  | 100            | 3       |  |  |  |
|                                     |              |                                                          |                        | 360                                          | 240 | 600 | 21             |         |  |  |  |

|                                              | Semester VIII                                               |                                                  |                        |                                              |                |                |                |            |  |  |  |  |
|----------------------------------------------|-------------------------------------------------------------|--------------------------------------------------|------------------------|----------------------------------------------|----------------|----------------|----------------|------------|--|--|--|--|
| S1.<br>No.                                   | Course<br>Code                                              | Title of the Course                              | Category of<br>Courses | Teaching<br>Hours per<br>Week<br>(L + T + P) | SEE            | CIE            | Total<br>Marks | Credits    |  |  |  |  |
| 61                                           | B.Com.8.1                                                   | Financial Reporting-IND.AS                       | DSC                    | 3+1+0                                        | 60             | 40             | 100            | 3          |  |  |  |  |
| 62                                           | B.Com.8.2                                                   | Strategic Financial<br>Management                | DSC                    | 3+1+0                                        | 60             | 40             | 100            | 3          |  |  |  |  |
| 63                                           | 63 B.Com.8.3 Business Analytics OR<br>Sciences              |                                                  | DSC                    | 3+1+0                                        | 60             | 40             | 100            | 3          |  |  |  |  |
| 64                                           | 64 B.Com.8.4 One Course from the<br>Selected Elective Group |                                                  | DSE - 5                | 3+1+0                                        | 60             | 40             | 100            | 3          |  |  |  |  |
| 65                                           | 5 B.Com.8.5 Managing Digital Platforms                      |                                                  | Vocational-4           | 2+0+2                                        | 60             | 40             | 100            | 3          |  |  |  |  |
|                                              |                                                             | Research Projects/Internship<br>with Viva – voce | -                      | 0+0+12                                       | 120            | 80             | 200            | 6          |  |  |  |  |
| 67                                           | B.Com.8.6                                                   | OR<br>Two Courses from the                       | DSE-6                  | 3+1+0                                        | 60*            | 40*            | 100*           | 3*         |  |  |  |  |
| Selected Elective Group<br>8.5 (A) & 8.5 (B) |                                                             | DSE-7                                            | 3+1+0                  | 60*                                          | 40*            | 100*           | 3*             |            |  |  |  |  |
|                                              |                                                             | Sub-Total (H)                                    |                        |                                              | 420/<br>420*   | 280/<br>280*   | 700/<br>700*   | 21/<br>21* |  |  |  |  |
|                                              |                                                             | GrandTotal - Honors                              |                        |                                              | 3180/<br>3180* | 2820/<br>2820* | 6000/<br>6000* | 190        |  |  |  |  |

\* Students who do not opt Research Project / Internship shall take two elective courses such as 8.5 (A) & 8.5 (B).

Sub Total (H) and Grand Totals Honors vary accordingly.

**BACHELOR DEGREE WITH HONORS – Experience of work place problem solving in the form of internship or research experience preparing for higher education or entrepreneurship experience.** 

Notes:

- > One Hour of Lecture is equal to 1 Credit.
- > One Hour of Tutorial is equal to 1 Credit (Except Languages).
- > Two Hours of Practical is equal to 1 Credit

**Acronyms Expanded** 

| $\triangleright$ | AECC      | : | Ability Enhancement Compulsory Course            |
|------------------|-----------|---|--------------------------------------------------|
| ۶                | DSC ©     | : | Discipline Specific Core (Course)                |
| ۶                | SEC-SB/VB | : | Skill Enhancement Course-Skill Based/Value Based |
| ۶                | OEC       | : | Open Elective Course                             |
| ۶                | DSE       | : | Discipline Specific Elective                     |
| ۶                | SEE       | : | Semester End Examination                         |
| $\triangleright$ | CIE       | : | Continuous Internal Evaluation                   |
| $\triangleright$ | L+T+P     | : | Lecture+Tutorial+Practical(s)                    |

**Note:** Practical Classes may be conducted in the Business Lab or in Computer Lab or in Class room depending on the requirement. One batch of students should not exceed half (i.e., 50 or less than 50 students) of the number of students in each class/section. 2 Hours of Practical Class is equal to 1 Hour of Teaching, however, whenever it is conducted for the entire class (i.e., more than 50 students) 2 Hours of Practical Class is equal to 2 Hours of Teaching.

#### **ELECTIVE GROUPS AND COURSES:**

|           | Discipline Specific Electives – V Semester       |                |         |            |             |           |  |  |  |
|-----------|--------------------------------------------------|----------------|---------|------------|-------------|-----------|--|--|--|
| S1.<br>No | $\Lambda ccontinting$ Hinonco $\Theta$ Markating |                |         |            |             |           |  |  |  |
| 1         | Ind. AS and                                      | Financial      | Indian  | Retail     | Human       | Financial |  |  |  |
|           | IFRS                                             | Markets &      | Banking | Management | Resources   | Analytics |  |  |  |
|           |                                                  | Intermediaries | System  |            | Development |           |  |  |  |

|   | Discipline Specific Electives – VI Semester         |                                              |                                          |                                                 |                                        |                                   |  |  |  |  |
|---|-----------------------------------------------------|----------------------------------------------|------------------------------------------|-------------------------------------------------|----------------------------------------|-----------------------------------|--|--|--|--|
| 1 | e-Business &<br>Accounting                          | Investment<br>Management                     | Banking<br>Innovations &<br>Technology   | Customer<br>Relationship<br>Marketing           | Cultural<br>Diversity at<br>Work Place | HR Analytics                      |  |  |  |  |
| 2 | Accounting for<br>Services Sector                   | Global<br>Financial<br>System &<br>Practices | Principles &<br>Practice of<br>Insurance | Digital<br>Marketing                            | New Age<br>Leadership<br>Skills        | Marketing<br>Analytics            |  |  |  |  |
| 3 | Accounting for<br>Government<br>and Local<br>Bodies | Risk<br>Management                           | Insurance Law<br>and<br>Regulations      | Consumer<br>Behavior &<br>Marketing<br>Research | Labour Laws &<br>Practice              | ICT<br>Application in<br>Business |  |  |  |  |

|   | Discipline Specific Electives - VII Semester |                          |                                   |                                           |               |            |  |  |  |  |
|---|----------------------------------------------|--------------------------|-----------------------------------|-------------------------------------------|---------------|------------|--|--|--|--|
| 1 | Forensic<br>Accounting                       | Corporate<br>Structuring | Banking<br>Products &<br>Services | Logistics &<br>Supply Chain<br>Management | Strategic HRM | DBMS & SQL |  |  |  |  |

|--|

| 1 | Innovations in<br>Accounting        | Corporate<br>Valuation                 | e-Banking                             | E - Commerce          | International<br>HRM                     | Web & Social<br>Intelligence                                       |
|---|-------------------------------------|----------------------------------------|---------------------------------------|-----------------------|------------------------------------------|--------------------------------------------------------------------|
| 2 | Accounting<br>Information<br>System | Analysis of<br>Financial<br>Statements | Insurance<br>Planning &<br>Management | Services<br>Marketing | Employee<br>Welfare &<br>Social Security | Artificial<br>Intelligence &<br>Machine<br>Learning in<br>Business |

NOTE: Student shall continue with the same elective group in V and VI semesters, however, he/she may change the elective group in VII semester, but shall continue in the same group in VIII semester.

| <b>B.com- Question Paper Pattern</b>           |                     |  |
|------------------------------------------------|---------------------|--|
| End Semester Exams Bachelor of Commerce- B.Com |                     |  |
| Course Code:                                   | Name of the Course: |  |
| Duration: 2Hour                                | Total Marks: 60     |  |

#### **SECTION-A**

| I.  | Answer any five of the following questions.   |          |
|-----|-----------------------------------------------|----------|
| Qu  | estions are asked on Remembering              | (5x2=10) |
| 1.  |                                               |          |
| 2.  |                                               |          |
| 3.  |                                               |          |
| 4.  |                                               |          |
| 5.  |                                               |          |
| 6.  |                                               |          |
| 7.  |                                               |          |
| 8.  |                                               |          |
|     | <u>SECTION-B</u>                              |          |
| II. | Answer any four of the following questions.   |          |
| Qu  | estions are asked on Understanding & Applying | (4x5=20) |
| 9.  |                                               |          |
| 10. |                                               |          |
| 11. |                                               |          |
| 12. |                                               |          |

- 13.
- 14.

#### **SECTION-C**

III. Answer any two of the following questions.Questions are asked on analyzing &evaluating (2x15=30)15.16.

17.

18.

Note: Break up of 40 marks for Continuous Internal Evaluation (CIE) is as follows:

- 20 marks for 2 internal exams per course per semester.
- 10 marks for Seminar/ Presentation/Activity/Project/Field work/ Assignment.
- 10 marks for Case study/ Excel / Zoho books.

# I<sup>st</sup> Semester B.Com Course Contents

- 1.1 Financial Accounting
- **1.2 Management Principles & Applications**
- 1.3 Principles of Marketing
- 1.4 Digital Fluency
- 1.5 Yoga
- **1.6** Health and Wellness
- 1.7 Accounting for Everyone / Financial Literacy/Managerial Economics

# Name of the Program: Bachelor of Commerce (B.Com.) Course Code:B.Com.1.1 Name of the Course: Financial Accounting

| Name of the Course: Financial Accounting                                                 |                                                                                        |                   |                         |  |
|------------------------------------------------------------------------------------------|----------------------------------------------------------------------------------------|-------------------|-------------------------|--|
| Course Credits No. of Hours per Week Total No. of Teaching Hou                           |                                                                                        |                   | No. of Teaching Hours   |  |
| 4 Credits 4 Hrs 48 Hrs                                                                   |                                                                                        |                   |                         |  |
| Pedagogy: Classroon                                                                      | ns lecture, tutorials, Group discuss                                                   | ion, Seminar, Cas | se studies & field      |  |
| work etc.,                                                                               |                                                                                        |                   |                         |  |
|                                                                                          | In successful completion of the co                                                     |                   |                         |  |
|                                                                                          | ne theoretical framework of account                                                    |                   | 5                       |  |
| b) Demonstrate                                                                           | the preparation of financial sta                                                       | atement of mar    | ufacturing and non-     |  |
| manufacturing                                                                            | g entities of sole proprietors.                                                        |                   |                         |  |
|                                                                                          | ccounting treatments for consignn                                                      | nent transactions | & events in the books   |  |
| of consignor a                                                                           | nd consignee.                                                                          |                   |                         |  |
| d) Understand th                                                                         | ne accounting treatment for royalt                                                     | ty transactions & | articulate the Royalty  |  |
| agreements.                                                                              |                                                                                        |                   |                         |  |
| e) Outline the en                                                                        | nerging trends in the field of accou                                                   | inting.           |                         |  |
| Syllabus:                                                                                |                                                                                        |                   | Hours                   |  |
| Module No. 1: Theo                                                                       | pretical Framework of Accounting                                                       | 5                 | 10                      |  |
| Introduction-Meanin                                                                      | g and Scope of Accounting- Acco                                                        | ounting Terminol  | ogies- Uses and Users   |  |
| of Accounting inform                                                                     | nation-Accounting Process-Basis c                                                      | of Accounting: Ca | ash and Accrual basis-  |  |
|                                                                                          | unting-Accounting Principles-Co                                                        | ncepts and Co     | onventions-Accounting   |  |
| Standards-Indian Ac                                                                      | counting Standards (IND AS).                                                           |                   |                         |  |
| Module No. 2: Finan                                                                      | Module No. 2: Financial Statements of Sole Proprietors10                               |                   |                         |  |
|                                                                                          | g of Sole Proprietor-Financial Stat                                                    |                   | e                       |  |
| 0                                                                                        | ome Statement/Profit & Loss Acco                                                       |                   |                         |  |
| _                                                                                        | tities: Manufacturing Account-Tra                                                      | ding Account-Pro  | ofit & Loss accountant- |  |
| Balance Sheet.                                                                           | <u> </u>                                                                               |                   |                         |  |
| Module No. 3: Cons                                                                       | 0                                                                                      |                   | 10                      |  |
|                                                                                          | g of Consignment-Consignment                                                           |                   |                         |  |
| Sales-Types Commission-Accounting for Consignment Transactions & Events in the books of  |                                                                                        |                   |                         |  |
| e e                                                                                      | signee - Treatment of Normal &                                                         | Abnormal Loss.    | -Valuation of Closing   |  |
| Stock-Goods sent at Cost Price and Invoice Price.                                        |                                                                                        |                   |                         |  |
| Module No. 4:Royal                                                                       | 5                                                                                      |                   | 10                      |  |
| Introduction-Meaning-Types of Royalty-Technical Terms: Lessee, Lessor, Minimum Rent -    |                                                                                        |                   |                         |  |
| Short Workings - Recoupment of Short Working-Accounting Treatment in the books of Lessee |                                                                                        |                   |                         |  |
| and lessor – Journal Entries and Ledger Accounts including minimum rent account.         |                                                                                        |                   |                         |  |
| Module No. 5:Emerging Trends in Accounting08                                             |                                                                                        |                   |                         |  |
| Digital Transformation of Accounting-Big Data Analytics in Accounting-Cloud Computing in |                                                                                        |                   |                         |  |
| 0                                                                                        | accounting- Accounting with drones- Forensic Accounting- Accounting for PlanetCreative |                   |                         |  |
| Accounting-Outsourced Accounting- Predictive Accounting (Theory Only).                   |                                                                                        |                   |                         |  |
| Skill Developments Activities:                                                           |                                                                                        |                   |                         |  |
| 1. Collect Annual Reports of sole proprietors and identify accounting concepts and       |                                                                                        |                   |                         |  |
| conventions followed in the preparation of the annual reports.                           |                                                                                        |                   |                         |  |
| 2. Collect Annual Reports of sole proprietors and identify the different components.     |                                                                                        |                   |                         |  |

- 3. Preparation of Proform invoice and accounts sales with imaginary figures.
- 4. Collect Royalty Agreements and draft dummy royalty agreements with imaginary figures.
- 5. Identify latest innovations and developments in the field of accounting.
- 6. Any other activities, which are relevant to the course.

#### **Text Books:**

- 1. ICAI Study Materials on Principles & Practice of Accounting, Accounting and Advanced Accounting.
- 2. SP Iyengar (2005), Advanced Accounting, Sultan Chand & Sons, Vol. 1.
- 3. Robert N Anthony, David Hawkins, Kenneth A. Merchant, (2017) Accounting: Text and Cases, McGraw-Hill Education, 13<sup>th</sup> Edition.
- 4. Charles T. Horngren and Donna Philbrick, (2013) Introduction to Financial Accounting, Pearson Education, 11<sup>th</sup> Edition.
- 5. J.R. Monga, Financial Accounting: Concepts and Applications. Mayur Paper Backs, New Delhi, 32<sup>nd</sup> Edition.
- 6. S.N. Maheshwari, and. S. K. Maheshwari. Financial Accounting. Vikas Publishing House, New Delhi, 6<sup>th</sup> Edition.
- 7. B.S. Raman (2008), Financial Accounting Vol. I & II, United Publishers & Distributors
- 8. Compendium of Statements and Standards of Accounting. The Institute of Chartered Accountants of India, New Delhi.

#### Name of the Program: Bachelor of Commerce (B.Com.) Course Code:B.Com.1.2

| Name of the Course: Management Principles and Applications                                                                                                    |                                                                                                    |                     |                       |  |
|----------------------------------------------------------------------------------------------------|----------------------------------------------------------------------------------------------------|---------------------|-----------------------|--|
| Course Credits                                                                                                    | No. of Hours per Week                                                                                                    | Total N             | No. of Teaching Hours |  |
| 4 Credits4 Hrs48 Hrs                                                                                                    |                                                                                                    |                     |                       |  |
| Pedagogy: Classrooms lecture, Case studies, Group discussion, Seminar & field work etc.,                                                                                                    |                                                                                                    |                     |                       |  |
| <ul> <li>Course Outcomes: On successful completion of the course, the Students will be able to <ul> <li>a) Understand and identify the different theories of organizations, which are relevant in the present context.</li> <li>b) Design and demonstrate the strategic plan for the attainment of organizational goals.</li> <li>c) Differentiate the different types of authority and chose the best one in the present context.</li> <li>d) Compare and chose the different types of motivation factors and leadership styles.</li> </ul> </li> </ul>                                                                                                    |                                                                                                    |                     |                       |  |
| e) Choose the be                                                                                                    | st controlling techniques for better                                                                                                    | r productivity of a | in organisation.      |  |
| Syllabus:                                                                                                    |                                                                                                    |                     | Hours                 |  |
| Module No. 1: Introd                                                                                                    | luction to Management                                                                                                    |                     | 10                    |  |
| Mangership-Evolutio                                                                                                    | g and importance of Managem<br>on of the Management thoughts:<br>odern organizational theories.                                                                            | 0                   |                       |  |
| Module No. 2: Plann                                                                                                    | Q                                                                                                    |                     | 10                    |  |
| 0 1                                                                                                    | Meaning-importance and Techniques (SWOT/TOWS/WOTS-UP-BCG Matrix-Competitor<br>Analysis); Decision-making-Concept-Importance-Committee and Group decision making<br>Process |                     |                       |  |
| Module No. 3: Orga                                                                                                    | nizing                                                                                                    |                     | 10                    |  |
| Introduction-Meaning-Concept and Process of Organizing – An overview-Span of management-Different types of authority (line, staff and functional)-Decentralization-Delegation of authority; Formal and Informal Structure-Principles of Organizing; Network Organisation Structure.                                                                                                    |                                                                                                    |                     |                       |  |
| Module No. 4:Staffing and Leading10                                                                                                    |                                                                                                    |                     |                       |  |
| Introduction- <b>Staffing:</b> Concept of Staffing-Staffing Process; <b>Motivation:</b> Concept- Importance-<br>extrinsic and intrinsic motivation-Major Motivation theories: Maslow's Need-Hierarchy<br>Theory-Hertzberg's Two-factor Theory-Vroom's Expectation Theory; <b>Leadership:</b> Concept-<br>Importance-Major theories of Leadership (Likert's scale theory, Blake and Mouten's<br>Managerial Grid theory, House's Path Goal theory, Fred Fielder's situational Leadership),<br>Transactional leadership, Transformational Leadership, Transforming Leadership;<br><b>Communication:</b> Concept-purpose-process-Oral and written communication-Formal and<br>informal communication networks-Barriers to communication-Overcoming barriers to<br>communication. |                                                                                                    |                     |                       |  |
|                                                                                                    | trolling and Coordination                                                                                                    |                     | 8                     |  |
| <b>Control</b> : Concept-Process-Limitations-Principles of Effective Control-Major Techniques of control – Ratio Analysis, ROI, Budgetary Control, EVA, PERT/CPM, Emerging issues in Management; <b>Coordination:</b> Meaning-Nature-Importance-Principles of Coordination.                                                                                                    |                                                                                                    |                     |                       |  |

#### **Skill Development Activities:**

- 1. Collect the photographs and bio-data of any three leading contributors of management thoughts.
- 2. Visit any business organization and collect the information on types of planning adopted by them.
- **3.** Visit any business organization and collect different types of authority followed and also the draw the organizational structure.
- 4. Analyze the leadership styles of any select five companies of different sectors.
- 5. Visit any manufacturing firm and identify the controlling system followed.
- 6. Any other activities, which are relevant to the course.

#### Text Books:

- 1. Harold Koontz and Heinz Weihrich (2017), Essentials of Management: An International and Leadership Perspective, McGraw Hill Education, 10<sup>th</sup> Edition.
- 2. Stephen P Robbins and Madhushree Nanda Agrawal (2009), Fundamentals of Management: Essential Concepts and Applications, Pearson Education, 6<sup>th</sup> Edition.
- 3. James H. Donnelly, (1990) Fundamentals of Management, Pearson Education, 7<sup>th</sup> Edition.
- 4. B.P. Singh and A.K.Singh (2002), Essentials of Management, Excel Books
- **5.** P C Tripathi & P N Reddy (2005), Principles of Management, TMH Publications, 3<sup>rd</sup> Edition.
- 6. Koontz Harold (2004), Essentials of Management, Tata McGraw Hill.

#### Name of the Program: Bachelor of Commerce (B.Com.) Course Code:B.Com.1.3

| eting |
|-------|
| etin  |

| <b>Course Credits</b> | No. of Hours per Week | Total No. of Teaching Hours |
|-----------------------|-----------------------|-----------------------------|
| 4 Credits             | 4 Hrs                 | 48 Hrs                      |

Pedagogy: Classrooms lecture, Case studies, Group discussion, Seminar & field work etc.,

#### Course Outcomes: On successful completion of the course, the Students will be able to

- a) Understand the basic concepts of marketing and asses the marketing environment.
- b) Analyze the consumer behaviour in the present scenario and marketing segmentation.
- c) Discover the new product development & identify the factors affecting the price of a product in the present context.
- d) Judge the impact of promotional techniques on the customers & importance of channels of distribution.
- e) Outline the recent developments in the field of marketing.

| e) Outline the recent developments in the neid of marketing.                                  |                        |  |
|-----------------------------------------------------------------------------------------------|------------------------|--|
| Syllabus:                                                                                     | Hours                  |  |
| Module No. 1: Introduction to Marketing                                                       | 10                     |  |
| Introduction-Nature-Scope-Importance of Marketing; Concepts& Appr                             | coaches of Marketing:  |  |
| Need-Want-Demand-Customer Value-Customer Creation; Evolution of                               | marketing; Selling vs  |  |
| Marketing; Marketing Environment: Concept-importance-Micro and                                | Macro Environment.     |  |
| Marketing Management-Meaning-importance.                                                      |                        |  |
| Module No. 2: Consumer Behaviour & Market segmentation                                        | 10                     |  |
| Consumer Behaviour: Nature and Importance-Consumer buying dec                                 | ision process; Factors |  |
| influencing consumer buying behaviour; Market segmentation: Con-                              | cept, importance and   |  |
| bases; Target market selection-Positioning concept-Importance                                 | and bases; Product     |  |
| differentiation vs. market segmentation. Marketing Mix: Product-Price-                        | Place & Promotion.     |  |
| Module No. 3: Product and Pricing                                                             | 10                     |  |
| Product: Concept and importance-Product classifications-Concept of pr                         | roduct mix; Branding-  |  |
| packaging and labelling; Product-Support Services; Product life-cycle; New Product            |                        |  |
| Development Process; Consumer adoption process. Pricing: Significance. Factors affecting      |                        |  |
| price of a product. Pricing policies and strategies.                                          |                        |  |
| Module No. 4: Promotion and Distribution                                                      | 10                     |  |
| Promotion: Nature and importance of promotion; Communication process; Types of                |                        |  |
| promotion: advertising, personal selling, public relations & sales p                          | promotion, and their   |  |
| distinctive characteristics; Promotion mix and factors affecting promotion mix decisions.     |                        |  |
| Distribution Channels and Physical Distribution: Channels of distribution - meaning and       |                        |  |
| importance; Types of distribution channels; Functions of middle man; Factors affecting choice |                        |  |
| of distribution channel; Wholesaling and retailing; Types of Retailers; e-retailing, Physical |                        |  |
| Distribution.                                                                                 |                        |  |
| Module No. 5: Recent Developments in Marketing                                                | 08                     |  |
| Social Marketing, online marketing, direct marketing, services marketing, green marketing,    |                        |  |
| Rural marketing; Consumerism, Search Engine Marketing-Mobile Marketing- Marketing             |                        |  |
| Analytics-Social Media Marketing-Email Marketing-Live Video Streaming Marketing-              |                        |  |
| INT ( INF 1) (1 (1 1 ) NE 1)                                                                  |                        |  |

Skill Development Activities: 1. Analyze the marketing environment of your locality and identify need, wants &

Network Marketing, any other recent developments in Marketing.

purchasing power of customers.

- 2. Collect consumer behaviour towards home appliances in your locality.
- 3. Visit any organization and collect the information towards pricing of the products.
- 4. Visit any wholesalers/Retailers; collect the role of them in marketing.
- 5. Identify the recent developments in the field of marketing.
- 6. Any other activities, which are relevant to the course.

#### **Reference Materials:**

- 1. Philip Kotler (2015), Principles of Marketing. 13th edition. Pearson Education.
- 2. SaxenaRajan, (2017) Marketing Management, Tata McGraw-Hill Publishing Company Ltd., New Delhi. Fifth Edition.
- 3. Kumar Arun & MeenakshiN (2016), Marketing Management, Vikas Publishing House Pvt. Ltd., New Delhi. Third Edition
- 4. Panda Tapan (2008), Marketing Management, Excel books, New Delhi, Second Edition.
- 5. Michael, J. Etzel, Bruce J. Walker, William J Stanton and Ajay Pandit. Marketing: Concepts and Cases. (Special Indian Edition)., McGraw Hill Education
- 6. William D. Perreault, and McCarthy, E. Jerome., Basic Marketing. Pearson Education.
- 7. Majaro, Simon. The Essence of Marketing. Pearson Education, New Delhi.
- 8. Iacobucci and Kapoor, Marketing Management: A South Asian Perspective. Cengage Learning.
- 9. Chhabra, T.N., and S. K. Grover. Marketing Management. Fourth Edition.

| 1.                                                                                                    | Name of the Program: Bachelor of Commerce (B.Com)                                                                                                    |                                                                                                    |                                                                                                    |  |  |
|----------------------------------------------------------------------------------------------------|----------------------------------------------------------------------------------------------------|----------------------------------------------------------------------------------------------------|----------------------------------------------------------------------------------------------------|--|--|
|                                                                                                    | <b>Course Code:</b> B.Com. 1.7 (Open E                                                                                                    | •                                                                                                    |                                                                                                    |  |  |
| Name of the Course: Accounting for Everyone                                                                                                    |                                                                                                    |                                                                                                    |                                                                                                    |  |  |
| Course Credits                                                                                                    |                                                                                                    |                                                                                                    |                                                                                                    |  |  |
| 3 Credits                                                                                                    | I O                                                                                                    |                                                                                                    |                                                                                                    |  |  |
|                                                                                                    |                                                                                                    |                                                                                                    | 0. (1. 1. 1                                                                                                    |  |  |
| Pedagogy: Classroon                                                                                                    | ns lecture, Case studies, Group discu                                                                                                    | ussion, Seminai                                                                                                    | & field work etc.,                                                                                                    |  |  |
| Course Outcomes: O                                                                                                    | In successful completion of the cour                                                                                                    | rse, the Studen                                                                                                    | ts will be able to                                                                                                    |  |  |
| a) Analyze vario                                                                                                    | ous terms used in accounting;                                                                                                    |                                                                                                    |                                                                                                    |  |  |
| b) Make account                                                                                                    | ting entries and prepare cash book                                                                                                    | and other acco                                                                                                    | unts necessary while                                                                                                    |  |  |
| running a bus                                                                                                    | iness;                                                                                                    |                                                                                                    |                                                                                                    |  |  |
|                                                                                                    | nting equation of various business t                                                                                                    |                                                                                                    |                                                                                                    |  |  |
|                                                                                                    | mation from company's annual repo                                                                                                    |                                                                                                    |                                                                                                    |  |  |
| · · ·                                                                                                    | the management reports of the comp                                                                                                    | bany.                                                                                                    |                                                                                                    |  |  |
| Syllabus:                                                                                                    |                                                                                                    |                                                                                                    | Hours                                                                                                    |  |  |
|                                                                                                    | duction to Accounting                                                                                                    |                                                                                                    | 08                                                                                                    |  |  |
| 0 1                                                                                                    | e and Need, Its objectives and relev                                                                                                    |                                                                                                    |                                                                                                    |  |  |
|                                                                                                    | and individuals. Accounting inform                                                                                                    |                                                                                                    |                                                                                                    |  |  |
|                                                                                                    | g information. Some Basic Terms –T                                                                                                    |                                                                                                    | -                                                                                                    |  |  |
|                                                                                                    | e & Expense, Income, Revenue, Gain                                                                                                    | , Profit, Surplu                                                                                                    | s, Loss, Deficit. Debit,                                                                                                    |  |  |
| Credit, Accounting Y                                                                                                    |                                                                                                    | -                                                                                                    |                                                                                                    |  |  |
| Module No. 2: Transactions and Recording of Transactions08                                                                                                    |                                                                                                    |                                                                                                    | 08                                                                                                    |  |  |
| Features of recordable transactions and events, Basis of recording – vouchers and another                                                                                                    |                                                                                                    |                                                                                                    |                                                                                                    |  |  |
| 0                                                                                                    | ransactions: Personal account, Real A                                                                                                    |                                                                                                    |                                                                                                    |  |  |
|                                                                                                    | ; Double Entry System, journalizing                                                                                                    |                                                                                                    | reparation of Ledger,                                                                                                    |  |  |
| Cash Book including                                                                                                    | bank transactions. (Simple Problem                                                                                                    | s)                                                                                                    |                                                                                                    |  |  |
| Module No. 3: Preparation of Financial Statements08                                                                                                    |                                                                                                    |                                                                                                    |                                                                                                    |  |  |
| Fundamental Accounting Equation; Concept of revenue and Capital; Preparation of financial                                                                                                    |                                                                                                    |                                                                                                    |                                                                                                    |  |  |
|                                                                                                    | nting Equation; Concept of revenue                                                                                                    | and Capital; Pı                                                                                                    |                                                                                                    |  |  |
| statements. (Simple p                                                                                                    | nting Equation; Concept of revenue problems)                                                                                                    | and Capital; Pı                                                                                                    | eparation of financial                                                                                                    |  |  |
| Module No. 4: Com                                                                                                    | nting Equation; Concept of revenue<br>problems)<br><b>pany Accounts</b>                                                                                                    | _                                                                                                    | eparation of financial 08                                                                                                    |  |  |
| Module No. 4: Com<br>Explanation of certa                                                                                                    | nting Equation; Concept of revenue<br>problems)<br><b>pany Accounts</b><br>in terms – Public Limited Company                                                                                                    | y, Private Limi                                                                                                    | eparation of financial<br>08<br>ted Company, Share,                                                                                                    |  |  |
| Module No. 4: Com<br>Explanation of certa<br>Share Capital, Share                                                                                                    | nting Equation; Concept of revenue<br>problems)<br><b>pany Accounts</b><br>in terms – Public Limited Compan<br>holder, Board of Directors, Stock Exc                                                                                                    | y, Private Limi<br>hange, Listed C                                                                                                    | eparation of financial<br>08<br>ted Company, Share,<br>Company, Share Price,                                                                                                    |  |  |
| Module No. 4: Com<br>Explanation of certa<br>Share Capital, Sharek<br>Sensex - BSE, NSE; A                                                                                                    | nting Equation; Concept of revenue<br>problems)<br><b>npany Accounts</b><br>in terms – Public Limited Company<br>holder, Board of Directors, Stock Exc<br>Annual report, etc. Contents and disc                                                                                                    | y, Private Limi<br>hange, Listed C<br>closures in Ann                                                                                                    | eparation of financial<br>08<br>ted Company, Share,<br>Company, Share Price,<br>ual Report, Company                                                                                                    |  |  |
| Module No. 4: Com<br>Explanation of certa<br>Share Capital, Share<br>Sensex - BSE, NSE; A<br>Balance Sheet and S                                                                                                    | nting Equation; Concept of revenue<br>problems)<br><b>Ipany Accounts</b><br>in terms – Public Limited Company<br>holder, Board of Directors, Stock Exc<br>Annual report, etc. Contents and disc<br>statement of Profit and Loss. Conte                                                                                                    | y, Private Limi<br>hange, Listed C<br>closures in Ann                                                                                                    | eparation of financial<br>08<br>ted Company, Share,<br>Company, Share Price,<br>ual Report, Company                                                                                                    |  |  |
| Module No. 4: Com<br>Explanation of certa<br>Share Capital, Share<br>Sensex - BSE, NSE; A<br>Balance Sheet and S<br>including textual ana                                                                                                    | nting Equation; Concept of revenue<br>problems)<br><b>npany Accounts</b><br>in terms – Public Limited Company<br>holder, Board of Directors, Stock Exc<br>Annual report, etc. Contents and disc<br>statement of Profit and Loss. Conte<br>alysis.                                                                                                    | y, Private Limi<br>hange, Listed C<br>closures in Ann                                                                                                    | eparation of financial<br>08<br>ted Company, Share,<br>Company, Share Price,<br>ual Report, Company<br>sed on annual report                                                                                                    |  |  |
| Module No. 4: Com<br>Explanation of certa<br>Share Capital, Share<br>Sensex - BSE, NSE; A<br>Balance Sheet and S<br>including textual ana<br>Module 5: Managen                                                                                                    | nting Equation; Concept of revenue<br>problems)<br><b>pany Accounts</b><br>in terms – Public Limited Company<br>holder, Board of Directors, Stock Exc<br>Annual report, etc. Contents and disc<br>statement of Profit and Loss. Conte<br>alysis.<br><b>nent Reports</b>                                                                                                    | y, Private Limi<br>hange, Listed C<br>closures in Ann<br>nt Analysis ba                                                                                                    | 08         ted Company, Share,         Company, Share Price,         ual Report, Company         sed on annual report         08                                                                                                    |  |  |
| Module No. 4: Com<br>Explanation of certa<br>Share Capital, Sharek<br>Sensex - BSE, NSE; A<br>Balance Sheet and S<br>including textual and<br>Module 5: Managen<br>Reports on Manag                                                                                                    | nting Equation; Concept of revenue<br>problems)<br>npany Accounts<br>in terms – Public Limited Company<br>holder, Board of Directors, Stock Exc<br>Annual report, etc. Contents and disc<br>statement of Profit and Loss. Content<br>alysis.<br>nent Reports<br>gement Review and Governance;                                                                                                    | y, Private Limi<br>hange, Listed C<br>closures in Ann<br>nt Analysis ba<br>Report of B                                                                                                    | 08         ted Company, Share,         Company, Share Price,         ual Report, Company         sed on annual report         08         coard of Directors -                                                                                                    |  |  |
| Module No. 4: Com<br>Explanation of certa<br>Share Capital, Share<br>Sensex - BSE, NSE; A<br>Balance Sheet and S<br>including textual ana<br>Module 5: Managem<br>Reports on Manag<br>Management discuss                                                                                                    | nting Equation; Concept of revenue<br>problems)<br><b>pany Accounts</b><br>in terms – Public Limited Company<br>holder, Board of Directors, Stock Exc<br>Annual report, etc. Contents and disc<br>statement of Profit and Loss. Conte<br>alysis.<br><b>nent Reports</b><br>gement Review and Governance;<br>sion analysis- Annual Report on CS                                                                                                    | y, Private Limi<br>hange, Listed C<br>closures in Ann<br>nt Analysis ba<br>Report of B                                                                                                    | 08         ted Company, Share,         Company, Share Price,         ual Report, Company         sed on annual report         08         coard of Directors -                                                                                                    |  |  |
| Module No. 4: Com<br>Explanation of certa<br>Share Capital, Share<br>Sensex - BSE, NSE; A<br>Balance Sheet and S<br>including textual and<br>Module 5: Managen<br>Reports on Manag<br>Management discuss<br>Corporate governance                                                                                                    | nting Equation; Concept of revenue<br>problems)<br><b>npany Accounts</b><br>in terms – Public Limited Company<br>holder, Board of Directors, Stock Exc<br>Annual report, etc. Contents and disc<br>statement of Profit and Loss. Conte<br>alysis.<br><b>nent Reports</b><br>gement Review and Governance;<br>sion analysis- Annual Report on CS<br>ce report – Secretarial audit report.                                                                                                    | y, Private Limi<br>hange, Listed C<br>closures in Ann<br>nt Analysis ba<br>Report of B                                                                                                    | 08         ted Company, Share,         Company, Share Price,         ual Report, Company         sed on annual report         08         coard of Directors -                                                                                                    |  |  |
| Module No. 4: Com<br>Explanation of certa<br>Share Capital, Share<br>Sensex - BSE, NSE; A<br>Balance Sheet and S<br>including textual and<br>Module 5: Managem<br>Reports on Manag<br>Management discuss<br>Corporate governance<br>Skill Development A                                                                                                    | nting Equation; Concept of revenue<br>problems)<br>npany Accounts<br>in terms – Public Limited Company<br>holder, Board of Directors, Stock Exc<br>Annual report, etc. Contents and disc<br>statement of Profit and Loss. Content<br>dysis.<br>nent Reports<br>gement Review and Governance;<br>sion analysis- Annual Report on CS<br>ce report – Secretarial audit report.<br>Activities:                                                                                                    | y, Private Limi<br>hange, Listed C<br>closures in Ann<br>nt Analysis ba<br>Report of B<br>SR – Business r                                                                                                | 08         ted Company, Share,         Company, Share Price,         ual Report, Company         sed on annual report         08         coard of Directors -         esponsibility report -                                                                                                    |  |  |
| Module No. 4: Com<br>Explanation of certa<br>Share Capital, Sharek<br>Sensex - BSE, NSE; A<br>Balance Sheet and S<br>including textual and<br>Module 5: Managen<br>Reports on Manag<br>Management discuss<br>Corporate governance<br>Skill Development A<br>1. Download and                                                                                | nting Equation; Concept of revenue<br>problems)<br><b>pany Accounts</b><br>in terms – Public Limited Company<br>holder, Board of Directors, Stock Exc<br>Annual report, etc. Contents and disc<br>statement of Profit and Loss. Contend<br>alysis.<br><b>nent Reports</b><br>gement Review and Governance;<br>sion analysis- Annual Report on CS<br>ce report – Secretarial audit report.<br><b>Activities:</b><br>nual reports of business Organisation                                                                                                    | y, Private Limi<br>hange, Listed C<br>closures in Ann<br>nt Analysis ba<br>Report of B<br>R – Business r                                                                                                 | 08         ted Company, Share,         Company, Share Price,         ual Report, Company         sed on annual report         08         oard of Directors -         esponsibility report -         bsites and go through                                                                                  |  |  |
| Module No. 4: Com<br>Explanation of certa<br>Share Capital, Sharek<br>Sensex - BSE, NSE; A<br>Balance Sheet and S<br>including textual ana<br>Module 5: Managen<br>Reports on Manag<br>Management discuss<br>Corporate governanc<br>Skill Development A<br>1. Download and<br>the contents o                                                               | nting Equation; Concept of revenue<br>problems)<br>npany Accounts<br>in terms – Public Limited Company<br>holder, Board of Directors, Stock Exc<br>Annual report, etc. Contents and disc<br>statement of Profit and Loss. Contend<br>dysis.<br>nent Reports<br>gement Review and Governance;<br>sion analysis- Annual Report on CS<br>ce report – Secretarial audit report.<br>Activities:<br>nual reports of business Organisation<br>of the annual report and present the                                                                                                    | y, Private Limi<br>hange, Listed C<br>closures in Ann<br>nt Analysis ba<br>Report of B<br>R – Business r<br>ns from the we<br>salient feature                                                            | 08         ted Company, Share,         Company, Share Price,         ual Report, Company         sed on annual report         08         oard of Directors -         esponsibility report -         bsites and go through         s of the annual report                                                   |  |  |
| Module No. 4: Com<br>Explanation of certa<br>Share Capital, Sharel<br>Sensex - BSE, NSE; A<br>Balance Sheet and S<br>including textual and<br>Module 5: Managen<br>Reports on Manag<br>Management discuss<br>Corporate governance<br>Skill Development A<br>1. Download and<br>the contents of<br>using some rate                                          | nting Equation; Concept of revenue<br>problems)<br><b>pany Accounts</b><br>in terms – Public Limited Company<br>holder, Board of Directors, Stock Exc<br>Annual report, etc. Contents and disc<br>otatement of Profit and Loss. Contend<br>alysis.<br><b>nent Reports</b><br>gement Review and Governance;<br>sion analysis- Annual Report on CS<br>ce report – Secretarial audit report.<br><b>Activities:</b><br>nual reports of business Organisation<br>of the annual report and present the<br>tios and content analysis including to                                            | y, Private Limi<br>hange, Listed C<br>closures in Ann<br>nt Analysis ba<br>Report of B<br>GR – Business r<br>ns from the we<br>salient features<br>extual analysis.                                      | O8         ted Company, Share,         Company, Share Price,         ual Report, Company         sed on annual report         O8         oard of Directors -         esponsibility report -         bsites and go through         s of the annual report                                                   |  |  |
| Module No. 4: Com<br>Explanation of certa<br>Share Capital, Sharek<br>Sensex - BSE, NSE; A<br>Balance Sheet and S<br>including textual and<br>Module 5: Managen<br>Reports on Manag<br>Management discuss<br>Corporate governanc<br>Skill Development A<br>1. Download and<br>the contents o<br>using some rat<br>2. Prepare accou                         | nting Equation; Concept of revenue<br>problems)<br><b>npany Accounts</b><br>in terms – Public Limited Company<br>holder, Board of Directors, Stock Exc<br>Annual report, etc. Contents and disc<br>statement of Profit and Loss. Contend<br>alysis.<br><b>nent Reports</b><br>gement Review and Governance;<br>sion analysis- Annual Report on CS<br>ce report – Secretarial audit report.<br><b>Activities:</b><br>nual reports of business Organisation<br>of the annual report and present the<br>tios and content analysis including to<br>anting equation by collecting necessar | y, Private Limi<br>hange, Listed C<br>closures in Ann<br>nt Analysis ba<br>Report of B<br>R – Business r<br>ns from the we<br>salient features<br>extual analysis.<br>ry data from m                     | O8         ted Company, Share,         Company, Share Price,         ual Report, Company         sed on annual report         O8         oard of Directors -         esponsibility report -         bsites and go through         of the annual report         edium sized firm.                           |  |  |
| Module No. 4: Com<br>Explanation of certa<br>Share Capital, Sharek<br>Sensex - BSE, NSE; A<br>Balance Sheet and S<br>including textual ana<br>Module 5: Managen<br>Reports on Manag<br>Management discuss<br>Corporate governance<br>Skill Development A<br>1. Download and<br>the contents of<br>using some rat<br>2. Prepare accou<br>3. Prepare finance | nting Equation; Concept of revenue<br>problems)<br><b>pany Accounts</b><br>in terms – Public Limited Company<br>holder, Board of Directors, Stock Exc<br>Annual report, etc. Contents and disc<br>otatement of Profit and Loss. Contend<br>alysis.<br><b>nent Reports</b><br>gement Review and Governance;<br>sion analysis- Annual Report on CS<br>ce report – Secretarial audit report.<br><b>Activities:</b><br>nual reports of business Organisation<br>of the annual report and present the<br>tios and content analysis including to                                            | y, Private Limi<br>hange, Listed C<br>closures in Ann<br>nt Analysis ba<br>Report of B<br>GR – Business r<br>ns from the we<br>salient features<br>extual analysis.<br>ry data from m<br>lata from small | O8         ted Company, Share,         Company, Share Price,         ual Report, Company         sed on annual report         O8         oard of Directors -         esponsibility report -         bsites and go through         s of the annual report         edium sized firm.         business firms. |  |  |

5. Any other activities, which are relevant to the course.

#### **Text Books:**

- 1. Hatfield, L. (2019). Accounting Basics. Amazon Digital Services LLC.
- 2. Horngren, C. T., Sundem, G. L., Elliott, J. A., & Philbrick, D. (2013). Introduction to Financial Accounting. London: Pearson Education.
- 3. Siddiqui, S. A. (2008). Book Keeping & Accountancy. New Delhi: Laxmi Publications Pvt. Ltd.
- 4. Sehgal, D. (2014). Financial Accounting. New Delhi: Vikas Publishing House Pvt. Ltd.
- 5. Tulsian, P. C. (2007). Financial Accounting. New Delhi: Tata McGraw Hill Publishing Co. Ltd.
- 6. Mukharji, A., & Hanif, M. (2015). Financial Accounting. New Delhi: Tata McGraw Hill Publishing Co. Ltd.
- 7. Maheshwari, S. N., Maheshwari, S. K., & Maheshwari, S. K. (2018). Financial Accounting. New Delhi: Vikas Publishing House Pvt. Ltd.
- 8. Khan, M.Y. and Jain, P.K. Management Accounting. McGraw Hill Education.
- 9. Arora, M.N. Management Accounting, Vikas Publishing House, New Delhi

#### Name of the Program: Bachelor of Commerce (B.Com) Course Code:B.Com. 1.7 (Open Elective Course) Name of the Course: Financial Literacy

| Nume of the Course. Thanking Enteracy |       |                             |  |  |
|---------------------------------------|-------|-----------------------------|--|--|
| Course Credits No. of Hours per Week  |       | Total No. of Teaching Hours |  |  |
| 3 Credits                             | 3 Hrs | 40 Hrs                      |  |  |

Pedagogy: Classrooms lecture, Case studies, Group discussion, Seminar & field work etc.,

#### Course Outcomes: On successful completion of the course, the Students will be able to

1. Describe the importance of financial literacy and list out the institutions providing financial services;

- 2. Prepare financial plan and budget and manage personal finances;
- 3. Open, avail, and manage/operate services offered by banks;
- 4. Open, avail, and manage/operate services offered by post offices;
- 5. Plan for life insurance and property insurance & select instrument for investment in shares

| Syllabus:                                                                                                    | Hours                 |  |  |
|----------------------------------------------------------------------------------------------------|-----------------------|--|--|
| Module No. 1: Introduction                                                                                                    | 08                    |  |  |
| Meaning, importance and scope of financial literacy; Prerequisites of Financial Literacy -                                                                                                    |                       |  |  |
| level of education, numerical and communication ability; Various fir                                                                                                    | ancial institutions - |  |  |
| Banks, Insurance companies, Post Offices; Mobile App based services.                                                                                                    | Need of availing of   |  |  |
| financial services from banks, insurance companies and postal services.                                                                                                    |                       |  |  |
| Module No. 2: Financial Planning and Budgeting                                                                                                    | 08                    |  |  |
| Concept of economic wants and means for satisfying these needs;                                                                                                    | Balancing between     |  |  |
| economic wants and resources; Meaning, importance and need for                                                                                                    | financial planning;   |  |  |
| Personal Budget, Family Budget, Business Budget and National Bu                                                                                                    | dget; Procedure for   |  |  |
| financial planning and preparing budget; Budget surplus and Budget                                                                                                    | deficit, avenues for  |  |  |
| savings from surplus, sources for meeting deficit.                                                                                                    |                       |  |  |
| Module No. 3: Banking Services                                                                                                    | 08                    |  |  |
| Types of banks; Banking products and services – Various services offere                                                                                                    | d by banks; Types of  |  |  |
| bank deposit accounts - Savings Bank Account, Term Deposit, Current                                                                                                    | Account, Recurring    |  |  |
| Deposit, PPF, NSC etc.; Formalities to open various types of bank accounts, PAN Card,                                                                                                    |                       |  |  |
| Address proof, KYC norm; Various types of loans - short term, medium term, long term,                                                                                                    |                       |  |  |
| micro finance, agricultural etc. and related interest rates offered by v                                                                                                    |                       |  |  |
| banks and post office; Cashless banking, e-banking, Check Counterf                                                                                                    | •                     |  |  |
| ATM, Debit and Credit Card, and APP based Payment system; Banl                                                                                                    | king complaints and   |  |  |
| Ombudsman.                                                                                                    |                       |  |  |
| Module No. 4: Financial Services from Post Office                                                                                                    | 08                    |  |  |
| Post office Savings Schemes: Savings Bank, Recurring Deposit, Terr                                                                                                    | 1                     |  |  |
| Income Scheme, Kishan Vikas Patra, NSC, PPF, Senior Citizen Savings Scheme (SCSS),                                                                                                    |                       |  |  |
| Sukanya Samriddhi Yojana/ Account (SSY/SSA); India Post Payments Bank (IPPB). Money                                                                                                    |                       |  |  |
| Transfer: Money Order, E-Money order. Instant Money Order, collaboration with the                                                                                                    |                       |  |  |
| Western Union Financial Services; MO Videsh, International Mone                                                                                                    | 5                     |  |  |
| Electronic Clearance Services (ECS), Money gram International Mor                                                                                                    | ley Transfer, Indian  |  |  |
| Postal Order (IPO).                                                                                                    | 00                    |  |  |
| Module 5: Protection and Investment Related Financial Services                                                                                                    | 08                    |  |  |
| <b>Insurance Services:</b> Life Insurance Policies: Life Insurance, Term Life Insurance, Term Life | •                     |  |  |
| Policies, Pension Policies, ULIP, Health Insurance and its Plans, Con                                                                                                    | nparison of policies  |  |  |

offered by various life insurance companies. Property Insurance: Policies offered by various general insurance companies. Post office life Insurance Schemes: Postal Life Insurance and Rural Postal Life Insurance (PLI/RPLI). Housing Loans: Institutions providing housing loans, Loans under Pradhanmantri Awas Yojana – Rural and Urban.

**Investment avenues in Equity and Debt Instruments**: Portfolio Management: Meaning and importance; Share Market and Debt Market, Sensex and its significance; Investment in Shares – selection procedure for investment in shares; Risk element; Investment Management - Services from brokers and Institutions, and self-management; Mutual Fund.

#### **Skill Development Activities:**

- 1. Visit banks, post offices, and insurance companies to collect information and required documents related to the services offered by these institutions and to know the procedure of availing of these services.
- 2. Fill up the forms to open accounts and to avail loans and shall attach photocopies of necessary documents.
- 3. Prepare personal and family budget for one/six/ twelve month on imaginary figures.
- 4. Try to open Demat account and trade for small amount and submit the report on procedure on opening of Demat account and factors considered for trading.
- 5. Any other activities, which are relevant to the course.

#### Text Books:

- 1. Avadhani, V. A. (2019). Investment Management. Mumbai: Himalaya Publishing House Pvt. Ltd.
- 2. Chandra, P. (2012). Investment Game: How to Win. New Delhi: Tata McGraw Hill Education.
- 3. Kothari, R. (2010). Financial Services in India-Concept and Application. New Delhi: Sage Publications India Pvt. Ltd.
- 4. Milling, B. E. (2003). The Basics of Finance: Financial Tools for Non-Financial Managers. Indiana: universe Company.
- 5. Mittra, S., Rai, S. K., Sahu, A. P., & Starn, H. J. (2015). Financial Planning. New Delhi: Sage Publications India Pvt. Ltd.

6. Zokaityte, A. (2017). Financial Literacy Education. London: Palgrave Macmillan. **Note: Latest edition of text books may be used.** 

### Name of the Program: Bachelor of Commerce (B.Com) Course Code:B.Com. 1.7 (Open Elective Course)

Name of the Course: Managerial Economics

| Course Credite                                                                                                    | Name of the Course: Manageri                                                                                                    |                   | of Tooching Hours              |
|----------------------------------------------------------------------------------------------------|----------------------------------------------------------------------------------------------------|-------------------|--------------------------------|
| Course Credits<br>3 Credits                                                                                                    | No. of Hours per Week<br>3 Hrs                                                                                                    |                   | o. of Teaching Hours<br>10 Hrs |
| 5 Cleans                                                                                                    | 51115                                                                                                    |                   | 01115                          |
| Pedagogy: Classrooms lecture, Case studies, Group discussion, Seminar & field work etc.,                                                                                  |                                                                                                    |                   |                                |
|                                                                                                    | In successful completion of the completion of the completion of th |                   |                                |
| 1. Describe the impor                                                                                                    | rtance of managerial economics in c                                                                                                    | lecision making   | process.                       |
| 3. Analyze how ecor                                                                                                    | e able to apply the concepts and pri<br>nomic agents make decisions and cl                                                                                                    | -                 |                                |
| practical approach.<br>Syllabus:                                                                                                    |                                                                                                    |                   | Hours                          |
|                                                                                                    | re and scope of business economic                                                                                                    |                   | 08                             |
|                                                                                                    | Economics: Meaning, definitions                                                                                                    |                   |                                |
|                                                                                                    | s. Economic laws and principles: Me                                                                                                    | -                 | 0                              |
|                                                                                                    | siness environment: Economic and                                                                                                    | e                 |                                |
|                                                                                                    | objectives: Economic, Non-Econo                                                                                                    |                   | e                              |
| objectives of busine                                                                                                    |                                                                                                    | fine, fruntan, o  |                                |
| Module No. 2: Dem                                                                                                    |                                                                                                    |                   | 08                             |
|                                                                                                    | g marginal utility: Meaning, Assun                                                                                                    | notions Illustrat |                                |
|                                                                                                    | nd: Meaning, Demand Function,                                                                                                    | <b>•</b>          | -                              |
|                                                                                                    | otions to the Law of demand, dete                                                                                                    |                   | -                              |
| -                                                                                                    | d. Price elasticity: Meaning, types                                                                                                    |                   |                                |
|                                                                                                    | price elasticity. Factors of deterr                                                                                                    | -                 | -                              |
| -                                                                                                    | ticity and promotional elasticity.                                                                                                    | 0 )               |                                |
|                                                                                                    | oply, Cost and Revenue analysis                                                                                                    |                   | 08                             |
| Supply: Meaning, I                                                                                                    | Law of supply, exceptions to the                                                                                                    | law of supply a   | nd determinants of             |
|                                                                                                    | of supply: Meaning and types of                                                                                                    |                   |                                |
| Opportunity cost,                                                                                                    | total cost, variable cost, fixed co                                                                                                    | st and margina    | l cost. Cost-output            |
| relationships in the                                                                                                    | short run and long run. Concepts                                                                                                    | of revenue: Tot   | al revenue, average            |
| -                                                                                                    | nal revenue. Revenue curves under                                                                                                    |                   | 0                              |
|                                                                                                    | luction and market analysis                                                                                                    |                   | 08                             |
| Production analysis                                                                                                    | s: Law of variable proportion an                                                                                                    | nd law of return  | ns to scale. Perfect           |
| competition: Mean                                                                                                    | competition: Meaning and features. Monopoly: Meaning, features and price-output                                                                                                    |                   |                                |
| -                                                                                                    | determination. Price discrimination: types, price- output determination under                                                                                                    |                   |                                |
|                                                                                                    |                                                                                                    | -                 |                                |
| 0                                                                                                    | discriminating monopoly. Monopolistic competition: Meaning, features and price-output determination under monopolistic competition. Oligopoly: Meaning, features and types.                                                                                                    |                   |                                |
| Kinked demand cur                                                                                                    |                                                                                                    | pory: meaning,    | reatures and types.            |
| Module No. 5: Busin                                                                                                    |                                                                                                    |                   | 08                             |
|                                                                                                    | 5 5                                                                                                    | Phases of a Ri    |                                |
| Business Cycles Analysis: Business Cycles Nature and Phases of a Business Cycle, Game Theory, Information Super Highways, Small-world Model, Theories of Business Cycle – |                                                                                                    |                   |                                |
|                                                                                                    | Psychological, Profit, Monetary, Innovation, Cobweb, Samuelson and Hicks Theories.                                                                                                    |                   |                                |
| is year of the monetary material wards in each and the means.                                                                                                    |                                                                                                    |                   |                                |

#### **Skill Development Activities:**

- 1. Prepare personal and family budget for one/six/ twelve month on imaginary figures.
- 2. Study the supply and demand theory of a product as your choice.
- 3. Any other activities, which are relevant to the course.

#### **References:**

- 1. Sundharam K.P.M. & Sundharam E.N. Business Economics, Sultanchand & Sons, New Delhi.
- 2. AhujaH.L. -Business Economics, Sultanchand & Sons, New Delhi
- 3. Mehta P.L., Managerial Economics, Sultanchand & Sons, New Delhi.
- 4. Dwivedi D.N., Managerial Economics, Vikas Publishing House Pvt. Ltd., New Delhi.
- 5. Mithani D.M., Managerial Economics, Himalaya Publishing House, Mumbai.
- 6. Peterso H. Craig and W.Cris Lewis Managerial Economics, Pearson Education, Singapore.
- 7. Salvotore Dominic Managerial Economics, Megrew Hill, New York.

# II<sup>nd</sup> Semester B.Com B. Course Contents

- 2.1 Advanced Financial Accounting
- 2.2 Business Mathematics / Corporate Administration
- 2.3 Law & Practice of Banking
- 2.4 Sports
- 2.5 NCC/NSS/R&R (S&G)/Cultural
- 2.6 Environmental Studies
- 2.7 Financial Environment / Investing in Stock Markets/Public Finance

#### Name of the Program: Bachelor of Commerce (B.Com.) Course Code: B.Com.2.1

| Name of the Course: Advanced Financial Accounting | , |
|---------------------------------------------------|---|
|---------------------------------------------------|---|

| <b>Course Credits</b> | No. of Hours per Week | Total No. of Teaching Hours |
|-----------------------|-----------------------|-----------------------------|
| 4 Credits             | 4 Hrs                 | 48 Hrs                      |

Pedagogy: Classrooms lecture, Case studies, Tutorial classes, Group discussion, Seminar & field work etc.,

#### Course Outcomes: On successful completion of the course, the Students will be able to

- a) Understand & compute the amount of claims for loss of stock & loss of Profit.
- b) Learn various methods of accounting for hire purchase transactions.
- c) Deal with the inter-departmental transfers and their accounting treatment.
- d) Demonstrate various accounting treatments for dependent & independent branches.
- e) Prepare financial statements from incomplete records.

| Syllabus:                                                                                       | Hours                |  |  |
|-------------------------------------------------------------------------------------------------|----------------------|--|--|
| Module No. 1: Insurance Claims for Loss of Stock & Loss of Profit                               | 10                   |  |  |
| Introduction-Meaning of fire-computation of Claim for loss of stock- Computations of Claim      |                      |  |  |
| for loss of Profit-Average Clause.                                                              |                      |  |  |
| Module No. 2: Hire Purchase Accounting                                                          | 10                   |  |  |
| Introduction-Meaning of hire purchase-difference between hire purch                             | hase and instalment- |  |  |
| Nature-features-terms used-Ascertainment of Interest-Accounting                                 | for hire purchase    |  |  |
| transactions-Repossession.                                                                      |                      |  |  |
| Module No. 3: Departmental Accounts                                                             | 10                   |  |  |
| Introduction-meaning-advantages and disadvantages-methods of depa                               |                      |  |  |
| basis of allocation of common expenditure among different d                                     | lepartments-types of |  |  |
| departments-inter department transfer and its treatment                                         |                      |  |  |
| Module No. 4:Accounting for Branches10                                                          |                      |  |  |
| Introduction-difference between branch accounts and departmental accounts-types of              |                      |  |  |
| branches-Accounting for dependent & independent branches; Foreign branches: Accounts for        |                      |  |  |
| foreign branches-Techniques for foreign currency translation. (Theory or                        | nly).                |  |  |
| Module No. 5: Conversion of Single Entry into Double Entry                                      | 08                   |  |  |
| Introduction - Meaning-Limitations of Single Entry System-Difference between Single entry       |                      |  |  |
| and Double entry system - Problems on Conversion of Single Entry into Double Entry.             |                      |  |  |
| Skill Developments Activities:                                                                  |                      |  |  |
| 7. Identify the procedure & documentations involved in the insuran                              | ce claims.           |  |  |
| 8. Collect hire purchase agreements and draft dummy hire purchase agreements with               |                      |  |  |
| imaginary figures.                                                                              |                      |  |  |
|                                                                                                 |                      |  |  |
| 9. Identify the common expenditures of an organisation among various departments.               |                      |  |  |
| 10. Collect the procedure and documentations involved in the establishment of various branches. |                      |  |  |

- 11. Visit any sole proprietor firm and identify the steps involved in the conversion of single entry into double entry system.
- 12. Any other activities, which are relevant to the course.

#### **Text Books:**

- 1. ICAI Study Materials on Principles & Practice of Accounting, Accounting and Advanced Accounting.
- 2. SP Iyengar (2005), Advanced Accounting, Sultan Chand & Sons, Vol. 1.
- 3. Robert N Anthony, David Hawkins, Kenneth A. Merchant, (2017) Accounting: Text and Cases, McGraw-Hill Education, 13<sup>th</sup> Edition.
- 4. Charles T. Horngren and Donna Philbrick, (2013) Introduction to Financial Accounting, Pearson Education, 11<sup>th</sup> Edition.
- 5. J.R. Monga, Financial Accounting: Concepts and Applications. Mayur Paper Backs, New Delhi, 32<sup>nd</sup> Edition.
- 6. S.N. Maheshwari, and. S. K. Maheshwari. Financial Accounting. Vikas Publishing House, New Delhi, 6<sup>th</sup> Edition.
- 7. B.S. Raman (2008), Financial Accounting Vol. I & II, United Publishers & Distributors
- 8. Compendium of Statements and Standards of Accounting. The Institute of Chartered Accountants of India, New Delhi.

#### Name of the Program: Bachelor of Commerce (B.Com.) Course Code: B.Com. 2.2

|                                                                                                    | Name of the Course: Business                                                                                                    | Mathematics                                                                                               |                                            |
|----------------------------------------------------------------------------------------------------|----------------------------------------------------------------------------------------------------|----------------------------------------------------------------------------------------------------|--------------------------------------------|
| <b>Course Credits</b>                                                                                                    | No. of Hours per Week                                                                                                    | Total No. of To                                                                                           | eaching Hours                              |
| 4 Credits                                                                                                    | 4 Hrs                                                                                                    | 48 Hrs                                                                                                    |                                            |
| <b>Pedagogy:</b> Classroom field work etc.,                                                                                                    | ns lecture, Case studies, Tutorial c                                                                                                    | lasses, Group discussion                                                                                  | n, Seminar &                               |
| Course Outcomes: C                                                                                                    | n successful completion of the co                                                                                                    | urse, the Students will                                                                                   | be able to                                 |
| <ul> <li>a) Understand the problems.</li> <li>b) Apply conception of the constant of the constant of the const</li></ul> | he number system and indices a<br>t of commercial arithmetic concept<br>neory of equation in solving the bu-<br>nd apply the concepts of Set Theor<br>ng business problems. | pplications in solving<br>s to solve business probl<br>siness problems in the p<br>ry, Permutations & Con | basic business<br>lems.<br>resent context. |
|                                                                                                    | rement of solids in solving simple b                                                                                                    | business problems.                                                                                        |                                            |
| Syllabus:                                                                                                    |                                                                                                    |                                                                                                    | Hours                                      |
|                                                                                                    | <b>ber System and Indices</b><br>ng - Natural Numbers - Even & Oc                                                                                                    | 11)1 1 5                                                                                                  | 10                                         |
| and its features & Irrational Numbers - simple problems on finding sum of natural, Odd and Even numbers- HCF and LCM, problems thereon; Indices-Introduction, Laws of indices, application of laws for simplification, simple problems.                                                                                                    |                                                                                                    |                                                                                                    |                                            |
| Module No. 2: Com                                                                                                    | nercial Mathematics                                                                                                    |                                                                                                    | 10                                         |
| types & problems or                                                                                                    | ing of Simple and Compound inte<br>n present and future value of ann<br>n-problems on speed, time and wo                                                                    | uity; Ratios and Propor                                                                                   |                                            |
| Module No. 3: Theo                                                                                                    | ry of Equation                                                                                                    |                                                                                                    | 10                                         |
| Introduction - Mean                                                                                                    | ning-Problems on Linear equation                                                                                                    | ons and solving pure                                                                                      | and adfected                               |
| quadratic equations<br>equations (Eliminatio                                                                                                    | (factor and Sridharacharya methon method only).                                                                                                    | ods only), problems on                                                                                    | Simultaneous                               |
| 1                                                                                                    | heory, Permutations & Combination                                                                                                    | tions and Matrices                                                                                        | 10                                         |
| Introduction - Mean<br>Meaning and proble                                                                                                    | ning & types of sets-Laws of S<br>ems on permutations and combin<br>plems on addition, subtraction and                                                                      | ets-Venn diagram-prob<br>nations; Matrices-Meani                                                          |                                            |
| Module No. 5: Meas                                                                                                    | urement of Solids                                                                                                    |                                                                                                    | 08                                         |
|                                                                                                    | ng and problems on Area and peri<br>ircle, Cone and Cylinder.                                                                                                    | meter/circumference of                                                                                    | Triangle,                                  |
| -                                                                                                    | ber of ways in which your telepho                                                                                                    | ne number can be arran                                                                                    | iged to get odd                            |
|                                                                                                    | nmercial Bank in your area and c<br>rates of interest on loans.                                                                                                    | collect the information a                                                                                 | about types of                             |
| 3. Use Matrix pr                                                                                                    | inciples to implement food require                                                                                                    | ment and protein for tw                                                                                   | o families.                                |
| 4. Measure vour                                                                                                    | classroom with the help of a tape                                                                                                    | and find the cost of the                                                                                  | e carpet for the                           |

4. Measure your classroom with the help of a tape and find the cost of the carpet for the floor area of the classroom.

5. Any other activities, which are relevant to the course.

#### **Text Books:**

- 1. Saha and Rama Rao, Business Mathematics, HPH.
- 2. S.N.Dorairaj, Business Mathematics, United Publication.
- 3. R. Gupta, Mathematics for Cost Accountants.
- 4. S. P. Gupta, Business Mathematics.
- 5. Madappa and Sridhara Rao, Business Mathematics.
- 6. Padmalochana Hazarika, Business Mathematics.
- 7. Dr.B.H.Suresh, Quantitative Techniques, Chetana Book House.
- 8. Dr. Padmalochan Hazarika, A Textbook of Business Mathematics, S. Chand, New Delhi, No. 4, 2016.
- 9. A. P. Verma, Business Mathematics, Asian Books Private Limited, New Delhi, No. 3, January 2007.
- 10. D. C. Sancheti & V. K. Kapoor, Business Mathematics, S. Chand, New Delhi, 2014
- 11. A Lenin Jothi, Financial Mathematics, Himalaya Publications, Mumbai, No. 1, 2009.

12. B. M. Aggarwal, Business Mathematics, Ane Books Pvt. Ltd., No. 5, 2015 Note: Latest edition of text books may be used.

| Name of the Program: Bachelor of Commerce (B.Com.)                                                                                                    |                        |  |        |
|----------------------------------------------------------------------------------------------------|------------------------|--|--------|
| Course Code:B.Com.2.2                                                                                                    |                        |  |        |
| Name of the Course: Corporate Administration                                                                                                    |                        |  |        |
| Course Credits No. of Hours per Week Total No. of Teaching Hour                                                                                                    |                        |  |        |
| 4 Credits                                                                                                    | 4 Hrs                  |  | 48 Hrs |
| <b>Pedagogy:</b> Classrooms lecture, Case studies, Group discussion, Seminar & field work etc.,                                                                                                    |                        |  |        |
| <ul> <li>Course Outcomes: On successful completion of the course, the Students will be able to <ul> <li>a) Understand the framework of Companies Act of 2013 and different kind of companies.</li> <li>b) Identify the stages and documents involved in the formation of companies in India.</li> <li>c) Analyze the role, responsibilities and functions of Key management Personnel in Corporate Administration.</li> <li>d) Examine the procedure involved in the corporate meeting and the role of company secretary in the meeting.</li> <li>e) Evaluate the role of liquidator in the process of winding up of the company.</li> </ul> </li> </ul> |                        |  |        |
| Syllabus:                                                                                                    |                        |  | Hours  |
| Module No. 1: Intro                                                                                                    | duction to Company     |  | 10     |
| Introduction - Meaning and Definition - Features - Highlights of Companies Act 2013<br>Kinds of Companies - One Person Company-Private Company-Public Company-Company<br>limited by Guarantee-Company limited by Shares- Holding Company-Subsidiary Company-<br>Government Company-Associate Company- Small Company-Foreign Company-Global                                                                                                    |                        |  |        |
|                                                                                                    | oorate-Listed Company. |  | 10     |
| Module No. 2: Formation of Companies10Introduction -Promotion Stage: Meaning of Promoter, Position of Promoter & Functions of                                                                                                    |                        |  |        |
| Promoter, <b>Incorporation Stage:</b> Meaning & contents of Memorandum of Association & Articles of Association, Distinction between Memorandum of Association and Articles of Association, Certificate of Incorporation, <b>Subscription Stage</b> – Meaning & contents of Prospectus, Statement in lieu of Prospects and Book Building, <b>Commencement Stage</b> – Document to be filed, e-filing, Register of Companies, Certificate of Commencement of Business; Formation of Global Companies: Meaning – Types –Features – Legal Formalities–                                                                                                    |                        |  |        |
| Administration.                                                                                                    | non Administration     |  | 10     |
| Module No. 3: Company Administration10Introduction - Key Managerial Personnel - Managing Director, Whole time Directors, the<br>Companies Secretary, Chief Financial Officer, Resident Director, Independent Director,<br>Auditors - Appointment - Powers - Duties & Responsibilities. Managing Director -<br>Appointment - Powers - Duties & Responsibilities. Audit Committee, CSR Committee.<br>Company Secretary - Meaning, Types, Qualification, Appointment, Position, Rights, Duties,<br>Liabilities & Removal or dismissal.                                                                                                    |                        |  |        |
| Module No. 4: Corp                                                                                                    | orate Meetings         |  | 10     |
| Introduction - Corporate meetings: types – Importance - Distinction; Resolutions: Types – Distinction; Requisites of a valid meeting – Notice – Quorum –Proxies - Voting - Registration of resolutions; Role of a company secretary in convening the meetings.                                                                                                    |                        |  |        |
| Module No. 5: Wind                                                                                                    | ling Up                |  | 08     |
| Introduction – Meaning- Modes of Winding up –Consequence of Winding up – Official<br>Liquidator – Role & Responsibilities of Liquidator – Defunct Company – Insolvency Code.<br><b>Skill Development Activities:</b>                                                                                                    |                        |  |        |
| 1. Collect the Companies Act 2013 from the Ministry of Corporate Affairs website and                                                                                                    |                        |  |        |

prepare the highlights of the same.

- 2. Visit any Registrar of the Companies; find out the procedure involved in the formation of the companies.
- 3. Visit any Company and discuss with Directors of the same on role and responsibilities and prepare report on the same.
- 4. Collect the copy of notice of the Meeting and Resolutions, Prepare the dummy copy of Notice and resolutions.
- 5. Contact any official liquidator of an organisation and discuss the procedure involved on the same and prepare report.
- 6. Any other activities, which are relevant to the course.

#### **Text Books:**

- 1. S.N Maheshwari, Elements of Corporate Law, HPH.
- 2. Balchandran, Business Law for Management, HPH
- 3. Dr. P.N. Reddy and H.R. Appanaiah, Essentials of Company Law and Secretarial Practice, HPH.
- 4. K. Venkataramana, Corporate Administration, SHBP.
- 5. N.D. Kapoor: Company Law and Secretarial Practice, Sultan Chand.
- 6. M.C. Bhandari, Guide to Company Law Procedures, Wadhwa Publication.
- 7. S.C. Kuchal, Company Law and Secretarial Practice.

8. S.C. Sharm, Business Law, I.K. International Publishers **Note: Latest edition of text books may be used.** 

|                                                                                                    | Name of the Program: Bachelor of Commerce (B.Com.)                                                                                                    |                                                                                                    |                                                                                                    |
|----------------------------------------------------------------------------------------------------|----------------------------------------------------------------------------------------------------|----------------------------------------------------------------------------------------------------|----------------------------------------------------------------------------------------------------|
| Course Code: B.Com. 2.3                                                                                                    |                                                                                                    |                                                                                                    |                                                                                                    |
|                                                                                                    | Name of the Course: Law and Pra                                                                                                    |                                                                                                    |                                                                                                    |
| Course Credits                                                                                                    | · · · · · · · · · · · · · · · · · · ·                                                                                                    |                                                                                                    |                                                                                                    |
| 4 Credits                                                                                                    | 4 Hrs                                                                                                    |                                                                                                    | 48 Hrs                                                                                                    |
|                                                                                                    |                                                                                                    |                                                                                                    |                                                                                                    |
|                                                                                                    | ns lecture, Case studies, Group disc                                                                                                    |                                                                                                    |                                                                                                    |
|                                                                                                    | on successful completion of the co                                                                                                    |                                                                                                    |                                                                                                    |
|                                                                                                    | he relationship between Banker                                                                                                    | & customer an                                                                                                    | d different types of                                                                                                    |
| functions of b                                                                                                    |                                                                                                    | 1 11 1                                                                                                    | 1                                                                                                    |
|                                                                                                    | ole, functions and duties of paying                                                                                                    |                                                                                                    |                                                                                                    |
| -                                                                                                    | ne procedure involved in opening a                                                                                                    | - 0                                                                                                    |                                                                                                    |
|                                                                                                    | lifferent types of negotiable instru                                                                                                    | ment & their rel                                                                                                    | evance in the present                                                                                                    |
| context.                                                                                                    |                                                                                                    | 1                                                                                                    |                                                                                                    |
| · · ·                                                                                                    | ible developments in the banking s                                                                                                    | ector in the upco                                                                                                    |                                                                                                    |
| Syllabus:                                                                                                    | 1 .1 . 5 11                                                                                                    |                                                                                                    | Hours                                                                                                    |
| Module No. 1: Intre                                                                                                    |                                                                                                    | <u> </u>                                                                                                    | 10                                                                                                    |
|                                                                                                    | ng – Need – Importance – Primar                                                                                                    |                                                                                                    |                                                                                                    |
|                                                                                                    | banking- Banker and Customer                                                                                                    |                                                                                                    |                                                                                                    |
| _ · · · · · ·                                                                                                    | n and growth of commercial bank                                                                                                    | • -                                                                                                    |                                                                                                    |
|                                                                                                    | nging role of commercial banks. RI                                                                                                    | 31: History-Role &                                                                                                    |                                                                                                    |
|                                                                                                    | ng and Collecting Banker                                                                                                    |                                                                                                    | 10                                                                                                    |
|                                                                                                    | oduction - Meaning - Role - Fu                                                                                                    |                                                                                                    |                                                                                                    |
| -                                                                                                    | n and rights - Dishonor of C                                                                                                    | -                                                                                                    |                                                                                                    |
| -                                                                                                    | ongful dishonor of Cheques; Colle                                                                                                    | -                                                                                                    | 0                                                                                                    |
| 0                                                                                                    | - Legal status of collecting banker - Holder for value -Holder in due course - Duties &                                                                                                    |                                                                                                    |                                                                                                    |
| Responsibilities - Precautions and Statutory Protection to Collecting Banker.                                                                                                    |                                                                                                    |                                                                                                    |                                                                                                    |
|                                                                                                    | cautions and Statutory Protection t                                                                                                    |                                                                                                    | ker.                                                                                                    |
| Module No. 3: Cus                                                                                                    | cautions and Statutory Protection t<br>tomers and Account Holders                                                                                                    | o Collecting Ban                                                                                                    | ker.<br>10                                                                                                    |
| Module No. 3: Cust<br>Introduction - Types                                                                                                    | cautions and Statutory Protection t<br>tomers and Account Holders<br>of Customers and Account Holder                                                                                                    | o Collecting Ban<br>rs - Procedure an                                                                                                    | ker.<br><b>10</b><br>Id Practice in opening                                                                                                    |
| Module No. 3: Cust<br>Introduction - Types<br>and operating accou                                                                                                    | cautions and Statutory Protection t<br>tomers and Account Holders<br>of Customers and Account Holder<br>nts of different customers: Minors                                                                                                    | o Collecting Ban<br>rs - Procedure an<br>- Joint Account                                                                                                    | ker.<br><b>10</b><br>Id Practice in opening<br>Holders- Partnership                                                                                                    |
| Module No. 3: Cust<br>Introduction - Types<br>and operating accou<br>Firms - Joint Stock o                                                                                                    | cautions and Statutory Protection t<br>tomers and Account Holders<br>of Customers and Account Holder<br>nts of different customers: Minors<br>companies - Executors and Trustee                                                                                                    | o Collecting Ban<br>rs - Procedure an<br>- Joint Account                                                                                                    | ker.<br><b>10</b><br>Id Practice in opening<br>Holders- Partnership                                                                                                    |
| Module No. 3: Cust<br>Introduction - Types<br>and operating accou<br>Firms - Joint Stock of<br>Hindu Undivided Fa                                                                                                    | cautions and Statutory Protection t<br>tomers and Account Holders<br>of Customers and Account Holder<br>nts of different customers: Minors<br>companies - Executors and Trustee<br>mily.                                                                                                    | o Collecting Ban<br>rs - Procedure an<br>- Joint Account                                                                                                    | ker.<br><b>10</b><br>Id Practice in opening<br>Holders- Partnership                                                                                                    |
| Module No. 3: Cust<br>Introduction - Types<br>and operating accou<br>Firms - Joint Stock of<br>Hindu Undivided Fa<br>Module No. 4: Nego                                                                                                    | cautions and Statutory Protection t<br>tomers and Account Holders<br>of Customers and Account Holder<br>nts of different customers: Minors<br>companies - Executors and Trustee<br>mily.<br>otiable Instruments                                                                                                    | o Collecting Ban<br>rs - Procedure an<br>- Joint Account<br>rs - Clubs and A                                                                                                    | ker.<br>10<br>1d Practice in opening<br>Holders- Partnership<br>associations and Joint<br>10                                                                                                    |
| Module No. 3: Cust<br>Introduction - Types<br>and operating accou<br>Firms - Joint Stock of<br>Hindu Undivided Fa<br>Module No. 4: Nego<br>Introduction – Mea                                                                                                    | cautions and Statutory Protection t<br>tomers and Account Holders<br>of Customers and Account Holder<br>nts of different customers: Minors<br>companies - Executors and Trustee<br>mily.<br>otiable Instruments<br>uning & Definition – Features -                                                                                                    | o Collecting Ban<br>rs - Procedure an<br>- Joint Account<br>es - Clubs and A<br>- Kinds of Neg                                                                                                    | ker.<br><b>10</b><br>Id Practice in opening<br>Holders- Partnership<br>associations and Joint<br><b>10</b><br>gotiable Instruments:                                                                          |
| Module No. 3: Cust<br>Introduction - Types<br>and operating accou<br>Firms - Joint Stock of<br>Hindu Undivided Fa<br>Module No. 4: Nego<br>Introduction – Mea                                                                                                    | cautions and Statutory Protection t<br>tomers and Account Holders<br>of Customers and Account Holder<br>nts of different customers: Minors<br>companies - Executors and Trustee<br>mily.<br>otiable Instruments                                                                                                    | o Collecting Ban<br>rs - Procedure an<br>- Joint Account<br>es - Clubs and A<br>- Kinds of Neg                                                                                                    | ker.<br><b>10</b><br>Id Practice in opening<br>Holders- Partnership<br>associations and Joint<br><b>10</b><br>gotiable Instruments:                                                                          |
| Module No. 3: Cust<br>Introduction - Types<br>and operating accou<br>Firms - Joint Stock of<br>Hindu Undivided Fa<br>Module No. 4: Nego<br>Introduction - Mea<br>Promissory Notes -                                                                                                    | cautions and Statutory Protection t<br>tomers and Account Holders<br>of Customers and Account Holder<br>nts of different customers: Minors<br>companies - Executors and Trustee<br>mily.<br>otiable Instruments<br>uning & Definition – Features -                                                                                                    | o Collecting Ban<br>rs - Procedure an<br>- Joint Account<br>es - Clubs and A<br>- Kinds of Neg<br>sing of Cheques                                                                                                    | ker.<br>10<br>1d Practice in opening<br>Holders- Partnership<br>associations and Joint<br>10<br>gotiable Instruments:<br>– Types of Crossing;                                                                |
| Module No. 3: Cust<br>Introduction - Types<br>and operating accou<br>Firms - Joint Stock of<br>Hindu Undivided Fa<br>Module No. 4: Nego<br>Introduction - Mea<br>Promissory Notes -                                                                                                    | cautions and Statutory Protection to<br>tomers and Account Holders<br>of Customers and Account Holder<br>nts of different customers: Minors<br>companies - Executors and Trustee<br>mily.<br>Diable Instruments<br>uning & Definition – Features -<br>Bills of Exchange - Cheques - Cros                                                                                                    | o Collecting Ban<br>rs - Procedure an<br>- Joint Account<br>es - Clubs and A<br>- Kinds of Neg<br>sing of Cheques                                                                                                    | ker.<br>10<br>1d Practice in opening<br>Holders- Partnership<br>associations and Joint<br>10<br>gotiable Instruments:<br>– Types of Crossing;                                                                |
| Module No. 3: Cust<br>Introduction - Types<br>and operating accou<br>Firms - Joint Stock of<br>Hindu Undivided Fa<br>Module No. 4: Nego<br>Introduction - Mea<br>Promissory Notes - 1<br>Endorsements: Intro<br>endorsement.<br>Module No. 5: Rece                                                                                                    | cautions and Statutory Protection to<br>tomers and Account Holders<br>of Customers and Account Holder<br>nts of different customers: Minors<br>companies - Executors and Trustee<br>mily.<br>Diable Instruments<br>uning & Definition – Features -<br>Bills of Exchange - Cheques - Cros<br>oduction - Meaning - Essentials &<br>nt Developments in Banking                                                                                                    | o Collecting Ban<br>rs - Procedure an<br>- Joint Account<br>es - Clubs and A<br>- Kinds of Neg<br>sing of Cheques<br>& Kinds of End                                                                                        | ker.<br>10<br>10 A Practice in opening<br>Holders- Partnership<br>Associations and Joint<br>10<br>gotiable Instruments:<br>- Types of Crossing;<br>orsement – Rules of<br>08                                 |
| Module No. 3: Cust<br>Introduction - Types<br>and operating accou<br>Firms - Joint Stock of<br>Hindu Undivided Fa<br>Module No. 4: Nego<br>Introduction - Mea<br>Promissory Notes - 1<br>Endorsements: Intro<br>endorsement.<br>Module No. 5: Rece                                                                                                    | cautions and Statutory Protection to<br>tomers and Account Holders<br>of Customers and Account Holder<br>nts of different customers: Minors<br>companies - Executors and Trustee<br>mily.<br>Diable Instruments<br>uning & Definition – Features -<br>Bills of Exchange - Cheques - Cros<br>oduction - Meaning - Essentials &                                                                                                    | o Collecting Ban<br>rs - Procedure an<br>- Joint Account<br>es - Clubs and A<br>- Kinds of Neg<br>sing of Cheques<br>& Kinds of End                                                                                        | ker.<br>10<br>10 A Practice in opening<br>Holders- Partnership<br>Associations and Joint<br>10<br>gotiable Instruments:<br>- Types of Crossing;<br>orsement – Rules of<br>08                                 |
| Module No. 3: Cust<br>Introduction - Types<br>and operating accou<br>Firms - Joint Stock of<br>Hindu Undivided Fa<br>Module No. 4: Nego<br>Introduction - Mea<br>Promissory Notes -<br>Endorsements: Intro<br>endorsement.<br>Module No. 5: Rece<br>Introduction - New                                                                                                    | cautions and Statutory Protection to<br>tomers and Account Holders<br>of Customers and Account Holder<br>nts of different customers: Minors<br>companies - Executors and Trustee<br>mily.<br>Diable Instruments<br>uning & Definition – Features -<br>Bills of Exchange - Cheques - Cros<br>oduction - Meaning - Essentials &<br>nt Developments in Banking                                                                                                    | o Collecting Ban<br>rs - Procedure an<br>- Joint Account<br>es - Clubs and A<br>- Kinds of Neg<br>sing of Cheques<br>& Kinds of End                                                                                        | ker.<br>10<br>10<br>10 A Practice in opening<br>Holders- Partnership<br>associations and Joint<br>10<br>gotiable Instruments:<br>- Types of Crossing;<br>orsement – Rules of<br>08<br>redit cards - Internet |
| Module No. 3: Cust<br>Introduction - Types<br>and operating accou<br>Firms - Joint Stock of<br>Hindu Undivided Fa<br>Module No. 4: Nego<br>Introduction - Mea<br>Promissory Notes - 1<br>Endorsements: Intro<br>endorsement.<br>Module No. 5: Rece<br>Introduction - New<br>Banking-Electronic F                                                                                                    | cautions and Statutory Protection to<br>tomers and Account Holders<br>of Customers and Account Holder<br>nts of different customers: Minors<br>companies - Executors and Trustee<br>mily.<br>Diable Instruments<br>uning & Definition – Features -<br>Bills of Exchange - Cheques - Cross<br>oduction - Meaning - Essentials &<br>nt Developments in Banking<br>technology in Banking – E-service                                                                                                    | o Collecting Ban<br>rs - Procedure an<br>- Joint Account<br>es - Clubs and A<br>- Kinds of Neg<br>sing of Cheques<br>& Kinds of End<br>rs - Debit and C<br>T -ECS- Small b                                                 | ker.<br>10<br>10<br>10<br>10<br>10<br>10<br>10<br>10<br>10<br>10                                                                                                    |
| Module No. 3: Cust<br>Introduction - Types<br>and operating accou<br>Firms - Joint Stock of<br>Hindu Undivided Fa<br>Module No. 4: Nego<br>Introduction - Mea<br>Promissory Notes -<br>Endorsements: Intro<br>endorsement.<br>Module No. 5: Rece<br>Introduction - New<br>Banking-Electronic F<br>Digital Wallet-Crypt                                                                                            | cautions and Statutory Protection to<br>tomers and Account Holders<br>of Customers and Account Holder<br>nts of different customers: Minors<br>companies - Executors and Trustee<br>mily.<br><b>Diable Instruments</b><br>uning & Definition – Features -<br>Bills of Exchange - Cheques - Cros<br>oduction - Meaning - Essentials &<br><b>nt Developments in Banking</b><br>technology in Banking – E-service<br>und Transfer- MICR – RTGS - NER                                                                                                    | o Collecting Ban<br>cs - Procedure an<br>- Joint Account<br>es - Clubs and A<br>- Kinds of Neg<br>sing of Cheques<br>& Kinds of End<br>es - Debit and C<br>T -ECS- Small b<br>rms - Mobile bar                             | ker.<br>10<br>10<br>10<br>10<br>10<br>10<br>10<br>10<br>10<br>10                                                                                                    |
| Module No. 3: Cust<br>Introduction - Types<br>and operating accou<br>Firms - Joint Stock of<br>Hindu Undivided Fa<br>Module No. 4: Nego<br>Introduction - Mea<br>Promissory Notes -<br>Endorsements: Intro<br>endorsement.<br>Module No. 5: Rece<br>Introduction - New<br>Banking-Electronic F<br>Digital Wallet-Crypt                                                                                            | cautions and Statutory Protection to<br>tomers and Account Holders<br>of Customers and Account Holder<br>nts of different customers: Minors<br>companies - Executors and Trustee<br>mily.<br><b>Diable Instruments</b><br>uning & Definition – Features -<br>Bills of Exchange - Cheques - Cross<br>oduction - Meaning - Essentials &<br><b>Int Developments in Banking</b><br>technology in Banking – E-service<br>und Transfer- MICR – RTGS - NEF<br>o currency- KYC norms – Basel No<br>cent development in the banking se                                                               | o Collecting Ban<br>cs - Procedure an<br>- Joint Account<br>es - Clubs and A<br>- Kinds of Neg<br>sing of Cheques<br>& Kinds of End<br>es - Debit and C<br>T -ECS- Small b<br>rms - Mobile bar                             | ker.<br>10<br>10<br>10<br>10<br>10<br>10<br>10<br>10<br>10<br>10                                                                                                    |
| Module No. 3: Cust<br>Introduction - Types<br>and operating accou<br>Firms - Joint Stock of<br>Hindu Undivided Fa<br>Module No. 4: Nego<br>Introduction - Mea<br>Promissory Notes -<br>Endorsements: Intro<br>endorsements: Intro<br>endorsement.<br>Module No. 5: Rece<br>Introduction - New<br>Banking-Electronic F<br>Digital Wallet-Crypt<br>money. Any other re<br>Skill Development                         | cautions and Statutory Protection to<br>tomers and Account Holders<br>of Customers and Account Holder<br>nts of different customers: Minors<br>companies - Executors and Trustee<br>mily.<br><b>Diable Instruments</b><br>uning & Definition – Features -<br>Bills of Exchange - Cheques - Cross<br>oduction - Meaning - Essentials &<br><b>Int Developments in Banking</b><br>technology in Banking – E-service<br>und Transfer- MICR – RTGS - NEF<br>o currency- KYC norms – Basel No<br>cent development in the banking se                                                               | o Collecting Ban<br>rs - Procedure an<br>- Joint Account<br>es - Clubs and A<br>- Kinds of Neg<br>sing of Cheques<br>& Kinds of End<br>rms - Debit and C<br>T -ECS- Small b<br>rms - Mobile ban<br>ector.                  | ker.<br>10<br>10<br>10<br>10<br>10<br>10<br>10<br>20<br>20<br>20<br>20<br>20<br>20<br>20<br>20<br>20<br>2                                                                                                    |
| Module No. 3: Cust<br>Introduction - Types<br>and operating accou<br>Firms - Joint Stock of<br>Hindu Undivided Fa<br>Module No. 4: Nego<br>Introduction - Mea<br>Promissory Notes -<br>Endorsements: Intro-<br>endorsements: Intro-<br>endorsement.<br>Module No. 5: Rece<br>Introduction - New<br>Banking-Electronic F<br>Digital Wallet-Crypt<br>money. Any other re<br>Skill Development A<br>1. Refer RBI web | cautions and Statutory Protection to<br>tomers and Account Holders<br>of Customers and Account Holder<br>nts of different customers: Minors<br>companies - Executors and Trustee<br>mily.<br><b>Diable Instruments</b><br>ming & Definition – Features –<br>Bills of Exchange - Cheques - Cross<br>oduction - Meaning - Essentials &<br><b>nt Developments in Banking</b><br>technology in Banking – E-service<br>und Transfer- MICR – RTGS - NEH<br>o currency- KYC norms – Basel No<br>cent development in the banking se<br><b>Activities:</b><br>psite and identify the different types | o Collecting Ban<br>s - Procedure an<br>- Joint Account<br>es - Clubs and A<br>- Kinds of Neg<br>sing of Cheques<br>kinds of End<br>es - Debit and C<br>T -ECS- Small b<br>rms - Mobile bar<br>ector.<br>s of banks operat | ker.<br>10<br>10<br>10<br>10<br>10<br>10<br>10<br>20<br>20<br>20<br>20<br>20<br>20<br>20<br>20<br>20<br>2                                                                                                    |
| Module No. 3: Cust<br>Introduction - Types<br>and operating accou<br>Firms - Joint Stock of<br>Hindu Undivided Fa<br>Module No. 4: Nego<br>Introduction - Mea<br>Promissory Notes - 1<br>Endorsements: Intro-<br>endorsement.<br>Module No. 5: Rece<br>Introduction - New<br>Banking-Electronic F<br>Digital Wallet-Crypt<br>money. Any other re<br>Skill Development A<br>1. Refer RBI web<br>2. Visit any Pub   | cautions and Statutory Protection to<br>tomers and Account Holders<br>of Customers and Account Holder<br>nts of different customers: Minors<br>companies - Executors and Trustee<br>mily.<br>Diable Instruments<br>uning & Definition – Features -<br>Bills of Exchange - Cheques - Cross<br>oduction - Meaning - Essentials &<br>nt Developments in Banking<br>technology in Banking – E-service<br>und Transfer- MICR – RTGS - NEH<br>o currency- KYC norms – Basel No<br>cent development in the banking se<br>Activities:                                                               | o Collecting Ban<br>s - Procedure an<br>- Joint Account<br>es - Clubs and A<br>- Kinds of Neg<br>sing of Cheques<br>kinds of End<br>es - Debit and C<br>T -ECS- Small b<br>rms - Mobile bar<br>ector.<br>s of banks operat | ker.<br>10<br>10<br>10<br>10<br>10<br>10<br>20<br>20<br>20<br>20<br>20<br>20<br>20<br>20<br>20<br>2                                                                                                    |

- 3. Collect and fill dummy account opening forms as different types of customer.
- 4. Draft specimen of Negotiable instruments: bill of exchange, Promissory Notes and Cheques.
- 5. Identify and prepare report on pros and cons of recent development in the field of banking sector.
- 6. Any other activities, which are relevant to the course.

#### **Text Books:**

- 1. Gordon & Natarajan, Banking Theory Law and Practice, HPH, 24th Edition
- 2. S. P Srivastava (2016), Banking Theory & Practice, Anmol Publications
- 3. Maheshwari. S.N. (2014), Banking Law and Practice, Kalyani Publishers, 11 edition
- 4. Shekar. K.C (2013), Banking Theory Law and Practice, Vikas Publication, 21<sup>st</sup> Edition.
- 5. Dr. Alice Mani (2015), Banking Law and Operation, SBH.

#### Name of the Program: Bachelor of Commerce (B.Com) Course Code:B.Com. 2.7 (Open Elective Course) Name of the Course: Financial Environment

#### Ne of House nor Mool

| Course Credits | No. of Hours per Week | Total No. of Teaching Hours |
|----------------|-----------------------|-----------------------------|
| 4 Credits      | 2 Hrs                 | 24 Hrs                      |

Pedagogy: Classrooms lecture, Case studies, Group discussion, Seminar & field work etc.,

#### Course Outcomes: On successful completion of the course, the Students will be able to

- 1. Understand the fundamentals of Indian Economy and its significance.
- 2. Evaluate the impact of monetary policy on the stakeholders of the Economy.
- 3. Assess the impact of fiscal policy on the stakeholders of the Economy.
- 4. Examine the status of inflation, unemployment and labour market in India
- 5. Inference the financial sector reforms in India.

| Syllabus:                                   | Hours |
|---------------------------------------------|-------|
| Module No. 1: Fundamentals of India Economy | 05    |

Introduction - Production & Cost-Demand & Supply-Perfect & Imperfect Competition-Monopoly-National Income Accounting-Business Cycle-Open Economy-Utility theory-GDP-GNP-impact- other Marco financial indicators.

#### Module No. 2: Monetary Policy

Introduction - Meaning-objectives-qualitative & quantitative measures for credit control. Influence of policy rates of RBI: Repo-Reverse repo- Marginal standing facility and Bank rate. Influence of reserve ratios of RBI: CRR-SLR-Exchange rates-lending/deposit rates-design & issues of monetary policy-LAF - RBI Role, functions and its Governance

#### Module No. 3: Fiscal Policy

05

05

04

05

Introduction - Meanings-objectives- public expenditure-public debt-fiscal & budget deficit-Keynesian approach-fiscal policy tools-fiscal policy effects on employment-supply side approach-design & issues of fiscal policy-fiscal budget- Role of Ministry of Finance in Fiscal Policy.

#### Module No. 4: Inflation, Unemployment and Labour market

Introduction - **Inflation:** Causes of rising & falling inflation-inflation and interest rates-social costs of inflation; **Unemployment** – natural rate of unemployment-frictional & wait unemployment. **Labour market** and its interaction with production system; Phillips curve-the trade-off between inflation and unemployment-sacrifice ratio-role of expectations adaptive and rational

#### Module 5: Financial Sector Reforms:

Introduction - Financial sector reforms - Recommendation & action taken -SARFESI Act-Narasimham Committee I & II- Kelkar Committee- FRBM Act - Basel-BIS-history-needmission-objectives-Basel norms I, II & III- criticism of Basel norms-Implementations of Basel norms in India- impact of Basel norms on Indian banks.

#### Skill Development Activities:

1. Collect last ten year GDP rate and examine the same.

2. Collect last two years monetary policy rates of RBI and analyse the impact of the same.

- 3. Collect last five years fiscal policy of Indian Government and analyse the impact of the same on rural poor.
- 4. Collect last five year data on inflation, unemployment rate and labour market conditions and critically prepare the report.
- 5. Identify the recent financial sector reforms in India.
- 6. Any other activities, which are relevant to the course.

#### **Text Books:**

- 1. V K Puri and S K Mishra, Indian Economy, HPH.
- 2. Datt and Sundharam's, Indian Economy, S Chand
- 3. Ramesh Singh, Indian Economy, McGraw Hill education.
- 4. Khan and Jain, Financial Services, Mcgraw Hill Education, 8th edition
- 5. RBI working papers
- 6. Mistry of Finance, GOI of working papers
- 7. SEBI Guidelines Issued from time to time.

#### Name of the Program: Bachelor of Commerce (B.Com) Course Code:B.Com.2.7 (Open Elective Course) Name of the Course: Investing in Stock Markets

| Name of the Course: Investing in Stock Markets                                                                                                    |                                                                                         |                   |                       |
|----------------------------------------------------------------------------------------------------|-----------------------------------------------------------------------------------------|-------------------|-----------------------|
| Course Credits                                                                                                    | No. of Hours per Week                                                                   |                   | o. of Teaching Hours  |
| 3 Credits                                                                                                    | 3 Hrs                                                                                   |                   | 40 Hrs                |
| <b>Pedagogy:</b> Classrooms lecture, Case studies, Group discussion, Seminar & field work etc.,                                                                                                    |                                                                                         |                   |                       |
| <b>Course Outcomes: On successful completion of the course, the Students will be able to</b><br>1. Explain the basics of investing in the stock market, the investment environment as well                                                                                                    |                                                                                         |                   |                       |
| as risk & retur                                                                                                    | 0                                                                                       | et, the investmen | t environment as wen  |
|                                                                                                    | n securities market;                                                                    |                   |                       |
|                                                                                                    | framework and conduct fundamen                                                          | tal analysis;     |                       |
| 4. Perform techn                                                                                                    | 5                                                                                       |                   |                       |
| 5. Invest in mutu                                                                                                    | ial funds market.                                                                       |                   |                       |
| Syllabus:                                                                                                    |                                                                                         |                   | Hours                 |
| Module No. 1: Basic                                                                                                    | 0                                                                                       |                   | 08                    |
|                                                                                                    | & Investment Environment. Risk                                                          |                   |                       |
| <b>1</b>                                                                                                    | rence shares, Bonds & Debenture                                                         |                   |                       |
|                                                                                                    | Security Markets - Primary Mark                                                         | et, Secondary N   | larket and Derivative |
| Market. Responsible                                                                                                    |                                                                                         |                   | 00                    |
| Module No. 2: Fund                                                                                                    | damental Analysis                                                                       |                   | 08                    |
| scenario, Industry analysis, Company analysis (Quality of management, financial analysis:<br>Both Annual and Quarterly, Income statement analysis, position statement analysis including<br>key financial ratios, Cash flow statement analysis, Industry market ratios: PE, PEG, Price over<br>sales, Price over book value, EVA), Understanding Shareholding pattern of the company. |                                                                                         |                   |                       |
| Module No. 3: Technical Analysis08                                                                                                    |                                                                                         |                   |                       |
| Trading rules (credit balance theory, confidence index, filter rules, market breath, advances vs declines and charting (use of historic prices, simple moving average and MACD) basic and advanced interactive charts. Do's& Don'ts of investing in markets.                                                                                                    |                                                                                         |                   |                       |
| Module No. 4: India                                                                                                    |                                                                                         |                   | 08                    |
| Market Participants:                                                                                                    | Stock Broker, Investor, Depositori                                                      | es, Clearing Ho   | use, Stock Exchanges. |
|                                                                                                    | nge, Stock exchanges in India- B                                                        |                   |                       |
| Indices: Nifty, Sensex and Sectoral indices, Sources of financial information. Trading in                                                                                                    |                                                                                         |                   |                       |
| securities: Demat tra                                                                                                    | securities: Demat trading, types of orders, using brokerage and analyst recommendations |                   |                       |
| Module 5: Investin                                                                                                    | g in Mutual Funds                                                                       |                   | 08                    |
| Concept and backg                                                                                                    | round on Mutual Funds: Advant                                                           | tages, Disadvan   | tages of investing in |
|                                                                                                    | s of Mutual funds- Open ended, cl                                                       | -                 |                       |
| funds and money market funds. Factors affecting choice of mutual funds. CRISIL mutual                                                                                                    |                                                                                         |                   |                       |
|                                                                                                    | usage, calculation and use of Net A                                                     | Asset Value.      |                       |
| Skill Development Activities:                                                                                                    |                                                                                         |                   |                       |
| 1. Work on the spreadsheet for doing basic calculations in finance.                                                                                                    |                                                                                         |                   |                       |
|                                                                                                    | practice technical analysis with th                                                     | -                 |                       |
| 3. Practice use of 1                                                                                                    | echnical charts in predicting pric                                                      | e movements th    | rougn line chart, bar |

chart, candle and stick chart, etc., moving averages, exponential moving average.

- 4. Calculate of risk and return of stocks using price history available on NSE website.
- 5. Prepare equity research report-use of spreadsheets in valuation of securities, fundamental

analysis of securities with the help of qualitative and quantitative data available in respect of companies on various financial websites, etc.

6. Any other activities, which are relevant to the course.

#### Text Books:

- 1. Chandra, P. (2017). Investment Analysis and Portfolio Management. New Delhi: Tata McGraw Hill Education.
- 2. Kevin, S. (2015). Security Analysis and Portfolio Management. Delhi: PHI Learning. Ranganatham,
- 3. M., & Madhumathi, R. (2012). Security Analysis and Portfolio Management. Uttar Pradesh: Pearson (India) Education.
- 4. Pandian, P. (2012). Security Analysis and Portfolio Management. New Delhi: Vikas Publishing House.

#### Name of the Program: Bachelor of Commerce (B.Com) Course Code:B.Com.2.7 (Open Elective Course) Name of the Course: PUBLIC FINANCE

| <b>Course Credits</b> | No. of Hours per Week | Total No. of Teaching Hours |
|-----------------------|-----------------------|-----------------------------|
| 3 Credits             | 3 Hrs                 | 40 Hrs                      |

Pedagogy: Classrooms lecture, Case studies, Group discussion, Seminar & field work etc.,

#### Course Outcomes: On successful completion of the course, the Students will be able to

Hours 08

08

08

a) Identify the basis of Money and sources of Public Finance

#### b) Identify the stages of business cycles and take appropriate decisions.

# Syllabus:

#### Module No. 1: Money

Meaning, definitions, functions & classification - money and near money. Demand and

supply of money: determinants; High - powered money and the money multiplier.

#### Module No. 2: Value of money and its application

Value of Money: meaning and theories - The quantity Theory of money – Fisher's Theory and the Cambridge Equations, Friedman's restatement of the quantity theory- Measurement of Value of money: Index Numbers – meaning, types and uses. Inflation: meaning, types, causes, effects and remedies -stagflation.

#### Module No. 3: Business Cycles

Meaning features, phases- causes: Hawtrey's theory, Hick's theory and Schumpeter's

Theory – Measures to control business cycles.

# Module No. 4: Public Finance08Meaning, Difference between public Finance and Private Finance ; Components of public finance<br/>principle of maximum social advantage. Public Revenue – Meaning, Sources, Cannons of taxation.Public Expenditure – Meaning and Classification (Heads of Public Expenditure)Public Debt –<br/>Meaning Sources types of Public debt and methods of redemption.Module 5: Fiscal Policy and Deficit Finance08

Public Budget - Meaning, Objectives, Components and types Fiscal Policy – Meaning, Objectives and Components Role of Fiscal policy in developing economy – Deficit finance.

#### **Skill Development Activities:**

- 1. Acquire basics of money market operations & functioning of the money market through intermediaries.
- 2. Acquire knowledge about the functioning of the economic system & about economic fluctuations.
- 3. Gains hand on experience of working of the banking system & the monetary policy.
- 4. Understand the importance of Inter-National Finance
- 5. Any other activities, which are relevant to the course.

#### **Books for reference:**

1. F. S. Mishkin and S. G. Eakins, Financial Markets and Institutions, Pearson

Education, 6<sup>th</sup>edition, 2009.

2. F. J. Fabozzi, F. Modigliani, F. J. Jones, M. G. Ferri, Foundations of Financial Markets and Institutions, Pearson Education, 3rd edition, 2009.

3. L. M. Bhole and J. Mahukud, Financial Institutions and Markets, Tata McGraw Hill, 5thedition, 2011.

4. M. Y. Khan, Indian Financial System, Tata McGraw Hill, 7th edition, 2011.

5. N. Jadhav, Monetary Policy, Financial Stability and Central Banking in India, Macmillan, 2006.

6. Musgrave Public Finance theory and Practice, Tata Mc Graw Hill, 5th Edition, 2011.

7. Taylor, ' Public Finance'.

# NEW EDUCATION POLICY INITIATIVES A REPORT ON CURRICULUM FRAMEWORK FOR FOUR-YEAR

### **UNDER- GRADUATE PROGRAM IN COMMERCE**

{COMMON FRAMEWORK FOR ALL B.COM. AND BBA PROGRAMS}

BY EXPERT COMMITTEE

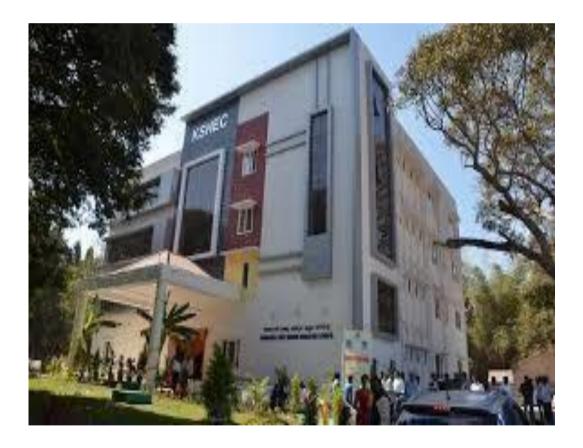

KARNATAKA STATE HIGHER EDUCATION COUNCIL 30, Prasanna Kumar Block, Bengaluru Central University Campus, Y Ramachandra Road,Gandhinagara, Bengaluru, Karnataka - 560009 May, 2022

# Curriculum Framework and Scheme of Teaching & Evaluation to be introduced from the Academic Year 2021-22 Onwards

### Based on NATIONAL EDUCATION POLICY 2020 GUIDELINES

### Four Year Undergraduate Programs

**Bachelor of Commerce (B.Com.)** 

| <b>A.</b> | <b>Program</b> | Structure |
|-----------|----------------|-----------|
|-----------|----------------|-----------|

**B.** Course Contents of III and IV Semesters

#### A. Program Structure

# Scheme of Teaching & Evaluation for B.Com (Basic/Hons) with Commerce as Core subject

|            |                         |                                                                                                    | Semester I            |                                             |     |     |                |         |
|------------|-------------------------|----------------------------------------------------------------------------------------------------|-----------------------|---------------------------------------------|-----|-----|----------------|---------|
| Sl.<br>No. | Course<br>Code          | Title of the Course                                                                                                    | Categoryof<br>Courses | Teaching<br>Hoursper<br>Week<br>(L + T + P) | SEE | CIE | Total<br>Marks | Credits |
| 1          | 1 Lang.1.1 Language - I |                                                                                                    | AECC                  | 3+1+0                                       | 60  | 40  | 100            | 3       |
| 2          | Lang.1.2 Language – II  |                                                                                                    | AECC                  | 3+1+0                                       | 60  | 40  | 100            | 3       |
| 3          | B.Com.1.1               | Financial Accounting                                                                                                    | DSC                   | 3+0+2                                       | 60  | 40  | 100            | 4       |
| 4          | B.Com.1.2               | Com.1.2 Management Principles and Applications                                                                                                    |                       | 4+0+0                                       | 60  | 40  | 100            | 4       |
| 5          |                         |                                                                                                    | DSC                   | 4+0+0                                       | 60  | 40  | 100            | 4       |
| 6          |                         |                                                                                                    | SEC-SB                | 1+0+2                                       | 30  | 20  | 50             | 2       |
| 7          | B.Com.1.5               | Within the Faculty: *         1.         xxxxxxxxxx         2.         xxxxxxxxxxx         Across the Faculty         **         3.         Accounting         forEveryone         4.         Financial Literacy | OEC                   | 3+0+0                                       | 60  | 40  | 100            | 3       |
| 8          | 8 B.Com 1.6 Ncc/NSS     |                                                                                                    | SEC-VB                |                                             |     | 50  | 50             | 2       |
|            |                         | Subtotal                                                                                                    |                       |                                             |     |     | 700            | 25      |

Note :

- Within the Faculty: These Courses (1 & 2) are meant for <u>Commerce Students</u> and shall be taught by Commerce Teachers (Both B.Com & BBA Teachers). The Board of Studies (BOS) can decide the two OECs which are to be offered. A List of OECs has been appended at the end.
   \*\* <u>Across the Faculty</u>: These Courses (3 & 4) are meant for <u>Other Department Students</u>
  - and shall be taught by Commerce Teachers (Both B.Com & BBA Teachers)

|                                                                                                    | Semester II                                                                                                    |                                                    |                       |                                             |     |     |                |         |
|----------------------------------------------------------------------------------------------------|----------------------------------------------------------------------------------------------------|----------------------------------------------------|-----------------------|---------------------------------------------|-----|-----|----------------|---------|
| SI.<br>No.                                                                                                    | CourseCode                                                                                                    | Title of the Course                                | Categoryof<br>Courses | Teaching<br>Hoursper<br>Week<br>(L + T + P) | SEE | CIE | Total<br>Marks | Credits |
| 8                                                                                                    | Lang.2.1                                                                                                    | Language - I                                       | AECC                  | 3+1+0                                       | 60  | 40  | 100            | 3       |
| 9                                                                                                    | 9Lang.2.2Language – II10B.Com.2.1Advanced Financial<br>Accounting11B.Com.2.2Business Mathematics OR<br>Corporate Administration |                                                    | AECC                  | 3+1+0                                       | 60  | 40  | 100            | 3       |
| 10                                                                                                    |                                                                                                    |                                                    | DSC                   | 3+0+2                                       | 60  | 40  | 100            | 4       |
| 11                                                                                                    |                                                                                                    |                                                    | DSC                   | 3+0+2                                       | 60  | 40  | 100            | 4       |
| 12                                                                                                    | B.Com.2.3                                                                                                    | Law & Practice of Banking                          | DSC                   | 4+0+0                                       | 60  | 40  | 100            | 4       |
| 13                                                                                                    | B.Com.2.4                                                                                                    | Health Wellness/<br>Social & Emotional<br>Learning | SEC-VB                | 1+0+2                                       | -   | 50  | 50             | 2       |
| 14                                                                                                    | B.Com.2.5                                                                                                    | Environmental Studies                              | AECC                  | 2+0+0                                       | 30  | 20  | 50             | 2       |
| 14       B.Com.2.6       Within the Faculty:<br>1. xxxxxxxxxx<br>2. xxxxxxxxxxx         15       B.Com.2.6       Across the Faculty:<br>3. Financial Environment<br>4. Investing in Stock<br>Markets |                                                                                                    | OEC                                                | 3+0+0                 | 60                                          | 40  | 100 | 3              |         |
|                                                                                                    | •                                                                                                    | Sub–Total (B)                                      |                       |                                             |     |     | 700            | 25      |

#### EXIT OPTION WITH CERTIFICATION – with ability to solve well defined problems

Note :

- \* <u>Within the Faculty:</u> These Courses (1 & 2) are meant for <u>Commerce Students</u> and shall be taught by Commerce Teachers (Both B.Com & BBA Teachers). The Board of Studies (BOS) can decide the two OECs which are to be offered. A List of OECs has been appended at the end.
- \*\* <u>Across the Faculty:</u> These Courses (3 & 4) are meant for <u>Other Department Students</u> and shall be taught by Commerce Teachers (Both B.Com & BBA Teachers)

|                               | Semester III             |                                              |                       |                                              |     |     |                |         |  |  |  |
|-------------------------------|--------------------------|----------------------------------------------|-----------------------|----------------------------------------------|-----|-----|----------------|---------|--|--|--|
| Sl.<br>No.                    | CourseCode               | Title of the Course                          | Categoryof<br>Courses | Teaching<br>Hours per<br>Week<br>(L + T + P) | SEE | CIE | Total<br>Marks | Credits |  |  |  |
| 16                            | 16 Lang.1.1 Language - I |                                              | AECC                  | 3+1+0                                        | 60  | 40  | 100            | 3       |  |  |  |
| 17 Lang.1.2 Language – II     |                          | AECC                                         | 3+1+0                 | 60                                           | 40  | 100 | 3              |         |  |  |  |
| 18                            | B.Com.3.1                | Corporate Accounting                         | DSC                   | 3+0+2                                        | 60  | 40  | 100            | 4       |  |  |  |
| 19                            | B.Com.3.2                | Business Statistics                          | DSC                   | 3+0+2                                        | 60  | 40  | 100            | 4       |  |  |  |
| 20                            | B.Com.3.3                | Cost Accounting                              | DSC                   | 3+0+2                                        | 60  | 40  | 100            | 4       |  |  |  |
| 21                            | B.Com.3.4                | Artificial Intelligence                      | SEC                   | 1+0+2                                        | 30  | 20  | 50             | 2       |  |  |  |
| 22                            | B.Com.3.5                | Advertising<br>Skills/Entrepreneurial Skills | OEC                   | 3+0+0                                        | 60  | 40  | 100            | 3       |  |  |  |
| 23 B.Com 3.6 NCC/NSS & others |                          | SEC-VB                                       |                       |                                              | 50  | 50  | 2              |         |  |  |  |
|                               |                          |                                              |                       |                                              |     | 700 | 25             |         |  |  |  |

|                                                     |                                               | S                                | emester IV            |                                              |     |     |                |         |
|-----------------------------------------------------|-----------------------------------------------|----------------------------------|-----------------------|----------------------------------------------|-----|-----|----------------|---------|
| Sl.<br>No.                                          | CourseCode Title of the Course                |                                  | Categoryof<br>Courses | Teaching<br>Hours per<br>Week<br>(L + T + P) | SEE | CIE | Total<br>Marks | Credits |
| 23                                                  | 23 Lang.1.1 Language - I                      |                                  | AECC                  | 3+1+0                                        | 60  | 40  | 100            | 3       |
| 24                                                  | Lang.1.2                                      | Language – II                    | AECC                  | 3+1+0                                        | 60  | 40  | 100            | 3       |
| 25                                                  | 25 B.Com.4.1 Advanced Corporate<br>Accounting |                                  | DSC                   | 3+0+2                                        | 60  | 40  | 100            | 4       |
| 26                                                  | B.Com.4.2 Costing Methods & DSC Techniques    | 3+0+2                            | 60                    | 40                                           | 100 | 4   |                |         |
| 27                                                  | B.Com.4.3                                     | Business Regulatory<br>Framework | DSC                   | 4+0+0                                        | 60  | 40  | 100            | 4       |
| 28                                                  | B.Com.4.4                                     | Constitution of India            | AECC                  | 2+0+0                                        | 30  | 20  | 50             | 2       |
| 29                                                  | 29 B.Com.4.5 Sports/NCC/NSS/others (if any)   |                                  | SEC-VB                | 1+0+2                                        | -   | 50  | 50             | 2       |
| 30 B.Com.4.6 Business Ethics / Corporate Governance |                                               | OEC                              | 3+0+0                 | 60                                           | 40  | 100 | 3              |         |
|                                                     |                                               |                                  |                       |                                              |     | 700 | 25             |         |

EXIT OPTION WITH DIPLOMA – Ability to solve broadly defined problems.

|            |                                                                                                | S                                              | emester V      |                                              |          |    |                |         |
|------------|------------------------------------------------------------------------------------------------|------------------------------------------------|----------------|----------------------------------------------|----------|----|----------------|---------|
| Sl.<br>No. | Course Code Title of the Course                                                                |                                                |                | Teaching<br>Hours per<br>Week<br>(L + T + P) | veek SEE |    | Total<br>Marks | Credits |
| 31         | B.Com.5.1                                                                                      | Com.5.1 Financial Management                   |                | 3+0+2                                        | 60       | 40 | 100            | 4       |
| 32         | 32 B.Com.5.2 Income Tax Law and<br>Practice-I                                                  |                                                | DSC            | 3+0+2                                        | 60       | 40 | 100            | 4       |
| 33         | B.Com.5.3                                                                                      | Auditing and Assurance                         | DSC            | 4+0+0                                        | 60       | 40 | 100            | 4       |
| 34         | B.Com.5.4<br>Elective                                                                          | One Course from the<br>Selected Elective Group | DSE - 1        | 3+1+0                                        | 60       | 40 | 100            | 3       |
| 35         | 35B.Com.5.6<br>ElectiveGST- Law & Practice36B.Com.5.7Cyber Security/Ethics & Self<br>Awareness |                                                | Vocational - 1 | 2+0+2                                        | 60       | 40 | 100            | 3       |
| 36         |                                                                                                |                                                | SEC - VB       | 1+0+2                                        | 50       | 50 | 100            | 2       |
|            |                                                                                                |                                                | 350            | 250                                          | 600      | 20 |                |         |

|            |                                         | S                                                                                                    | emester VI            |                                              |      |     |                |         |
|------------|-----------------------------------------|----------------------------------------------------------------------------------------------------|-----------------------|----------------------------------------------|------|-----|----------------|---------|
| Sl.<br>No. | Course Code Title of the Course         |                                                                                                    | Categoryof<br>Courses | Teaching<br>Hours per<br>Week<br>(L + T + P) | SEE  | CIE | Total<br>Marks | Credits |
| 37         | B.Com.6.1                               | Management Accounting                                                                                  | DSC                   | 3+0+2                                        | 60   | 40  | 100            | 4       |
| 38         | B.Com.6.2                               | Income Tax Law and<br>Practice-II                                                                      | DSC                   | 3+0+2                                        | 60   | 40  | 100            | 4       |
| 39         | B.Com.6.3<br>Elective                   |                                                                                                    | DSE-2                 | 3+1+0                                        | 60   | 40  | 100            | 3       |
| 40         | B.Com.6.4<br>Elective                   | Three courses from the<br>Selected Elective Group                                                      | DSE – 3               | 3+1+0                                        | 60   | 40  | 100            | 3       |
| 41         | B.Com.6.5<br>Elective                   |                                                                                                    | DSE-4                 | 3+1+0                                        | 60   | 40  | 100            | 3       |
| 42         | B.Com.6.6                               | Basics of Spread Sheet<br>Modelling OR Report on<br>Study of Startups and<br>Innovative Business Ideas | Vocational-2          | 2+0+2                                        | 60   | 40  | 100            | 3       |
| 43         | 43 B.Com.6.7 Professional Communication |                                                                                                    | SEC - SB              | 2+0+0                                        | 50   | 50  | 100            | 2       |
|            |                                         |                                                                                                    | 410                   | 290                                          | 700  | 22  |                |         |
|            | (                                       |                                                                                                    | 2310                  | 1930                                         | 4300 | 138 |                |         |

EXIT OPTION WITH BACHELOR DEGREE -Ability to solve complex problems that are illstructured requiring multi-disciplinary skills to solve them.

|                               | Semester VII        |                                  |                       |                                              |     |     |                |         |  |  |  |
|-------------------------------|---------------------|----------------------------------|-----------------------|----------------------------------------------|-----|-----|----------------|---------|--|--|--|
| Sl.<br>N o.                   | Course Code         | Title of the Course              | Categoryof<br>Courses | Teaching<br>Hours per<br>Week<br>(L + T + P) | SEE | CIE | Total<br>Marks | Credits |  |  |  |
| 44                            | B.Com.7.1           | 7.1 International Business       |                       | 4+0+0                                        | 60  | 40  | 100            | 4       |  |  |  |
| 45                            | B.Com.7.2           | Advanced Business Statistics     | s DSC 3+0+2           |                                              | 60  | 40  | 100            | 4       |  |  |  |
| 46                            | B.Com.7.3           | Advanced Financial<br>Management | DSC                   | 3+0+2                                        | 60  | 40  | 100            | 4       |  |  |  |
| 47                            | One Course from the | DSE - 5                          | 3+1+0                 | 60                                           | 40  | 100 | 3              |         |  |  |  |
| 48 B.Com.7.5 ERP Applications |                     | ERP Applications                 | Vocational-3          | 2+0+2                                        | 60  | 40  | 100            | 3       |  |  |  |
| 49                            | B.Com.7.6           | Research Methodology             | -                     | 2+0+2                                        | 60  | 40  | 100            | 3       |  |  |  |
|                               |                     | Sub – Total (G)                  |                       |                                              | 360 | 240 | 600            | 21      |  |  |  |

|            | Semester VIII                                                                                                  |                                                  |                       |                                              |                |                |                |             |  |  |  |
|------------|----------------------------------------------------------------------------------------------------|--------------------------------------------------|-----------------------|----------------------------------------------|----------------|----------------|----------------|-------------|--|--|--|
| Sl.<br>No. | Course Code                                                                                                    | Title of the Course                              | Categoryof<br>Courses | Teaching<br>Hours per<br>Week<br>(L + T + P) | SEE            | CIE            | Total<br>Marks | Credit<br>s |  |  |  |
| 50         |                                                                                                    |                                                  | DSC                   | 3+0+2                                        | 60             | 40             | 100            | 4           |  |  |  |
| 51         | 51B.Com.8.2Strategic Financial Management52B.Com.8.3Business Analytics OR Data<br>Analysis & Decision Sciences |                                                  | DSC                   | 4+0+0                                        | 60             | 40             | 100            | 4           |  |  |  |
| 52         |                                                                                                    |                                                  | DSC                   | 3+0+2                                        | 60             | 40             | 100            | 4           |  |  |  |
| 53         | B.Com.8.4                                                                                                    | om.8.4 Managing Digital Platforms                |                       | 2+0+2                                        | 60             | 40             | 100            | 3           |  |  |  |
|            |                                                                                                    | Research Projects/Internship with<br>Viva – voce | -                     | -                                            | 50             | 50             | 100            | 6           |  |  |  |
| 54         | B.Com.8.5                                                                                                    | B.Com.8.5 OR<br>Two Courses from the Selected    | DSE-6                 | 3+1+0                                        | 60*            | 40*            | 100*           | 3*          |  |  |  |
|            | Elective Group<br>8.5 (A) & 8.5 (B)                                                                            |                                                  |                       | 3+1+0                                        | 60*            | 40*            | 100*           | 3*          |  |  |  |
|            |                                                                                                    | Sub – Total (H)                                  |                       | 290/<br>360*                                 | 210/<br>240*   | 500/<br>600*   | 21/<br>21*     |             |  |  |  |
|            | (                                                                                                    | Grand Total – Honors                             |                       | 3020/<br>3090*                               | 2380/<br>2410* | 5400/<br>5500* | 180            |             |  |  |  |

\* Students who do not opt Research Project / Internship shall take two elective courses such as 8.5 (A) & 8.5 (B). Sub Total (H) and Grand Totals Honors vary accordingly.

BACHELOR DEGREE WITH HONORS – Experience of workplace problem solving inthe form of internship or research experience preparing for higher education or entrepreneurship experience.

Notes:

- > One Hour of Lecture is equal to 1 Credit.
- > One Hour of Tutorial is equal to 1 Credit (Except Languages).
- > Two Hours of Practical is equal to 1 Credit

Acronyms Expanded

 $\triangleright$ 

⋟

- > AECC : Ability Enhancement Compulsory Course
- > DSC ©

DSE

- : Discipline Specific Core (Course)
- SEC-SB/VB : Skill Enhancement Course-Skill Based/Value Based
- > OEC
- : Open Elective Course
- : Discipline Specific Elective
- SEE : Semester End Examination

> CIE

L+T+P

 $\triangleright$ 

- : Continuous Internal Evaluation
- : Lecture+Tutorial+Practical (s)

Note: Practical Classes may be conducted in the Business Lab or in Computer Lab or in Class room depending on the requirement. One batch of students should not exceed half (i.e., 50 or less than 50 students) of the number of students in each class/section. 2 Hours of Practical Class is equal to 1 Hour of Teaching, however, whenever it is conducted for the entire class (i.e., more than 50 students) 2 Hours of Practical Class is equal to 2 Hours of Teaching.

#### ELECTIVE GROUPS AND COURSES:

|                                                                               | Discipline Specific Electives – V Semester |                                          |                          |                      |                                   |                        |  |  |  |  |
|-------------------------------------------------------------------------------|--------------------------------------------|------------------------------------------|--------------------------|----------------------|-----------------------------------|------------------------|--|--|--|--|
| Sl.<br>NoAccountingFinanceBanking &<br>InsuranceMarketingHuman<br>ResourcesIT |                                            |                                          |                          |                      |                                   |                        |  |  |  |  |
| 1                                                                             | Ind. AS and<br>IFRS                        | Financial<br>Markets &<br>Intermediaries | Indian Banking<br>System | Retail<br>Management | Human<br>Resources<br>Development | Financial<br>Analytics |  |  |  |  |

|   | Discipline Specific Electives – VI Semester      |                                           |                                          |                                                 |                                        |                                   |  |  |  |  |  |
|---|--------------------------------------------------|-------------------------------------------|------------------------------------------|-------------------------------------------------|----------------------------------------|-----------------------------------|--|--|--|--|--|
| 1 | e-Business &<br>Accounting                       | Investment<br>Management                  | Banking<br>Innovations &<br>Technology   | Customer<br>Relationship<br>Marketing           | Cultural<br>Diversity at<br>Work Place | HR Analytics                      |  |  |  |  |  |
| 2 | Accounting for<br>Services Sector                | Global Financial<br>System &<br>Practices | Principles &<br>Practice of<br>Insurance | Digital<br>Marketing                            | New Age<br>Leadership Skills           | Marketing<br>Analytics            |  |  |  |  |  |
| 3 | Accounting for<br>Government and<br>Local Bodies | Risk<br>Management                        | Insurance Law<br>and Regulations         | Consumer<br>Behavior &<br>Marketing<br>Research | Labour Laws &<br>Practice              | ICT<br>Application<br>in Business |  |  |  |  |  |

| Discipline Specific Electives – VII Semester |                        |                          |                                |                                           |               |               |  |  |  |
|----------------------------------------------|------------------------|--------------------------|--------------------------------|-------------------------------------------|---------------|---------------|--|--|--|
| 1                                            | Forensic<br>Accounting | Corporate<br>Structuring | Banking Products<br>& Services | Logistics &<br>Supply Chain<br>Management | Strategic HRM | DBMS &<br>SQL |  |  |  |

|   |                                     | Discipli                               | ne Specific Ele                       | ectives – VIII        | Semester                              |                                                                 |
|---|-------------------------------------|----------------------------------------|---------------------------------------|-----------------------|---------------------------------------|-----------------------------------------------------------------|
| 1 | Innovations in<br>Accounting        | Corporate<br>Valuation                 | e-Banking                             | E - Commerce          | International HRM                     | Web & Social<br>Intelligence                                    |
| 2 | Accounting<br>Information<br>System | Analysis of<br>Financial<br>Statements | Insurance<br>Planning &<br>Management | Services<br>Marketing | Employee Welfare<br>& Social Security | Artificial<br>Intelligence &<br>Machine Learning<br>in Business |

NOTE: Student shall continue with the same elective group in V and VI semesters, however, he/she may change the elective group in VII semester, but shall continue in the same group in VIII semester.

|            |            | S                                               | emester III           |                                              |     |     |                |         |
|------------|------------|-------------------------------------------------|-----------------------|----------------------------------------------|-----|-----|----------------|---------|
| SI.<br>No. | CourseCode | Title of the Course                             | Categoryof<br>Courses | Teaching<br>Hours per<br>Week<br>(L + T + P) | SEE | CIE | Total<br>Marks | Credits |
| 16         | Lang.1.1   | Language - I                                    | AECC                  | 3+1+0                                        | 60  | 40  | 100            | 3       |
| 17         | Lang.1.2   | Language – II                                   | AECC                  | 3+1+0                                        | 60  | 40  | 100            | 3       |
| 18         | B.Com.3.1  | Corporate Accounting                            | DSC                   | 3+0+2                                        | 60  | 40  | 100            | 4       |
| 19         | B.Com.3.2  | Business Statistics                             | DSC                   | 3+0+2                                        | 60  | 40  | 100            | 4       |
| 20         | B.Com.3.3  | Cost Accounting                                 | DSC                   | 3+0+2                                        | 60  | 40  | 100            | 4       |
| 21         | B.Com.3.4  | Artificial Intelligence                         | SEC                   | 1+0+2                                        | 30  | 20  | 50             | 2       |
| 22         | B.Com.3.5  | Advertising<br>Skills/Entrepreneurial<br>Skills | OEC                   | 3+0+0                                        | 60  | 40  | 100            | 3       |
| 23         | B.Com.3.6  | NCC/NSS & OTHERS                                | SEC-VB                |                                              |     | 50  | 50             | 2       |
|            |            |                                                 |                       |                                              |     |     |                |         |
|            |            | Sub -Total (C)                                  |                       |                                              |     |     | 700            | 25      |

## Scheme of Teaching and Evaluation of III and IV Semester

|            |            | Se                                        | emester IV            |                                              |     |     |                |         |
|------------|------------|-------------------------------------------|-----------------------|----------------------------------------------|-----|-----|----------------|---------|
| Sl.<br>No. | CourseCode | Title of the Course                       | Categoryof<br>Courses | Teaching<br>Hours per<br>Week<br>(L + T + P) | SEE | CIE | Total<br>Marks | Credits |
| 23         | Lang.1.1   | Language - I                              | AECC                  | 3+1+0                                        | 60  | 40  | 100            | 3       |
| 24         | Lang.1.2   | Language – II                             | AECC                  | 3+1+0                                        | 60  | 40  | 100            | 3       |
| 25         | B.Com.4.1  | Advanced Corporate<br>Accounting          | DSC                   | 3+0+2                                        | 60  | 40  | 100            | 4       |
| 26         | B.Com.4.2  | Costing Methods &<br>Techniques           | DSC                   | 3+0+2                                        | 60  | 40  | 100            | 4       |
| 27         | B.Com.4.3  | Business Regulatory<br>Framework          | DSC                   | 4+0+0                                        | 60  | 40  | 100            | 4       |
| 28         | B.Com.4.4  | Constitution of India                     | AECC                  | 2+0+0                                        | 30  | 20  | 50             | 2       |
| 29         | B.Com.4.5  | Sports/NCC/NSS/others<br>(if any)         | SEC-VB                | 1+0+2                                        | -   | 50  | 50             | 2       |
| 30         | B.Com.4.6  | Business Ethics /<br>Corporate Governance | OEC                   | 3+0+0                                        | 60  | 40  | 100            | 3       |
|            |            | Sub -Total (D)                            |                       |                                              |     |     | 700            | 25      |

EXIT OPTION WITH DIPLOMA - Ability to solve broadly defined problems.

# **Curriculum of III Semester Courses**

- 3.1 Corporate Accounting
- 3.2 Business Statistics
- 3.3 Cost Accounting
- 3.4 Artificial Intelligence (Curriculum will be given by KSHEC)
- 3.5 1. Advertising Skills or
  - 2. Entrepreneurial Skills

| INA                                                                             | me of the Program: Bachelor of C                                                                                                    |                                                                                                  |                                                                                 |
|---------------------------------------------------------------------------------|----------------------------------------------------------------------------------------------------|--------------------------------------------------------------------------------------------------|---------------------------------------------------------------------------------|
|                                                                                 | Course Code: B.Com.3.                                                                                                    | _                                                                                                |                                                                                 |
|                                                                                 | Name of the Course: Corporate                                                                                                    | 0                                                                                                |                                                                                 |
| Course Credits                                                                  | No. of Hours per<br>Week                                                                                                    | Total No. of Teach                                                                               | ing Hours                                                                       |
| 4 Credits                                                                       | 3+2 Hrs                                                                                                    | 56 Hrs                                                                                           |                                                                                 |
| <b>Pedagogy:</b> Classroon<br>Seminar & field wor                               | n lectures, Case studies, Tutorial C<br>k etc.,                                                                                                    | lasses, Group discussi                                                                           | on,                                                                             |
| <ul><li>a) Understand t</li><li>b) Comprehend</li><li>c) Know the val</li></ul> | <b>successful completion of the coun</b><br>the treatment of underwriting of s<br>the computation of profit prior to<br>uation of intangible assets.<br>uation of shares.                              | hares.                                                                                           | e able to                                                                       |
| e) Prepare the f                                                                | inancial statements of companies                                                                                                    | as per companies act,                                                                            | 2013.                                                                           |
| Syllabus:                                                                       | ^                                                                                                    | • • •                                                                                            | Hours                                                                           |
| Module No. 1: Under                                                             | writing of Shares                                                                                                    |                                                                                                  | 10                                                                              |
| of capital and reven<br>incorporation profits                                   | g – calculation of sales ratio – time r<br>ue expenditure – Ascertainment<br>by preparing statement of Profit                                                                                          | of pre-incorporation                                                                             | and post                                                                        |
| per schedule III of co                                                          | ion of Intangible Assets                                                                                                    |                                                                                                  | 40                                                                              |
| Introduction - Valua<br>valuation of goodwi<br>Capitalization of ave            | tion of Goodwill –factors influence                                                                                                    |                                                                                                  | 10                                                                              |
|                                                                                 | ll- Methods of Valuation of Goo<br>rage Profit Method, Super Profit M<br>annuity Method-Problems. Brand                                                                                                | Method, Capitalizatior                                                                           | Method                                                                          |
| Module No. 4: Valuat                                                            | ll- Methods of Valuation of Goo<br>rage Profit Method, Super Profit M<br>annuity Method-Problems. Brand<br>).                                                                                          | Method, Capitalizatior                                                                           | stances of<br>Method<br>of Super                                                |
| Introduction - Meani<br>of Valuation: Intrins                                   | ll- Methods of Valuation of Goo<br>rage Profit Method, Super Profit M<br>annuity Method-Problems. Brand<br>).                                                                                          | Method, Capitalization<br>valuation and Intelle<br>Affecting Valuation -<br>Earning Capacity Met | stances of<br>Method<br>of Super<br>ctual<br><b>10</b><br>Methods<br>thod, Fain |
| of Valuation: Intrins<br>Value of shares. Righ                                  | ll- Methods of Valuation of Goo<br>rage Profit Method, Super Profit M<br>annuity Method-Problems. Brand<br>).<br>tion of Shares<br>ng – Need for Valuation – Factors<br>ic Value Method, Yield Method, | Method, Capitalization<br>valuation and Intelle<br>Affecting Valuation -<br>Earning Capacity Met | stances of<br>Method<br>of Super<br>ctual<br><b>10</b><br>Methods<br>thod, Fain |

#### **Skill Development Activities:**

- **1.** Compile the list of Indian companies which have issued shares through IPO / FPO in the current financial year.
- Determine Underwriters' Liability in case of an IPO, with imaginary figures. 

   Present the format of 'Statement of Profit and Loss', 'Balance Sheet' and 'Statement of Changes in Equity', with imaginary figures
- **3.** Collect financial statement of a company and calculate intrinsic value of an equity share.
- 4. Collect annual report of a Company and List out its assets and Liabilities.
- **5.** Collection of latest financial statements of a company and find out the intrinsic value ofshares
- 6. Collect the annual reports of company and calculate the value of goodwill under
  - different methods
- 7. Any other activities, which are relevant to the course.

#### Text Books:

- 1. J.R. Monga, Fundamentals of Corporate Accounting. Mayur Paper Backs, NewDelhi.
- 2. M.C. Shukla, T.S. Grewal, and S.C. Gupta. Advanced Accounts. Vol.-II. S. Chand

& Co., New Delhi.

- 3. S.N. Maheshwari, and S. K. Maheshwari. Corporate Accounting. Vikas PublishingHouse, New Delhi.
- 4. Ashok Sehgal, Fundamentals of Corporate Accounting. Taxman Publication, NewDelhi.
- 5. V.K. Goyal and Ruchi Goyal, Corporate Accounting. PHI Learning.
- 6. Jain, S.P. and K.L. Narang. Corporate Accounting. Kalyani Publishers, New Delhi.
- 7. Bhushan Kumar Goyal, Fundamentals of Corporate Accounting, InternationalBook House
- 8. P. C. Tulsian and Bharat Tulsian, Corporate Accounting, S.Chand
- 9. Amitabha Mukherjee, Mohammed Hanif, Corporate Accounting, McGraw HillEducation

10. Arulanandam& Raman ; Corporate Accounting -II

- 11. Madegowda J Advanced corporate accounting, HPH
- 12. Soundarajan. A & K. Venkataramana, Corporate Accounting, VBH.
- 13. S. P. Jain and K. L. Narang Corporate Accounting
- 14. S. Bhat- Corporate Accounting.

| Nai                                                                                                    | me of the Program: Bachelor of                                                                                                    |                                                                                                    |                                                                                                    |
|----------------------------------------------------------------------------------------------------|----------------------------------------------------------------------------------------------------|----------------------------------------------------------------------------------------------------|----------------------------------------------------------------------------------------------------|
|                                                                                                    | Course Code: B.Com.                                                                                                    |                                                                                                    |                                                                                                    |
|                                                                                                    | Name of the Course: Busines                                                                                                    |                                                                                                    |                                                                                                    |
| Course Credits                                                                                                    | No. of Hours per<br>Week                                                                                                    | Total No. of Teach                                                                                                    | ning Hours                                                                                                    |
| 4 Credits                                                                                                    | 3+2 Hrs                                                                                                    | 56 Hrs                                                                                                    |                                                                                                    |
| <b>Pedagogy:</b> Classroom<br>Seminar & field work                                                                                                    | n lectures, Case studies, Tutorial C<br>c etc.,                                                                                                    | lasses, Group discussior                                                                                                    | 1,                                                                                                    |
| <ul><li>a. Familiarizes s<br/>making.</li><li>b. Comprehend</li><li>c. Demonstrate</li></ul>                                                                                                    | a successful completion of the constantistical data and descriptive statistical data and descriptive statistical data and descriptive statistical data and descriptive statistical data and descriptive statistical data and restation and reg                                                                                                    | tistics for business decis<br>easures of skewness.<br>pility distributions in bu                                                                                                    | sion-<br>siness.                                                                                                    |
|                                                                                                    | of index numbers in business.                                                                                                    |                                                                                                    | 0101101                                                                                                    |
| Syllabus:                                                                                                    |                                                                                                    |                                                                                                    | Hours                                                                                                    |
| Module No. 1: Statist                                                                                                    | ical Data and Descriptive statist                                                                                                    | cs.                                                                                                    | 14                                                                                                    |
| of Central Tendency<br>and applications. Po                                                                                                    | ation of data: Univariate, bivariate<br>r: Mathematical averages includ<br>sitional Averages -Mode and Ma                                                                                                    | ing arithmetic mean, F                                                                                                    | Properties                                                                                                    |
| of Central Tendency<br>and applications. Po<br>determination).                                                                                                    | : Mathematical averages includ                                                                                                    | ing arithmetic mean, F<br>edian (including graph                                                                                                    | Properties                                                                                                    |
| of Central Tendency<br>and applications. Po-<br>determination).<br><b>Module No. 2: Measu</b><br>Measures of Variat<br>deviation, standard<br>deviation/variance.                                                                                                    | r: Mathematical averages includ<br>sitional Averages -Mode and Mo<br>ares of Variation: and Skewness<br>tion: absolute and relative. R<br>deviation, and their coeffi                                                                                                    | ing arithmetic mean, F<br>edian (including graph<br>ange, quartile deviati<br>cients, Properties of                                                                                                    | Properties<br>ic<br>12<br>ion, mean<br>standard                                                                                                    |
| of Central Tendency<br>and applications. Po-<br>determination).<br><b>Module No. 2: Measu</b><br>Measures of Variat<br>deviation, standard<br>deviation/variance.<br>Skewness: Meaning                                                                                                    | r: Mathematical averages includ<br>sitional Averages -Mode and Mo<br>ures of Variation: and Skewness<br>tion: absolute and relative. R<br>deviation, and their coeffi                                                                                                    | ing arithmetic mean, F<br>edian (including graph<br>ange, quartile deviati<br>cients, Properties of                                                                                                    | Properties<br>ic<br>12<br>ion, mean<br>standare                                                                                                    |
| of Central Tendency<br>and applications. Po-<br>determination).<br><b>Module No. 2: Measu</b><br>Measures of Variat<br>deviation, standard<br>deviation/variance.                                                                                                    | r: Mathematical averages includ<br>sitional Averages -Mode and Mo<br><b>ares of Variation: and Skewness</b><br>tion: absolute and relative. R<br>deviation, and their coeffi<br>s, Measurement using Karl Pe                                                                                                    | ing arithmetic mean, F<br>edian (including graph<br>ange, quartile deviati<br>cients, Properties of                                                                                                    | Properties<br>ic<br>12<br>ion, mea<br>standar                                                                                                    |
| of Central Tendency<br>and applications. Po-<br>determination).<br>Module No. 2: Measu<br>Measures of Variat<br>deviation, standard<br>deviation/variance.<br>Skewness: Meaning<br>concept of Kurtosis<br>Module No. 3: Proba<br>Theory of Probability<br>Probabilities. Additi<br>Conditional probability<br>variance of a rando<br>Probability distributi<br>Poisson distribution<br>Probability distribution                                                                | r: Mathematical averages includ<br>sitional Averages -Mode and Mo<br><b>ares of Variation: and Skewness</b><br>tion: absolute and relative. R<br>deviation, and their coeffi<br>s, Measurement using Karl Pe                                                                                                    | ing arithmetic mean, F<br>edian (including graph<br>ange, quartile deviati<br>cients, Properties of<br>arson and Bowley's f<br>f probability; Calculatio<br>robability (Proof not r<br>not required)- Expect<br>putions - Binomial dist<br>Fitting of binomial dist<br>ling Poisson approxin<br>stribution - Normal dist                           | Properties<br>ic<br>12<br>ion, mean<br>standard<br>measures<br>10<br>m of even<br>required);<br>ation and<br>tribution<br>ribution<br>ribution<br>tribution to<br>tribution:    |
| of Central Tendency<br>and applications. Po-<br>determination).<br>Module No. 2: Measu<br>Measures of Variat<br>deviation, standard<br>deviation/variance.<br>Skewness: Meaning<br>concept of Kurtosis<br>Module No. 3: Proba<br>Theory of Probability<br>Probabilities. Addition<br>Theory of a rando<br>Probability distribution<br>Probability distribution<br>Probability distribution<br>Probability distribution<br>Probability distribution<br>Probability distribution | r: Mathematical averages includ<br>sitional Averages -Mode and Ma<br>ares of Variation: and Skewness<br>tion: absolute and relative. R<br>deviation, and their coeffi<br>deviation, and their coeffi<br>s.<br>Abaility Distributions<br>r. Approaches to the calculation of<br>on and multiplication laws of p<br>lity and Bayes' Theorem (Proof<br>m variable - Probability distril<br>ion function, Constants, Shape,<br>n: Probability function, (includ<br>), Constants, Fitting of Poisson di<br>on function, Properties of norma | ing arithmetic mean, F<br>edian (including graph<br>ange, quartile deviati<br>cients, Properties of<br>arson and Bowley's f<br>f probability; Calculatio<br>robability (Proof not r<br>not required)- Expect<br>putions - Binomial dis<br>Fitting of binomial dist<br>ling Poisson approxin<br>stribution - Normal dist<br>l curve, Simple problem | Properties<br>ic<br>12<br>ion, mea<br>standar<br>measures<br><b>10</b><br>mon of even<br>required)<br>ation and<br>tribution<br>ribution<br>nation to<br>tribution:<br>s.<br>12 |

Probable error; Spearman's Rank Correlation co-efficient. -problems.

**Regression Analysis:** meaning and definition- regression lines, Regression equations and estimation; Properties of regression coefficients; Relationship between Correlation and Regression coefficients- problems.

#### Module 5: Index Numbers

8

Meaning and uses of index numbers; Construction of index numbers: Fisher's ideal index number with Time Reversal and Factor Reversal Tests. Construction of consumer price indices Using Aggregative Expenditure method and Family Budget method.

#### Skill Development Activities:

- 1. Application of MS Excel Functions in statistical decision making and studentsshould submit output of the same.
- 2. Collect the age statistics of 10 new married couples calculate Correlation coefficient.
- 3. Recall the use of probability theory in business.
- 4. Identify the applicability of correlation and regression in business decisionmaking.
- 5. Construct consumer price indices with imaginary figures.
- 6. Any other activities, which are relevant to the course.

#### Text Books:

- 1. Gupta, S.P., and Archana Agarwal. Business Statistics, Sultan Chand and Sons,New Delhi.
- 2. Vohra N. D., Business Statistics, McGraw Hill Education.
- 3. Gupta, S.C. Fundamentals of Statistics. Himalaya Publishing House.
- 4. Anderson, Sweeney, and Williams, Statistics for Students of Economics and Business, Cengage Learning.
- 5. CB Gupta
- 6. DN Elhance Fundamentals of statistics
- 7. Sen Chetty and Kapoor mathematical statistics

|                                                                                                    | 6                                                                                                    | Commerce (B.Com.)                                                                                                    |                                                                                                    |
|----------------------------------------------------------------------------------------------------|----------------------------------------------------------------------------------------------------|----------------------------------------------------------------------------------------------------|----------------------------------------------------------------------------------------------------|
|                                                                                                    | Course Code: B.Com                                                                                                    |                                                                                                    |                                                                                                    |
| Course Credits                                                                                                    | Name of the Course: Cost A<br>No. of Hours per<br>Week                                                                                                    | Total No. of Teac                                                                                                    | hing Hours                                                                                         |
| 4 Credits                                                                                                    | 3+2 Hrs                                                                                                    | 56 Hrs                                                                                                    |                                                                                                    |
| <b>Pedagogy:</b> Classroon<br>Seminar & field work                                                                                                    | ns lecture, Case studies, Tutorial<br>etc.,                                                                                                    | classes, Group discussio                                                                                                    | on,                                                                                                |
| <ul> <li>a) Understand</li> <li>b) Outline the Prince</li> <li>materials&amp; constraints</li> <li>c) Make use of prince</li> <li>d) Discuss the material</li> </ul>                                                                                          | a successful completion of the co<br>concepts of cost accounting & l<br>rocedure and documentations i<br>ompute the valuation of Invent<br>payroll procedures & compute i<br>methods of allocation, apportion                                                                                                    | Methods of Costing.<br>involved in procuremen<br>cory.<br>dle and over time.<br>ment & absorption of ov                                                                                           | it of                                                                                              |
| e) Prepare cost<br>Syllabus:                                                                                                    | sheet & discuss cost allocation                                                                                                    | under ABC.                                                                                                    | Hours                                                                                              |
| Module No. 1: Introd                                                                                                    | luction to Cost Accounting                                                                                                    |                                                                                                    | 12                                                                                                 |
|                                                                                                    | Classification of Cost; Cost object ost control; Methods and Techr                                                                                                    |                                                                                                    |                                                                                                    |
| Cost reduction and C<br>Use of IT in Cost Acc<br>Cost heads in a Cost S                                                                                                    | ost control; Methods and Techr<br>ounting; Limitations of Cost Acc<br>Sheet, Presentation of Cost Inform                                                                                                    | niques of Costing (Mean<br>counting; Cost Sheet: Me                                                                                                    | cost centre;<br>ings Only);<br>eaning and                                                          |
| Cost reduction and C<br>Use of IT in Cost Acc                                                                                                    | ost control; Methods and Techr<br>ounting; Limitations of Cost Acc<br>Sheet, Presentation of Cost Inform<br>nd Quotations.                                                                                                    | niques of Costing (Mean<br>counting; Cost Sheet: Me                                                                                                    | cost centre;<br>ings Only);<br>eaning and                                                          |
| Cost reduction and C<br>Use of IT in Cost Acc<br>Cost heads in a Cost S<br>Cost Sheet, Tenders a<br><b>Module No. 2: Mater</b><br>Materials: Meaning, In<br>Materials material con<br>problems on level set<br>materials and docume<br>Duties of Store keeper | ost control; Methods and Techr<br>ounting; Limitations of Cost Acc<br>Sheet, Presentation of Cost Inform<br>nd Quotations.<br><b>ial Cost</b><br>mportance and Types of Material<br>ntrol Inventory control Technic<br>ting and EOQ. Procurement- Pro-<br>entation involved in materials ac<br>c, pricing of material issues, prepa<br>Average Price and Weighted Ave | niques of Costing (Meani<br>counting; Cost Sheet: Me<br>mation in Cost Sheet . Pr<br>s – Direct and Indirect M<br>que of inventory control,<br>cedure for procurement<br>counting – Material Stor | cost centre;<br>ings Only);<br>eaning and<br>roblems on<br>12<br>faterial<br>of<br>age:<br>Account |

Introduction- Meaning and Classification of Overheads; Accounting and Control of Manufacturing Overheads: Estimation and Collection, Cost Allocation, Apportionment, Re-apportionment and Absorption of Manufacturing Overheads; Problems on Primary and Secondary overheads distribution using Reciprocal Service Methods (Repeated Distribution Method and Simultaneous Equation Method); Absorption of Overheads: Meaning and Methods of Absorption of Overheads; Problems on Machine Hour Rate. Module No. 5: Reconciliation of Cost and Financial Accounts 10 Introduction – meaning of reconciliation, Reasons for differences in Profits under Financial and Cost Accounts; Procedure for Reconciliation – Ascertainment of Profits as per Financial Accounts and Cost Accounts and Reconciliation of Profits of both sets of Accounts – Preparation of Reconciliation Statement – Problems. Skill Developments Activities: 1. Visit any Manufacturing entity, collect the method of inventory valuation adopted & procedure involved in procuring inventory. 2. Draw the format of five documents used for material accounting 3. Prepare dummy Payroll with imaginary figures. 4. Visit any large-scale organization, identify the techniques used for controlling administrative, Selling & distribution overheads. 5. Visit any manufacturing entity and collect the cost date and prepare the cost sheet. 6. Any other activities, which are relevant to the course. Text Books: 1. Charles T. Horngren, Srikant M. Datar, Madhav V. Rajan, Cost Accounting: A Managerial Emphasis, Pearson Education. 2. Jawahar Lal, Cost Accounting., McGraw Hill Education 3. Madegowda J, Cost Accounting, HPH. 4. Rajiv Goel, Cost Accounting, International Book House 5. Jain, S.P. and K.L. Narang. Cost Accounting: Principles and Methods. Kalyani Publishers 6. Arora, M.N. Cost Accounting – Principles and Practice, Vikas Publishing House. New Delhi. 7. Maheshwari, S.N. and S.N. Mittal. Cost Accounting: Theory and Problems. Shri Mahavir Book Depot, New Delhi. 8. Iyengar, S.P. Cost Accounting, Sultan Chand & Sons 9. Mariyappa B Cost Accounting, HPH

Note: Latest edition of text books may be used.

3.4 Curriculum of Artificial Intelligence will be given by KSHEC

|                                                                                                    | Nai                                                                                                    | me of the Program: Bachelor of                                                                                                    | ( ,                                                                                                    |                                                                                   |
|----------------------------------------------------------------------------------------------------|----------------------------------------------------------------------------------------------------|----------------------------------------------------------------------------------------------------|----------------------------------------------------------------------------------------------------|-----------------------------------------------------------------------------------|
|                                                                                                    |                                                                                                    | Course Code: B.Com. 3.                                                                                                    |                                                                                                    |                                                                                   |
| Course                                                                                                    | Credits                                                                                                    | Name of the Course: Adver<br>No. of Hours per                                                                                                    | Total No. of Tea                                                                                                    | ching Hours                                                                       |
| course                                                                                                    | creuits                                                                                                    | Week                                                                                                    |                                                                                                    | ching nours                                                                       |
| 3                                                                                                    | Credits                                                                                                    | 3 Hrs                                                                                                    | 42 Hrs                                                                                                    |                                                                                   |
| Pedago                                                                                                    | ogy: Classroon                                                                                                    | l<br>ns lecture, Case studies, Group c                                                                                                    | liscussion & Seminar e                                                                                                    | tc.,                                                                              |
| Course                                                                                                    | Outcomes: On                                                                                                    | n successful completion of the co                                                                                                    | ourse, the students will                                                                                                    | l be able to                                                                      |
| a.                                                                                                    | Familiarize w                                                                                                    | vith advertising concepts.                                                                                                    |                                                                                                    |                                                                                   |
| b.                                                                                                    | Able identify                                                                                                    | effective media choice for adve                                                                                                    | ertising.                                                                                                    |                                                                                   |
| c.                                                                                                    | Develop ads                                                                                                    | for different media.                                                                                                    |                                                                                                    |                                                                                   |
|                                                                                                    |                                                                                                    | advertising effectiveness.                                                                                                    |                                                                                                    |                                                                                   |
|                                                                                                    |                                                                                                    | ole of advertising agency.                                                                                                    |                                                                                                    |                                                                                   |
| Syllabu                                                                                                    | 15:                                                                                                    |                                                                                                    |                                                                                                    | Hours                                                                             |
| Module                                                                                                    | e No. 1: Introd                                                                                                    | luction                                                                                                    |                                                                                                    | 10                                                                                |
| and imj<br>Audien                                                                                                    | portance of a<br>ceanalysis; Se                                                                                                    | cess; Advertising as a tool of co<br>dvertising; Types of advertisin<br>etting of advertising budget: De<br>Decisions                                                                                                    | ng; Advertising objecti                                                                                                    | ves.<br>methods.                                                                  |
| and imj<br><u>Audien</u><br><b>Module</b><br>Major n<br>demerit<br>Adverti                                                                      | portance of ac<br>ceanalysis; Se<br><b>No. 2: Media</b><br>nedia types -<br>ts; Factors in<br>sing through t                                                                                                    | dvertising; Types of advertisin<br>etting of advertising budget: De                                                                                                    | ng; Advertising objecti<br>terminants and major<br>s an advertising media,                                                                                                    | ves.<br><u>methods.</u><br>07<br>merits and                                       |
| and imj<br>Audien<br>Module<br>Major n<br>demerit<br>Adverti<br>Module                                                                          | portance of ac<br>ceanalysis; Se<br><b>No. 2: Media</b><br>media types -<br>ts; Factors in<br>sing through t<br><b>No. 3: Messa</b>                                                                                                    | dvertising; Types of advertisin<br>etting of advertising budget: De<br>Decisions<br>their characteristics, internet as<br>nfluencing media choice; me<br>the Internet-media devices.<br>age Development                                                                                                    | ng; Advertising objecti<br>terminants and major<br>s an advertising media,<br>dia selection, media                                                                                            | ves.<br>methods.<br>07<br>merits and<br>scheduling<br>08                          |
| and imj<br>Audien<br>Module<br>Major n<br>demerit<br>Adverti<br>Module<br>Adverti                                                               | portance of ac<br>ceanalysis; Se<br><b>No. 2: Media</b><br>nedia types -<br>ts; Factors in<br>sing through t<br><b>e No. 3: Messa</b><br>sing appeals, <i>P</i>                                                                                                    | dvertising; Types of advertising<br>etting of advertising budget: De<br>Decisions<br>their characteristics, internet as<br>nfluencing media choice; me<br>the Internet-media devices.<br>age Development<br>Advertising copy and elements, F                                                                                                    | ng; Advertising objecti<br>terminants and major<br>s an advertising media,<br>dia selection, media<br>Preparing ads for differe                                                               | ves.<br>methods.<br>07<br>merits and<br>scheduling<br>08<br>ent media             |
| and imj<br>Audien<br>Module<br>Major n<br>demerit<br>Adverti<br>Module<br>Adverti<br>Module                                                     | portance of ac<br>ceanalysis; Se<br>No. 2: Media<br>media types -<br>ts; Factors in<br>sing through t<br>No. 3: Messa<br>sing appeals, A<br>No. 4: Measu                                                                                                    | dvertising; Types of advertisin<br>etting of advertising budget: De<br>Decisions<br>their characteristics, internet as<br>nfluencing media choice; me<br>the Internet-media devices.<br>age Development                                                                                                    | ng; Advertising objecti<br>terminants and major<br>s an advertising media,<br>dia selection, media<br>Preparing ads for differe                                                               | ves.<br>methods.<br>07<br>merits and<br>scheduling<br>08                          |
| and imj<br>Audien<br>Module<br>Major n<br>demerit<br>Adverti<br>Module<br>Adverti<br>Evaluat                                                    | portance of acceanalysis; See <b>No. 2: Media</b><br>media types -<br>ts; Factors in<br>sing through t<br><b>No. 3: Messa</b><br>sing appeals, <i>A</i><br><b>No. 4: Measu</b><br>ting communic                                                                                                    | dvertising; Types of advertisin<br>etting of advertising budget: De<br>Decisions<br>their characteristics, internet as<br>nfluencing media choice; me<br>the Internet-media devices.<br>age Development<br>Advertising copy and elements, F<br>uring Advertising Effectiveness                                                                                                    | ng; Advertising objecti<br>terminants and major<br>s an advertising media,<br>dia selection, media<br>Preparing ads for differe                                                               | ves.<br>methods.<br>07<br>merits and<br>scheduling<br>08<br>ent media             |
| and imj<br>Audien<br>Module<br>Major r<br>demerit<br>Adverti<br>Module<br>Evaluat<br>Module                                                     | portance of ac<br>ceanalysis; Se<br>No. 2: Media<br>media types -<br>ts; Factors in<br>sing through t<br>No. 3: Messa<br>sing appeals, A<br>No. 4: Measu<br>ing communic<br>No. 5: Advo                                                                                                    | dvertising; Types of advertising<br>etting of advertising budget: De<br>Decisions<br>their characteristics, internet as<br>influencing media choice; me<br>the Internet-media devices.<br>age Development<br>Advertising copy and elements, F<br>uring Advertising Effectiveness<br>ation and sales effects; Pre- and F                                                                                                    | ng; Advertising objecti<br>terminants and major<br>s an advertising media,<br>dia selection, media<br>Preparing ads for differe<br>Post-testing techniques                                    | ves.<br>methods.<br>07<br>merits and<br>scheduling<br>08<br>ent media<br>10       |
| and imj<br>Audien<br>Module<br>Major n<br>demerit<br>Adverti<br>Module<br>Evaluat<br>Module<br>a) Adv                                           | portance of acceanalysis; See<br><b>No. 2: Media</b><br>media types -<br>ts; Factors in<br>sing through the<br><b>No. 3: Messa</b><br>sing appeals, Accean<br><b>No. 4: Measu</b><br>ing communic<br><b>No. 5: Adve</b><br>vertising Agen                                                                                                    | dvertising; Types of advertising<br>etting of advertising budget: De<br>Decisions<br>their characteristics, internet as<br>influencing media choice; me<br>the Internet-media devices.<br>age Development<br>Advertising copy and elements, F<br>uring Advertising Effectiveness<br>ration and sales effects; Pre- and F<br>ertising Agency                                                                                                    | ng; Advertising objecti<br>terminants and major<br>s an advertising media,<br>dia selection, media<br>Preparing ads for differe<br>Post-testing techniques<br>f advertising agency.           | ves.<br>methods.<br>07<br>merits and<br>scheduling<br>08<br>ent media<br>10       |
| and imj<br>Audien<br>Module<br>Major n<br>demerit<br>Adverti<br>Module<br>Evaluat<br>Evaluat<br>a) Adv<br>b) Soci                               | portance of acceanalysis; See<br><b>No. 2: Media</b><br>media types -<br>ts; Factors in<br>sing through the<br><b>No. 3: Messa</b><br>sing appeals, Accean<br><b>No. 4: Measu</b><br>ing communic<br><b>No. 5: Adve</b><br>vertising Agen                                                                                                    | dvertising; Types of advertising<br>etting of advertising budget: De<br>Decisions<br>their characteristics, internet as<br>influencing media choice; me<br>the Internet-media devices.<br>Mge Development<br>Advertising copy and elements, F<br>uring Advertising Effectiveness<br>ation and sales effects; Pre- and F<br>ertising Agency<br>acy: Role, types and selection of<br>d legal aspects of advertising in                                                                                     | ng; Advertising objecti<br>terminants and major<br>s an advertising media,<br>dia selection, media<br>Preparing ads for differe<br>Post-testing techniques<br>f advertising agency.           | ves.<br>methods.<br>07<br>merits and<br>scheduling<br>08<br>ent media<br>10       |
| and imp<br>Audien<br>Module<br>Major r<br>demerit<br>Adverti<br>Module<br>Evaluat<br>Evaluat<br>a) Adv<br>b) Soci<br>Skill De                   | portance of acceanalysis; See<br>No. 2: Media<br>media types -<br>ts; Factors in<br>sing through t<br>No. 3: Messa<br>sing appeals, A<br>No. 4: Measu<br>ing communic<br>No. 5: Advo<br>vertising Agen<br>ial, ethical and<br>evelopment A                                                                                                    | dvertising; Types of advertising<br>etting of advertising budget: De<br>Decisions<br>their characteristics, internet as<br>influencing media choice; me<br>the Internet-media devices.<br>Mge Development<br>Advertising copy and elements, F<br>uring Advertising Effectiveness<br>ation and sales effects; Pre- and F<br>ertising Agency<br>acy: Role, types and selection of<br>d legal aspects of advertising in                                                                                     | ng; Advertising objecti<br>terminants and major<br>s an advertising media,<br>dia selection, media<br>Preparing ads for differe<br>Post-testing techniques<br>f advertising agency.<br>India. | ves.<br>methods.<br>07<br>merits and<br>scheduling<br>08<br>ent media<br>10       |
| and imj<br>Audien<br>Module<br>Major n<br>demerit<br>Adverti<br>Module<br>Evaluat<br>Evaluat<br>a) Adv<br>b) Soci<br>Skill De<br>1.             | portance of acceanalysis; See<br><b>No. 2: Media</b><br>media types<br>ts; Factors in<br>sing through the<br><b>No. 3: Messa</b><br>sing appeals, Accean<br><b>No. 4: Measu</b><br>cing communice<br><b>No. 5: Advo</b><br>vertising Agential, ethical and<br><b>Evelopment A</b><br>Analyze the accean<br>Analyze the accean<br>Analyze the accean<br><b>Evelopment A</b> | dvertising; Types of advertising<br>etting of advertising budget: De<br>Decisions<br>their characteristics, internet as<br>influencing media choice; me<br>the Internet-media devices.<br>age Development<br>Advertising copy and elements, F<br>uring Advertising Effectiveness<br>eation and sales effects; Pre- and F<br>ertising Agency<br>acy: Role, types and selection of<br>d legal aspects of advertising in<br>ctivities:                                                                      | ng; Advertising objecti<br>terminants and major<br>s an advertising media,<br>dia selection, media<br>Preparing ads for differe<br>Post-testing techniques<br>f advertising agency.<br>India. | ves.<br>methods.<br>07<br>merits and<br>scheduling<br>08<br>ent media<br>10       |
| and imp<br>Audien<br>Module<br>Major r<br>demerit<br>Adverti<br>Module<br>Evaluat<br>Evaluat<br>a) Adv<br>b) Soci<br>Skill De<br>1.<br>2.       | portance of acceanalysis; See<br>No. 2: Media<br>media types -<br>ts; Factors in<br>sing through t<br>No. 3: Messa<br>sing appeals, A<br>No. 4: Measu<br>ing communic<br>No. 5: Adve<br>vertising Agen<br>ial, ethical and<br>evelopment A<br>Analyze the a<br>List out any t                                                                                              | dvertising; Types of advertising<br>etting of advertising budget: De<br>Decisions<br>their characteristics, internet as<br>influencing media choice; me<br>the Internet-media devices.<br>Age Development<br>Advertising copy and elements, F<br>uring Advertising Effectiveness<br>ation and sales effects; Pre- and F<br>ertising Agency<br>acy: Role, types and selection of<br>d legal aspects of advertising in<br>ctivities:<br>audience feedback on advertiso                                     | ng; Advertising objecti<br>terminants and major<br>s an advertising media,<br>dia selection, media<br>Preparing ads for differe<br>Post-testing techniques<br>f advertising agency.<br>India. | ves.<br>methods.<br>07<br>merits and<br>scheduling<br>08<br>ent media<br>10       |
| and imp<br>Audien<br>Module<br>Major n<br>demerit<br>Adverti<br>Module<br>Evaluat<br>Evaluat<br>a) Adv<br>b) Soci<br>Skill De<br>1.<br>2.<br>3. | portance of acceanalysis; See<br><b>No. 2: Media</b><br>media types<br>ts; Factors in<br>sing through the<br><b>No. 3: Messa</b><br>sing appeals, A<br><b>No. 4: Measu</b><br>cing communice<br><b>No. 5: Adve</b><br>vertising Agential, ethical and<br><b>evelopment A</b><br>Analyze the a<br>List out any the<br>Design any two                                        | dvertising; Types of advertising<br>etting of advertising budget: De<br>Decisions<br>their characteristics, internet as<br>influencing media choice; me<br>the Internet-media devices.<br>age Development<br>Advertising copy and elements, F<br>uring Advertising Effectiveness<br>ration and sales effects; Pre- and F<br>ertising Agency<br>acy: Role, types and selection of<br>d legal aspects of advertising in<br>ctivities:<br>audience feedback on advertise<br>en products/services advertised | ng; Advertising objecti<br>terminants and major<br>s an advertising media,<br>dia selection, media<br>Preparing ads for differe<br>Post-testing techniques<br>f advertising agency.<br>India. | ves.<br>methods.<br>07<br>merits and<br>scheduling<br>08<br>ent media<br>10<br>07 |

#### Text Books:

- George E Belch, Michael A Belch, Keyoor Purani, Advertising and Promotion .An Integrated Marketing Communications Perspective (SIE), McGraw Hill Education
- 2. S. Wats Dunn, and Arnold M. Barban. Advertising: It's Role in Marketing.Dryden Press
- 3. Burnett, Wells, and Moriatty. Advertising: Principles and Practice. 5th ed.Prentice Hall of India, New Delhi.
- 4. Batra, Myers and Aakers. Advertising Management. PHI Learning.
- 5. Terence A. Shimp. Advertising and Promotion: An IMC Approach. CengageLearning.
- 6. Sharma, Kavita. Advertising: Planning and Decision Making, Taxmann Publications
- 7. Jaishree Jethwaney and Shruti Jain, Advertising Management, Oxford UniversityPress, 2012
- 8. Chunawala and Sethia, Advertising, Himalaya Publishing House
- 9. Ruchi Gupta, Advertising, S. Chand & Co.
- 10. O'Guinn, Advertising and Promotion: An Integrated Brand Approach, CengageLearning

|                                                                                                    | me of the Program: Bachelor of C                                                                                                    | . ,                                                                                                    |                                                                                                    |
|----------------------------------------------------------------------------------------------------|----------------------------------------------------------------------------------------------------|----------------------------------------------------------------------------------------------------|----------------------------------------------------------------------------------------------------|
|                                                                                                    | Course Code: B.Com. 3.5 (                                                                                                    |                                                                                                    |                                                                                                    |
|                                                                                                    | Name of the Course: Entreprener                                                                                                    |                                                                                                    |                                                                                                    |
| Course Credits                                                                                                    | No. of Hours per<br>Week                                                                                                    | Total No. of Tea                                                                                                    | 0                                                                                                    |
| 3 Credits                                                                                                    | 3 Hrs                                                                                                    | 42 Hrs                                                                                                    |                                                                                                    |
|                                                                                                    | ns lecture, Case studies, Group dis                                                                                                    |                                                                                                    |                                                                                                    |
|                                                                                                    | n successful completion of the cou                                                                                                    |                                                                                                    |                                                                                                    |
| a. Discover their<br>mind-set.                                                                                                    | strengths and weaknesses in dev                                                                                                    | eloping the entrepre                                                                                                    | eneurial                                                                                                    |
| b. Identify the di                                                                                                    | ifferent Government Institutions,                                                                                                    | Schemes available                                                                                                    | for                                                                                                    |
| promotingEnt                                                                                                    | repreneurs.                                                                                                    |                                                                                                    |                                                                                                    |
| c. Understand the                                                                                                    | e various aspects to set-up an Ente                                                                                                    | erprises.                                                                                                    |                                                                                                    |
| d. Familiarise M                                                                                                    | echanism of Monitoring and main                                                                                                    | taining an Enterpris                                                                                                    | ses.                                                                                                    |
| e. Know the vari                                                                                                    | ous features for successful/unsucc                                                                                                    | cessful entrepreneur                                                                                                    | s.                                                                                                    |
| Syllabus:                                                                                                    |                                                                                                    |                                                                                                    | Hours                                                                                                    |
| Module No. 1: Introd                                                                                                    | luction                                                                                                    |                                                                                                    | 10                                                                                                    |
|                                                                                                    | ble to become an entrepreneur. S                                                                                                    | •                                                                                                    |                                                                                                    |
| Idea Evaluation-Feas<br>Module No. 2: Promo                                                                                                    | sibility analysis- Finding team-Pro                                                                                                    | eparation of busines                                                                                                    | Generation-<br>s model.<br>08                                                                                |
| Idea Evaluation-Feas<br><b>Module No. 2: Promo</b><br>Introduction-Differe                                                                                                    | sibility analysis- Finding team-Pro                                                                                                    | eparation of busines<br>mes promoting entr                                                                                                    | Generation-<br>ss model.<br>08<br>repreneurs:                                                                |
| Idea Evaluation-Feas<br><b>Module No. 2: Promo</b><br>Introduction-Differe                                                                                                    | sibility analysis- Finding team-Pro<br>ting Entrepreneur<br>nt Government institutions/sche<br>MY-MUDRA Loan, DIC, SIDA,                                                                                                    | eparation of busines<br>mes promoting entr                                                                                                    | Generation-<br>ss model.<br>08<br>repreneurs:                                                                |
| Idea Evaluation-Feas<br>Module No. 2: Promo<br>Introduction-Differe<br>Gramin banks, PM<br>Module No. 3: Enterp<br>Introduction – Ways                                                                                                    | sibility analysis- Finding team-Pro<br>ting Entrepreneur<br>nt Government institutions/sche<br>MY-MUDRA Loan, DIC, SIDA,                                                                                                    | eparation of busines<br>mes promoting entr<br>SISI, NSIC, and SII                                                                                                    | Generation-<br>ss model.<br>08<br>repreneurs:<br>DO, etc.,<br>08                                             |
| Idea Evaluation-Feas<br>Module No. 2: Promo<br>Introduction-Differe<br>Gramin banks, PM<br>Module No. 3: Enterp<br>Introduction – Ways<br>legal compliances, m                                                                                                    | sibility analysis- Finding team-Pro<br>ting Entrepreneur<br>nt Government institutions/sche<br>MY-MUDRA Loan, DIC, SIDA,<br>prise Set-up<br>to set up an enterprise and diffe                                                                                                    | eparation of busines<br>mes promoting entr<br>SISI, NSIC, and SII<br>erent aspects involv                                                                                        | Generation-<br>ss model.<br>08<br>repreneurs:<br>DO, etc.,<br>08                                             |
| Idea Evaluation-Feas<br>Module No. 2: Promo<br>Introduction-Differe<br>Gramin banks, PM<br>Module No. 3: Enterp<br>Introduction – Ways<br>legal compliances, m<br>Module No. 4: Monit<br>Introduction – Day to                                                                                                    | sibility analysis- Finding team-Pro<br>ting Entrepreneur<br>nt Government institutions/sche<br>MY-MUDRA Loan, DIC, SIDA,<br>prise Set-up<br>to set up an enterprise and diffe<br>arketing aspect, budgeting etc.,                                                                                                    | eparation of busines<br>mes promoting entr<br>SISI, NSIC, and SI<br>erent aspects involv<br>rise<br>rinating an enterprise                                                       | Generation-<br>ss model.<br>08<br>repreneurs:<br>DO, etc.,<br>08<br>red:<br>10                               |
| Idea Evaluation-Feas<br>Module No. 2: Promo<br>Introduction-Differe<br>Gramin banks, PM<br>Module No. 3: Enterp<br>Introduction – Ways<br>legal compliances, m<br>Module No. 4: Monit<br>Introduction – Day to<br>DifferentGovernment                                                                                                    | sibility analysis- Finding team-Pro<br>ting Entrepreneur<br>nt Government institutions/sche<br>MY-MUDRA Loan, DIC, SIDA,<br>prise Set-up<br>to set up an enterprise and diffe<br>arketing aspect, budgeting etc.,<br>coring and Maintaining an Enterpre<br>day monitoring mechanism for main<br>Schemes supporting entrepreneu                                                                                                    | eparation of busines<br>mes promoting entr<br>SISI, NSIC, and SI<br>erent aspects involv<br>rise<br>rinating an enterprise                                                       | Generation-<br>ss model.<br>08<br>repreneurs:<br>DO, etc.,<br>08<br>red:<br>10                               |
| Idea Evaluation-Fease<br>Module No. 2: Promo<br>Introduction-Differe<br>Gramin banks, PM<br>Module No. 3: Enterp<br>Introduction – Ways<br>legal compliances, m<br>Module No. 4: Monit<br>Introduction – Day to<br>DifferentGovernment<br>Module No. 5: Case<br>Examples of success                                                                                                    | sibility analysis- Finding team-Pro<br>ting Entrepreneur<br>nt Government institutions/sche<br>MY-MUDRA Loan, DIC, SIDA,<br>prise Set-up<br>to set up an enterprise and diffe<br>arketing aspect, budgeting etc.,<br>toring and Maintaining an Enterpre-<br>day monitoring mechanism for main<br>Schemes supporting entrepreneu<br>elets Discussion<br>sful and unsuccessful entrepreneu                                                                      | eparation of busines<br>mes promoting entr<br>SISI, NSIC, and SI<br>erent aspects involv<br>rise<br>rinating an enterprise<br>rship.                                             | Generation-<br>ss model.<br>08<br>repreneurs:<br>DO, etc.,<br>08<br>red:<br>10<br>e-<br>06                   |
| Idea Evaluation-Fease<br>Module No. 2: Promo<br>Introduction-Differe<br>Gramin banks, PM<br>Module No. 3: Enterp<br>Introduction – Ways<br>legal compliances, m<br>Module No. 4: Monit<br>Introduction – Day to<br>DifferentGovernment<br>Module No. 5: Case<br>Examples of success<br>Gramin banks, SISI a                                                                                   | sibility analysis- Finding team-Pro-<br>ting Entrepreneur<br>nt Government institutions/sche<br>MY-MUDRA Loan, DIC, SIDA,<br>prise Set-up<br>to set up an enterprise and diffe<br>arketing aspect, budgeting etc.,<br>foring and Maintaining an Enterprise<br>day monitoring mechanism for main<br>Schemes supporting entrepreneu<br>elets Discussion<br>sful and unsuccessful entrepreneu<br>nd NSIC etc.,                                                   | eparation of busines<br>mes promoting entr<br>SISI, NSIC, and SI<br>erent aspects involv<br>rise<br>rinating an enterprise<br>rship.                                             | Generation-<br>ss model.<br>08<br>repreneurs:<br>DO, etc.,<br>08<br>red:<br>10<br>e-<br>06                   |
| Idea Evaluation-Fease<br>Module No. 2: Promo<br>Introduction-Differe<br>Gramin banks, PM<br>Module No. 3: Enterp<br>Introduction – Ways<br>legal compliances, m<br>Module No. 4: Monit<br>Introduction – Day to<br>DifferentGovernment<br>Module No. 5: Case<br>Examples of success<br>Gramin banks, SISI a<br>Skill Development A<br>1. List out the o                                       | sibility analysis- Finding team-Pro-<br>ting Entrepreneur<br>nt Government institutions/sche<br>MY-MUDRA Loan, DIC, SIDA,<br>prise Set-up<br>to set up an enterprise and diffe<br>arketing aspect, budgeting etc.,<br>foring and Maintaining an Enterpre<br>day monitoring mechanism for main<br>Schemes supporting entrepreneu<br>elets Discussion<br>sful and unsuccessful entrepreneu<br>nd NSIC etc.,<br>ctivities:<br>discovery and evaluation of viable | eparation of busines<br>mes promoting entr<br>SISI, NSIC, and SI<br>erent aspects involv<br>rise<br>rinating an enterprise<br>rship.                                             | Generation-<br>is model.<br>08<br>repreneurs:<br>DO, etc.,<br>08<br>red:<br>10<br>e-<br>06<br>Loan,          |
| Idea Evaluation-Fease<br>Module No. 2: Promo<br>Introduction-Differe<br>Gramin banks, PM<br>Module No. 3: Enterp<br>Introduction – Ways<br>legal compliances, m<br>Module No. 4: Monit<br>Introduction – Day to<br>DifferentGovernment<br>Module No. 5: Case<br>Examples of success<br>Gramin banks, SISI a<br>Skill Development A<br>1. List out the o<br>venturecreat<br>2. Practice critic | sibility analysis- Finding team-Pro-<br>ting Entrepreneur<br>nt Government institutions/sche<br>MY-MUDRA Loan, DIC, SIDA,<br>prise Set-up<br>to set up an enterprise and diffe<br>arketing aspect, budgeting etc.,<br>foring and Maintaining an Enterpre<br>day monitoring mechanism for main<br>Schemes supporting entrepreneu<br>elets Discussion<br>sful and unsuccessful entrepreneu<br>nd NSIC etc.,<br>ctivities:<br>discovery and evaluation of viable | eparation of busines<br>mes promoting entr<br>SISI, NSIC, and SI<br>erent aspects involv<br>rise<br>rinating an enterprise<br>rship.<br>eurship of MUDRA I<br>eurship of MUDRA I | Generation-<br>ss model.<br>08<br>repreneurs:<br>DO, etc.,<br>08<br>red:<br>10<br>e-<br>06<br>Loan,<br>r new |

negotiation

- 3. List out practical issues in setting-up of different enterprises.
- 4. Analyze the impact of various Government schemes in promotion of entrepreneurs.
- 5. Any other activities, which are relevant to the course.

#### Text Books:

- 1. Entrepreneurship Starting, Developing, and Management a new Enterprise –Hisrich and –Peters-Irwin
- 2. Fayolle A (2007) Entrepreneurship and new value creation. Cambridge, CambridgeUniversity Press
- 3. Hougaard S. (2005) The business idea. Berlin, Springer
- 4. Lowe R & S Mariott (2006) Enterprise: Entrepreneurship & Innovation. Burlington,Butterworth Heinemann

## **Curriculum of IV Semester Courses**

- 4.1 Advanced Corporate Accounting
- 4.2 Costing Methods & Techniques
- 4.3 Business Regulatory Framework
- 4.4 Constitution of India ( curriculum will be given by KSHEC)
- 4.5 Sports/NCC/NSS/Others (if any)
- 4.6 1. Business Ethic Or
  - 2. Corporate Governance

| Nai                                                                                                    | me of the Program: Bachelor of Co                                                                                                    | ommerce (B.Com.)                                                                                                    |                                                                                                    |
|----------------------------------------------------------------------------------------------------|----------------------------------------------------------------------------------------------------|----------------------------------------------------------------------------------------------------|----------------------------------------------------------------------------------------------------|
|                                                                                                    | <b>Course Code:</b> B.Com. 4                                                                                                    |                                                                                                    |                                                                                                    |
| Na                                                                                                    | me of the Course: Advanced Co                                                                                                    |                                                                                                    | z                                                                                                    |
| Course Credits                                                                                                    | No. of Hours per<br>Week                                                                                                    | Total No. of Tea                                                                                                    |                                                                                                    |
| 4 Credits                                                                                                    | 3+2 Hrs                                                                                                    | 56 Hrs                                                                                                    | 5                                                                                                    |
| Pedagogy: Classroon                                                                                                    | n lectures, Case studies, Group dis                                                                                                    | cussion & Seminar                                                                                                    | etc.,                                                                                                    |
| Course Outcomes: Or                                                                                                    | successful completion of the cour                                                                                                    | rse, the Students wi                                                                                                    | ll be able to                                                                                                    |
| a) Know the pro                                                                                                    | cedure of redemption of preference                                                                                                    | ce shares.                                                                                                    |                                                                                                    |
|                                                                                                    | the different methods of Mergers                                                                                                    |                                                                                                    | f Companies                                                                                                    |
|                                                                                                    | e process of internal reconstructio                                                                                                    | -                                                                                                    | - F                                                                                                    |
| -                                                                                                    | iquidators final statement of accou                                                                                                    |                                                                                                    |                                                                                                    |
| · ·                                                                                                    | -                                                                                                    |                                                                                                    | - atan danda                                                                                                    |
| e) Understand t<br><b>Syllabus:</b>                                                                                                    | he recent developments in accoun                                                                                                    | iting and accounting                                                                                                    |                                                                                                    |
| 5                                                                                                    |                                                                                                    |                                                                                                    | Hours                                                                                                    |
| Module No. 1: Reden                                                                                                    | nption of Preference Shares                                                                                                    |                                                                                                    | 10                                                                                                    |
| Meaning – legal prov                                                                                                    | risions – treatment regarding prei                                                                                                    | mium on redempti                                                                                                    | on – creation                                                                                                    |
|                                                                                                    | Reserve Account- Fresh issue of sh                                                                                                    |                                                                                                    |                                                                                                    |
|                                                                                                    |                                                                                                    |                                                                                                    |                                                                                                    |
|                                                                                                    |                                                                                                    | 12200 10 00 1001100 10                                                                                                    | r rodomntion                                                                                                    |
|                                                                                                    | lemption – minimum number of sh                                                                                                    |                                                                                                    | _                                                                                                    |
| - issue of bonus shares                                                                                                    | s – preparation of Balance sheet (Sch                                                                                                    |                                                                                                    | _                                                                                                    |
| <ul> <li>issue of bonus shares</li> <li>after redemption.</li> </ul>                                                                                                    | s – preparation of Balance sheet (Sch                                                                                                    | hedule III to Compar                                                                                                    | nies Act2013)                                                                                                    |
| <ul> <li>issue of bonus shares</li> <li>after redemption.</li> </ul>                                                                                                    | -                                                                                                    | hedule III to Compar                                                                                                    | _                                                                                                    |
| - issue of bonus shares<br>after redemption.<br><b>Module No. 2: Merge</b>                                                                                                    | s – preparation of Balance sheet (Schers and Acquisition of Companies                                                                                                    | hedule III to Compar<br>S                                                                                                    | nies Act2013)                                                                                                    |
| - issue of bonus shares<br>after redemption.<br><b>Module No. 2: Merge</b><br>Meaning of Amalg                                                                                                    | s – preparation of Balance sheet (Schers and Acquisition of Companies<br>gamation and Acquisition –                                                                                                    | hedule III to Compar<br>5<br>Types of Amal                                                                                                    | nies Act2013)<br>16<br>gamation –                                                                                                    |
| - issue of bonus shares<br>after redemption.<br><b>Module No. 2: Merge</b><br>Meaning of Amalg<br>Amalgamation in the                                                                                                    | s – preparation of Balance sheet (Schers and Acquisition of Companies<br>gamation and Acquisition –<br>e nature of Merger – Amalgamati                                                                                                    | hedule III to Compar<br>5<br>Types of Amal<br>ion in the nature o                                                                                                    | nies Act2013)<br>16<br>gamation –<br>f Purchase -                                                                                                    |
| <ul> <li>issue of bonus shares<br/>after redemption.</li> <li>Module No. 2: Merge</li> <li>Meaning of Amalg</li> <li>Amalgamation in the<br/>Methods of Calculation</li> </ul>                                                                                                    | s – preparation of Balance sheet (Schers and Acquisition of Companies<br>gamation and Acquisition –<br>e nature of Merger – Amalgamation<br>on of Purchase Consideration (Ind                                                                                                    | hedule III to Compar<br>5<br>Types of Amal<br>ion in the nature o<br>AS 103), Net asset I                                                                                                    | nies Act2013)<br>16<br>gamation –<br>of Purchase -<br>Method - Net                                                                                                    |
| - issue of bonus shares<br>after redemption.<br><b>Module No. 2: Merge</b><br>Meaning of Amalg<br>Amalgamation in the<br>Methods of Calculatio<br>Payment Method, Ad                                                                                                    | s – preparation of Balance sheet (Sch<br>ers and Acquisition of Companies<br>gamation and Acquisition –<br>e nature of Merger – Amalgamation<br>on of Purchase Consideration (Ind<br>ccounting for Amalgamation (Pro-                                                                                                    | hedule III to Compar<br>5<br>Types of Amal<br>ion in the nature o<br>AS 103), Net asset I<br>oblems on pooling                                                                                                    | nies Act2013)<br>16<br>gamation –<br>of Purchase –<br>Method – Net<br>of interest                                                                                                    |
| <ul> <li>issue of bonus shares<br/>after redemption.</li> <li>Module No. 2: Merge</li> <li>Meaning of Amalg</li> <li>Amalgamation in the<br/>Methods of Calculation</li> <li>Payment Method, According</li> <li>Method and purchase</li> </ul>                                                                                                    | s – preparation of Balance sheet (Sch<br>ers and Acquisition of Companies<br>gamation and Acquisition –<br>e nature of Merger – Amalgamation<br>of Purchase Consideration (Ind<br>ccounting for Amalgamation (Pro-<br>e method) – Journal Entries and L                                                                                                    | hedule III to Compar<br>Types of Amal<br>ion in the nature o<br>AS 103), Net asset I<br>oblems on pooling<br>Ledger Accounts in                                                                                                    | nies Act2013)<br>16<br>gamation –<br>of Purchase –<br>Method - Net<br>of interest<br>the Books of                                                                                                    |
| - issue of bonus shares<br>after redemption.<br><b>Module No. 2: Merge</b><br>Meaning of Amals<br>Amalgamation in the<br>Methods of Calculatio<br>Payment Method, Ao<br>method and purchase<br>Transferor Company                                                                                                    | s – preparation of Balance sheet (Sch<br>ers and Acquisition of Companies<br>gamation and Acquisition –<br>e nature of Merger – Amalgamatio<br>on of Purchase Consideration (Ind<br>ccounting for Amalgamation (Pro-<br>e method) – Journal Entries and L<br>r and Journal Entries in the bo                                                                                                    | hedule III to Compar<br>Types of Amal<br>ion in the nature o<br>AS 103), Net asset I<br>oblems on pooling<br>Ledger Accounts in<br>ooks of Transferee                                                                                                    | nies Act2013)<br>16<br>gamation –<br>of Purchase –<br>Method – Net<br>of interest<br>the Books of<br>Company –                                                                                                   |
| - issue of bonus shares<br>after redemption.<br><b>Module No. 2: Merge</b><br>Meaning of Amals<br>Amalgamation in the<br>Methods of Calculatio<br>Payment Method, Ao<br>method and purchase<br>Transferor Company                                                                                                    | s – preparation of Balance sheet (Sch<br>ers and Acquisition of Companies<br>gamation and Acquisition –<br>e nature of Merger – Amalgamation<br>of Purchase Consideration (Ind<br>ccounting for Amalgamation (Pro-<br>e method) – Journal Entries and L                                                                                                    | hedule III to Compar<br>Types of Amal<br>ion in the nature o<br>AS 103), Net asset I<br>oblems on pooling<br>Ledger Accounts in<br>ooks of Transferee                                                                                                    | nies Act2013)<br>16<br>gamation –<br>of Purchase –<br>Method – Net<br>of interest<br>the Books of<br>Company –                                                                                                   |
| <ul> <li>issue of bonus shares<br/>after redemption.</li> <li>Module No. 2: Merge</li> <li>Meaning of Amalg</li> <li>Amalgamation in the<br/>Methods of Calculation</li> <li>Payment Method, Accurate</li> <li>Transferor Company</li> <li>Preparation of Balance</li> </ul>                                                                                                    | s – preparation of Balance sheet (Sch<br>ers and Acquisition of Companies<br>gamation and Acquisition –<br>e nature of Merger – Amalgamatio<br>on of Purchase Consideration (Ind<br>ccounting for Amalgamation (Pro-<br>e method) – Journal Entries and L<br>r and Journal Entries in the bo                                                                                                    | hedule III to Compar<br>Types of Amal<br>ion in the nature o<br>AS 103), Net asset I<br>oblems on pooling<br>Ledger Accounts in<br>ooks of Transferee                                                                                                    | nies Act2013)<br>16<br>gamation –<br>of Purchase –<br>Method – Net<br>of interest<br>the Books of<br>Company –                                                                                                   |
| - issue of bonus shares<br>after redemption.<br><b>Module No. 2: Merge</b><br>Meaning of Amalg<br>Amalgamation in the<br>Methods of Calculatio<br>Payment Method, Ac<br>method and purchase<br>Transferor Company<br>Preparation of Balance<br><b>Module No. 3: Interna</b>                                                                                                    | s – preparation of Balance sheet (Schers and Acquisition of Companies<br>gamation and Acquisition –<br>e nature of Merger – Amalgamatio<br>on of Purchase Consideration (Ind<br>ccounting for Amalgamation (Pro-<br>e method) – Journal Entries and L<br>and Journal Entries in the bo<br>ce Sheet after Merger. (Schedule II<br>al Reconstruction of Companies                                                                                                    | hedule III to Compar<br>Types of Amal<br>ion in the nature o<br>AS 103), Net asset I<br>oblems on pooling<br>Ledger Accounts in<br>ooks of Transferee<br>I to Companies Act                                                                                                    | nies Act2013)<br>16<br>gamation –<br>of Purchase –<br>Method - Net<br>of interest<br>the Books of<br>Company –<br>2013).<br>10                                                                                   |
| <ul> <li>issue of bonus shares<br/>after redemption.</li> <li>Module No. 2: Merge</li> <li>Meaning of Amalg</li> <li>Amalgamation in the<br/>Methods of Calculation</li> <li>Payment Method, According</li> <li>Transferor Company</li> <li>Preparation of Balance</li> <li>Module No. 3: Internation</li> <li>Meaning of Capital Res</li> </ul>                                                                                                    | s – preparation of Balance sheet (Schers and Acquisition of Companies<br>gamation and Acquisition –<br>e nature of Merger – Amalgamation<br>on of Purchase Consideration (Ind<br>ccounting for Amalgamation (Pro-<br>e method) – Journal Entries and L<br>v and Journal Entries in the bo<br>ce Sheet after Merger. (Schedule II<br>al Reconstruction of Companies<br>eduction; Objectives of Capital Red                                                                                                    | hedule III to Compar<br>Types of Amal<br>ion in the nature o<br>AS 103), Net asset I<br>oblems on pooling<br>Ledger Accounts in<br>ooks of Transferee<br>I to Companies Act                                                                                                    | nies Act2013)<br>16<br>gamation –<br>of Purchase –<br>Method – Net<br>of interest<br>the Books of<br>Company –<br>2013).<br>10<br>or Reduction                                                                   |
| <ul> <li>issue of bonus shares<br/>after redemption.</li> <li>Module No. 2: Merge</li> <li>Meaning of Amalg</li> <li>Amalgamation in the<br/>Methods of Calculation</li> <li>Payment Method, Action</li> <li>Transferor Company</li> <li>Preparation of Balance</li> <li>Module No. 3: Internation</li> <li>Meaning of Capital Rest</li> <li>of Share Capital under</li> </ul>                                                                                                    | s – preparation of Balance sheet (Schers and Acquisition of Companies<br>gamation and Acquisition –<br>e nature of Merger – Amalgamation<br>of Purchase Consideration (Ind<br>ccounting for Amalgamation (Pro-<br>e method) – Journal Entries and L<br>and Journal Entries in the bo<br>ce Sheet after Merger. (Schedule II<br>al Reconstruction of Companies<br>eduction; Objectives of Capital Red<br>r Companies Act, 2013. Forms of R                                                                                                    | hedule III to Compar<br>Types of Amal<br>ion in the nature o<br>AS 103), Net asset I<br>oblems on pooling<br>Ledger Accounts in<br>ooks of Transferee<br>I to Companies Act                                                                                                    | nies Act2013)<br>16<br>gamation –<br>of Purchase –<br>Method - Net<br>of interest<br>the Books of<br>Company –<br>2013).<br>10<br>for Reduction<br>ng for Capital                                                |
| <ul> <li>issue of bonus shares<br/>after redemption.</li> <li>Module No. 2: Merge</li> <li>Meaning of Amalg</li> <li>Amalgamation in the<br/>Methods of Calculation</li> <li>Payment Method, Action</li> <li>Transferor Company</li> <li>Preparation of Balance</li> <li>Module No. 3: Internation</li> <li>Meaning of Capital Rest</li> <li>of Share Capital under</li> <li>Reduction. Problems of</li> </ul>                                                                                                    | s – preparation of Balance sheet (Schers and Acquisition of Companies<br>gamation and Acquisition –<br>e nature of Merger – Amalgamation<br>on of Purchase Consideration (Ind<br>ccounting for Amalgamation (Pro-<br>e method) – Journal Entries and L<br>and Journal Entries in the bo<br>ce Sheet after Merger. (Schedule II<br>al Reconstruction of Companies<br>eduction; Objectives of Capital Red<br>r Companies Act, 2013. Forms of R<br>on passing Journal Entries, preparat                                                                                                    | hedule III to Compar<br>Types of Amal<br>ion in the nature o<br>AS 103), Net asset I<br>oblems on pooling<br>Ledger Accounts in<br>ooks of Transferee<br>I to Companies Act<br>luction; Provisions f<br>Reduction. Accountin<br>tion of Capital Reduc                                                                                                    | nies Act2013)<br>16<br>gamation –<br>of Purchase –<br>Method - Net<br>of interest<br>the Books of<br>Company –<br>2013).<br>10<br>for Reduction<br>ng for Capital                                                |
| <ul> <li>issue of bonus shares<br/>after redemption.</li> <li>Module No. 2: Merge</li> <li>Meaning of Amalg</li> <li>Amalgamation in the<br/>Methods of Calculation</li> <li>Payment Method, Action</li> <li>method and purchase</li> <li>Transferor Company</li> <li>Preparation of Balance</li> <li>Module No. 3: Internation</li> <li>Meaning of Capital Rest</li> <li>of Share Capital under<br/>Reduction. Problems of<br/>and Balance sheet after</li> </ul>                                                                                   | s – preparation of Balance sheet (Schers and Acquisition of Companies<br>gamation and Acquisition –<br>e nature of Merger – Amalgamation<br>of Purchase Consideration (Ind<br>ccounting for Amalgamation (Pro-<br>e method) – Journal Entries and L<br>r and Journal Entries in the bo<br>ce Sheet after Merger. (Schedule II<br>al Reconstruction of Companies<br>eduction; Objectives of Capital Red<br>r Companies Act, 2013. Forms of R<br>on passing Journal Entries, preparat<br>er reduction (Schedule III to Compa                                                                                                    | hedule III to Compar<br>Types of Amal<br>ion in the nature o<br>AS 103), Net asset I<br>oblems on pooling<br>Ledger Accounts in<br>ooks of Transferee<br>I to Companies Act<br>luction; Provisions f<br>Reduction. Accountin<br>tion of Capital Reduc                                                                                                    | hies Act2013)<br>16<br>gamation –<br>of Purchase –<br>Method - Net<br>of interest<br>the Books of<br>Company –<br>2013).<br>10<br>for Reduction<br>ng for Capital<br>ction Account                               |
| <ul> <li>issue of bonus shares<br/>after redemption.</li> <li>Module No. 2: Merge<br/>Meaning of Amals<br/>Amalgamation in the<br/>Methods of Calculation<br/>Payment Method, Act<br/>method and purchase<br/>Transferor Company<br/>Preparation of Balance<br/>Module No. 3: Internation<br/>Meaning of Capital Resonance<br/>of Share Capital unde<br/>Reduction. Problems of<br/>and Balance sheet afte<br/>Module No. 4: Liquid</li> </ul>                                                                                                    | s – preparation of Balance sheet (Schers and Acquisition of Companies<br>gamation and Acquisition –<br>e nature of Merger – Amalgamatio<br>on of Purchase Consideration (Ind<br>ccounting for Amalgamation (Pro-<br>e method) – Journal Entries and L<br>and Journal Entries in the bo<br>ce Sheet after Merger. (Schedule II<br>al Reconstruction of Companies<br>eduction; Objectives of Capital Red<br>r Companies Act, 2013. Forms of R<br>on passing Journal Entries, preparat<br>er reduction (Schedule III to Compa<br>ation of Companies                                                                                                    | hedule III to Compar<br>Types of Amal<br>ion in the nature o<br>AS 103), Net asset I<br>oblems on pooling<br>Ledger Accounts in<br>ooks of Transferee<br>I to Companies Act<br>luction; Provisions f<br>Reduction. Accountin<br>tion of Capital Reduc<br>anies Act 2013).                                                                                            | hies Act2013)<br>16<br>gamation –<br>of Purchase –<br>Method - Net<br>of interest<br>the Books of<br>Company –<br>2013).<br>10<br>for Reduction<br>ng for Capital<br>ction Account                               |
| <ul> <li>issue of bonus shares<br/>after redemption.</li> <li>Module No. 2: Merge<br/>Meaning of Amalg<br/>Amalgamation in the<br/>Methods of Calculation<br/>Payment Method, Add<br/>method and purchase<br/>Transferor Company<br/>Preparation of Balance<br/>Module No. 3: Internation<br/>Meaning of Capital Res<br/>of Share Capital unde<br/>Reduction. Problems of<br/>and Balance sheet after<br/>Module No. 4: Liquid<br/>Meaning of Liquidation</li> </ul>                                                                                 | s – preparation of Balance sheet (Schers and Acquisition of Companies<br>gamation and Acquisition –<br>e nature of Merger – Amalgamation<br>of Purchase Consideration (Ind<br>ccounting for Amalgamation (Pro-<br>e method) – Journal Entries and L<br>and Journal Entries in the bo<br>ce Sheet after Merger. (Schedule II<br>al Reconstruction of Companies<br>eduction; Objectives of Capital Red<br>r Companies Act, 2013. Forms of R<br>on passing Journal Entries, preparate<br>er reduction (Schedule III to Compa-<br>ation of Companies<br>on, Modes of Winding up – Compul-                                                                                   | hedule III to Compar<br>Types of Amal<br>ion in the nature o<br>AS 103), Net asset I<br>oblems on pooling<br>Ledger Accounts in<br>ooks of Transferee<br>I to Companies Act<br>luction; Provisions f<br>Reduction. Accountin<br>tion of Capital Reduc<br>anies Act 2013).                                                                                            | hies Act2013)<br>16<br>gamation –<br>of Purchase –<br>Method - Net<br>of interest<br>the Books of<br>Company –<br>2013).<br>10<br>for Reduction<br>ng for Capital<br>ction Account<br>12<br>foluntary            |
| <ul> <li>issue of bonus shares<br/>after redemption.</li> <li>Module No. 2: Merge<br/>Meaning of Amalg<br/>Amalgamation in the<br/>Methods of Calculation<br/>Payment Method, Act<br/>method and purchase<br/>Transferor Company<br/>Preparation of Balance<br/>Module No. 3: Internation<br/>Meaning of Capital Res<br/>of Share Capital unde<br/>Reduction. Problems of<br/>and Balance sheet afte<br/>Module No. 4: Liquid<br/>Meaning of Liquidation<br/>Winding up and wind</li> </ul>                                                          | s – preparation of Balance sheet (Schers and Acquisition of Companies<br>gamation and Acquisition –<br>e nature of Merger – Amalgamation<br>on of Purchase Consideration (Ind<br>ccounting for Amalgamation (Pro-<br>e method) – Journal Entries and L<br>and Journal Entries in the bo<br>ce Sheet after Merger. (Schedule II<br>al Reconstruction of Companies<br>eduction; Objectives of Capital Red<br>r Companies Act, 2013. Forms of R<br>on passing Journal Entries, preparat<br>er reduction (Schedule III to Compa<br>ation of Companies<br>on, Modes of Winding up – Compul-<br>ing up subject to Supervision by Co                                           | hedule III to Compar<br>Types of Amal<br>ion in the nature o<br>AS 103), Net asset I<br>oblems on pooling<br>Ledger Accounts in<br>ooks of Transferee<br>I to Companies Act<br>luction; Provisions f<br>Reduction. Accountin<br>tion of Capital Reduc<br>anies Act 2013).                                                                                            | hies Act2013)<br>16<br>gamation –<br>of Purchase –<br>Method - Net<br>of interest<br>the Books of<br>Company –<br>2013).<br>10<br>for Reduction<br>ng for Capital<br>ction Account<br>12<br>foluntary            |
| <ul> <li>issue of bonus shares<br/>after redemption.</li> <li>Module No. 2: Merge<br/>Meaning of Amalg<br/>Amalgamation in the<br/>Methods of Calculation<br/>Payment Method, Act<br/>method and purchase<br/>Transferor Company<br/>Preparation of Balance<br/>Module No. 3: Internation<br/>Meaning of Capital Resonance<br/>of Share Capital unde<br/>Reduction. Problems of<br/>and Balance sheet afte<br/>Module No. 4: Liquid<br/>Meaning of Liquidation<br/>Winding up and wind<br/>the event of Liquidation</li> </ul>                       | s – preparation of Balance sheet (Schers and Acquisition of Companies<br>gamation and Acquisition –<br>e nature of Merger – Amalgamation<br>on of Purchase Consideration (Ind<br>ccounting for Amalgamation (Pro-<br>e method) – Journal Entries and L<br>and Journal Entries in the bo-<br>ce Sheet after Merger. (Schedule II<br>al Reconstruction of Companies<br>eduction; Objectives of Capital Red<br>r Companies Act, 2013. Forms of R<br>on passing Journal Entries, preparat<br>er reduction (Schedule III to Compa-<br>ation of Companies<br>on, Modes of Winding up – Comput-<br>ing up subject to Supervision by Co-<br>on. Liquidator's Statement of Accor | hedule III to Compar<br>Types of Amal<br>ion in the nature o<br>AS 103), Net asset I<br>oblems on pooling<br>Ledger Accounts in<br>ooks of Transferee<br>I to Companies Act<br>luction; Provisions f<br>Reduction. Accountin<br>tion of Capital Reduc<br>anies Act 2013).                                                                                            | hies Act2013)<br>16<br>gamation –<br>of Purchase –<br>Method – Net<br>of interest<br>the Books of<br>Company –<br>2013).<br>10<br>for Reduction<br>ng for Capital<br>ction Account<br>12<br>Yoluntary<br>ents in |
| <ul> <li>issue of bonus shares<br/>after redemption.</li> <li>Module No. 2: Merge<br/>Meaning of Amalg<br/>Amalgamation in the<br/>Methods of Calculation<br/>Payment Method, Act<br/>method and purchase<br/>Transferor Company<br/>Preparation of Balance<br/>Module No. 3: Internation<br/>Meaning of Capital Res<br/>of Share Capital unde<br/>Reduction. Problems of<br/>and Balance sheet after<br/>Module No. 4: Liquid<br/>Meaning of Liquidation<br/>Winding up and wind<br/>the event of Liquidation<br/>remuneration. Problems</li> </ul> | s – preparation of Balance sheet (Schers and Acquisition of Companies<br>gamation and Acquisition –<br>e nature of Merger – Amalgamation<br>on of Purchase Consideration (Ind<br>ccounting for Amalgamation (Pro-<br>e method) – Journal Entries and L<br>and Journal Entries in the bo<br>ce Sheet after Merger. (Schedule II<br>al Reconstruction of Companies<br>eduction; Objectives of Capital Red<br>r Companies Act, 2013. Forms of R<br>on passing Journal Entries, preparat<br>er reduction (Schedule III to Compa<br>ation of Companies<br>on, Modes of Winding up – Compul-<br>ing up subject to Supervision by Co                                           | hedule III to Compar<br>Types of Amal<br>ion in the nature o<br>AS 103), Net asset I<br>oblems on pooling<br>Ledger Accounts in<br>ooks of Transferee<br>I to Companies Act<br>uction; Provisions f<br>Reduction. Accountin<br>tion of Capital Reduc<br>anies Act 2013).<br>Isory Winding up, V<br>ourt. Order of payme<br>unt. Liquidator's<br>Statement of Account | hies Act2013)<br>16<br>gamation –<br>of Purchase –<br>Method – Net<br>of interest<br>the Books of<br>Company –<br>2013).<br>10<br>for Reduction<br>ng for Capital<br>ction Account<br>12<br>Yoluntary<br>ents in |

Human Resource Accounting – Environmental Accounting Discloser as per Global Reporting Initiative (GRI) Reporting of variables – Social Responsibility Accounting, Indian Accounting Standards- Meaning- objectives-Significance of Accounting standards in India- Process of setting Accounting Standards in India-List of Indian accounting standards. (IND AS).

#### Skill Development Activities:

- 1. List out legal provisions in respect of Redemption of Preference shares.
- 2. Calculation of Purchase consideration with imaginary figures.
- 3. List any five cases of amalgamation in the nature of merger or acquisition of JointStock Companies.
- 4. List out legal provisions in respect of internal reconstruction.
- 5. List out any five Indian Accounting Standards.
- 6. Any other activities, which are relevant to the course.

#### Text Books:

- 1. Arulanandam & Raman ; Corporate Accounting-II, HPH
- 2. Anil Kumar.S Rajesh Kumar.V and Mariyappa.B Advanced Corporate Accounting, HPH
- 3. Dr. Venkataraman. R Advanced Corporate Accounting
- 4. S.N. Maheswari , Financial Accounting, Vikas publishing
- 5. Soundarajan A & K. Venkataramana, Advanced Corporate Accounting, SHBP.
- 6. RL Gupta, Advanced Accountancy, Sultan Chand
- 7. K.K Verma Corporate Accounting.
- 8. Jain and Narang, Corporate Accounting.
- 9. Tulsian, Advanced Accounting,
- 10. Shukla and Grewal Advanced Accountancy, Sultan Chand
- 11. Srinivas Putty, Advanced Corporate Accounting, HPH.

| Name o                                                                                                    | of the Program: Bachelor of<br>Course Code: B.Com                                                                                                    |                                                                                                    |                                                                                                    |
|----------------------------------------------------------------------------------------------------|----------------------------------------------------------------------------------------------------|----------------------------------------------------------------------------------------------------|----------------------------------------------------------------------------------------------------|
| Namo                                                                                                    | of the Course: Costing Met                                                                                                    |                                                                                                    |                                                                                                    |
| Course Credits                                                                                                    | No. of Hours per                                                                                                    | Total No. of Te                                                                                                    |                                                                                                    |
| course creates                                                                                                    | Week                                                                                                    | Hours                                                                                                    | acining                                                                                                    |
| 4 Credits                                                                                                    | 3+2 Hrs                                                                                                    | 56 Hrs                                                                                                    |                                                                                                    |
|                                                                                                    | om lectures, Case studies, Gr                                                                                                    |                                                                                                    | inar etc.,                                                                                                    |
| 0.01                                                                                                    | On successful completion of                                                                                                    |                                                                                                    |                                                                                                    |
| able to                                                                                                    |                                                                                                    | ·                                                                                                    |                                                                                                    |
| a) The method                                                                                                    | of costing applicable in diffe                                                                                                    | erent industries.                                                                                                    |                                                                                                    |
| •                                                                                                    | ion of cost by applying differ                                                                                                    |                                                                                                    | ng.                                                                                                    |
| c) Prepare flex                                                                                                    | xible and cash budget with in                                                                                                    | naginary figures                                                                                                    |                                                                                                    |
| d) Analyse the                                                                                                    | processes involved in stand                                                                                                    | lard costing.                                                                                                    |                                                                                                    |
| e) Familiarize w                                                                                                    | vith the Activity Based Costing                                                                                                    | g and its applications.                                                                                                    |                                                                                                    |
| Syllabus:                                                                                                    |                                                                                                    |                                                                                                    | Hours                                                                                                    |
| Module No. 1: Jol                                                                                                    | b and Contract Costing                                                                                                    |                                                                                                    | 12                                                                                                    |
| costing, similarities a<br>recording of contract                                                                                                    | eaning, features of contract<br>and dissimilarities between<br>costs, meaning of terms used                                                                                                    | job costing and contr                                                                                                    | act costing                                                                                                    |
| costing, similarities a<br>recording of contract<br>profit on incomplete c<br>Module No. 2: I                                                                                                    | and dissimilarities between g<br>costs, meaning of terms used<br>contracts-Problems.<br>Process and Service Costing                                                                                                    | job costing and contr<br>l in contract costing; t                                                                                                    | act costing<br>reatment o                                                                                                    |
| costing, similarities a<br>recording of contract<br>profit on incomplete of<br><b>Module No. 2: I</b><br><b>Process costing:</b> Mea<br>between Job Costing a<br>costing; treatment of p<br>accounts.<br><b>Service costing</b> : Intro-<br>costing v/s product of<br>statement; Determinat<br>hospitals and education<br>statements for these se                                                                                                    | and dissimilarities between g<br>costs, meaning of terms used<br>contracts-Problems.<br>Process and Service Costing<br>uning, features and application<br>and Process Costing, advanta<br>process losses and gains in cost<br>duction to service costing; App<br>costing; Cost units for differ<br>tion of costs for different ser<br>nal institutions- problems on p<br>ervice sectors.                                                                                                    | job costing and contr<br>d in contract costing; t<br>ns of Process Costing;<br>ges and disadvantages<br>st accounts; preparation<br>plication of Service cost<br>rent service sectors; S<br>rvice sectors - Transpo                                                                                                    | act costing<br>reatment of<br>12<br>comparison<br>s of proces<br>n of proces<br>ting; Service<br>Service cos<br>ort services<br>ost                                                            |
| costing, similarities a<br>recording of contract<br>profit on incomplete of<br><b>Module No. 2: I</b><br><b>Process costing:</b> Mea<br>between Job Costing a<br>costing; treatment of p<br>accounts.<br><b>Service costing</b> : Intro-<br>costing v/s product of<br>statement; Determinat<br>hospitals and education<br>statements for these se<br><b>Module No. 3: Ac</b>                                                                                                    | and dissimilarities between g<br>costs, meaning of terms used<br>contracts-Problems.<br>Process and Service Costing<br>and Process Costing, advanta<br>process losses and gains in cost<br>duction to service costing; App<br>costing; Cost units for differ<br>tion of costs for different sen<br>nal institutions- problems on p<br>ervice sectors.                                                                                                    | job costing and contr<br>d in contract costing; t<br>ns of Process Costing;<br>ges and disadvantages<br>st accounts; preparation<br>plication of Service cost<br>rent service sectors; S<br>rvice sectors - Transpo<br>preparation of service c                                                                                                    | act costing<br>reatment of<br>12<br>compariso<br>s of proces<br>n of proces<br>ting; Service<br>Service cos<br>ort service                                                                     |
| costing, similarities a<br>recording of contract<br>profit on incomplete of<br><b>Module No. 2: I</b><br><b>Process costing:</b> Mea<br>between Job Costing a<br>costing; treatment of p<br>accounts.<br><b>Service costing</b> : Intro-<br>costing v/s product of<br>statement; Determinat<br>hospitals and education<br>statements for these se<br><b>Module No. 3: Ac</b><br>Introduction - Weakne<br>Characteristics of ABC<br>– allocation of overhea<br>Benefits from adaptat<br>successful implementa                                | and dissimilarities between g<br>costs, meaning of terms used<br>contracts-Problems.<br>Process and Service Costing<br>uning, features and application<br>and Process Costing, advanta<br>process losses and gains in cost<br>duction to service costing; App<br>costing; Cost units for differ<br>tion of costs for different ser<br>nal institutions- problems on p<br>ervice sectors.<br>Etivity Based Costing<br>res of conventional costing syst<br>- Kaplan and Cooper's Appro<br>ads under ABC Steps in the<br>cion of ABC system - difficult<br>ation of ABC - Problems. | job costing and contr<br>d in contract costing; t<br>ns of Process Costing;<br>ges and disadvantages<br>st accounts; preparation<br>plication of Service cost<br>rent service sectors; S<br>rvice sectors - Transpo<br>preparation of service cost<br>tem – concept of ABC –<br>pach – cost drivers and<br>e implementation of A                          | act costing<br>reatment of<br>12<br>comparisons<br>of proces<br>n of proces<br>ting; Service<br>Service cos<br>ort services<br>ort services<br>ost<br>10<br>cost pools<br>BC –<br>tries in the |
| costing, similarities a<br>recording of contract<br>profit on incomplete of<br><b>Module No. 2: I</b><br><b>Process costing:</b> Mea<br>between Job Costing a<br>costing; treatment of p<br>accounts.<br><b>Service costing</b> : Intro-<br>costing v/s product of<br>statement; Determinat<br>hospitals and education<br>statements for these se<br><b>Module No. 3: Ac</b><br>Introduction - Weakne<br>Characteristics of ABC<br>– allocation of overhea<br>Benefits from adaptat<br>successful implementa<br><b>Module 4: Marginal C</b> | and dissimilarities between g<br>costs, meaning of terms used<br>contracts-Problems.<br>Process and Service Costing<br>uning, features and application<br>and Process Costing, advanta<br>process losses and gains in cost<br>duction to service costing; App<br>costing; Cost units for differ<br>tion of costs for different ser<br>nal institutions- problems on p<br>ervice sectors.<br>Etivity Based Costing<br>res of conventional costing syst<br>- Kaplan and Cooper's Appro<br>ads under ABC Steps in the<br>cion of ABC system - difficult<br>ation of ABC - Problems. | job costing and contr<br>l in contract costing; t<br>ns of Process Costing;<br>ges and disadvantages<br>st accounts; preparation<br>plication of Service cos<br>rent service sectors; S<br>rvice sectors - Transpe<br>preparation of service cos<br>tem – concept of ABC –<br>bach – cost drivers and<br>e implementation of A<br>ies faced by the indust | act costing<br>reatment of<br>12<br>comparisons<br>of proces<br>n of proces<br>ting; Servic<br>Service cos<br>ort service:<br>ost<br>10<br>cost pools<br>BC –<br>tries in the<br>12            |

Module 5: Budgetary Control and Standard Costing

**Budgetary Control** Introduction – Meaning & Definition of Budget and Budgetary Control – Objectives of Budgetary Control – essential requirements of budgetary control – advantages and disadvantages of budgetary control – Types of budgets-Functional Budgets - Cash budget, sales budget, purchase budget and production budget. Fixed and Flexible budgets - Problems on Flexible budget and Cash budget only.

10

**Standard Costing** Introduction – Uses and limitations, variance analysis- Material variances, Labour variances and Overhead variances- problems on Material and Labour variances only.

#### Skill Development Activities:

- 1. Naming the appropriate method of costing with justification for each of the following Industries-Paper Mill, Printing, Sugar Mill, Rice Mill, Hospital, Oil Refinery, Pickle Manufacturing, KSRTC and Hotel.
- 2. List out the modern costing tools in accounting field.
- 3. Prepare flexible Budget and cash budget with imaginary figures
- 4. Narrate the steps involved in standard costing. System.
- 5. Prepare a report, which explains the conditions that are necessary for the successful implementation of a JIT manufacturing system.
- 6. Explain ABC. Illustrate how ABC can be applied.
- 7. Any other activities in addition to the above, which are relevant to the course.

#### Text Books:

- 1. John K Shank and Vijaya Govindarajan; Strategic Cost Management; FreePress Publication; New York
- 2. S P Jain and K L Narang, Advanced Cost Accounting, Kalyani Publications,
- 3. Robert S Kaplan and Anthony A Atkinson, Advanced ManagementAccounting, PHI, New Delhi.
- 4. Shank and Govindrajan, Strategic Cost Management, Simon and Schuster, 36 New York.
- 5. Lin Thomas, Cases and Readings in Strategic Cost Management, McGrawHill Publications, New York.
- 6. Mariyappa B Methods and Techniques of Costing. HPH.

### Name of the Program: Bachelor of Commerce (B.Com.) Course Code: B.Com. 4.3

| Name of the Course: | Business Regulatory Framework |
|---------------------|-------------------------------|
|---------------------|-------------------------------|

| Course Credits                                                                                                    |                                                                                                    | tory Framework                                                                                                    |                                                                              |
|----------------------------------------------------------------------------------------------------|----------------------------------------------------------------------------------------------------|----------------------------------------------------------------------------------------------------|------------------------------------------------------------------------------|
| Gourge Greatty                                                                                                    | No. of Hours per<br>Week                                                                                                    | Total No. of Teach                                                                                                    | ing Hours                                                                    |
| 4 Credits                                                                                                    | 4 Hrs                                                                                                    | 56 Hrs                                                                                                    |                                                                              |
| Pedagogy: Classroor                                                                                                    | n lectures, Case studies, Group dis                                                                                                    | cussion, Seminar & fie                                                                                                    | ld                                                                           |
| worketc.,                                                                                                    |                                                                                                    |                                                                                                    |                                                                              |
| <ul> <li>a) Recognize the activities.</li> <li>b) Acquire know contractualre</li> <li>c) Comprehend and aseller.</li> <li>d) Distinguish to be activities.</li> </ul>            | a successful completion of the court<br>e laws relating to Contracts and its<br>wledge on bailment and indemni-<br>elationship and role of agents.<br>the rules for Sale of Goods and r<br>he partnership laws, its applicabil<br>cyber law in the present context. | application in busines<br>ification of goods in a<br>rights and duties of a                                                                                                | a                                                                            |
| -                                                                                                    |                                                                                                    |                                                                                                    |                                                                              |
| Module No. 1: India                                                                                                    | n Contract Act, 1872                                                                                                    |                                                                                                    | 12                                                                           |
| of a contract, Breach                                                                                                    | ctual capacity, free consent. Classi<br>of Contract and Remedies to Breac<br>Sale of Goods Act, 1930                                                                                                    |                                                                                                    | scharge 10                                                                   |
| and Warranties, Tran                                                                                                    | tion of Contract of Sale, Essentials of<br>sfer of ownership in goods includir<br>ince of contract of sale - Unpaid so<br>d against the buyer                                                                                                    | ng sale by a non- owner                                                                                                    | and                                                                          |
| Module No. 3: Comp                                                                                                    | etition and Consumer Laws                                                                                                    |                                                                                                    | 10                                                                           |
|                                                                                                    | t 2002 – Objectives of Competition                                                                                                    | Act Easturgs of Comp                                                                                                    | 12                                                                           |
| <b>Consumer Protection</b><br>Defect, Deficiency, Un<br>Consumer Redressal<br>Commission.                                                                                        | nalties under the Act, Competition<br><b>Act 1986</b> – Definitions of the term<br>fair Trade Practices, and Services, F<br>Agencies – District Forum, State Co                                                                                                    | Commission of India.<br>ns – Consumer, Consume<br>Rights of Consumer und                                                                                                   | etition Act,<br>er Dispute,<br>ler the Act,<br>ll                            |
| <b>Consumer Protection</b><br>Defect, Deficiency, Un<br>Consumer Redressal                                                                                                    | nalties under the Act, Competition<br><b>Act 1986</b> – Definitions of the term<br>fair Trade Practices, and Services, F<br>Agencies – District Forum, State Co                                                                                                    | Commission of India.<br>ns – Consumer, Consume<br>Rights of Consumer und                                                                                                   | etition Act,<br>er Dispute,<br>ler the Act,                                  |
| Consumer Protection<br>Defect, Deficiency, Un<br>Consumer Redressal<br>Commission.<br>Module No. 4: Econo<br>WTO patent rules – I<br>Rights (IPR), Procedu<br>FEMA 1999 – Object | nalties under the Act, Competition<br><b>Act 1986</b> – Definitions of the term<br>fair Trade Practices, and Services, F<br>Agencies – District Forum, State Co                                                                                                    | Commission of India.<br>ns – Consumer, Consume<br>Rights of Consumer und<br>ommission and Nationa<br>nd Scope of Intellectua<br>Non-Inventions.<br>f FEMA, Definition of I | etition Act,<br>er Dispute,<br>ler the Act,<br>al<br><b>12</b><br>I Property |

**Environment Protection Act 1986** – Objectives of the Act, Definitions of Important Terms – Environment, Environment Pollutant, Environment Pollution, Hazardous Substance and Occupier, Types of Pollution, Powers of Central Government to protect Environment in India. **Cyber Law:** Definition, Introduction to Indian Cyber Law, Cyber space and Cyber security.

#### Skill Development Activities:

- 1. Discuss the case of "Carlill vs Carbolic Smoke Ball Company" case
- 2. Discuss the case of "Mohori Bibee v/s Dharmodas Ghose".
- 3. Discuss any one case law relating to minor.
- 4. State the procedure for getting patent for 'inventions' and / or 'non-inventions'.
- 5. List at least 5 items which can be categorized as 'hazardous substance' according to Environment Protection Act.
- 6. List out any top upcoming jobs in cyber security and examine the skills required for the same.
- 7. Any other activities, which are relevant to the course.

### Text Books:

- 1. M.C. Kuchhal, and Vivek Kuchhal, Business Law, Vikas Publishing House, NewDelhi.
- 2. Avtar Singh, Business Law, Eastern Book Company, Lucknow.
- 3. Ravinder Kumar, Legal Aspects of Business, Cengage Learning
- 4. SN Maheshwari and SK Maheshwari, Business Law, National Publishing House,New Delhi.
- 5. Aggarwal S K, Business Law, Galgotia Publishers Company, New Delhi
- 6. Bhushan Kumar Goyal and Jain Kinneri, Business Laws, International Book House
- 7. Sushma Arora, Business Laws, Taxmann Pulications.
- 8. Akhileshwar Pathak, Legal Aspects of Business, McGraw Hill Education, 6th Ed.
- 9. P C Tulsian and Bharat Tulsian, Business Law, McGraw Hill Education
- 10. Sharma, J.P. and Sunaina Kanojia, Business Laws, Ane Books Pvt. Ltd., New Delhi
- 11. K. Rama Rao and Ravi S.P., Business Regulatory Framework., HPH
- 12. N.D. Kapoor, Business Laws, Sultan Chand Publications

Latest edition of text books may be used.

4.4 Constitution of India curriculum will be given by KSHIC

4.5 Sports/NCC/NSS/Others (If any) – as per concerned University Guidelines.

|                                                                                                    | me of the Program: Bachelor of C                                                                                                    |                                                                 |                                                                                    |
|----------------------------------------------------------------------------------------------------|----------------------------------------------------------------------------------------------------|-----------------------------------------------------------------|------------------------------------------------------------------------------------|
|                                                                                                    | Course Code: B.Com. 4.6 (                                                                                                    |                                                                 |                                                                                    |
|                                                                                                    | Name of the Course: Business                                                                                                    |                                                                 |                                                                                    |
| Course Credits                                                                                                    | No. of Hours per<br>Week                                                                                                    | Total No. of Teaching Hours                                     |                                                                                    |
| 3 Credits                                                                                                    | 3 Hrs                                                                                                    | 42 Hrs                                                          |                                                                                    |
| Pedagogy: Classroom                                                                                                    | n lectures, Case studies, Group dis                                                                                                    | cussion & Seminar                                               | etc.,                                                                              |
| Course Outcomes: On                                                                                                    | successful completion of the cour                                                                                                    | rse, the students wi                                            | ll be able to                                                                      |
| a. Explain the c                                                                                                    | concepts of business ethics and its                                                                                                    | approaches.                                                     |                                                                                    |
| b. Examine the                                                                                                    | business and organizational ethics                                                                                                    | in the present con                                              | text.                                                                              |
| c. Analyze the                                                                                                    | ethical aspects in marketing and                                                                                                    | HR areas.                                                       |                                                                                    |
| d. Analyze the                                                                                                    | ethical aspects in finance and IT a                                                                                                    | areas.                                                          |                                                                                    |
| e. Examine the                                                                                                    | e impact of globalization on busine                                                                                                    | ss ethics.                                                      |                                                                                    |
| Syllabus:                                                                                                    |                                                                                                    |                                                                 | Hours                                                                              |
| Module No. 1: Busine                                                                                                    | ess Ethics                                                                                                    |                                                                 | 08                                                                                 |
| Business ethics rati<br>Organization, Corpo                                                                                                    | scene, Ethical Concerns, LPG & G<br>ng in India. Organizations & O                                                                                                    | Organization cultur                                             | singes othic                                                                       |
|                                                                                                    |                                                                                                    | z, Auvantages, imp                                              | re, Types o                                                                        |
| Professionalism and                                                                                                    | professional ethics code.                                                                                                    | , Auvantages, imp                                               | re, Types o                                                                        |
| Module No. 3: Ethica                                                                                                    | professional ethics code.<br>al Aspects in Organization - I                                                                                                    |                                                                 | re, Types o<br>lementation<br>08                                                   |
| <b>Module No. 3</b> : <b>Ethica</b><br>Marketing ethics and<br>Marketing ethics, Eth                                                                                                    | professional ethics code.                                                                                                    | in advertising, Crit                                            | re, Types o<br>lementation<br>08<br>ticisms in                                     |
| <b>Module No. 3</b> : <b>Ethica</b><br>Marketing ethics and<br>Marketing ethics, Eth<br>workplace – Ethics ir                                                                                   | professional ethics code.<br><b>Al Aspects in Organization - I</b><br>I Consumer ethics – Ethical issues<br>nics in HRM: Selection, Training a                                                                                                    | in advertising, Crit                                            | re, Types o<br>lementation<br>08<br>ticisms in                                     |
| Module No. 3: Ethica<br>Marketing ethics and<br>Marketing ethics, Eth<br>workplace – Ethics ir<br>Module No. 4: Ethica<br>Ethics in Finance: In<br>issues in Informatio                         | professional ethics code.<br>A Aspects in Organization - I<br>I Consumer ethics – Ethical issues<br>hics in HRM: Selection, Training a<br>h Performance Appraisal.<br>I Aspects in Organization - II<br>hsider trading - Ethical investment<br>n Technology: Information Secur | in advertising, Crit<br>and Development –<br>nt - Combating Fra | re, Types o<br>olementation<br>08<br>ticisms in<br>Ethics at<br>08<br>auds. Ethica |
| Module No. 3: Ethica<br>Marketing ethics and<br>Marketing ethics, Eth<br>workplace – Ethics in<br>Module No. 4: Ethica<br>Ethics in Finance: In<br>issues in Informatio<br>Property Rights – Cy | professional ethics code.<br>A Aspects in Organization - I<br>I Consumer ethics – Ethical issues<br>hics in HRM: Selection, Training a<br>h Performance Appraisal.<br>I Aspects in Organization - II<br>hsider trading - Ethical investment<br>n Technology: Information Secur | in advertising, Crit<br>and Development –<br>nt - Combating Fra | re, Types o<br>olementation<br>08<br>ticisms in<br>Ethics at<br>08<br>auds. Ethica |

#### Skill Development Activities:

- 1. The students may be asked to conduct the survey of any two organizations tostudy the ethical practices.
- 2. List out any five most ethical rating of Indian companies.
- 3. Collect the information on unethical practices in marketing and HR area.
- 4. Collect the information on unethical practices in finance and IT area.
- 5. Analyse and submit the report on the impact of globalization on Indian businesshouses in the context of ethical aspects.
- 6. Any other activities, which are relevant to the course.

#### Text Books:

- 1. Laura P Hartman, T, Perspectives in Business Ethics, Tata McGraw Hill.
- 2. B. H. Agalgatti & R. P. Banerjee, Business Ethics –Concept & Practice, NiraliPublication.
- 3. R. P. Banerjee, Ethics in Business & Management, Himalaya Publication
- 4. Crane, Business Ethics, Pub. By Oxford Press
- 5. C S V Murthy, Business Ethics, Himalaya Publishing House

### Name of the Program: Bachelor of Commerce (B.Com.) Course Code: B.Com. 4.6 (OEC)

Name of the Course: Corporate Governance

| Course Credits | No. of Hours per<br>Week | Total No. of Teaching Hours |
|----------------|--------------------------|-----------------------------|
| 3 Credits      | 3 Hrs                    | 42 Hrs                      |

Pedagogy: Classroom lectures, Case studies, Group discussion & Seminar etc.,

#### Course Outcomes: On successful completion of the course, the Students will be able to

- a) Identify the importance of corporate governance.
- b) Know the rights, duties and responsibilities of Directors.
- c) Analyse the legal & regulatory framework of corporate governance.
- d) Outline the importance and role of board committee.
- e) Understand the major expert committees' Reports on corporate governance.

| Syllabus:                          | Hours |
|------------------------------------|-------|
| Module No. 1: Corporate Governance | 10    |

Introduction, Its importance, Principles of corporate governance, OECD Principles of corporate governance, Theories of corporate governance-Agency theory and stewardship theory, Models of corporate governance around the world, Need for good corporate governance - Evolution of Corporate Governance – Ancient and Modern Concept Concept of Corporate Governance, Generation of Value from Performance - Principles of Corporate Governance.

#### Module No. 2: Corporate and Board Management

Corporate Business Ownership Structure - Board of Directors – Role, Composition, Systems and Procedures - Fiduciary relationship - Types of Directors-Promoter/Nominee/Shareholder/Independent - Rights, Duties and Responsibilities of Directors; Role of Directors and Executives – Responsibility for Leadership, Harmony between Directors and Executives - Training of Directors- need, objective, methodology -Scope and Responsibilities and competencies for directors - Executive Management Process, Executive Remuneration - Functional Committees of Board -Rights and Relationship of Shareholders and Other Stakeholders.

Module No. 3: Legal and Regulatory Framework of Corporate Governance

**08** 

10

Need for Legislation of Corporate Governance - Legislative Provisions of Corporate Governance in Companies Act 1956, Securities (Contracts and Regulations) Act, 1956 (SCRA), Depositories Act 1996, Securities and Exchange Board of India Act 1992, Listing Agreement, Banking Regulation Act, 1949 and Other Corporate Laws - Legal Provisions relating to Investor Protection.

Module No. 4: Board Committees and Role of Professionals

Board Committees - Audit Committee, Remuneration Committee, Shareholders' Grievance Committee, other committees - Need, Functions and Advantages of Committee Management -Constitution and Scope of Board Committees - Board Committees' Charter - Terms of Reference and Accountability and Performance Appraisals - Attendance and participation in committee meetings - Independence of Members of Board Committees - Disclosures in Annual Report; Integrity of Financial Reporting Systems - Role of Professionals in Board Committees - Role of Company Secretaries in compliance of Corporate Governance.

Module No. 5: Corporate Governance - Codes and Practices

06

Introduction - Major Expert Committees' Reports of India - Study of Codes of Corporate Governance - Best Practices of Corporate Governance - Value Creation through Corporate Governance - Corporate Governance Ratings.

#### Skill Development Activities:

- 1. Collect the annual reports of any two companies, find out the corporategovernance aspects in the reports.
- 2. Collect any two companies Board of Directors names and find out their nature ofdirectorship.
- 3. Prepare report on the applicability of different models of Corporate Governance.
- 4. Critically compare the recommendations of various corporate governancecommittee.
- 5. Any other activities, which are relevant to the course.

#### Text Books:

- 1. Bairs N. and D Band, Winning Ways through Corporate Governance, MacmillanLondon.
- 2. Charkham J, Keeping Good Company: A Study of Corporate Governance in FiveCountries, Oxford University Press, London.
- 3. Subhash Chandra Das, Corporate Governance in India An Evaluation (Third edition), PHI Learning Private Limited.
- 4. Clark T. and E Monk House, Rethinking the Company, Pitman, London.
- 5. Fernando A.C, Corporate Governance, Pearson Education.
- 6. Prentice D.D. and PRJ Holland, Contemporary Issues in Governance, ClarendonPress.
- 7. Report of the Cadbury Committee on Financial Aspects of CorporateGovernance, London Stock Exchange, London.
- 8. Report on Corporate Governance, Confederation of India Industries and Bombay.

| Skill Enhancement Courses/Generic/OECs |                                                        |  |
|----------------------------------------|--------------------------------------------------------|--|
| Sl. No.                                | Name of the Courses                                    |  |
| 1                                      | Community Project Reports & Viva Voce                  |  |
| 2                                      | Company Financial Statements Analysis and Reports      |  |
| 3                                      | Internship in Audit firms                              |  |
| 4                                      | Industry Analysis and Reports                          |  |
| 5                                      | E-Commerce                                             |  |
| 6                                      | Collective Bargaining & Negotiation Skills in Business |  |
| 7                                      | Training & Development                                 |  |
| 8                                      | Stock Market Operations                                |  |
| 9                                      | Communication & Documentation                          |  |
| 10                                     | New Venture Planning and Development                   |  |
| 11                                     | Personal Tax Planning and Tax Management               |  |
| 12                                     | Cyber Security                                         |  |
| 13                                     | Leadership & Team Development                          |  |
| 14                                     | Event Management                                       |  |
| 15                                     | Basics of Spreadsheets modelling                       |  |
| 16                                     | Advanced Spreadsheets modelling                        |  |
| 17                                     | Advertisement & Personal Selling                       |  |
| 18                                     | Managing Digital Platforms                             |  |
| 19                                     | ERP Applications                                       |  |
| 20                                     | Business Communication                                 |  |
| 21                                     | Life Skills                                            |  |
| 22                                     | Managerial Skills                                      |  |
| 23                                     | Personal Financial Planning                            |  |
| 24                                     | Accounting for Everyone                                |  |
| 25                                     | Financial Literacy                                     |  |
| 26                                     | Financial Environment                                  |  |
| 27                                     | Public Policy                                          |  |
| 28                                     | Investment in Stock Markets                            |  |
| 29                                     |                                                        |  |
| 30                                     | Good Governance                                        |  |
|                                        | Sustainable Development Goals                          |  |
| 31                                     | Risk Management                                        |  |
| 32                                     | Digital Marketing                                      |  |
| 33                                     | Others (if any)                                        |  |

# **B.Com. regular 5<sup>th</sup> and 6<sup>th</sup> semester programmes**

|            | V Semester  |                                              |                                        |                                                    |     |     |                |         |
|------------|-------------|----------------------------------------------|----------------------------------------|----------------------------------------------------|-----|-----|----------------|---------|
| Sl.<br>No. | Course Code | Title of the Course                          | Category of<br>Courses                 | Teaching<br>Hours<br>per<br>Week<br>(L + T +<br>P) | SEE | CIE | Total<br>Marks | Credits |
| 36         | COM 5.1     | Financial Management                         | DSC-13                                 | 3+0+2                                              | 60  | 40  | 100            | 4       |
| 37         |             | Income Tax Law<br>and Practice-I             | DSC-14                                 | 3+0+2                                              | 60  | 40  | 100            | 4       |
| 38         |             | Principles and<br>Practice of Auditing       | DSC-15                                 | 4+0+0                                              | 60  | 40  | 100            | 4       |
| 39         | COM 5.4     | Elective 1                                   | DSE-1                                  | 3+0+0                                              | 60  | 40  | 100            | 3       |
| 40         | COM 5.5     | Elective 2                                   | DSE-2                                  | 3+0+0                                              | 60  | 40  | 100            | 3       |
| 41         | COM 5.6     | A. GST- Law &Practice<br>B. DigitalMarketing | Vocational-1<br>Anyone to be<br>chosen | 2+0+2                                              | 50  | 50  | 100            | 3       |
| 42         | СОМ 5.7     | Cyber Security/<br>Employability Skills      | SEC - SB                               | 2+0+2                                              | 50  | 50  | 100            | 3       |
| Sub -      | Total(D)    |                                              |                                        |                                                    | 400 | 300 | 700            | 24      |

## **Elective Groups and Courses:**

|           | Discipline Specific Electives – V Semester (5.4<br>/ 5.5) |                                         |                    |                                                     |                    |                      |                    |                                       |                    |                                    |
|-----------|-----------------------------------------------------------|-----------------------------------------|--------------------|-----------------------------------------------------|--------------------|----------------------|--------------------|---------------------------------------|--------------------|------------------------------------|
| SI.<br>No | Cours<br>e<br>Code                                        | Accounting                              | Cours<br>e<br>Code | Finance                                             | Cours<br>e<br>Code | Marketing            | Cours<br>e<br>Code | Human<br>Resource<br>s                | Cours<br>e<br>Code | Informatio<br>n<br>Systems         |
| 1         | A1                                                        | Indian<br>Accounting<br>Standards-<br>I | F1                 | Financial<br>Institution<br>s<br>and<br>Market<br>s | M1                 | Retail<br>Management | H1                 | Human<br>Resources<br>Developmen<br>t | I1                 | Basics of<br>Business<br>Analytics |

Note:

1. Under DSE, Dual Specialization to be offered, students should choose two elective groups 1from the above elective groups. Same elective groups should be continued in the 6<sup>th</sup> Semester also.

|            | Semester<br>VI |                                                                                                    |                                             |                                                  |     |     |                        |             |
|------------|----------------|----------------------------------------------------------------------------------------------------|---------------------------------------------|--------------------------------------------------|-----|-----|------------------------|-------------|
| Sl.<br>No. | Course Code    | Title of the Course                                                                                                 | Category<br>of<br>Courses                   | Teachin<br>g Hours<br>per<br>Week<br>(L + T + P) | SEE | CIE | Tota<br>l<br>Mark<br>s | Credit<br>s |
| 43         | COM 6.1        | Advanced<br>Financial<br>Management                                                                                 | DSC-<br>16                                  | 3+0+2                                            | 60  | 40  | 100                    | 4           |
| 44         | COM 6.2        | Income Tax Law<br>and Practice-II                                                                                   | DSC-<br>17                                  | 3+0+2                                            | 60  | 40  | 100                    | 4           |
| 45         | COM 6.3        | Management<br>Accounting                                                                                            | DSC-18                                      | 3+0+2                                            | 60  | 40  | 100                    | 4           |
| 46         | COM 6.4        | Elective 1                                                                                                    | DSE-3                                       | 3+0+0                                            | 60  | 40  | 100                    | 3           |
| 47         | COM 6.5        | Elective 2                                                                                                    | DSE 4-                                      | 3+0+0                                            | 60  | 40  | 100                    | 3           |
| 48         | СОМ 6.6        | <ul> <li>A. Assessment of persons other than-<br/>Individuals &amp; Filing ofITRs</li> <li>B. E-Commerce</li> </ul> | Vocational -<br>2<br>Anyone to<br>be chosen | 2+0+2                                            | 50  | 50  | 100                    | 3           |
| 49         | COM 6.7        | Internship/Company<br>Analysis Report/Field<br>Work                                                                 | I-1                                         | 4 to 5<br>week<br>s                              |     | 100 | 100                    | 3           |
|            |                | Sub -Total<br>(D)                                                                                                   |                                             | 350                                              | 350 | 700 | 24                     |             |

## **Elective Groups and Courses**:

|            | Discipline Specific Electives – VI Semester<br>(6.4/6.5) |                                         |                    |                          |                    |                                        |                    |                                              |                    |                            |
|------------|----------------------------------------------------------|-----------------------------------------|--------------------|--------------------------|--------------------|----------------------------------------|--------------------|----------------------------------------------|--------------------|----------------------------|
| Sl.<br>No. | Cours<br>e<br>Code                                       | Accounting                              | Cours<br>e<br>Code | Finance                  | Cours<br>e<br>Code | Marketing                              | Cours<br>e<br>Code | Human<br>Resource<br>s                       | Cours<br>e<br>Code | Informatio<br>n<br>Systems |
| 1          | A2                                                       | Indian<br>Accounting<br>Standards-<br>2 | F2                 | Investment<br>Management | M2                 | Customer<br>Relationship<br>Management | H2                 | Cultural<br>Diversity<br>at<br>Work<br>Place | 12                 | HR<br>Analytics            |

Note:

.

- 1. Under DSE, Dual Specialization to be offered, students should choose two elective groups from the aboveelectivegroups.Sameelectivegroupsshouldbecontinuedinthe6<sup>th</sup>Semesteralso.
- 2. The students shall undergo 4 to 5 weeks of internship programme in any business organization immediately after completion of 5<sup>th</sup> Semester Examination but before the commencement of 6<sup>th</sup>Semesterclasses.

## Name of the Program: Bachelor of Commerce (B.Com.) Course Code: COM .5.1

#### Name of the Course: Financial Management

| Course<br>Credits | No. of Hours per<br>Week | Total No. of Teaching<br>Hours |
|-------------------|--------------------------|--------------------------------|
| 4 Credits         | 5 Hrs                    | 60 Hrs                         |

**Pedagogy:** Classrooms lecture, Case studies, Tutorial Classes, Group discussion, Seminar & field work etc.,

#### Course Outcomes: On successful completion of the course, the students' will be able to

- a) Understand the role of financial managers effectively in anorganization.
- b) Apply the compounding & discounting techniques for time value of money.
- c) Take investment decision with appropriate capital budgeting techniques for investment proposals.
- d) Understand the factors influencing the capital structure of anorganization.
- e) Estimate the working capital requirement for the smooth running of thebusiness

| Syllabus:                                                                        | Hours       |
|----------------------------------------------------------------------------------|-------------|
| Module No. 1: Introduction to Financial Management                               | 12          |
| Introduction – Meaning of Finance, Finance Function, Objectives of Finance       | e function, |
| Organization of Finance function -Meaning and definition of Financial Managen    | ient; Goals |
| of Financial Management, Scope of Financial Management, Functions of             | Financial   |
| Management, Role of Finance Manager in India. Financial planning Meanin          | -           |
| Importance -Steps in financial Planning – Principles of a sound financial plan a | nd Factors  |
| affecting financial plan.                                                        |             |
| Module No. 2: Time Value of Money                                                | 10          |
| Introduction – Meaning of time value of money-time preference of money- Tec      | hniques of  |
| time value of money: Compounding Technique-Future value of Single flow, Mu       | ltiple flow |
| and Annuity -Discounting Technique-Present value of Single flow, Multiple f      | low – and   |
| Annuity.Doubling Period- Rule 69 and 72.                                         |             |
| Module No. 3: Financing Decision                                                 | 14          |
| Introduction-Meaning and Definition of Capital Structure, Factors determining t  | he Capital  |
| Structure, Concept of Optimum Capital Structure, EBIT-EPS Analysis-              | Problems.   |
| Leverages: Meaning and Definition, Types of Leverages- Operating Leverage,       | Financial   |
| Leverage andCombined Leverages. Problems.                                        |             |
| Module No. 4: Investment Decision                                                | 12          |
| Introduction-Meaning and Definition of Capital Budgeting, Features, Significand  | ce – Steps  |
| in Capital Budgeting Process. Techniques of Capital budgeting: Traditional Meth  | ods – Pay   |
| Back Period, and Accounting Rate of Return – DCF Methods: Net Present Value      | e Internal  |
| Rate of Return and Profitability Index- Problems.                                |             |
| Module 5: Working Capital Management                                             | 12          |
| Introduction- Meaning and Definition, types of working capital, Operati          | ng cycle,   |
| Determinants of working capital needs - Estimation of working capital requ       |             |
| dangers of excess and inadequate working capital, Merits of adequate workir      |             |
| Sources of working capital. Cash Management, Receivable Management, and          | Inventory   |
| Management (Conceptsonly).                                                       |             |

- 1. VisittheFinanceDepartmentofanyorganizationandcollectandrecordtheFunctions and Responsibilities of FinanceManager.
- 2. As a finance manager of a company advice the management in designing an appropriate CapitalStructure.
- 3. Evaluate a capital investment proposal by using NPV method with imaginary figures.
- 4. Illustratewithimaginaryfiguresthecompoundinganddiscountingtechniquesoftime value ofmoney.
- 5. Estimate working capital requirements of an organization withimaginaryfigures.
- 6. Any other activities, which are relevant to thecourse.

#### **Books for reference:**

- 1. I M Pandey, Financial management, Vikas publications, NewDelhi.
- 2. Abrish Guptha, Financial management, Pearson.
- 3. Khan & Jain, Basic Financial Management, TMH, NewDelhi.
- 4. S N Maheshwari, Principles of Financial Management, Sulthan Chand & Sons,New Delhi.
- 5. Chandra & Chandra D Bose, Fundamentals of Financial Management, PHI, NewDelhi.
- 6. B.Mariyappa, Financial Management, Himalaya Publishing House, New Delhi.
- 7. Ravi M Kishore, Financial Management, TaxmanPublications
- 8. PrasannaChandra,FinancialManagement,TheoryandPractice,TataMcGraw Hill. Note: Latest edition of books may be used.

## Name of the Program: Bachelor of Commerce (B.Com.) Course Code: COM 5.2

#### Name of the Course: Income Tax Law and Practice

– I

|           | -                |                             |
|-----------|------------------|-----------------------------|
| Course    | No. of Hours per | Total No. of Teaching Hours |
| Credits   | Week             |                             |
| 4 Credits | 5 Hrs            | 60 Hrs                      |
|           |                  |                             |

**Pedagogy:** Classrooms lecture, Case studies, Tutorial classes, Group discussion, Seminar & field work etc.,

#### Course Outcomes: On successful completion of the course, the students will be able to

- a) Comprehend the procedure for computation of Total Income and tax liability of an individual.
- b) Understand the provisions for determining the residential status of anIndividual.
- c) ComprehendthemeaningofSalary,Perquisites,Profitinlieuofsalary,allowancesand various retirementbenefits.
- d) Compute the income house property for different categories of houseproperty.
- e) Comprehend TDS & advances tax Ruling and identify the various deductions under section 80.

| Syllabus:                                  | Hours |
|--------------------------------------------|-------|
| Module No. 1: Basic Concepts of Income Tax | 12    |

Introduction –Meaningoftax-,typesoftaxes,cannonsoftaxation.BriefhistoryofIndianIncome Tax, legal framework of taxation, Important definitions, assessment, assessment year, previous year including exceptions, assesses, person, income, casual income, Gross total income, Total income, Agricultural income, scheme of taxation, – Exempted incomes of individuals under section 10 of the Income Tax Act,1961.

## Module No. 2: Residential Status and Incidence of Tax 10

Introduction – Residential status of an individual. Determination of residential status of an individual. Incidence of tax or Scope of Total income. Problems on computation of Gross totalIncome of an individual.

#### Module No. 3: Income from Salary

Introduction - Meaning of Salary -Basis of charge Definitions–Salary, Perquisites and profits in lieu of salary - Provident Fund –Transferred balance. - Retirement Benefits – Gratuity, pension and Leave salary. Deductions and Problems on Computation of Taxable Salary.

#### Module No. 4: Income from House Property

10

18

Introduction - Basis for charge - Deemed owners -House property incomes exempt from tax, composite rent and unrealized rent. Annual Value –Determination of Annual Value-Deductions from Annual Value - Problems on Computation of Income from House Property.

| Module No. 5: Tax Deduction at Sources & Advance Tax Ruling                  | 10                   |
|------------------------------------------------------------------------------|----------------------|
| Introduction - Meaning of TDS - Provisions regarding TDS - TDS to be made    | from Salaries-       |
| Filing of Quarterly statement – Theory and Problems; Advance Tax: Meaning of | f advance tax -      |
| Computation of advance tax - Instalment of advance tax and due dates. Dedu   | <b>uctions</b> under |

Sections 80C, 80CCC, 80CCD, 80CCG, 80D, 80DD, 80DDB, 80E, 80G, 80GG, 80TTA and 80U asapplicable to Individuals.

- 1. Prepare a slab rates chart for different Individualassesses.
- 2. VisitanyCharteredAccountantsoffice,Collectandrecordtheprocedureinvolvedin filing the Income tax returns of anIndividual.
- 3. List out any 10 Incomes exempt from tax under section 10 of anIndividual.
- 4. Prepare the chart of perquisites received by an employee in anorganization.
- 5. Identify and collect various enclosures pertaining to Income tax returns ofan individual.
- 6. Any other activities, which are relevant to thecourse.

#### **Books for Reference:**

- 1. Mehrotra H.C and T.S.Goyal, Direct taxes, Sahithya Bhavan Publication, Agra.
- 2. Vinod K. Singhania, Direct Taxes, Taxman Publication Private Ltd, NewDelhi.
- 3. Gaur and Narang, Law and practice of Income Tax, Kalyani Publications,Ludhiana.
- 4. Bhagawathi Prasad, DirectTaxes.
- 5. B.Mariyappa, Income tax Law and Practice-I, Himalaya Publishing House. NewDelhi.s
- 6. Dr. Saha, Law and Practice of Income Tax, Himalaya PublishingHouse.

## Name of the Program: Bachelor of Commerce (B.Com.) Course Code: COM 5.3

| Name of the Course: Principles and Practice of Auditing |                          |                             |  |  |
|---------------------------------------------------------|--------------------------|-----------------------------|--|--|
| Course Credits                                          | No. of Hours per<br>Week | Total No. of Teaching Hours |  |  |
| 4 Credits                                               | 5 Hrs                    | 60Hrs                       |  |  |

**Pedagogy:** Classrooms lecture, Case studies, Group discussion, Seminar & field work etc.,

#### Course Outcomes: On successful completion of the course, the students' will be able to

- a) Understand the conceptual framework of auditing.
- b) Examine the risk assessment and internal control inauditing
- c) Comprehend the relevance of IT in audit and audit sampling fortesting.
- d) Examine the company audit and the procedure involved in the audit of different entities.
- e) Gainknowledgeondifferentaspectofauditreportingandconceptualframework applicable on professionalaccountants.

| Syllabus:                              | Hours |
|----------------------------------------|-------|
| Module No. 1: Introduction to Auditing | 12    |

Introduction – Meaning and Definition – Objectives– Types of Audit– Merits and Demerits of Auditing – Relationship of audit with other disciplines. Preparation before commencement of new audit - Working Papers -Audit Note Book, Audit Programme Qualities of an Auditor – Audit planning – Audit strategy ––Audit Engagement -Audit Documentation - Audit Evidence

Written Representation.

#### Module No. 2: Risk Assessment and Internal Control

Introduction–Auditrisk–Assessmentofrisk–InternalControl-Meaningandobjectives–Internal check- Meaning, objectives and fundamental Principles. Internal check with regards to wage payment, cash sales, and cashpurchases.

| Module No. 3: Verification and Valuation of Assets and Liabilities |  |
|--------------------------------------------------------------------|--|

Meaning and objectives of verification and valuation – Position of an auditor as regards the valuation of assets- Verification and Valuation of different items of Assets- Land and Building, Plant and Machinery, Goodwill, Investments, Stock in Trade. Liabilities-Bills payable, Sundry

Creditors and Contingent liabilities.

Module No. 4: Company Audit and Audit of other Entities

Company Auditor: appointment, Qualification, powers, duties and liabilities, professional ethics of an auditor. Other Entities: Audit Procedure of NGOs - Charitable institutions -Educational institutions – Government – Local Bodies – Cooperative societies – hotels – hospitals – clubs &

Banks.

Module 5: Audit Report &Professional Ethics

12

12

12

12

Introduction – Meaning – Elements of audit report –Types of audit report - Independent Auditor's report and their illustration; Professional Ethics: Code of Ethics - Professional Accountants in Public practices and business – Fundamental Principles of Professional Ethics.

- 1. Design and develop an audit plan program for a joint stockcompany
- 2. List the various documents necessary to be verified in the auditprocess
- 3. Draft an audit report (qualified or clean) with imaginarydata.
- 4. Visitanauditfirm,writeabouttheprocedurefollowedbytheminauditingthebooks of accounts of afirm.
- 5. Record the verification procedure with respect to any one fixedasset.
- 6. Draft an auditprogram.
- 7. Any other activities, which are relevant to thecourse.

#### **Books for Reference**:

- 1. ICAI Study Materials on Auditing and Assurance
- 2. B.N. Tandon, Principles of Auditing, S. Chand and Company, NewDelhi.
- 3. T.R. Sharma, Auditing Principles and Problems, Sahitya Bhawan, Agra.
- 4. J.M. Manjunatha and others, Auditing and Assurance, HPH.
- 5. Gupta Karnal, Contemporary Auditing, Tata Mc. Graw-Hill, NewDelhi.
- 6. R.G. Saxena, Principles of Auditing.

|                                      | Programme: Bachelor of Commer<br>Com) Course Code: COM A1             | rce (        |             |
|--------------------------------------|-----------------------------------------------------------------------|--------------|-------------|
|                                      | Course: Indian Accounting Standa                                      | rds-1        |             |
| Course Credits                       | No. of Hours per Week                                                 | Total No o   | of          |
|                                      | -                                                                     | Teaching     |             |
|                                      |                                                                       | Hours        |             |
| 3 Credits                            | 3 Hrs                                                                 | 4            | 2 Hrs       |
|                                      | ssroom, Reading and analysis of ann                                   | -            |             |
|                                      | mment, seminar presentation, group                                    |              |             |
|                                      | ful completion of the course, the stu                                 |              | be able to  |
|                                      | nd benefits of accountingstandards.                                   |              |             |
|                                      | tatements as Indian Accountingstan                                    |              |             |
|                                      | rements of Indian Accounting Stand                                    |              |             |
| 8                                    | rement and disclosures of certain ite                                 | ems          |             |
| appearin financial stat              |                                                                       |              |             |
| ,                                    | tingStandardsforItemsthatdonotApp                                     | pearin       |             |
| Financial Statements                 |                                                                       |              |             |
|                                      |                                                                       |              |             |
| Syllabus                             |                                                                       |              | Hours       |
|                                      | to Indian Accounting Standards.                                       |              | 10          |
| 8                                    | Definition of Accounting Standar                                      |              |             |
| _                                    | its and Limitations of Accounting St                                  |              |             |
| e                                    | andards in India – List of Indian A                                   | 0            |             |
|                                      | nce Towards Global Standards- Int                                     |              |             |
|                                      | res and Merits and Demerits of                                        | IFRS – E     | Benefits of |
| Convergence with IFRS –              |                                                                       |              |             |
| Applicability of Ind AS in India     |                                                                       |              |             |
|                                      | Financial Statements (Ind AS 1)                                       |              | 10          |
| Frame work for preparation           | n of Financial Statements, preser                                     | ntation of   | Financial   |
| Statement as per Ind AS 1. Statement | atement of Profit and Loss, Balance                                   | e Sheet, Sta | atement of  |
| changes in Equity, statemen          | t of Cash flow and Notes to acc                                       | ounts. Pro   | oblems on   |
| preparation                          |                                                                       |              | of          |
| StatementofProfitandLossandl         | BalanceSheetasperScheduleIIIofCom                                     | paniesAct,   | ,2013.      |
| Module No. – 3 Provision und         | ler Accounting Standard for Items                                     | S            | 10          |
| Appear in Financial Stateme          | -                                                                     |              |             |
| Property, Plant and Equipmen         | t (Ind AS-16) - Intangible assets (Ind                                | 1 AS-38) - I | Impairment  |
|                                      | entories (Ind AS 2) - Borrowing (                                     | -            | •           |
|                                      | AS-40) –objectives, Scope, defi                                       |              | ,           |
|                                      | of the above-mentioned Standards                                      |              |             |
| the above standards.                 |                                                                       | <b>r</b> P   |             |
|                                      | der Accounting Standards for Iten                                     | ns that      | 07          |
| do not Appear in Financial S         | _                                                                     | is that      | 07          |
|                                      | 8), Related Party Discloser (Ind AS 2                                 | 4) Events    | Occurring   |
| 0 1 01                               |                                                                       |              | 0           |
|                                      | AS 10), Interim Financial Reporting (<br>d Indian AccountingStandards |              | ).<br>05    |
| module No 5 Liability Base           | d IndianAccountingStandards.                                          |              | 03          |

Provisions, Contingent liabilities and contingent assets (Ind AS 37) – Scope, provision, liability, obligating event, legal obligation, constructive obligation,contingent liability,contingentasset,relationshipbetweenprovisionsand contingent liability, recognition of provisions, Contingent asset and contingent liability, Measurement and Disclosure of Information in the Financial Statements.

#### Skill Development Activities:

- 1. Explain the structure and functions of Indian Accounting StandardsBoard
- 2. Set out the procedure for issue of an Accounting Standard by the Accounting StandardsBoard.
- 3. ListoutthefinancialstatementsinaccordancewithIndAS1andshowthe formats of the same with imaginaryfigures.
- 4. Explain the main provisions of Ind AS 2, Ind AS 16 and Ind AS18
- 5. StateandexplaintheprovisionspertainingtoSegmentReportingand Related Party Disclosure under IndAS.

#### **Books for Reference**:

- 1. Study material of the Institute of Chartered Accountants ofIndia
- **2.** Anil Kumar, Rajesh Kumar and Mariyappa, Indian Accounting Standards, HPH
- **3.** Miriyala,Ravikanth,IndianAccountingStandardsMadeEasy,CommercialLa w Publishers
- **4.** Dr.A.L.Saini IFRS for India, , Snow whitepublications.
- **5.** CA Shibarama Tripathy Roadmap to IFRS and IndianAccounting Standards
- Ghosh T P, IFRS for Finance Executives Taxman Allied ServicesPrivate Limited.
   Note: Latest edition of books may be used

|                                                                                                    | Name of the Program: Bachelor of<br>(B.Com.)<br>Course Code: COM F1<br>Name of the Course: Financial Inst<br>Markets                                                                                                    | citutions and                                                                                                    |                                                                             |
|----------------------------------------------------------------------------------------------------|----------------------------------------------------------------------------------------------------|----------------------------------------------------------------------------------------------------|-----------------------------------------------------------------------------|
| Course<br>Credits                                                                                                    | No. of Hours per<br>Week                                                                                                    | Total No. of Teach                                                                                                    | ing Hours                                                                   |
| 3 Credits                                                                                                    | 3 Hrs                                                                                                    | 42 Hrs                                                                                                    |                                                                             |
| <b>Pedagogy:</b> Classrooms<br>work etc.,                                                                                                    | s lecture, Case studies, Group discuss                                                                                                    | sion, Seminar & field                                                                                                    |                                                                             |
| <ul> <li>a) Understandthe</li> <li>b) Outlinetherole</li> <li>c) Comprehendp</li> <li>d) Appraise the r</li> <li>ineconomic de</li> </ul>                                                        | a successful completion of the count<br>estructureofIndianfinancialsysteman<br>eofcapitalandmoneymarketineconom<br>rimaryandsecondarymarketanditsree<br>ole played by banking and developm<br>evelopment sofar.<br>The different types of NBFCs and their                                                               | nditsconstituents.<br>nicdevelopment.<br>elevanceincapitalformat<br>nent financial institutior                                                                      | tion.                                                                       |
| Syllabus:                                                                                                    |                                                                                                    |                                                                                                    | Hours                                                                       |
| Module No. 1: Financ                                                                                                    | ial System in India                                                                                                    |                                                                                                    | 08                                                                          |
| FinancialSystem<br>–DevelopmentofFinan<br>Economic Developmer<br><b>Module No. 2: Capital</b><br><b>Capital Market:</b> Mean<br>– Instruments of Capit<br>Market.<br><b>Money Market</b> – Recer | Financial System – Role of Financial s<br>cialSysteminIndia.FinancialSectorRe<br><u>at – Weakness of Indian financial sys</u><br><b>Market &amp; Money Market</b><br>ing –Structure, Importance – Function<br>tal Market – Components of Capital<br>uning-Structure, functions Importance<br>at trends in Money Market. | forms-FinancialSystem<br>tem.<br>ons – Players in the Cap<br>Market – Recent trend                                                                                  | 07<br>pital Market<br>ls in Capital<br>nent of                              |
|                                                                                                    | ry Market & Secondary Market                                                                                                    |                                                                                                    | 10                                                                          |
| market, Merits and De<br>issue–Offerfor sale – R<br><b>Secondary Market</b> :<br>Demerits of stock ma<br>Function of stock exe<br>Settlement Procedure<br>Objectives - functions                 | aning, features, players of primary<br>emerits of primary markets Meth<br>ight Issue – Private placement – Prol<br>Meaning, structure, functions, play<br>rkets. Methods in Stock Markets -<br>changes of BSE- NSE – OTCI – Lis<br>in the Stock Market - Problems of Inc<br>-Role and Reforms in Secondary Mar          | ods of floating new iss<br>blems of Indian Primary<br>rers in Stock Market,<br>Recognition of stock e<br>sting of securities – T<br>dian Stock Market; SEB<br>rket. | sues: Public<br>yMarkets;<br>Merits and<br>exchanges –<br>Yrading and<br>I: |
| Banking: Introduction<br>Financial Institutions:                                                                                                    | <b>g &amp; Development Financial Institu</b><br>– Meaning – Role and functions – Ty<br>History – Management - Role & Func<br>– LIC & GIC - UTI – SFCs.                                                                                                    | pes of Banks; Developn                                                                                                    |                                                                             |

| Fibraic Noi 5. Non Dumang I manetar Companies (NDI CS) & Forex Market | I | Module No. 5: Non-Banking Financial Companies (NBFCs) & Forex Market | 05 |
|-----------------------------------------------------------------------|---|----------------------------------------------------------------------|----|
|-----------------------------------------------------------------------|---|----------------------------------------------------------------------|----|

Introduction – Meaning- Role – Importance – Types of NBFCs – Insurance Companies - Loan Companies-InvestmentCompanies—Leasing&HirePurchase-HousingFinance,—Chit Funds-Mutual funds -Venture Capital Funds - Factors & Forfeiting - Credit Rating - Depository and Custodial Services; Forex market- Concept- Meaning- Importance-Merits of forex market-Fluctuationsinforeignexchangerates-CausesandEffects.

## Skill Developments Activities:

- 1. List out any five recent Financial Sectors Reforms and analysethem.
- 2. CollectShareApplicationFormsofanyfivedifferentcompanieswhohaveofferedIPOin the last or present financialyear.
- **3**. Collect data on last financial year price rigging and insider trading cases reported as per SEBI.
- 4. VisitwebsiteofDevelopmentFinancialInstitutions(DFIs)andpreparereportonth e history/milestone and functions of theDFIs
- 5. Identify the Different types of Venture capital firms operating in Karnataka and their investment.
- 6. Any other activities, which are relevant to thecourse.

## Books for Reference:

- 1. Livingston, Miles; Financial Intermediaries; Blackwell
- 2. Sudhindra Bhat, Financial Institutes and Markets, ExcelBooks.
- 3. Niti Bhasin; Banking and Financial Markets in India 1947 To 2007; NewCentury.
- 4. Khan M.Y, Indian Financial Systems, Tata McGraw Hill, NewDelhi.
- 5. E Gordon, K.Natarajan (2010). Financial Markets and Services. Himalaya Publishing House, NewDelhi
- 6. Shashi k Guptha, Nisha Aggarwal & Neeti Guptha (2008), Financial Markets.Kalyani Publishers, NewDelhi
- 7. VasanthDesai(2009).FinancialMarketsandServices.HimalayaPublishingHouse.

| Nan                       | ne of the Program: Bachelor of      |                                  |             |
|---------------------------|-------------------------------------|----------------------------------|-------------|
|                           | Course Code: COM                    |                                  |             |
|                           | ne of the Course: Human Resou       | •                                |             |
| Course Credits            | No. of Hours per<br>Week            | Total No. of Teachi              | ng Hours    |
| 3 Credits                 | 3 Hrs                               | 42 Hrs                           |             |
| 0.01                      | s lecture, Case studies, Tutorial C | lasses, Group discussion,        |             |
| Seminar & field work e    | ,                                   |                                  |             |
|                           | successful completion of the c      | course, the students' will l     | be able to  |
| a) Understand the         |                                     |                                  |             |
| , <b>,</b>                | he framework ofHRD.                 |                                  |             |
| c) Know the mod           | els for evaluating the HRDprogra    | ams.                             |             |
| d) Comprehend t           | he need for employeecounselling     | ç.                               |             |
| e) Apprehend the          | e HRperformance.                    |                                  |             |
| Syllabus:                 |                                     |                                  | Hours       |
| Module No. 1: Concep      | tual Analysis of HRD                |                                  | 08          |
| <br>Introduction – Meanin | g and Definition of HRD, Need       | for HRD-Multiple Goals of        | HRD. HRD    |
|                           | sk, HRD for Organizational Effe     | -                                |             |
| -                         | oloyee Empowerment, HRD as a N      |                                  | ,           |
| Module No. 2: Frame       | Work of Human Resource Dev          | elopment                         | 10          |
| Frame work of Human       | Resource Development - HRD P        | -<br>Processes - Assessing HRD I | Veeds- HRF  |
|                           | ective HRD Program - HRD Inte       | 6                                |             |
| 0 0                       | ograms - Training Methods - So      | 6                                | 0           |
|                           | In-the-Job and Off-the-Job - Brain  | , ,                              |             |
|                           | s - Transactional Analysis.         | abe branes                       | noie i lays |
| Module No. 3: Evaluat     | ing HRD Programs                    |                                  | 08          |
| Introduction Models       | and Frame Work of Evaluation -      | Assessing the Impact of HR       | 2D          |
| Programs - Human Res      | ource Development Applications      | s - Fundamental Concepts o       | f           |
| Socialization - Realistic | : Job Review - Career Managemen     | nt and Development.              |             |
| Module No. 4: Manage      | ement Development                   |                                  | 08          |
| Introduction - Employe    | ee counselling and wellness servi   | ices – Counselling as an HR      | D Activity- |
| Counselling Programs      | - Issues in Employee Counselling    | - Employee Wellness              |             |
| and Health Promotion      | Programs - Organizational Strate    | egies Based on Human Reso        | urces.      |
| Module No. 5: HR Per      | formance                            |                                  | 08          |
| Introduction -Work F      | orce Reduction, Realignment ar      | nd Retention - HR Perform        | nance and   |
|                           | ct of Globalization on HRD- Dive    |                                  |             |
| •                         | - Expatriate & Repatriate suppor    | 2                                | F 0         |
|                           |                                     |                                  |             |

- 1. Discuss with HR manager on HRD and report on thesame.
- 2. VisitanyOrganisationinyourlocality,collectinformationandreporton employee welfare facilities provided by thecompany.
- 3. Meet HR trainer, discuss their role and responsibilities.
- 4. Visit any Organisation, discuss with employees about effectiveness oftraining.
- 5. Any other activities, which are relevant to thecourse.

#### **Books for Reference**:

- 1. Werner & Desimone, Human Resource Development, CengageLearning.
- 2. WilliamE.Blank,HandbookforDevelopingCompetencyBasedTraining Programmes, Prentice -Hall, NewJerse
- 3. Uday Kumar Haldar, Human Resource Development, Oxford UniversityPress.
- 4. Srinivas Kandula, Strategic Human Resource Development, PHILearning.
- 5. Nadler,Leonard:CorporateHumanResourceDevelopment,VanNostrand Reinhold, ASTD, NewYork.
- 6. Rao, T.V and Pareek, Udai: Designing and Managing Human Resource Systems, Oxford IBH Pub. Pvt. Ltd., New Delhi, 2005.
- 7. Rao, T.V: Readings in HRD, Oxford IBH Pub. Pvt. Ltd., New Delhi,2004.
- 8. Viramani, B. Rand Seth, Parmila: Evaluating Management Development, Vision Books, New Delhi.
- 9. Rao,T.V.(et.al):HRDintheNewEconomicEnvironment,TataMcGraw-HillPub.Pvt, Ltd., New Delhi,2003.
- 10. Rao, T.V: HRD Audit, Sage Publications, NewDelhi.
- 11. ILO,TeachingandTrainingMethodsforManagementDevelopmentHand Book, McGraw-Hill, NewYork.
- 12. Rao, T.V: Human Resource Development, Sage Publications, NewDelhi.
- 13. Kapur,Sashi:HumanResourceDevelopmentandTraininginPractice,BeaconBooks, NewDelhi.

#### Name of the Program: Bachelor of Commerce (B.Com.) Course Code: COM I1 Name of the Course: Basics of Business Analytics

| T T            | ame of the course. Dasies of Dusi | iess Analyties              |
|----------------|-----------------------------------|-----------------------------|
| Course Credits | No. of Hours per<br>Week          | Total No. of Teaching Hours |
| 3 Credits      | 3 Hrs                             | 42 Hrs                      |

**Pedagogy:** Classrooms lecture, Case studies, Tutorial Classes, Group discussion, Seminar & field work etc.,

## Course Outcomes: On successful completion of the course, the students' will be able to

- a) Understand analytical applications inpractice.
- b) Validate sources of data, use statistical resources and apply tools and techniques learnt to solve real timeproblems.
- c) Formulate and manipulate business models, using quantitative methods including spreadsheets and graphical methods, in order to find solutions to real timeproblems.
- d) Be aware about the emerging trends in the world of analytics.

| Syllabus:                                                                                                    | Hours                                  |
|----------------------------------------------------------------------------------------------------|----------------------------------------|
| Module No. 1: Introduction to Business Analytics                                                                                                    | 06                                     |
| Data, Types of Data- Forms of Data-Evolution of Big Data- Business Analytics -Need                                                                                                    | l for                                  |
| Analytics- Types of Analytics-Importance of Business Analytics in Decision                                                                                                    |                                        |
| Making- Analytics Process Model-SMART model-Spreadsheet analysis-Internet of Things.                                                                                                    |                                        |
| Module No. 2: Technology of Big Data                                                                                                    | 06                                     |
| Overview of DBMS, Data Warehousing: Concepts, Need, Objectives– Relevance<br>Warehousing in Business Analytics-Data Mining-Application of Data Mining- Da<br>Technique- Data Classification- Hadoop Distributed File System-Features<br>MapReduce-Features of MapReduce.                                                                                                    | ata Mining                             |
| Module No. 3: Data Scientists and Data Visualization                                                                                                    | 10                                     |
| Data Scientists-New Era of Data Scientists -Data Scientist model- Sources of Data                                                                                                    | scientists-                            |
| Horizontal Versus Vertical Data Scientists- Retention of Data Scientists- Data Vis<br>Types of Data Visualization -Issues in Data Visualization-Tools in data visualiza<br>Collection, Sampling and Pre-processing- Types of Data Sources- Sampling-Typ<br>Elements-Visual Data Exploration and Exploratory Statistical Analysis-Missin<br>Missing Values- Standardizing Data-Categorization-Weights of Evidence Codin<br>Selection-Segmentation | tion- Data<br>es of Data<br>ng Values- |
| Module No. 4: Practices of Analytics                                                                                                    | 12                                     |

Predictive Analytics- Target Definition-Linear Regression -Logistic Regression -Decision Trees - Neural Networks -Support Vector Machines-Ensemble Methods -Multiclass Classification Techniques -Evaluating Predictive Models-Descriptive Analytics- Association Rules -Sequence Rules –Segmentation-Survival Analysis- Survival Analysis Measurements-Kaplan Meier Analysis- Parametric Survival Analysis-Proportional Hazards Regression-Extensions of Survival Analysis Models-Evaluating Survival Analysis Models-Social Network Analytics-Social Network Definitions-Social Network Metrics-Social Network Learning-Relational Neighbor Classifier- Probabilistic Relational Neighbor Classifier -Relational Logistic Regression-Collective Inferencing–Egonets- Mobile Analytics- Practices of analytics in - Google-General Electric-Microsoft-Kaggle- Facebook-Amazon.

| Module No. 5: Big Data and Emerging trends                                        | 08         |
|-----------------------------------------------------------------------------------|------------|
| Data for Big Data-Enterprise orientation for Big data –leadership –Targets-Analys | sts- Other |
| Factors to Consider in Big Data Success-Emerging Technologies in Health Inf       | ormation   |
| Systems: Transforming Health in Information Era-Omics Revolution and Pers         | sonalized  |
| Medicine-Genomic Data Integration into Medical Records-Socio- demographic         | Data for   |
| Health Records-Family Health History-Genomics Driven Wellness Tracking and Mar    | nagement   |
| System (GO-WELL)- Emerging trends of analytics in Education, Government, F        | inance &   |
| Supply Chain Management.                                                          |            |
| Skill Development Activities:                                                     |            |
| Course teacher can identify and give the skill development activities.            |            |
| Books for Reference:                                                              |            |
| 1. Big Data Black Book, DT Editorial Services, Dreamtech Press, 2015.             |            |
| 2. BigDataatWork,ThomasH.Davenport,HarvardBusinessReviewPress,Boston,             |            |
| Massachusetts,2014.                                                               |            |
| 3. AnalyticsinaBigDataWorld,JohnWiley&Sons,Inc.,Hoboken,New                       |            |
| Jersey,2014.                                                                      |            |
| 4. BigDataand InternetofThings:A Roadmapfor                                       |            |
| smartEnvironments,NikBessisCiprian Dobre Editors, Springer International          |            |
| Publishing Switzerland2014                                                        |            |
| Note: Latest edition of books may be used.                                        |            |
|                                                                                   |            |

|                         | Name of the Program: Bachelor of                                         | of Commerce             |                 |
|-------------------------|--------------------------------------------------------------------------|-------------------------|-----------------|
|                         | (B.Com.)                                                                 |                         |                 |
|                         | Course Code: COM M                                                       | 1                       |                 |
|                         | Name of the Course: Retail Ma                                            | nagement                |                 |
| Course<br>Credits       | No. of Hours per<br>Week                                                 | Total No. of Tea        | ching Hours     |
| 3 Credits               | 3 Hrs                                                                    | 42 Hrs                  |                 |
| Dadagagu Classrooms     | lecture, Case studies, Group discuss                                     | vion Sominar & field u  | vorlz otc       |
| reuagogy. Classi collis | s lecture, case studies, droup discuss                                   | sion, seminar & neiu w  | OIK etc.,       |
|                         | successful completion of the cour                                        |                         |                 |
| ,                       | l the contemporary of retail manage                                      | ment, issues, strategie | es and          |
| trendsin Re             | 6                                                                        |                         |                 |
|                         | theories and strategies of retailplann                                   |                         |                 |
|                         | e role and responsibilities of store n                                   | 0                       | che             |
|                         | chandising and its techniques in the                                     | -                       |                 |
|                         | he factors to be considered while fix                                    |                         | g.              |
| <i>,</i> ,              | nd the emerging trends in RetailIndu                                     | stry.                   | <b>F</b> _      |
| Syllabus:               |                                                                          |                         | Hours           |
| Module No. 1: Introdu   | uction to Retailing                                                      |                         | 08              |
| Module No. 2: Consur    | nario.InternationalPerspective in Re<br>ner Behaviour in Retail Business |                         | 10              |
|                         | ss and its Implication on Retailing -                                    | _                       |                 |
|                         | opping Behaviour, Customer Service                                       |                         | laction. Retail |
| Implementation – Risk   | ors to Consider in Preparing a Busin<br>Analysis                         | ess Plall -             |                 |
| Module No. 3: Retail (  |                                                                          |                         | 10              |
|                         | cation of Store - Market Area Analy                                      | rsis – Trade Area Ana   |                 |
| Ũ                       | valuation. Retail Operations: Stores                                     |                         |                 |
|                         | e Planning, Inventory Management,                                        |                         | 0               |
| Management.             |                                                                          | iner enanaise manager   | lient, dutegory |
| Module No. 4: Retail    | Marketing Mix                                                            |                         | 06              |
|                         | lated to Selection of Goods (Merchar                                     | dise Management         |                 |
|                         | elated to Delivery of Service.                                           |                         |                 |
| ,                       | actors – Approaches to Pricing – Pric                                    | e Sensitivity - Value P | ricing –        |
| Markdown Pricing.       |                                                                          |                         | 0               |
| 0                       | -SCM Principles – Retail Logistics – (                                   | Computerized Repleni    | shment          |
| System- Corporate Rep   |                                                                          | • •                     |                 |
|                         | jectives – Communication Effects - F                                     | romotional Mix.         |                 |
| 0                       | ,<br>agement in Retailing – Manpower Pla                                 |                         | and             |
|                         | on – Performance Appraisal Method                                        |                         |                 |
| Module No. 5: Impact    | of Information Technology in Ret                                         | ailing                  | 08              |
| paor                    |                                                                          | Ø                       |                 |

Non-Store Retailing (E-Retailing) - The Impact of Information Technology in Retailing -Integrated Systems and Networking – EDI – Bar Coding – Electronic Article Surveillance Electronic Shelf Labels – Customer Database Management System. Legal Aspects in Retailing, Social Issues in Retailing, Ethical Issues in Retailing. Artificial Intelligence inRetailing.

### **Skill Developments Activities:**

- 1) Identify any 10 Retail Business Stores at youConveniences
- 2) Visit any Established Retail Mall and Draw a Chart of ProductSegmentation
- 3) Make a list of factor influence on choice of retailstores
- 4) Conduct a survey after sale service of any retailoutlet
- 5) Contact any retailer, collect the information on factors influencing on retailpricing.
- 6) Any other activities, which are relevant to thecourse.

#### **Books for Reference:**

- 1. Barry Bermans and Joel Evans: "Retail Management A Strategic Approach", PHI New Delhi,
- 2. A.J.Lamba, "The Art of Retailing", Tata McGrawHill, NewDelhi,
- 3. Swapna Pradhan: Retailing Management, ,TMH
- 4. James R. Ogden & Denise T: Integrated RetailManagement
- 5. Levy & Weitz: Retail Management-TMH
- 6. Rosemary Varley, Mohammed Rafiq-: RetailManagement
- 7. Chetan Bajaj: Retail Management -OxfordPublication.
- **8.** Uniyal & Sinha: Retail Management OxfordPublications.
- 9. Suja Nair: RetailManagement
- **10.** R.S Tiwari: Retail Management, HPH, NewDelhi

|                                                                                                    | Name of the Program: Bachelor of                                                                                                    | f Commerce                                                                                                    |
|----------------------------------------------------------------------------------------------------|----------------------------------------------------------------------------------------------------|----------------------------------------------------------------------------------------------------|
|                                                                                                    | (B.Com.)                                                                                                    |                                                                                                    |
|                                                                                                    | Course Code: COM 5.6                                                                                                    |                                                                                                    |
|                                                                                                    | Name of the Course: GST-Law &                                                                                                    | <sup>2</sup> Practice                                                                                                    |
| Course Credits                                                                                                    | No. of Hours per                                                                                                    | Total No. of Teaching Hours                                                                                                    |
|                                                                                                    | Week                                                                                                    | 10 W                                                                                                    |
| 3 Credits                                                                                                    | (2+0+2) 4 Hrs                                                                                                    | 48 Hrs                                                                                                    |
|                                                                                                    | s lecture, Case studies, Tutorial Class                                                                                                    | es, Group                                                                                                    |
| discussion, Seminar &                                                                                                    |                                                                                                    |                                                                                                    |
|                                                                                                    | n successful completion of the cour                                                                                                    |                                                                                                    |
| · ·                                                                                                    | he concepts of Goods and Servicesta                                                                                                    | Χ.                                                                                                    |
| <ul><li>b) Understand th</li></ul>                                                                                               | e fundamentals ofGST.                                                                                                    |                                                                                                    |
| c) Analyse the GS                                                                                                    | ST Procedures in theBusiness.                                                                                                    |                                                                                                    |
| d) Know the GST                                                                                                    | Assessment and itscomputation.                                                                                                    |                                                                                                    |
| Syllabus:                                                                                                    |                                                                                                    | Hours                                                                                                    |
| Module No. 1: Introdu                                                                                                    | uction to GST                                                                                                    | 08 Hours                                                                                                    |
| GST Council, Compos<br>Feature and Important<br>and Debit Notes.                                                                 | ed under GST, Structure of GST (Dua<br>sition, Powers and Functions, GST (<br>definitions. Reverse Charge Mechanis                                                                                                    | Council meetings. CGST Act,2017<br>sm, Documents: Tax Invoice, Credit                                                                                                    |
| Module No. 2: GST Re                                                                                                    | gistration and Taxable Event                                                                                                    | 10 Hours                                                                                                    |
| cancellation of registra<br>types of Supply - comp<br>goods and services. Lev                                                    | T provision and process - Regular and<br>tion, Taxable event -Supply of good<br>posite supply, Mixed supply. Determin<br>y and collection of tax. List of exemp<br>axable Turnover, Time of supply, place                                                                                | s and services-Meaning, Scope and<br>action of time and place of supply of<br>ted goods and services- Problems or                                                                                   |
|                                                                                                    | ons of Goods and Services Under GS                                                                                                    |                                                                                                    |
| received through money<br>money, Valuation rules<br>Value/Value of taxable<br>value, and exclusive di<br>services, Duties on imp | ion under GST, Meaning and Types<br>y b) Consideration not received in mon<br>s for supply of goods and services:<br>Supply: Meaning and conditions for tra-<br>scount excluded from transaction valu-<br>port of goods and services, Assessable<br>pods and services. Problems on value | ney c) Consideration received fully in<br>valuation for discount. Transaction<br>ansaction value, inclusive transaction<br>ue.Valuation of imported goods and<br>value for customs purpose and duty |
| Module No. 4: Input 7                                                                                                    | fax Credit                                                                                                    | 08Hours                                                                                                    |
|                                                                                                    | ble and Ineligible Input Tax Credit; A                                                                                                    |                                                                                                    |
|                                                                                                    | in respect of Capital Goods; Avai                                                                                                    |                                                                                                    |
|                                                                                                    | of Input tax, Problems on input tax cre                                                                                                    | •                                                                                                    |
| Module No. 5: GST As                                                                                                    |                                                                                                    | 07Hours                                                                                                    |
|                                                                                                    | Assessment: Self- Assessment, Summ                                                                                                    |                                                                                                    |
|                                                                                                    |                                                                                                    |                                                                                                    |

Returns, Audit in GST, Assessment: Self- Assessment, Summary and Scrutiny. Special Provisions. Taxability of E-Commerce, Anti- Profiteering, Avoidance of dual control- issues in filing of returns, monthly collection targets.

- 1. Prepare a tax invoice under the GSTAct.
- 2. Write the procedure for registration underGST.
- 3. Prepare a chart showing rates of GST.
- 4. ComputetaxablevalueandtaxliabilitywithimaginaryfiguresunderCGST,SGST andIGST.
- 5. List out the exempted Goods and Services underGST.
- 6. Analyse the custom duties rates of last fiveyears.
- 7. Any other activities, which are relevant to thecourse.

## Books for Reference:

- 1. V.S.Datey, Goods and Services Taxes, Taxman.
- 2. Sathpal Puliana, M. A. Maniyar, Glimpse of Goods and Service Tax, KarnatakaLaw Journal Publications, Bangalore.
- 3. Pullani and Maniyar, Goods and Service Tax, Published by LawJournal, Bangalore.
- 4. H.C. Mehrotra and V.P. Agarwal, Goods and ServicesTax.
- 5. H.C. Mehotra and S.P. Goyal, Goods and ServicesTax.
- 6. GhousiaKhatoon,C.M.NaveenKumarandS.N.Venkatesh,GoodsandServicesTax, Himalaya Publishing House,Bangalore.
- 7. R.G.Saha, S.K.PodderandShruthiPrabhakar, FundamentalsofGST and Customs Act, Himalaya PublishingHouse.
- 8. G. B. Baligar, Goods and Services Tax, Ashok Prakashan, Hubli.

|                                                                                                    | Name of the Program: Bachelor of                                                                                                    | Commerce                                                                                                    |                                                                                                    |
|----------------------------------------------------------------------------------------------------|----------------------------------------------------------------------------------------------------|----------------------------------------------------------------------------------------------------|----------------------------------------------------------------------------------------------------|
|                                                                                                    | (B.Com.)                                                                                                    |                                                                                                    |                                                                                                    |
|                                                                                                    | <b>Course Code:</b> COM 5.6 (B)                                                                                                    |                                                                                                    |                                                                                                    |
| Namo                                                                                                    | e of the Course: Digital Marke                                                                                                    | ting                                                                                                    |                                                                                                    |
| Course Credits                                                                                                    | No. of Hours per<br>Week                                                                                                    | Total No. o                                                                                                    | f Teaching Hours                                                                                                    |
| 3 Credits                                                                                                    | (2+0+2) 4 Hrs                                                                                                    | 48 Hrs                                                                                                    |                                                                                                    |
| Pedagogy: Classrooms                                                                                                    | s lecture, Case studies, Tutorial Class                                                                                                    | es, Group                                                                                                    |                                                                                                    |
| discussion, Seminar &                                                                                                    | field work etc.,                                                                                                    |                                                                                                    |                                                                                                    |
| Course Outcomes: On                                                                                                    | successful completion of the cour                                                                                                    | se, the studen                                                                                                    | ts' will be able to                                                                                                    |
| a. Gain knowle                                                                                                    | edge on Digital Marketing, Email mark                                                                                                    | eting and Conte                                                                                                    | entmarketing.                                                                                                    |
|                                                                                                    | Search Engine Optimization tools andt                                                                                                    |                                                                                                    | U                                                                                                    |
|                                                                                                    | on creation of Google AdWords & Goo                                                                                                    | 1                                                                                                    |                                                                                                    |
|                                                                                                    | edge on Social Media Marketing and W                                                                                                    | 0                                                                                                    |                                                                                                    |
|                                                                                                    | edge on YouTube Advertising &Conve                                                                                                    | •                                                                                                    |                                                                                                    |
| e. Gain knowle<br>Syllabus:                                                                                                    | edge on Tourube Adventising &Conve                                                                                                    |                                                                                                    | Hours                                                                                                    |
|                                                                                                    | aduation to Digital Marketing                                                                                                    |                                                                                                    | 08 hours                                                                                                    |
|                                                                                                    | oduction to Digital Marketing<br>ng of Digital Marketing, Need for                                                                                                    |                                                                                                    |                                                                                                    |
| e-mailers, Creating<br>Understanding e-mail<br>Unique e-mail Conter<br>and CTR of e-mail,<br>Relationships with Le<br>Content Marketing, O<br>Strategy, Building a O<br>Extending the Value<br>Promote Content, Mea<br>Module No. 2: Search<br>Search Engine Optimiza<br>Ecosystem of a search I<br>& Extension), Recent O<br>(OPO), Off-Page Optim<br>Browser-based analysis<br>tools, Open site explored | Deliverability & Tracking e-mails,<br>at, Outlining the Design of Your Ma<br>Drive leads from e-mail, What<br>ad Nurturing & Automation Conten<br>Generating Content Ideas, Plann<br>Content Creation Framework, Becc<br>of Your Content through Repurp<br>asuring and Analyzing Your Content<br>EngineOptimization(SEO)<br>ation (SEO):Meaning of SEO, Importa<br>Engine, kinds of traffic, Keyword Rese<br>Google Updates & How Google Algor<br>nization Misc SEO Tools: Google We<br>tools, Page Rank tools, Pinging & inder,<br>Domain information/who is tools, Qu | d Segmentati<br>How to creat<br>rketing e-mails<br>are opt-in lis<br>t Marketing: U<br>ing a Long-T<br>oming an Effe<br>cosing, How<br>t<br>ance and Its Gr<br>earch & Analysi<br>rithms works O<br>ebmaster Tools<br>exing tools, Dea | ion Strategy,<br>e Effective &<br>s, Open rates<br>ts , Develop<br>Inderstanding<br>ferm Content<br>ctive Writer ,<br>to Effectively<br><b>12 hours</b><br>owth in recent years<br>s (Free and Paid tool<br>on Page Optimization<br>, Site Map Creators<br>ad links identification<br>ogle My Business. |
| •                                                                                                    | e AdWords &GoogleAdSense                                                                                                    |                                                                                                    | 08 hours                                                                                                    |
| Google AdWords Co                                                                                                    | ogle Ad-Words Fundamentals, Goo                                                                                                    | ale AdWords                                                                                                    |                                                                                                    |

account settings.

## Module No. 4: Social Media Marketing (SMM) 10 hours &WebAnalytics

Social Media Marketing (SMM) Facebook Marketing, Twitter Marketing, Linkedin Marke Google plus Marketing, YouTube Marketing, Pinterest Marketing, Snapchat Marketing, Instag Marketing, Social Media Automation Tools, Social Media Ad Specs The ROI in Social M Marketing, Tools Is and Dashboards, Reputation management Web Analytics: The need importance of Web b Analytics, Introducing Google Analytics, The Google Analytics layout Basic Reporting Basic Campaign and Conversion Tracking, Google Tag Manager, Social Medi Analytics,

 $\label{eq:creation} CRM \& Analytics, Other We banalytics tools, Making better decisions, Common mistakes analystmale.$ 

Module No. 5: Youtube Advertising (Video Ads) & Conversions

10 hours

Youtube Advertising (Video Ads): Youtube advertising? ,Why should one advertise on youtube, Creating youtube campaigns, Choose the audience for video ads, Instream ads, Invideo ads, Insearch ads, In-display ads, Measuring your YouTube ad performance, Drive leads and sales from YouTube Conversions: Understanding Conversion Tracking, Types of Conversions, Setting up Conversion Tracking, Optimizing Conversions, Track offline conversions, Analyzing conversion data, Conversion optimizer.

#### **Skill Development Activities:**

- 1. Explain the key digital marketing activities needed for competitive success.
- 2. Examine the concept of Digital Media and benefits to bederived.
- **3**. Recognise the core features of CRM and retentionprogrammes
- 4. Identify the metrics used in digitalmarketing.

Organise how we can limit the marketing materials we get throughe-mail.

#### **Books for Reference:**

1. Understanding DIGITAL Marketing, Marketing strategies for engaging the digital generation Damian Ryan & CalvinJones 2. The Art of Digital Marketing: The Definitive Guide to Creating Strategic By Ian

2. The Art of Digital Marketing: The Definitive Guide to Creating Strategic By Ian Dodson

3. Internet Marketing: A practical approach By Alan Charlesworth

4.Social Media Marketing: A Strategic Approach By Melissa Barker, Donald I. Barker, Nicholas F Bormann, Krista ENeher

|                        | Name of the Program: Bachelor of                            | Commerce                  |             |
|------------------------|-------------------------------------------------------------|---------------------------|-------------|
|                        | (B.Com.)                                                    |                           |             |
|                        | <b>Course Code:</b> COM 6.1                                 |                           |             |
|                        | Name of the Course: Advanced                                | Financial                 |             |
|                        | Management                                                  |                           |             |
| Course Credits         | No. of Hours per                                            | Total No. of Teach        | ing Hours   |
|                        | Week                                                        |                           |             |
| 4 Credits              | 5 Hrs                                                       | 60 Hrs                    |             |
| Pedagogy: Classroon    | ns lecture, Case studies, Tutorial Clas                     | ses, Group discussion,    |             |
| Seminar & field work   | etc.,                                                       |                           |             |
| Course Outcomes: O     | In successful completion of the cou                         | rse, the students' will   | be able to  |
|                        | nd determine the overall cost ofcapita                      |                           |             |
|                        | the different advanced capital budget                       |                           |             |
| , ,                    | e importance of dividenddecisions.                          | 0                         |             |
| '                      | gers andacquisition.                                        |                           |             |
|                        | lical and governance issues in financi                      | almanagement.             |             |
|                        |                                                             |                           |             |
| Syllabus:              |                                                             |                           | Hours       |
|                        | of Capital and Capital Structure The                        | eories                    | 14          |
|                        | ngandDefinition–SignificanceofCosto                         |                           |             |
| Approach and MM Hy     | Income Approach, The Net Operating<br>/pothesis – Problems. | Income Approach, Tra      |             |
| Module No. 2: Risk A   | Analysis in Capital Budgeting                               |                           | 14          |
| Risk Analysis – Types  | s of Risks – Risk and Uncertainty – Te                      | chniques of Measuring     | Risks       |
| – Risk adjusted Disco  | unt Rate Approach – Certainty Equiv                         | alent Approach – Sensi    | tivity      |
|                        | Approach - Standard Deviation and                           | Co-efficient of Variation | 1 –         |
| Decision Tree Analys   | is – Problems                                               |                           |             |
| Module No. 3: Divid    | end Decision and Theories                                   |                           | 14          |
| Introduction - Divide  | end Decisions: Meaning - Types of                           | Dividends – Types of      | Dividends   |
| Polices – Significance | of Stable Dividend Policy - Determin                        | nants of Dividend Policy  | y; Dividend |
| _                      | of Relevance – Walter's Model and                           | -                         |             |
| Irrelevance – The Mil  | ler-Modigliani (MM) Hypothesis - Pro                        | oblems.                   | -           |
| Module No. 4: Merge    | ers and Acquisitions                                        |                           | 10          |
| Meaning-Reasons-Ty     | pesofCombinations-TypesofMerger                             | -MotivesandBenefit        | sofMerger   |
| 0                      | of a Merger - Merger Negotiations                           |                           | 0           |
|                        | d Significance of P/E Ratio. Problem                        |                           | -           |
|                        | nings Approach and Market Value A                           | _                         |             |
|                        | Market capitalization.                                      |                           | 0           |
|                        | al and Governance Issues                                    |                           | 08          |
| Introduction to Ethic  | cal and Governance Issues: Fundam                           | ental Principles. Ethica  | l Issues in |
|                        | ent, Agency Relationship, Transa                            | -                         |             |
|                        | es, Social and Environmental Issues, I                      |                           |             |
| Integrated Report.     | ,                                                           | - r and contentor         |             |
| 5 ··· · · ·            |                                                             |                           |             |

- 1. Visit an organization in your town and collect data about the financial objectives.
- 2. Compute thespecific cost and Weighted average cost of capital of an Organization, you have visited.
- 3. Case analysis of some live merger reported in businessmagazines.
- 4. Meet the financial manager of any company, discuss ethical issues in financial management.
- 5. Collect the data relating to dividend policies practices by any twocompanies.
- 6. Any other activities, which are relevant to thecourse.

#### **Books for Reference:**

- 1. I M Pandey, Financial management, Vikas publications, NewDelhi.
- 2. Abrish Guptha, Financial management, Pearson.
- 3. Khan & Jain, Basic Financial Management, TMH, NewDelhi.
- 4. S N Maheshwari, Principles of Financial Management, Sulthan Chand & Sons, NewDelhi.
- 5. Chandra&ChandraDBose,FundamentalsofFinancialManagement,PHI,NewDelhi.
- 6. B.Mariyappa, Advanced Financial Management, Himalaya Publishing House, NewDelhi.
- 7. Ravi M Kishore, Financial Management, TaxmanPublications
- 8. Prasanna Chandra, Financial Management, Theory and Practice, Tata McGrawHill.

| Nam                                                                                                    | ame of the Program: Bachelor of<br>(B.Com.)<br>Course Code: COM 6.2<br>e of the Course: Income Tax Law<br>II                                                                                                    |                                                                                                    |
|----------------------------------------------------------------------------------------------------|----------------------------------------------------------------------------------------------------|----------------------------------------------------------------------------------------------------|
| Course Credits                                                                                                    | No. of Hours per                                                                                                    | Total No. ofTeaching<br>Hours                                                                                                    |
| 4 Credits                                                                                                    | Week<br>5 Hrs                                                                                                    | 60 Hrs                                                                                                    |
|                                                                                                    | s lecture, Case studies, Tutorial clas                                                                                                    | sses, Group                                                                                                    |
| discussion, Seminar & :                                                                                                    |                                                                                                    | unce the students' will be                                                                                                    |
| able to                                                                                                    | successful completion of the co                                                                                                    | urse, the students will be                                                                                                    |
|                                                                                                    | procedure for computation of income                                                                                                    | from business and                                                                                                    |
|                                                                                                    | for determining the capitalgains.                                                                                                    |                                                                                                    |
|                                                                                                    | ncome from othersources.                                                                                                    |                                                                                                    |
| · ·                                                                                                    | he computation of total income of a                                                                                                    | anIndividual.                                                                                                    |
| -                                                                                                    | neassessmentprocedureandtoknov                                                                                                    |                                                                                                    |
| Syllabus:                                                                                                    |                                                                                                    | Hours                                                                                                    |
| -                                                                                                    | and Gains of Business and Profe                                                                                                    |                                                                                                    |
| -                                                                                                    | ne from business of a sole tra                                                                                                    | -                                                                                                    |
| computationofincomef                                                                                                    | romprofession:MedicalPractitione                                                                                                    | ding concern - Problems of                                                                                                    |
| computationofincome<br>AdvocateandChartered<br>Module No. 2: Capital                                                                                                    | romprofession:MedicalPractitione<br>Accountants.<br>Gains                                                                                                    | ding concern - Problems o<br>r-<br>12                                                                                                    |
| computationofincoment<br>AdvocateandChartered<br>Module No. 2: Capital<br>Introduction - Basis for<br>Computation of capita<br>Exemptions under sect<br>above sections.                                                                                                    | romprofession:MedicalPractitione<br>lAccountants.<br><b>Gains</b><br>or charge - Capital Assets - Types<br>l gains – Short term capital gain<br>tion 54, 54B, 54EC, 54D, 54F, and                                                                                                    | ding concern - Problems or<br>r-<br>of capital assets – Transfer<br>and Long term capital gain<br>d 54G. Problems covering th                                                                                                    |
| computationofincome<br>AdvocateandChartered<br><b>Module No. 2: Capital</b><br>Introduction - Basis fo<br>Computation of capita<br>Exemptions under sec<br>above sections.<br><b>Module No. 3: Income</b>                                                                                                    | romprofession:MedicalPractitione<br>Accountants.<br>Gains<br>or charge - Capital Assets - Types<br>I gains – Short term capital gain<br>tion 54, 54B, 54EC, 54D, 54F, and<br>e from other Sources                                                                                                    | ding concern - Problems or<br>r-<br>of capital assets – Transfer<br>and Long term capital gain<br>d 54G. Problems covering th<br>10                                                                                                    |
| computationofincome<br>AdvocateandChartered<br><b>Module No. 2: Capital</b><br>Introduction - Basis fo<br>Computation of capita<br>Exemptions under sec<br>above sections.<br><b>Module No. 3: Income</b><br>Introduction - Incomes<br>ofSecurities - Rules for                                                                                                    | romprofession:MedicalPractitione<br>lAccountants.<br><b>Gains</b><br>or charge - Capital Assets - Types<br>l gains – Short term capital gain<br>tion 54, 54B, 54EC, 54D, 54F, and                                                                                                    | ding concern - Problems or<br>r-<br>of capital assets – Transfer<br>and Long term capital gain<br>d 54G. Problems covering th<br>10<br>sources – Securities - Types<br>interest securities. Bond                                                                                                    |
| computationofincome<br>AdvocateandChartered<br><b>Module No. 2: Capital</b><br>Introduction - Basis fo<br>Computation of capita<br>Exemptions under sec<br>above sections.<br><b>Module No. 3: Income</b><br>Introduction - Incomes<br>ofSecurities - Rules for<br>Washing Transactions<br><b>Module No. 4: Set Off</b>                                                                              | romprofession:MedicalPractitione<br>Accountants.<br>Gains<br>or charge - Capital Assets - Types<br>I gains – Short term capital gain<br>tion 54, 54B, 54EC, 54D, 54F, and<br>te from other Sources<br>taxable under Head income other<br>Grossing up. Ex-interest and cum-                                                                       | ding concern - Problems or<br>r-                                                                                                    |
| computationofincome<br>AdvocateandChartered<br><b>Module No. 2: Capital</b><br>Introduction - Basis for<br>Computation of capita<br>Exemptions under sec<br>above sections.<br><b>Module No. 3: Income</b><br>Introduction - Incomes<br>ofSecurities - Rules for<br>Washing Transactions<br><b>Module No. 4: Set Off</b><br><b>individuals.</b><br>Introduction – Provisio                           | romprofession:MedicalPractitione<br>Accountants.<br>Gains<br>or charge - Capital Assets - Types<br>I gains – Short term capital gain<br>tion 54, 54B, 54EC, 54D, 54F, and<br>term other Sources<br>taxable under Head income other<br>Grossing up. Ex-interest and cum-<br>- Computation of Income from oth                                      | ding concern - Problems of r-         12         of capital assets - Transfer and Long term capital gain d 54G. Problems covering the sources - Securities - Types interest securities. Bond er Sources.         10         sources - Securities - Types interest securities. Bond er Sources.         Assessment of 12         Losses (Theory |
| computationofincome<br>AdvocateandChartered<br><b>Module No. 2: Capital</b><br>Introduction - Basis for<br>Computation of capita<br>Exemptions under sec<br>above sections.<br><b>Module No. 3: Income</b><br>Introduction - Incomes<br>ofSecurities - Rules for<br>Washing Transactions<br><b>Module No. 4: Set Off</b><br><b>individuals.</b><br>Introduction – Provisio<br>only) - Computation of | romprofession:MedicalPractitione<br>Accountants.<br>Gains<br>or charge - Capital Assets - Types<br>I gains – Short term capital gain<br>tion 54, 54B, 54EC, 54D, 54F, and<br>e from other Sources<br>taxable under Head income other<br>Grossing up. Ex-interest and cum-<br>- Computation of Income from oth<br>and Carry Forward of Losses & A | ding concern - Problems of r-         12         of capital assets - Transfer and Long term capital gain d 54G. Problems covering th         10         sources - Securities - Types interest securities. Bond er Sources.         Assessment of 12         Losses (Theory n Individual.                                                       |

| Nar                                                                                                    | ne of the Program: Bachelor of Con                                                                                                    |                                                                                                    |                                                                                                    |  |
|----------------------------------------------------------------------------------------------------|----------------------------------------------------------------------------------------------------|----------------------------------------------------------------------------------------------------|----------------------------------------------------------------------------------------------------|--|
| Course Code: COM 6.3<br>Name of the Course: Management Accounting                                                                                                    |                                                                                                    |                                                                                                    |                                                                                                    |  |
| Course Credits                                                                                                    | No. of Hours per                                                                                                    | Total No. of Teachi                                                                                                    | ng Hours                                                                                                    |  |
| 4 Credits                                                                                                    | Week<br>5 Hrs                                                                                                    | 60 Hrs                                                                                                    |                                                                                                    |  |
|                                                                                                    |                                                                                                    |                                                                                                    |                                                                                                    |  |
| <b>Pedagogy:</b> Classrooms<br>Seminar & field work e                                                                                                    | s lecture, Case studies, Tutorial Class<br>etc.,                                                                                                    | ses, Group discussion,                                                                                                    |                                                                                                    |  |
| Course Outcomes: On                                                                                                    | successful completion of the cou                                                                                                    | rse, the students' will l                                                                                                    | be able to                                                                                                    |  |
|                                                                                                    | he significance of management acco                                                                                                    |                                                                                                    |                                                                                                    |  |
| b) Analyse and in                                                                                                    | terpret the corporate financial state                                                                                                    | ments by using varioust                                                                                                    | echniques.                                                                                                    |  |
| c) Compare the fi                                                                                                    | inancial performance of corporates t                                                                                                    | hrough ratioanalysis.                                                                                                    |                                                                                                    |  |
| d) Understand th                                                                                                    | e latest provisions in preparing cash                                                                                                    | l flowstatement.                                                                                                    |                                                                                                    |  |
| e) Comprehend t                                                                                                    | he significance of management audi                                                                                                    | t and examine the                                                                                                    |                                                                                                    |  |
| corporaterepo                                                                                                    | rts of Management Review andGove                                                                                                    | rnance.                                                                                                    |                                                                                                    |  |
| Syllabus:                                                                                                    |                                                                                                    |                                                                                                    | Hours                                                                                                    |  |
| -                                                                                                    | uction to Management Accounting                                                                                                    | Ţ                                                                                                    | 12                                                                                                    |  |
|                                                                                                    | t – Meaning and Definition - Significa                                                                                                    |                                                                                                    |                                                                                                    |  |
| _                                                                                                    | between Financial Accounting, Cost                                                                                                    |                                                                                                    |                                                                                                    |  |
|                                                                                                    | es and Limitations of Management A                                                                                                    | 0 0                                                                                                    |                                                                                                    |  |
|                                                                                                    | Functions of Management Accountar                                                                                                    |                                                                                                    | 10                                                                                                    |  |
| recountant. Note and I                                                                                                    | unctions of Management necountar                                                                                                    | 16.                                                                                                    |                                                                                                    |  |
| Module No. 2. Financ                                                                                                    | ial Statements Analysis and Interi                                                                                                    | retation                                                                                                    | 14                                                                                                    |  |
|                                                                                                    | ial Statements Analysis and Interj<br>g and Nature of financial statements                                                                                                    |                                                                                                    | <b>14</b>                                                                                                    |  |
| Introduction – Meanin<br>statements- Essentials<br>and definition of Finar                                                                                                    | ial Statements Analysis and Interp<br>g and Nature of financial statements<br>of a good financial statement. Analy<br>ncial of analysis, types of analysis<br>eStatements, Common Size Statemer                                                                                                    | - Limitations of financia<br>sis and interpretations-<br>s, Techniques of Financ                                                                                                    | al<br>Meaning<br>cial                                                                                                    |  |
| Introduction – Meanin<br>statements- Essentials<br>and definition of Finar<br>Analysis- Comparative                                                                                                    | g and Nature of financial statements<br>of a good financial statement. Analy<br>ncial of analysis, types of analysis<br>eStatements, Common Size Statemer                                                                                                    | - Limitations of financia<br>sis and interpretations-<br>s, Techniques of Financ                                                                                                    | al<br>Meaning<br>cial                                                                                                    |  |
| Introduction – Meanin<br>statements- Essentials<br>and definition of Finar<br>Analysis- Comparative<br><b>Module No. 3: Ratio A</b><br>Introduction - Meaning<br>– Classification of rat<br>ratio; Solvency ratios:<br>per share and return of<br>ratio – Operating ratio<br>- Debtors turnover ra<br>period, Assets turnover                                                                                                    | g and Nature of financial statements<br>of a good financial statement. Analy<br>ncial of analysis, types of analysis<br>eStatements, Common Size Statemer                                                                                                    | - Limitations of financia<br>sis and interpretations-<br>s, Techniques of Financia<br>ats and Trend Analysis -<br>ses & Limitations of Rat<br>Liquid ratio and Abso<br>and Capital gearing ratio<br>tios: Gross profit ratio -<br>er ratios: Inventory turn<br>ors turnover ratio -Deb<br>rice Earnings Ratio. Pr                                                                                                    | Al<br>Meaning<br>cial<br>Problems.<br><b>14</b><br>io Analysis<br>lute liquid<br>o - Earning<br>Net profit<br>nover ratio<br>t payment<br>oblems on                                                                                              |  |
| Introduction – Meanin<br>statements- Essentials<br>and definition of Finar<br>Analysis- Comparative<br><b>Module No. 3: Ratio A</b><br>Introduction - Meaning<br>– Classification of rat<br>ratio; Solvency ratios:<br>per share and return of<br>ratio – Operating ratio<br>- Debtors turnover ra<br>period, Assets turnover<br>Ratio Analysis - Prepar                                                                                                    | g and Nature of financial statements<br>of a good financial statement. Analy<br>ncial of analysis, types of analysis<br>eStatements, Common Size Statement<br><b>malysis</b><br>g and Definition of Ratio Analysis, U<br>ios: Liquidity ratios: Current ratio,<br>Debt equity ratio, Proprietary ratio<br>on capital employed; Profitability ra<br>, and Operating profit ratio. Turnov<br>tio Debt collection period - Credito<br>er ratio, Earnings per share and P<br>ration of financial statements with th                                                                                                    | - Limitations of financia<br>sis and interpretations-<br>s, Techniques of Financia<br>ats and Trend Analysis -<br>ses & Limitations of Rat<br>Liquid ratio and Abso<br>and Capital gearing ratio<br>tios: Gross profit ratio -<br>er ratios: Inventory turn<br>ors turnover ratio -Deb<br>rice Earnings Ratio. Pr                                                                                                    | Al<br>Meaning<br>cial<br>Problems.<br><b>14</b><br>io Analysis<br>lute liquid<br>o - Earning<br>Net profit<br>nover ratio<br>t payment<br>oblems on                                                                                              |  |
| Introduction – Meanin<br>statements- Essentials<br>and definition of Finar<br>Analysis- Comparative<br><b>Module No. 3: Ratio A</b><br>Introduction - Meaning<br>– Classification of rat<br>ratio; Solvency ratios:<br>per share and return of<br>ratio – Operating ratio<br>- Debtors turnover ra<br>period, Assets turnover<br>Ratio Analysis - Prepar<br><b>Module No. 4: Cash Fl</b><br>Introduction- Meaning                                                                                                    | g and Nature of financial statements<br>of a good financial statement. Analy<br>ncial of analysis, types of analysis<br>eStatements, Common Size Statement<br><b>malysis</b><br>g and Definition of Ratio Analysis, U<br>ios: Liquidity ratios: Current ratio,<br>Debt equity ratio, Proprietary ratio<br>on capital employed; Profitability ra<br>, and Operating profit ratio. Turnov<br>tio Debt collection period - Credito<br>er ratio, Earnings per share and P<br>ration of financial statements with th<br><b>ow Analysis</b><br>g and Definition, Merits and Demeri                                                                                                    | - Limitations of financia<br>sis and interpretations-<br>s, Techniques of Financia<br>its and Trend Analysis -<br>ses & Limitations of Rat<br>Liquid ratio and Abso<br>and Capital gearing ratio<br>tios: Gross profit ratio -<br>er ratios: Inventory turn<br>ors turnover ratio -Deb<br>rice Earnings Ratio. Pr<br>he help of Accounting Ra                                                                                                    | Al<br>Meaning<br>cial<br>Problems.<br><b>14</b><br>io Analysis<br>lute liquid<br>o - Earning<br>Net profit<br>nover ratio<br>t payment<br>oblems on<br>tios.<br><b>12</b><br>Fund flow                                                           |  |
| Introduction – Meanin<br>statements- Essentials<br>and definition of Finar<br>Analysis- Comparative<br><b>Module No. 3: Ratio A</b><br>Introduction - Meaning<br>– Classification of rat:<br>ratio; Solvency ratios:<br>per share and return of<br>ratio – Operating ratio<br>- Debtors turnover ra<br>period, Assets turnover<br>Ratio Analysis - Prepar<br><b>Module No. 4: Cash Fl</b><br>Introduction- Meaning<br>and cash flow stateme                                                                                                    | g and Nature of financial statements<br>of a good financial statement. Analy<br>ncial of analysis, types of analysis<br>estatements, Common Size Statement<br><b>malysis</b><br>g and Definition of Ratio Analysis, Us<br>ios: Liquidity ratios: Current ratio,<br>Debt equity ratio, Proprietary ratio<br>on capital employed; Profitability ra<br>, and Operating profit ratio. Turnov<br>tio Debt collection period - Credito<br>er ratio, Earnings per share and P<br>ration of financial statements with th<br><b>low Analysis</b><br>g and Definition, Merits and Demeri<br>nts. Provisions of Ind AS 7. Procedu                                                                                                    | - Limitations of financia<br>sis and interpretations-<br>s, Techniques of Financia<br>ats and Trend Analysis -<br>ses & Limitations of Rat<br>Liquid ratio and Abso<br>and Capital gearing ratio<br>tios: Gross profit ratio -<br>er ratios: Inventory turn<br>ors turnover ratio -Deb<br>rice Earnings Ratio. Pr<br>he help of Accounting Ra<br>ts, differences between<br>re of cash flow stateme                                                                                                    | Al<br>Meaning<br>Cial<br>Problems.<br><b>14</b><br>io Analysis<br>lute liquid<br>o - Earning<br>Net profit<br>nover ratio<br>t payment<br>oblems on<br>tios.<br><b>12</b><br>Fund flow<br>nt Concept                                             |  |
| Introduction – Meanin<br>statements- Essentials<br>and definition of Finar<br>Analysis- Comparative<br><b>Module No. 3: Ratio A</b><br>Introduction - Meaning<br>– Classification of rat<br>ratio; Solvency ratios:<br>per share and return of<br>ratio – Operating ratio<br>- Debtors turnover ra<br>period, Assets turnove<br>Ratio Analysis - Prepar<br><b>Module No. 4: Cash Fl</b><br>Introduction- Meaning<br>and cash flow stateme<br>of cash and cash equiv                                                                                                    | g and Nature of financial statements<br>of a good financial statement. Analy<br>ncial of analysis, types of analysis<br>eStatements, Common Size Statement<br><b>malysis</b><br>g and Definition of Ratio Analysis, U<br>ios: Liquidity ratios: Current ratio,<br>Debt equity ratio, Proprietary ratio<br>on capital employed; Profitability ra<br>, and Operating profit ratio. Turnov<br>tio Debt collection period - Credito<br>er ratio, Earnings per share and P<br>ration of financial statements with th<br><b>tow Analysis</b><br>g and Definition, Merits and Demeri<br>nts. Provisions of Ind AS 7. Procedu<br>valent. Classification of Cash flows, H                                                                                                    | - Limitations of financia<br>sis and interpretations-<br>s, Techniques of Financia<br>ats and Trend Analysis -<br>ses & Limitations of Rat<br>Liquid ratio and Abso<br>and Capital gearing ratio<br>tios: Gross profit ratio -<br>er ratios: Inventory turn<br>ors turnover ratio -Deb<br>rice Earnings Ratio. Pr<br>he help of Accounting Ra<br>ts, differences between<br>re of cash flow stateme                                                                                                    | Meaning<br>Cial<br>Problems.<br><b>14</b><br>io Analysis<br>lute liquid<br>o - Earning<br>Net profit<br>nover ratio<br>t payment<br>oblems on<br>tios.<br><b>12</b><br>Fund flow<br>nt Concept                                                   |  |
| Introduction – Meanin<br>statements- Essentials<br>and definition of Finar<br>Analysis- Comparative<br><b>Module No. 3: Ratio A</b><br>Introduction - Meaning<br>– Classification of rat:<br>ratio; Solvency ratios:<br>per share and return of<br>ratio – Operating ratio<br>- Debtors turnover ra<br>period, Assets turnover<br>Ratio Analysis - Prepar<br><b>Module No. 4: Cash Fl</b><br>Introduction- Meaning<br>and cash flow stateme<br>of cash and cash equiv<br>as per Ind AS 7 (Indire                                                                                                    | g and Nature of financial statements<br>of a good financial statement. Analy<br>ncial of analysis, types of analysis<br>estatements, Common Size Statement<br><b>malysis</b><br>g and Definition of Ratio Analysis, U-<br>ios: Liquidity ratios: Current ratio,<br>Debt equity ratio, Proprietary ratio<br>on capital employed; Profitability ra<br>, and Operating profit ratio. Turnov<br>tio Debt collection period - Credito<br>er ratio, Earnings per share and P<br>ration of financial statements with th<br><b>low Analysis</b><br>g and Definition, Merits and Demeri<br>nts. Provisions of Ind AS 7. Procedu<br>valent. Classification of Cash flows, I<br>ct method only). Problems.                                                                                                    | - Limitations of financia<br>sis and interpretations-<br>s, Techniques of Financia<br>ats and Trend Analysis -<br>ses & Limitations of Rat<br>Liquid ratio and Abso<br>and Capital gearing ratio<br>tios: Gross profit ratio -<br>er ratios: Inventory turn<br>ors turnover ratio -Deb<br>rice Earnings Ratio. Pr<br>he help of Accounting Ra<br>ts, differences between<br>re of cash flow statemer<br>Preparation of cashflow                                                                                             | Al<br>Meaning<br>cial<br>Problems.<br><b>14</b><br>io Analysis<br>lute liquid<br>o - Earning<br>Net profit<br>nover ratio<br>t payment<br>oblems on<br>tios.<br><b>12</b><br>Fund flow<br>nt Concept<br>statement                                |  |
| Introduction – Meanin<br>statements- Essentials<br>and definition of Finar<br>Analysis- Comparative<br><b>Module No. 3: Ratio A</b><br>Introduction - Meaning<br>– Classification of rati<br>ratio; Solvency ratios:<br>per share and return of<br>ratio – Operating ratio<br>- Debtors turnover ra<br>period, Assets turnove<br>Ratio Analysis - Prepar<br><b>Module No. 4: Cash FI</b><br>Introduction- Meaning<br>and cash flow stateme<br>of cash and cash equiv<br>as per Ind AS 7 (Indire<br><b>Module No. 5: Manag</b>                                                                           | g and Nature of financial statements<br>of a good financial statement. Analy<br>ncial of analysis, types of analysis<br>eStatements, Common Size Statement<br><b>malysis</b><br>g and Definition of Ratio Analysis, U-<br>ios: Liquidity ratios: Current ratio,<br>Debt equity ratio, Proprietary ratio<br>on capital employed; Profitability ra<br>, and Operating profit ratio. Turnov<br>tio Debt collection period - Credito<br>er ratio, Earnings per share and P<br>ration of financial statements with th<br><b>tow Analysis</b><br>g and Definition, Merits and Demeri<br>nts. Provisions of Ind AS 7. Procedu<br>valent. Classification of Cash flows, F<br>ct method only). Problems.<br><b>ement Audit &amp; Reports on Manage</b>                                                                          | - Limitations of financia<br>sis and interpretations-<br>s, Techniques of Financia<br>its and Trend Analysis -<br>ses & Limitations of Rat<br>Liquid ratio and Abso<br>and Capital gearing ratio<br>tios: Gross profit ratio -<br>er ratios: Inventory turn<br>ors turnover ratio -Deb<br>rice Earnings Ratio. Pr<br>he help of Accounting Ra<br>ts, differences between<br>re of cash flow statemen<br>Preparation of cashflow                                                                                             | Al<br>Meaning<br>cial<br>Problems.<br><b>14</b><br>io Analysis<br>lute liquid<br>to - Earning<br>Net profit<br>nover ratio<br>to payment<br>oblems on<br>tios.<br><b>12</b><br>Fund flow<br>nt Concept<br>statement<br><b>08</b>                 |  |
| Introduction – Meanin<br>statements- Essentials<br>and definition of Finar<br>Analysis- Comparative<br><b>Module No. 3: Ratio A</b><br>Introduction - Meaning<br>– Classification of rat:<br>ratio; Solvency ratios:<br>per share and return of<br>ratio – Operating ratio<br>- Debtors turnover ra<br>period, Assets turnover<br>Ratio Analysis - Prepar<br><b>Module No. 4: Cash Fl</b><br>Introduction- Meaning<br>and cash flow stateme<br>of cash and cash equiv<br>as per Ind AS 7 (Indire<br><b>Module No. 5: Manag</b><br>Introduction–Meaning                                                  | g and Nature of financial statements<br>of a good financial statement. Analy<br>ncial of analysis, types of analysis<br>estatements, Common Size Statemer<br><b>malysis</b><br>g and Definition of Ratio Analysis, U-<br>ios: Liquidity ratios: Current ratio,<br>Debt equity ratio, Proprietary ratio<br>on capital employed; Profitability ra<br>, and Operating profit ratio. Turnov<br>tio Debt collection period - Credito<br>er ratio, Earnings per share and P<br>ration of financial statements with th<br><b>low Analysis</b><br>g and Definition, Merits and Demeri<br>nts. Provisions of Ind AS 7. Procedu<br>valent. Classification of Cash flows, F<br>ct method only). Problems.<br><b>ement Audit &amp; Reports on Manage</b><br>–Nature–Scope-Importance–Need-C                                        | - Limitations of financia<br>sis and interpretations-<br>s, Techniques of Financia<br>ats and Trend Analysis -<br>ses & Limitations of Rat<br>Liquid ratio and Abso<br>and Capital gearing ratio<br>tios: Gross profit ratio -<br>er ratios: Inventory turn<br>ors turnover ratio -Deb<br>rice Earnings Ratio. Pr<br>he help of Accounting Ra<br>ts, differences between<br>re of cash flow statemer<br>Preparation of cashflow<br>ement                                                                                    | Al<br>Meaning<br>cial<br>Problems.<br><b>14</b><br>io Analysis<br>lute liquid<br>to - Earning<br>Net profit<br>nover ratio<br>to payment<br>oblems on<br>tios.<br><b>12</b><br>Fund flow<br>nt Concept<br>statement<br><b>08</b><br>taudit-      |  |
| Introduction – Meanin<br>statements- Essentials<br>and definition of Finar<br>Analysis- Comparative<br><b>Module No. 3: Ratio A</b><br>Introduction - Meaning<br>– Classification of rat<br>ratio; Solvency ratios:<br>per share and return of<br>ratio – Operating ratio<br>- Debtors turnover ra<br>period, Assets turnove<br>Ratio Analysis - Prepar<br><b>Module No. 4: Cash FI</b><br>Introduction- Meaning<br>and cash flow stateme<br>of cash and cash equiv<br>as per Ind AS 7 (Indire<br><b>Module No. 5: Manag</b><br>Introduction–Meaning<br>Differences between F                           | g and Nature of financial statements<br>of a good financial statement. Analy<br>ncial of analysis, types of analysis<br>estatements, Common Size Statement<br><b>malysis</b><br>g and Definition of Ratio Analysis, Us<br>ios: Liquidity ratios: Current ratio,<br>Debt equity ratio, Proprietary ratio<br>on capital employed; Profitability ra<br>, and Operating profit ratio. Turnov<br>tio Debt collection period - Credito<br>er ratio, Earnings per share and P<br>ration of financial statements with th<br><b>ow Analysis</b><br>g and Definition, Merits and Demeri<br>nts. Provisions of Ind AS 7. Procedu<br>valent. Classification of Cash flows, F<br>ct method only). Problems.<br><b>ement Audit &amp; Reports on Manage</b><br>–Nature–Scope-Importance–Need-C<br>inancial Audit and Management Audit | - Limitations of financia<br>sis and interpretations-<br>s, Techniques of Financia<br>ats and Trend Analysis -<br>ses & Limitations of Rat<br>Liquid ratio and Abso<br>and Capital gearing ratio<br>tios: Gross profit ratio -<br>er ratios: Inventory turn<br>ors turnover ratio -Deb<br>rice Earnings Ratio. Pr<br>he help of Accounting Ra<br>ts, differences between<br>re of cash flow statemer<br>Preparation of cashflow<br>ement<br>bjectivesofmanagement<br>lit - Steps involved in Ma                             | Meaning<br>cial<br>Problems.<br><b>14</b><br>io Analysis<br>lute liquid<br>o - Earning<br>Net profit<br>nover ratio<br>t payment<br>oblems on<br>tios.<br><b>12</b><br>Fund flow<br>nt Concept<br>statement<br><b>08</b><br>taudit-<br>anagement |  |
| Introduction – Meanin<br>statements- Essentials<br>and definition of Finar<br>Analysis- Comparative<br><b>Module No. 3: Ratio A</b><br>Introduction - Meaning<br>– Classification of rat:<br>ratio; Solvency ratios:<br>per share and return of<br>ratio – Operating ratio<br>- Debtors turnover ra<br>period, Assets turnover<br>Ratio Analysis - Prepar<br><b>Module No. 4: Cash FI</b><br>Introduction- Meaning<br>and cash flow stateme<br>of cash and cash equiv<br>as per Ind AS 7 (Indire<br><b>Module No. 5: Manag</b><br>Introduction–Meaning<br>Differences between F<br>Audit. Reports on Ma | g and Nature of financial statements<br>of a good financial statement. Analy<br>ncial of analysis, types of analysis<br>estatements, Common Size Statemer<br><b>malysis</b><br>g and Definition of Ratio Analysis, U-<br>ios: Liquidity ratios: Current ratio,<br>Debt equity ratio, Proprietary ratio<br>on capital employed; Profitability ra<br>, and Operating profit ratio. Turnov<br>tio Debt collection period - Credito<br>er ratio, Earnings per share and P<br>ration of financial statements with th<br><b>low Analysis</b><br>g and Definition, Merits and Demeri<br>nts. Provisions of Ind AS 7. Procedu<br>valent. Classification of Cash flows, F<br>ct method only). Problems.<br><b>ement Audit &amp; Reports on Manage</b><br>–Nature–Scope-Importance–Need-C                                        | - Limitations of financia<br>sis and interpretations-<br>s, Techniques of Financia<br>ats and Trend Analysis -<br>ses & Limitations of Rat<br>Liquid ratio and Abso<br>and Capital gearing ratio<br>tios: Gross profit ratio -<br>er ratios: Inventory turn<br>ors turnover ratio -Deb<br>rice Earnings Ratio. Pr<br>he help of Accounting Ra<br>ts, differences between<br>re of cash flow statemer<br>Preparation of cashflow<br>ement<br>Dijectivesofmanagement<br>lit - Steps involved in Ma<br>e: Introduction -Report | Al<br>Meaning<br>cial<br>Problems.<br><b>14</b><br>io Analysis<br>lute liquid<br>o - Earning<br>Net profit<br>nover ratio<br>t payment<br>oblems on<br>tios.<br><b>12</b><br>Fund flow<br>nt Concept<br>statement<br>statement<br>t of Board     |  |

Responsibility Report – Corporate Governance Report – Secretarial Audit Report.

#### Skill Development Activities:

- 1. Meet Management accountant and discuss his role in decision making in anEnterprise.
- 2. Collectfinancialstatementsofanyonecorporateentityfortwoyearandpreparea comparative statement and analyse the financialposition.
- **3**. Collectfinancialstatementsofanyonecorporateentity, analyse the same by using ratio analysis.
- 4. Prepare a cash flowstatement
- 5. Meet the management accountant, discuss the steps involved in managementaudit.
- 6. Collect reports of any two corporates, analyse the management review andgovernance of thesame.
- 7. Any other activities, which are relevant to thecourse.

## **Books for Reference:**

- 1. Study Materials of ICAI on Management Accounting(Updated)
- 2. Study Materials of ICMAI on ManagementAccounting
- 3. Charles T. Horngren, Gary L. Sundem, Dave Burgstahler, Jeff O. Schatzberg, Introduction to Management Accounting, PearsonEducation.
- 4. B Mariyappa Management Accounting Himalaya Publishing House NewDelhi
- 5. Khan, M.Y. and Jain, P.K. Management Accounting. McGraw HillEducation.
- 6. Arora, M.N. Management Accounting, Vikas Publishing House, NewDelhi
- 7. Maheshwari, S.N. and S.N. Mittal, Management Accounting. Shree Mahavir Book Depot, New Delhi.

| Name of the Programme: Bachelor of Commerce<br>( B.Com) Course Code: COM A2<br>Name of the Course: Indian Accounting Standards-2         |                                                                                                    |                                            |  |
|----------------------------------------------------------------------------------------------------|----------------------------------------------------------------------------------------------------|--------------------------------------------|--|
| Course<br>Credits                                                                                                    | Week Teac                                                                                                    | Total No of<br>Teaching<br>Hours<br>42 Hrs |  |
| 3 Credits                                                                                                    | 3 Hrs 42 I                                                                                                    |                                            |  |
| Pedagogy: Classrooms lecture                                                                                                    | , Case studies, Tutorial Classes, Group                                                                                                    |                                            |  |
| discussion, Seminar & field wo                                                                                                    | rk etc.,                                                                                                    |                                            |  |
| Course Outcomes: On succes<br>able to                                                                                                    | sful completion of the course, the students' v                                                                                                    | vill be                                    |  |
| a) Understand the prepa                                                                                                    | ration of consolidated financial statements as pe                                                                                                    | er IndAS                                   |  |
| b) Learn the disclosures i                                                                                                    | in the financialstatements                                                                                                    |                                            |  |
| c) Understand the latest                                                                                                    | provisions of measurement-basedaccountingpo                                                                                                    | licies.                                    |  |
| d) Comprehend the Accor                                                                                                    | unting and Reporting of FinancialInstruments                                                                                                    |                                            |  |
| e) Analyse the Revenue b                                                                                                    | ased accountingstandard.                                                                                                    |                                            |  |
| Syllabus                                                                                                    |                                                                                                    | Hours                                      |  |
| Module-1 Consolidated Fin                                                                                                    | ancial Statement (Ind AS 110)                                                                                                    | 8                                          |  |
| and mutual indebtedness. Prot<br><b>Module No. 2 Disclosures in</b> (<br>Employee benefits (Ind AS 19)<br>116), Interim Financial Report | vill or Capital Reserve and Unreleased profit,<br>olems on Preparation of Consolidated Balance S<br><b>the Financial Statements</b><br>Earnings per Share (Ind AS 33) Lease (Ind AS<br>ing (Ind AS 34) Share-based Payment (Ind AS          | heet. 8                                    |  |
| 102 ).<br>Module No. 3 Measurement I                                                                                                    | Based on Accounting Policies                                                                                                    | 8                                          |  |
|                                                                                                    | n Accounting Estimates and Errors (Ind AS 8),                                                                                                    | _                                          |  |
| adoption of Ind AS (Ind As 10                                                                                                    | 1), Accounting for Government Grants and Disc<br>AS 20)) and Share Based Payment (Ind AS 102)                                                                                                    |                                            |  |
| Module No. 4 Accounting and                                                                                                    | l Reporting of Financial Instruments                                                                                                    | 9                                          |  |
| Assets, Financial Liabilities -<br>financial Instruments (Ind A<br>andmeasurement of Financial                                           | struments (Ind AS 32) – Meaning, Financial<br>Presentation Recognition and Measurement of<br>S 39) – Initial and Subsequent Recognition<br>Assets and Financial Liabilities, Derecognition<br>nancial Liabilities- Disclosures of Financial |                                            |  |
| Module No. 5 Revenue based                                                                                                    | accounting standard.                                                                                                    | 9                                          |  |
|                                                                                                    | Customers (Ind AS 115), Fair Value Measuremen<br>visions and problems on the above standards.                                                                                                    | ıt (Ind                                    |  |

- 1. Prepare consolidated Balance sheet with imaginary figures.
- 2. Make a list of Indian AccountingStandards
- 3. Make disclosures of any five Indian AccountingStandards.
- 4. StudythecompliancewiththerequirementsofIndianAccountingstandardsas disclosed in the Notes to Accounts in AnnualReports.

#### **Books for Reference:**

- 1. Study material of the Institute of Chartered Accountants ofIndia
- 2. Anil Kumar, Rajesh Kumar and Mariyappa, Indian Accounting Standards, HPH
- 3. Miriyala, Ravikanth, Indian Accounting Standards Made Easy, Commercial Law Publishers
- 4. Dr.A.L.Saini IFRS for India, , Snow whitepublications.
- **5.** CA Shibarama Tripathy Roadmap to IFRS and IndianAccounting Standards
- 6. Ghosh T P, IFRS for Finance Executives Taxman Allied ServicesPrivate Limited.

| Name of the Program: Bachelor of Commerce                                                                                                    |                                                       |                              |                      |  |
|----------------------------------------------------------------------------------------------------|-------------------------------------------------------|------------------------------|----------------------|--|
| (B.Com.)                                                                                                    |                                                       |                              |                      |  |
| Course Code: COM F2                                                                                                    |                                                       |                              |                      |  |
|                                                                                                    | Name of the Course: Inve                              | stment Management            |                      |  |
| Course                                                                                                    | No. of Hours per                                      | Total No                     | . of Teaching Hours  |  |
| Credits                                                                                                    | Week                                                  |                              |                      |  |
|                                                                                                    | 3 Credits 3 Hrs 42 Hrs                                |                              |                      |  |
|                                                                                                    | lecture, Case studies, Group di                       |                              |                      |  |
|                                                                                                    | successful completion of the                          |                              |                      |  |
| ,                                                                                                    | e concept of investments, its fea                     |                              | ents.                |  |
|                                                                                                    | ne functioning of secondary ma                        |                              |                      |  |
| -                                                                                                    | concept of risk and return and t                      | heir relevance in purchasi   | ng and               |  |
| sellingof securi                                                                                                    |                                                       |                              |                      |  |
| securities.                                                                                                    | aluation of securities and findin                     |                              |                      |  |
| e) Demonstrate the fundamental analysis to analyse the company for purchase and sale<br>of securities and technical analysis for trading in the sharemarket. |                                                       |                              |                      |  |
| Syllabus:                                                                                                    |                                                       |                              | Hours                |  |
| Module No. 1: Concep                                                                                                    | t of Investment                                       |                              | 06                   |  |
| Introduction - Investme                                                                                                    | ent: Attributes, Economic vs. Fi                      | nancial Investment, Invest   | ment and             |  |
| speculation, Features o                                                                                                    | f a good investment, Investmer                        | nt Process. Financial Instru | ments: Money Market  |  |
| Instruments, Capital M                                                                                                    | Instruments, Capital Market Instruments. Derivatives. |                              |                      |  |
| Module No. 2: Fundamental Analysis                                                                                                    |                                                       | 12                           |                      |  |
| Fundamental analysis-                                                                                                    | EIC Frame Work, Global Econo                          | my, Domestic Economy, Βι     | isiness Cycles,      |  |
| Industry Analysis and (                                                                                                    | Company Analysis.                                     |                              |                      |  |
| Valuation of securities:                                                                                                    | Valuation of Bonds and deben                          | tures and preference share   | es, equity           |  |
| shares- no growth rate,                                                                                                    | , normal growth rate and super                        | normal growth rate.          |                      |  |
| Module No. 3:Risk & F                                                                                                    | Return                                                |                              | 10                   |  |
| Risk and Return Concepts: Concept of Risk, Types of Risk- Systematic risk, Unsystematic risk,<br>Calculation                                                 |                                                       |                              |                      |  |
| of Risk and returns. Portfolio Risk and Return: Expected returns of a portfolio, Calculation of                                                              |                                                       |                              |                      |  |
| Portfolio Risk and Retu                                                                                                    | _                                                     | 1 ,                          |                      |  |
| Module No. 4 Technic                                                                                                    |                                                       |                              | 07                   |  |
|                                                                                                    | oncept, Theories- Dow Theor                           | y, Eliot wave theory. Cha    | rts-Types, Trend and |  |
| Trend Reversal Patterns. Mathematical Indicators – Moving averages, ROC, RSI, and Market                                                                     |                                                       |                              |                      |  |
| Indicators - Market Efficiency and Behavioural Finance: Random walk and Efficient Market                                                                     |                                                       |                              |                      |  |
| Hypothesis, Forms of Market                                                                                                    |                                                       |                              |                      |  |
|                                                                                                    | st for different forms of marke                       | efficiency                   |                      |  |
| Module No. 5: Portfol                                                                                                    |                                                       | •                            | 07                   |  |
| Portfolio Management: Meaning, Need, Objectives, process of Portfolio management, Selection of                                                               |                                                       |                              |                      |  |
| securities and Portfolio analysis. Construction of optimal portfolio using Sharpe's Single Index Model.                                                      |                                                       |                              |                      |  |
|                                                                                                    | evaluation (Theory only).                             | - • •                        | -                    |  |
|                                                                                                    |                                                       |                              |                      |  |

- 1. Collect and compare the data on financial instruments selected for investment from anyfive investors.
- 2. OpenDemataccount,learnhowtotradeinstockmarket and submitthereporton prospectus and challenges of stocktrading.
- 3. Discuss with investors on systematic and unsystematic risk analysis, submit report on thesame.
- 4. Calculate the intrinsic value of any five bonds listed on BSE / NSE, making necessary assumptions.
- 5. Summarise the parameters of 'Economy Analysis' of any five countries and give yourinference.
- 6. Any other activities, which are relevant to thecourse.

#### **Books for Reference:**

- 1. Bodie ZVI, Kane Alex, Marcus J Alan and Mohanty Pitabas., Investments, Tata McGraw Hill Publishing Company Limited, NewDelhi.
- 2. SharpeF.William,AlexanderJGordonandBaileyVJeffery,Investments,PrenticeHallof India Private Limited, NewDelhi.
- 3. FischerEDonaldandJordanJRonald., SecurityAnalysisandPortfolioManagement, PrenticeHall of India Private Limited, NewDelhi.
- 4. Kevin S., Portfolio Management, PHI, NewDelhi.
- 5. Punithavathy Pandian, Security Analysis and Portfolio Management, Vikas PublishingHouse Private Limited, NewDelhi.
- 6. Prasanna Chandra, Investment Analysis and Portfolio Management, Tata McGraw HillPublishing Company Limited, NewDelhi.

| COM H2 Diversity at Work Place Total No. of Teachin 42 Hrs o discussion, Seminar & field wor tionofthecourse,thestudents'w and engage with the notionof anorganization. rersity andinclusion. s culturalenvironment. gies for managing workforce  | k etc.,                                                                                                    |
|----------------------------------------------------------------------------------------------------|----------------------------------------------------------------------------------------------------|
| Total No. of Teachin         42 Hrs         o discussion, Seminar & field wor         tionofthecourse,thestudents'w         a and engage with the notionof         a anorganization.         versity andinclusion.         s culturalenvironment. | k etc.,                                                                                                    |
| o discussion, Seminar & field wor<br>tionofthecourse,thestudents'w<br>a and engage with the notionof<br>a anorganization.<br>versity andinclusion.<br>s culturalenvironment.                                                                      | -                                                                                                    |
| tionofthecourse,thestudents'w<br>a and engage with the notionof<br>a anorganization.<br>versity andinclusion.<br>s culturalenvironment.                                                                                                    | -                                                                                                    |
| tionofthecourse,thestudents'w<br>a and engage with the notionof<br>a anorganization.<br>versity andinclusion.<br>s culturalenvironment.                                                                                                    | -                                                                                                    |
| a and engage with the notionof<br>a anorganization.<br>versity andinclusion.<br>s culturalenvironment.                                                                                                    | indeadier                                                                                                    |
| n anorganization.<br>versity andinclusion.<br>s culturalenvironment.                                                                                                    |                                                                                                    |
| versity andinclusion.<br>s culturalenvironment.                                                                                                    |                                                                                                    |
| s culturalenvironment.                                                                                                    |                                                                                                    |
|                                                                                                    |                                                                                                    |
|                                                                                                    |                                                                                                    |
| 5 5 5                                                                                                    |                                                                                                    |
|                                                                                                    | Hours                                                                                                    |
|                                                                                                    | 08                                                                                                    |
| Evolution of Diversity Managen                                                                                                    | ient. Over                                                                                                    |
| Understanding the nature of D                                                                                                    | iversity –                                                                                                    |
|                                                                                                    | 08                                                                                                    |
| s, including sources of our identit<br>imination, dehumanization and                                                                                                    | ty.                                                                                                    |
| ltural Management                                                                                                    | 10                                                                                                    |
| anizations: Justice, fairness, and g<br>at: Meaning and Concepts, Frame<br>odtbeck framework, Hofstede's<br>Value Survey, GLOBE study.                                                                                                    | eworks in                                                                                                    |
|                                                                                                    | 08                                                                                                    |
| d workplaces/ Organizational as                                                                                                    |                                                                                                    |
| rategies. Creating Multicultural                                                                                                    |                                                                                                    |
|                                                                                                    |                                                                                                    |
| ent                                                                                                    | 08                                                                                                    |
| Cultural issues in international w<br>eams: Issues and challenges<br>ment, Social psychological persp                                                                                                    | s, Global                                                                                                    |
|                                                                                                    | Evolution of Diversity Managen<br>ifying characteristics of diversi<br>Understanding the nature of D<br>s, including sources of our identit<br>mination, dehumanization and<br>tural Management<br>nizations: Justice, fairness, and g<br>t: Meaning and Concepts, Framo<br>odtbeck framework, Hofstede's<br>/alue Survey, GLOBE study.<br>d workplaces/ Organizational as<br>rategies. Creating Multicultural<br>ent<br>Cultural issues in international w |

- 1. Visit any MNCs, identify and report on the cultural diversity in anorganization.
- 2. Interact and List out the ways in which dehumanization done inpublic/ private sectororganization.
- **3**. InteractwithHRManagerofanyMNCs,exploreandreportoncrosscultural management.
- 4. Explore the benefits of multi-culturalorganizations.
- 5. Examine and report on diversity management in select ITorganizations.
- 6. Any other activities, which are relevant to thecourse.

#### **Books for Reference:**

- 1. Bell, M.P. (2012). Diversity in organizations (2nd Ed.). Mason, OH:Cengage.
- 2. Harvey, C.P. & Allard, M.J. (2015). Understanding and managing diversity: Readings, cases, and exercises (6th Ed.). Upper Saddle River, NJ:Pearson.

| Nai                                                                              | ne of the Program: Bachelor of Course Code: CO                                                                                                    |                                                                                          |                              |
|----------------------------------------------------------------------------------|----------------------------------------------------------------------------------------------------|------------------------------------------------------------------------------------------|------------------------------|
| N<br>Course Credits                                                              | lame of the Course: Human R<br>No. of Hours per<br>Week                                                                                                    | tesource Analytics<br>Total No. of Teach                                                 | ning Hours                   |
| 3 Credits                                                                        | 3 Hrs                                                                                                    | 42 Hrs                                                                                   |                              |
|                                                                                  | s lecture, Case studies, Tutorial                                                                                                    | Classes, Group discussion,                                                               |                              |
| Seminar & field work e<br>a) Course Outco<br>ableto                              | etc.,<br>mes: On successful completion                                                                                                    | on of the course, the stude                                                              | nts' will be                 |
| <ul> <li>c) Identify a list</li> <li>d) Apply best pradriven decision</li> </ul> | -                                                                                                    | ganization's mission orgoals<br>o support making data-                                   |                              |
| ej Demonstrate t<br>Syllabus:                                                    | he use of Analytical techniques                                                                                                    | s to analyse and interpret HF                                                            | data<br>Hours                |
| ·                                                                                | ision-making and HR Analyt                                                                                                    | ics                                                                                      | 08                           |
| framework andmodels<br><b>Module No. 2: HR Bus</b><br>Statistics and statistic   | siness Process and HR Analyt<br>al modelling for HR research a                                                                                                    | t <b>ics</b><br>and HR decision-making – I                                               | 08<br>HR research            |
| tools and techniques –                                                           | al modelling for HR research a<br>data analysis for human resou<br>sion-making – HR metrics – re                                                                                             | urces – parametric and non-                                                              | - parametric                 |
| _                                                                                | tion – HR scorecard – HR dasht<br>sting and Measuring HR valu                                                                                                    |                                                                                          |                              |
| analytics                                                                        | 5 5                                                                                                    |                                                                                          | 06                           |
| Value proposition and<br>through analytics – Pre                                 | HR decisions – Sustainability in<br>edictive HR analytics                                                                                                    | n HR decisions – HR optimiz                                                              | ation                        |
| Module No. 4: HR ana                                                             | lytics and Data                                                                                                    |                                                                                          | 12                           |
| HR information – HR r<br>datafication of huma<br>Scorecard, Developing           | -datacollection-bigdataforhun<br>reporting – HR report visualiza<br>n resources, Excel exercises<br>Executive and Operational Das<br>nover: Voluntary Turnover,Inv<br>ismissals, and Layoffs | ition – performing root caus<br>: Preparing to Build You<br>shboards, Pivotal Talent Poo | se analysis –<br>Ir Balanced |
| Module 5: HR Analyti                                                             | cs and Predictive Modelling                                                                                                    |                                                                                          | 08                           |
| Different phases of H                                                            | R analytics and predictive mo<br>software solutions – predict                                                                                                    |                                                                                          |                              |
| Skill Development Ac<br>Course teacher can ic                                    | tivities:<br>lentify and give the skill deve                                                                                                    | elopment activities.                                                                     |                              |

## **Books for Reference:**

- 1. Dipak Kumar Bhattacharya, HR Analytics: Understanding Theoriesand Applications, SAGE publications, 2017
- 2. Ron Person, Balanced Scorecards & Operational Dashboards withMicrosoft Excel, Wiley Publications.
- 3. Jac Fitz-enz, The New HR Analytics- Predicting the Economic Value of Your Company's Human Capital Investments, AMACOM.
- 4. JacFitz-enz,JohnR.MattoxII,PredictiveAnalyticsforHumanResources,Wiley&SAS BusinessSeries.

Note: Latest edition of text books may be used.

# Name of the Program: Bachelor of Commerce (B.Com.) Course Code: COM .M2

| Name           | of the Course: Customer Relation | snip Management             |
|----------------|----------------------------------|-----------------------------|
| Course Credits | No. of Hours per<br>Week         | Total No. of Teaching Hours |
| 3 Credits      | 3 Hrs                            | 42 Hrs                      |

**Pedagogy:** Classrooms lecture, Case studies, Tutorial Classes, Group discussion, Seminar & field work etc.,

# Course Outcomes: On successful completion of the course, the students will be able to

- a) To be aware of the nuances of customerrelationship.
- b) To analyze the CRM link with the other aspects of marketing.
- c) ToimpartthebasicknowledgeoftheRole ofCRMinincreasingthesalesofthe company.
- d) To make the students aware of the different CRM models in service industry.
- e) To make the students aware and analyze the different issues inCRM

| Syllabus:                                                                     | Hours      |
|-------------------------------------------------------------------------------|------------|
| Module No. 1: Evolution of Customer Relationship                              | 09         |
| Introduction - CRM- Definition, Emergence of CRM Practice, Factors responsibl | e for CRM  |
| growth, CRM process, framework of CRM, Benefits of CRM, Types of CRM, Scop    | be of CRM, |
| Customer Profitability, Features Trends in CRM , CRM and Cost-Benefit         |            |
| Analysis, CRM and Relationship Marketing.                                     |            |
| Module No. 2: CRM Concepts                                                    | 10         |
| Internalization Contamon Value Contamon Encontration Contamon Satisfaction    | Customer   |

Introduction - Customer Value, Customer Expectation, Customer Satisfaction, Customer Centricity, Customer Acquisition, Customer Retention, Customer Loyalty, Customer Lifetime Value. Customer Experience Management, Customer Profitability, Enterprise Marketing Management, Customer Satisfaction Measurements, Web based Customer Support.

| Module No. 3: Planning for CRM                                                  | 08          |
|---------------------------------------------------------------------------------|-------------|
| Introduction -Steps in Planning-Building Customer Centricity, Setting CRM       | Objectives, |
| Defining Data Requirements, Planning Desired Outputs, Relevant issues while pla | anning the  |
| Outputs, Elements of CRM plan, CRM Strategy: The Strategy Development Process,  | Customer    |
| StrategyGrid.                                                                   |             |

Module No. 4: CRM and Marketing Strategy07Introduction - CRM Marketing Initiatives, Sales Force Automation, Campaign Management,<br/>Call Centres. Practice of CRM: CRM in Consumer Markets, CRM in Services Sector, CRM in<br/>Mass Markets, CRM in Manufacturing Sector.

Module 5: CRM Planning and Implementation08Introduction - Issues and Problems in implementing CRM, Information Technology toolsin CRM, Challenges of CRM Implementation. CRM Implementation Roadmap, Road Map(RM) Performance: Measuring CRM performance, CRM Metrics.

# Skill Development

Activities:

- 1. Visit any bank, identify and note customer relationship management bybanker.
- **2.** Conduct online survey on customer satisfaction of insurance products of any company.
- **3.** Visitanytelecommunicationretailserviceoutlet,discussCRMrelatedaspectswith CRMmanager.
- 4. Discuss from any five call centre employees on how their work helps tomaintain

customer relationship.

6. Prepare report how technology impacts onCRM.

Any other activities which

are relevant to thecourse.

| Books   | for Reference:                                                             |
|---------|----------------------------------------------------------------------------|
| 1.      | FrancisButtle,StanMaklan,CustomerRelationshipManagement:Conceptsand        |
|         | Technologies, 3rd edition, Routledge Publishers,2015                       |
| 2.      | Kumar, V., Reinartz, Werner Customer Relationship                          |
|         | ManagementConcept, Strategy and Tools, 1st edition, Springer               |
|         | Texts,2014.                                                                |
| 3.      | Jagdish N.Sheth, Atul Parvatiyar & G.Shainesh, "CustomerRelationship       |
|         | Management", Emerging Concepts, Tools and Application", 2010, TMH          |
| 4.      | Dilip Soman & Sara N-Marandi," Managing Customer Value" 1st                |
|         | edition,2014, Cambridge.                                                   |
| 5.      | Alok Kumar Rai, "Customer Relationship Management: Concepts andCases",     |
|         | 2008, PHI.                                                                 |
| 6.      | KenBurnett,theHandbookofKey"CustomerRelationshipManagement",2010,          |
|         | PearsonEducation.                                                          |
| 7.      | Mukesh Chaturvedi, Abinav Chaturvedi, "Customer Relationship Management-An |
|         | Indian Perspective", 2010 Excel Books, 2nd edition                         |
| Note: L | atest edition of text                                                      |
| books   | may be used                                                                |

#### Name of the Program: Bachelor of Commerce (B.Com.) Course Code: COM 6.6

#### Name of the Course: Assessment of Persons other than Individuals and Filing of ITPs

|                | rining of FI KS          |                             |
|----------------|--------------------------|-----------------------------|
| Course Credits | No. of Hours per<br>Week | Total No. of Teaching Hours |
| 3 Credits      | (2+0+2) 4 Hrs            | 48 Hrs                      |

**Pedagogy:** Classrooms lecture, Case studies, Tutorial Classes, Group discussion, Seminar & field work etc.,

## Course Outcomes: On successful completion of the course, the students' will be able to

- a) Understand the calculation of Depreciation and allowance
- b) ComprehendtheassessmentofpartnershipFirmsanddeterminethetaxliability.
- c) Comprehendtheassessmentofcorporateentitiesanddeterminethetaxliability.
- **d)** EquipwithunderstandingofintensiveknowledgeonanalysisofallformsofITRForms along with the Overview ITR Forms ande-filing.

| Syllabus:                                                                                                    | Hours                     |
|----------------------------------------------------------------------------------------------------|---------------------------|
| Module No. 1: Depreciation and Investment Allowance                                                                                                    | 08                        |
| Introduction-Meaning of Depreciation, Important points regarding depreciation, Co                                                                                                    | onditions                 |
| for allowance of Depreciation, Assets eligible for depreciation, important                                                                                                    |                           |
| terms for computation of depreciation allowance. Problems.                                                                                                    |                           |
| Module No. 2: Assessment of Partnership firms                                                                                                    | 14                        |
| Definition of Partnership, Firm and Partners – Assessment of Firms (Sectio<br>Computation of Firm's Business Income – Treatment of Interest, Commission, Rem<br>received by partners (Sec 40b). Presumptive taxation (44AD) Problems on Comp<br>total income and tax liability of firms (Use of available software package for comp<br>tax liability, RelatedForms and Challans) | nuneration<br>outation of |
| sModule No. 3: Assessment of Companies.                                                                                                    | 12                        |
| Introduction-Meaning and Definition of Company-Types of Companies under Inco<br>-– Problems on computation of total income of companies- Including Minimum Alt<br>(115JB) Applicable Deductions u/s 80IA, 80IB, 80IC, 80G - Problems on<br>Computation of Tax Liability (Use of Software Package-Quick Books/ Electro com)                                                       |                           |
| Module No. 4: Tax Under E-Environment                                                                                                    | 08                        |
| Filing of Income tax returns (ITR) – Types income tax return forms- benefit of                                                                                                    | filing ITR-               |
| different sectionsofITRreturns-documentrequiredtofilingITR-form26ASsignifican                                                                                                    | cereturns-                |
| Advance Tax Sections-Tax Deducted at Source (TDS)- online payment of tax- pr<br>Advance Tax andTDS.]E-filingofreturnonIncomeTaxPortal,Verification                                                                                                    | oblems on                 |

of ITR..

Module No. 5: Case laws and Amendments

Introduction - Recent Amendments in Filing of Returns as per Finance Bill; Recent Case Laws for guidance.DeputethestudentsatleasttwoweekstoanyAuditFirmtolearnpracticallythefiling of Returns of various kinds of assesses. Like individuals, Firms andCompanies.

06

# Skill Development Activities:

- 1) Prepare a chart showing rates of depreciation for different assets.
- **2)** CalculatetheEligibleRemunerationtoworkingpartnersasperIncometaxruleswith imaginaryfigures.
- 3) Narrate the procedure for calculation of BookProfit.
- 4) Students should able to e-file and understand ITRforms.
- 5) Any other activities, which are relevant to thecourse

## **Books for Reference:**

- 1. Vinod K Singhania "Direct Taxes Law and Practice", TaxmannPublications
- 2. H C Mehrotra and Goyal, "Direct Taxes", Sahitya BhavanPublications
- 3. Gaur and Narang ; Direct Taxes, KalyaniPublishers
- 4. Rajiva S. Mishra Direct & Indirect Tax 5. Santhil & Santhil : Businesstaxation.
- 5. B.Mariyappa Business Tax Himalaya Publication House. NewDelhi.

# Note: Latest edition of text books may be used.

| Na                         | me of the Program: Bachelor of Com       | merce (B.Com.)             |               |
|----------------------------|------------------------------------------|----------------------------|---------------|
|                            | Course Code: COM 6.6 (E                  | 3)                         |               |
|                            | Name of the Course: E-Comm               | nerce                      |               |
| Course Credits             | No. of Hours per Week                    | Total No. of Teachin       | g Hours       |
| 3 Credits                  | (2+0+2) 4 Hrs                            | 48 Hrs                     |               |
| Pedagogy: Classrooms       | lecture, Case studies, Tutorial Classes, | Group discussion,          |               |
| Seminar & field work et    | с.,                                      |                            |               |
| <b>Course Outcomes: On</b> | successful completion of the course,     | the students' will be able | e to          |
| j) Comprehend th           | e concepts ofE-commerce                  |                            |               |
| k) Understand the          | e-retailing benefits and key successfac  | tors                       |               |
| I) Analyse the ber         | efits of EDI                             |                            |               |
| m) To understand           | Cybersecurity                            |                            |               |
| n) Know the Issue          | s inE-commerce.                          |                            |               |
| Syllabus:                  |                                          |                            | Hours         |
| Module No. 1: E-comn       | nerce and its Technological Aspects      |                            | 10            |
| Overview of developm       | ents in Information Technology and I     | Defining E-Commerce: T     | he scope of   |
| E-commerce, Electron       | ic Market, Electronic Data Interchang    | ge, Internet Commerce, B   | Benefits and  |
| limitations of E-Com       | merce, Produce a generic framewo         | ork for E-Commerce, A      | architectural |
| framework of Electron      | ic Commerce, Web based E-Commerce        | e Architecture.            |               |
|                            |                                          |                            |               |

#### Module No. 2: Consumer Oriented E Commerce

10

10

E-Retailing, Traditional retailing and e-retailing, Benefits of e-retailing, Key success factors, Models of e-retailing, Features of e-retailing. e-services: Categories of e-services, Web-enabled services, matchmaking services, Information-selling on the web, e-entertainment, Auctions and other specialized services. Business to Business Electronic Commerce.

#### Module No. 3: Electronic Data Interchange:

Benefits of EDI, EDI technology, EDI standards, EDI communications, EDI Implementation, EDI Agreements, EDI Security. Electronic Payment Systems, Need of Electronic Payment System: Study and examine the use of Electronic Payment system and the protocols used, Electronic Fund Transfer and secure electronic transaction protocol for credit card payment. Digital economy: Identify the methods of payments on the net – Electronic Cash,cheque and credit cards on the Internet.

| thouse not systems. 00 | Module No. 4: Security in E Commerce Threats in Computer Systems: | 08 |
|------------------------|-------------------------------------------------------------------|----|
|------------------------|-------------------------------------------------------------------|----|

Virus, Cyber Crime Network Security: Encryption, Protecting Web server with a Firewall, Firewall and the Security Policy, Network Firewalls and Application Firewalls, Proxy Server.

| Module No. 5: Issues in E-Commerce                                                   | 10            |
|--------------------------------------------------------------------------------------|---------------|
| Understanding Ethical, Social and Political issues in E-Commerce: A model for Org    | ganizing the  |
| issues, Basic Ethical Concepts, Analyzing Ethical Dilemmas, Candidate Ethical Princi | ples Privacy  |
| and Information Rights: Information collected at E-Commerce Websites, The Concept    | t of Privacy, |
| Legal protections Intellectual Property Rights: Types of Intellectual Property       | Protection,   |
| Governance.                                                                          |               |

# Scheme of Teaching & Evaluation for B.Com (ACCOUNTING AND FINANCE) with Commerce as Core subject

# Scheme of Teaching & Evaluation for B.Com (ACCOUNTING AND FINANCE) SchemeofTeachingandEvaluationofIIIandIVSemester

|            |             | S                                               | emesterIII                |                                         |     |     |                |         |
|------------|-------------|-------------------------------------------------|---------------------------|-----------------------------------------|-----|-----|----------------|---------|
| Sl.<br>No. | Course Code | TitleoftheCourse                                | Category<br>ofCourse<br>s | Teaching<br>Hours<br>perWeek<br>(L+T+P) | SEE | CIE | Total<br>Marks | Credits |
| 16         | Lang.1.1    | Language-I                                      | AECC                      | 3+1+0                                   | 60  | 40  | 100            | 3       |
| 17         | Lang.1.2    | Language–II                                     | AECC                      | 3+1+0                                   | 60  | 40  | 100            | 3       |
| 18         | B.Com.3.1   | Advanced Financial<br>Accounting                | DSC                       | 3+0+2                                   | 60  | 40  | 100            | 4       |
| 19         | B.Com.3.2   | Funds Management                                | DSC                       | 3+0+2                                   | 60  | 40  | 100            | 4       |
| 20         | B.Com.3.3   | CostAccounting                                  | DSC                       | 3+0+2                                   | 60  | 40  | 100            | 4       |
| 21         | B.Com.3.4   | ArtificialIntelligence                          | SEC                       | 1+0+2                                   | 30  | 20  | 50             | 2       |
| 22         | B.Com.3.5   | Advertising<br>Skills/EntrepreneurialSkil<br>ls | OEC                       | 3+0+0                                   | 60  | 40  | 100            | 3       |
| 23         | B.Com.3.6   | NCC/NSS&OTHERS                                  | SEC-VB                    |                                         |     | 50  | 50             | 2       |
|            | <u> </u>    | Sub-Total(C)                                    | <u> </u>                  |                                         |     |     | 700            | 25      |

|            |             | S                                      | emesterIV                 |                                         |     |     |                |         |
|------------|-------------|----------------------------------------|---------------------------|-----------------------------------------|-----|-----|----------------|---------|
| Sl.<br>No. | Course Code | TitleoftheCourse                       | Category<br>ofCourse<br>s | Teaching<br>Hours<br>perWeek<br>(L+T+P) | SEE | CIE | Total<br>Marks | Credits |
| 23         | Lang.1.1    | Language–I                             | AECC                      | 3+1+0                                   | 60  | 40  | 100            | 3       |
| 24         | Lang.1.2    | Language–II                            | AECC                      | 3+1+0                                   | 60  | 40  | 100            | 3       |
| 25         | B.Com.4.1   | Corporate<br>Accounting - I            | DSC                       | 3+0+2                                   | 60  | 40  | 100            | 4       |
| 26         | B.Com.4.2   | CostingMethods&<br>Techniques          | DSC                       | 3+0+2                                   | 60  | 40  | 100            | 4       |
| 27         | B.Com.4.3   | Management of Financial<br>Services    | DSC                       | 4+0+0                                   | 60  | 40  | 100            | 4       |
| 28         | B.Com.4.4   | Constitutionof India                   | AECC                      | 2+0+0                                   | 30  | 20  | 50             | 2       |
| 29         | B.Com.4.5   | Sports/NCC/NSS/others<br>(ifany)       | SEC-VB                    | 1+0+2                                   | -   | 50  | 50             | 2       |
| 30         | B.Com.4.6   | BusinessEthics/<br>CorporateGovernance | OEC                       | 3+0+0                                   | 60  | 40  | 100            | 3       |
|            |             | Sub-Total(D)                           |                           |                                         |     |     | 700            | 25      |

EXITOPTIONWITHDIPLOMA-Abilitytosolvebroadlydefinedproblems.

# CurriculumofIIISemesterCourses

Advanced Financial Accounting

Funds Management

CostAccounting

ArtificialIntelligence(CurriculumwillbegivenbyKSHEC)

1.AdvertisingSkills or

2.EntrepreneurialSkills

|                                                                                                    | CourseCode:B.Com.3                                                                                                    | .1                                                                                                    |                                                                                                    |
|----------------------------------------------------------------------------------------------------|----------------------------------------------------------------------------------------------------|----------------------------------------------------------------------------------------------------|----------------------------------------------------------------------------------------------------|
|                                                                                                    | Name of the Course:Advanced                                                                                                    |                                                                                                    |                                                                                                    |
| Course Credits                                                                                                    | No. of Hours per<br>Week                                                                                                    | Total No. of Teach                                                                                                    | ing Hours                                                                                                    |
| 4 Credits                                                                                                    | 3+2Hrs                                                                                                    | 56Hrs                                                                                                    |                                                                                                    |
|                                                                                                    | nlectures, Case studies, Tutorial<br>sion,Seminar&fieldworketc.,                                                                                                    |                                                                                                    |                                                                                                    |
|                                                                                                    | successfulcompletionofthecours                                                                                                    |                                                                                                    |                                                                                                    |
| I. Understand the Royalty Agree                                                                                                    | he accounting treatment for Roya                                                                                                    | alty transactions and ar                                                                                                    | ticulate the                                                                                                    |
|                                                                                                    | arious Accounting treatments for depo                                                                                                    | andent and independent br                                                                                                    | anches                                                                                                    |
|                                                                                                    | nterdepartmental transfers and their a                                                                                                    | 1                                                                                                    | diferies                                                                                                    |
|                                                                                                    | ccounting treatments for Consignments                                                                                                    |                                                                                                    | vents in th                                                                                                    |
|                                                                                                    | ignor and Consignee.                                                                                                    |                                                                                                    |                                                                                                    |
|                                                                                                    | g recording of Hire Purchase transa                                                                                                    | ctions in the books of Bu                                                                                                    | iver and th                                                                                                    |
| Seller.                                                                                                    | 5 5                                                                                                    |                                                                                                    | 5                                                                                                    |
| Syllabus:                                                                                                    |                                                                                                    |                                                                                                    | Hours                                                                                                    |
|                                                                                                    |                                                                                                    |                                                                                                    |                                                                                                    |
| Introduction – Meanin<br>- Short workings – Ac                                                                                                    | Accounts<br>ng – Types of Royalty – Technical Te<br>counting treatment in the Books of<br>ncluding Minimum Rent Account.                                                                                                    |                                                                                                    |                                                                                                    |
| Introduction – Meanir<br>– Short workings – Ac<br>and Ledger Account ir                                                                                                    | ng – Types of Royalty – Technical Te<br>counting treatment in the Books of<br>ncluding Minimum Rent Account.                                                                                                    |                                                                                                    | imum Rent<br>nal Entries                                                                                                    |
| Introduction – Meanir<br>– Short workings – Ac<br>and Ledger Account ir<br><b>ModuleNo.2: Branch</b> A                                                                                                    | ng – Types of Royalty – Technical Te<br>counting treatment in the Books of<br>ncluding Minimum Rent Account.<br>Accounts                                                                                                    | Lessee and Lessor – Jour                                                                                                    | imum Rentries                                                                                                    |
| Introduction – Meanin<br>– Short workings – Aca<br>and Ledger Account in<br>ModuleNo.2: Branch A<br>Introduction, Meanin<br>Departmental Accoun<br>Branches; Foreign B                                                                                                    | ng – Types of Royalty – Technical Te<br>counting treatment in the Books of<br>ncluding Minimum Rent Account.<br>Accounts<br>ng, Need, Objectives – Differenc<br>its – Types of Branches – Accounti<br>ranches: Accounts for Foreign B                                                                                                    | Lessee and Lessor – Jour<br>e between Branch Ac<br>ng for Dependent and I                                                                                             | imum Rentries<br>nal Entries<br><b>12</b><br>counts an<br>ndepender                                                                        |
| Introduction – Meanin<br>– Short workings – Aca<br>and Ledger Account in<br><b>ModuleNo.2: Branch</b> A<br>Introduction, Meanin<br>Departmental Accoun<br>Branches; Foreign B<br>currency translation (                                                                                                    | ng – Types of Royalty – Technical Te<br>counting treatment in the Books of<br>acluding Minimum Rent Account.<br>Accounts<br>ng, Need, Objectives – Differenc<br>ats – Types of Branches – Accounti<br>ranches: Accounts for Foreign B<br>( Theory Only)                                                                                                    | Lessee and Lessor – Jour<br>e between Branch Ac<br>ng for Dependent and I                                                                                             | imum Rentries<br>nal Entries<br><b>12</b><br>counts an<br>ndepender                                                                        |
| – Short workings – Ac<br>and Ledger Account in<br><b>ModuleNo.2: Branch</b> A<br>Introduction, Meanin<br>Departmental Accoun<br>Branches; Foreign B<br>currency translation (<br><b>ModuleNo.3: Depar</b><br>Introduction – Mea<br>Common Expenses a                                                                                                    | ng – Types of Royalty – Technical Te<br>counting treatment in the Books of<br>acluding Minimum Rent Account.<br>Accounts<br>ng, Need, Objectives – Differenc<br>ats – Types of Branches – Accounti<br>ranches: Accounts for Foreign B<br>( Theory Only)                                                                                                    | Lessee and Lessor – Jour<br>e between Branch Ac<br>ng for Dependent and I<br>ranches – Techniques<br>antages – Basis of Al<br>nods of Departmental A                  | imum Ren<br>nal Entries<br><b>12</b><br>counts an<br>ndepender<br>for Foreig<br><b>12</b><br>location o                                    |
| Introduction – Meanin<br>– Short workings – Aca<br>and Ledger Account in<br>ModuleNo.2: Branch A<br>Introduction, Meanin<br>Departmental Accoun<br>Branches; Foreign B<br>currency translation (<br>ModuleNo.3: Depart<br>Introduction – Mea<br>Common Expenses an<br>Types of Department<br>Meaning:Terms(Comr<br>rmalLoss)Valuationof                                                | ng – Types of Royalty – Technical Tecounting treatment in the Books of acluding Minimum Rent Account.<br>Accounts<br>ng, Need, Objectives – Differencents – Types of Branches – Accounting ranches: Accounts for Foreign B<br>( Theory Only)<br>tmental Accounts<br>ning – Advantages and Disadva<br>mong different departments, Mether<br>a – Inter department transfer and its<br>ninssion, ProformaInvoice, AccountSalac<br>ConsignmentStockandAbnormalLoss                                      | Lessee and Lessor – Jour<br>e between Branch Ac<br>ng for Dependent and I<br>ranches – Techniques<br>antages – Basis of Al<br>nods of Departmental A<br>ts treatment. | imum Ren<br>mal Entries<br><b>12</b><br>counts an<br>ndepender<br>for Foreig<br><b>12</b><br>location of<br>ccounting                      |
| Introduction – Meanin<br>– Short workings – Aca<br>and Ledger Account in<br>ModuleNo.2: Branch A<br>Introduction, Meanin<br>Departmental Accoun<br>Branches; Foreign B<br>currency translation (<br>ModuleNo.3: Depart<br>Introduction – Mea<br>Common Expenses an<br>Types of Department<br>Meaning:Terms(Comr<br>rmalLoss)Valuationof                                                | ng – Types of Royalty – Technical Tecounting treatment in the Books of acluding Minimum Rent Account.<br>Accounts<br>ng, Need, Objectives – Differencents – Types of Branches – Accountiranches: Accounts for Foreign B<br>(Theory Only)<br>tmental Accounts<br>ning – Advantages and Disadva<br>mong different departments, Mether<br>t – Inter department transfer and it<br>mment Accounts<br>ninsion,ProformaInvoice,AccountSale                                                                | Lessee and Lessor – Jour<br>e between Branch Ac<br>ng for Dependent and I<br>ranches – Techniques<br>antages – Basis of Al<br>nods of Departmental A<br>ts treatment. | imum Rentries<br>imal Entries<br><b>12</b><br>counts an<br>ndepender<br>for Foreig<br><b>12</b><br>location of<br>ccounting<br><b>10</b>   |
| Introduction – Meanin<br>– Short workings – Aca<br>and Ledger Account in<br>ModuleNo.2: Branch A<br>Introduction, Meanin<br>Departmental Accoun<br>Branches; Foreign B<br>currency translation (<br>ModuleNo.3: Depart<br>Introduction – Mea<br>Common Expenses an<br>Types of Department<br>Meaning:Terms(Comr<br>rmalLoss)Valuationof<br>JournalEntriesandLedg<br>Module5:Hire Purch | ng – Types of Royalty – Technical Tecounting treatment in the Books of acluding Minimum Rent Account.<br>Accounts<br>ng, Need, Objectives – Differencents – Types of Branches – Accounting ranches: Accounts for Foreign B<br>(Theory Only)<br>tmental Accounts<br>ning – Advantages and Disadva<br>mong different departments, Mether<br>a – Inter department transfer and its<br>ninssion, ProformaInvoice, AccountSale<br>ConsignmentStockandAbnormalLoss<br>gerAccountsinthebooksoftheConsigned | Lessee and Lessor – Jour<br>e between Branch Ac<br>ng for Dependent and I<br>ranches – Techniques<br>antages – Basis of Al<br>nods of Departmental A<br>ts treatment. | imum Rentries<br>imum Rentries<br>nal Entries<br>counts an<br>ndepender<br>for Foreig<br>12<br>location of<br>ccounting<br>10<br>malandAbn |

#### SkillDevelopmentActivities:

- 1. CollectRoyaltyAgreementsandDraftimaginaryRoyaltyAgreementswithimaginaryfigures.
- 2. Collect the Procedure and Documentation involved in the establishment of various branches.
- 3. Identify the common expenditures of an organization among various departments.
- **4.** Collect Hire Purchase Agreements and draft imaginary Hire Purchase Agreement with imaginary figures

### TextBooks:

- 1. M.C.Shukla, T.S.Grewal, and S.C.Gupta. Advanced Accounts. Vol.-II.S. Chand&Co., New Delhi.
- 2. S.N.Maheshwari,andS.K.Maheshwari.AdvancedAccounting.VikasPublis hingHouse,NewDelhi.
- 3. Ashok Sehgal, Fundamentals of Accounting. Taxman Publication, NewDelhi.
- 4. Jain, S.P.and K.L.Narang.Advanced Accounting. Kalyani Publishers,NewDelhi.
- 5. P.C.TulsianandBharatTulsian,Accounting,S.Chand
- 6. AmitabhaMukherjee,MohammedHanif,AdvancedAccounting,McGrawHill Education
- 7. Arulanandam&Raman;AdvancedAccounting-II
- 8. MadegowdaJ–AdvancedAccounting,HPH
- 9. Soundarajan.A&K.Venkataramana,AdvancedAccounting,VBH.
- 10. S.P.JainandK.L.Narang-AdvancedAccounting

Note:Latesteditionoftextbooksmaybeused.

|                                                                                                    | ameoftheProgram:Bachelorof                                                                                                    |                                                                                                    |                                                                                                    |
|----------------------------------------------------------------------------------------------------|----------------------------------------------------------------------------------------------------|----------------------------------------------------------------------------------------------------|----------------------------------------------------------------------------------------------------|
|                                                                                                    | CourseCode:B.Com                                                                                                    |                                                                                                    |                                                                                                    |
|                                                                                                    | NameoftheCourse:Funds Ma                                                                                                    |                                                                                                    |                                                                                                    |
| CourseCredits                                                                                                    | No.ofHoursperW<br>eek                                                                                                    | TotalNo.ofTeachin                                                                                                    | gHours                                                                                                    |
| 4Credits                                                                                                    | 3+2Hrs                                                                                                    | 56Hrs                                                                                                    |                                                                                                    |
| Pedagogy: Classroom<br>discussion,Seminar&f                                                                                                    | n lectures, Case studies, Tutorial<br>Tieldworketc.,                                                                                                    | Classes, Group                                                                                                    |                                                                                                    |
| a) Prepare Cash Bu<br>b) Understand the<br>c) Know the Tools<br>d) Analyse and Int                                                                                                    | successfulcompletionofthecours<br>adget<br>dimensions of Receivables Manag<br>and Techniques of Inventory Man<br>erpret the Corporate Financial Sta<br>ow Statements as per the latest pr                                                                                                    | ement<br>agement<br>tements by using various                                                                                                    |                                                                                                    |
| Syllabus:                                                                                                    |                                                                                                    |                                                                                                    | Hours                                                                                                    |
| ModuleNo.1:Treasur                                                                                                    | . Managana                                                                                                    |                                                                                                    | 12                                                                                                    |
| Introduction: Manager<br>Iows. Determining Opt<br>Model, Optimum Cash<br>Budget. Determinatior                                                                                                    | nent of cash, Nature of cash, Mot<br>timum Cash Balance: Optimum Ca<br>Balance under Uncertainty-The M<br>1 of optimum cash balance. Stra                                                                                                    | sh Balance under certainty<br>iller -Orr Model. Preparat                                                                                                    | haging cas<br>y- Baumol'<br>tion of Cas                                                                                                    |
| Introduction: Manager<br>flows. Determining Opt<br>Model, Optimum Cash<br>Budget. Determinatior<br>Recent Developments i                                                                                                    | nent of cash, Nature of cash, Mot<br>timum Cash Balance: Optimum Ca<br>Balance under Uncertainty-The M<br>1 of optimum cash balance. Stra<br>in Cash Management.                                                                                                    | sh Balance under certainty<br>iller -Orr Model. Preparat                                                                                                    | haging cas<br>y- Baumol<br>tion of Cas                                                                                                    |
| Introduction: Managen<br>flows. Determining Opt<br>Model, Optimum Cash<br>Budget. Determinatior<br>Recent Developments i<br><b>ModuleNo.2:Receiva</b><br>Introduction: Meaning<br>size of Receivables, F<br>Management, Forming<br>Policy.                                                                                                    | nent of cash, Nature of cash, Mot<br>timum Cash Balance: Optimum Ca<br>Balance under Uncertainty-The M<br>n of optimum cash balance. Stra<br>in Cash Management.<br><b>bles Management</b><br>g of receivables, Costs of maintain<br>Forecasting the Receivables, Mea<br>g and Executing Credit Policies, F                                                                                                    | sh Balance under certainty<br>iller -Orr Model. Preparat<br>ategies for managing sur<br>ning Receivables, Factors<br>ning and Objectives of I                                                                                                    | haging cas<br>y- Baumol<br>cion of Cas<br>plus funds<br><b>12</b><br>influencin<br>Receivable<br>g Collectio                                                            |
| Introduction: Manager<br>flows. Determining Opt<br>Model, Optimum Cash<br>Budget. Determinatior<br>Recent Developments i<br><b>ModuleNo.2:Receiva</b><br>Introduction: Meaning<br>size of Receivables, F                                                                                                    | nent of cash, Nature of cash, Mot<br>timum Cash Balance: Optimum Ca<br>Balance under Uncertainty-The M<br>n of optimum cash balance. Stra<br>in Cash Management.<br><b>bles Management</b><br>g of receivables, Costs of maintain<br>Forecasting the Receivables, Mea<br>g and Executing Credit Policies, F                                                                                                    | sh Balance under certainty<br>iller -Orr Model. Preparat<br>ategies for managing sur<br>ning Receivables, Factors<br>ning and Objectives of I                                                                                                    | aging cas<br>y- Baumol<br>cion of Cas<br>plus funds<br><b>12</b><br>influencin<br>Receivable                                                                            |
| Introduction: Manager<br>flows. Determining Opt<br>Model, Optimum Cash<br>Budget. Determinatior<br>Recent Developments i<br><b>ModuleNo.2:Receiva</b><br>Introduction: Meaning<br>size of Receivables, F<br>Management, Forming<br>Policy.<br><b>ModuleNo.3: Invento</b><br>Inventory Managemen<br>Inventory Managemen<br>Approach. ABC Analysi<br>Receivables and Invent | nent of cash, Nature of cash, Mot<br>timum Cash Balance: Optimum Ca<br>Balance under Uncertainty-The M<br>n of optimum cash balance. Stra<br>in Cash Management.<br><b>bles Management</b><br>g of receivables, Costs of maintain<br>Forecasting the Receivables, Mea<br>g and Executing Credit Policies, F<br>ry Management<br>t, Objectives of Inventory Manage<br>t- Economic Order Quantity- Trial<br>is, VED Analysis, JIT Control System<br>tory. | sh Balance under certainty<br>iller -Orr Model. Preparat<br>ategies for managing sur<br>ning Receivables, Factors<br>ning and Objectives of I<br>ormulating and Executing<br>ment. Tools and Technique<br>and Error Approach or Ar                                | haging cas<br>y- Baumol<br>cion of Cas<br>plus funds<br><b>12</b><br>influencin<br>Receivable<br>g Collectio<br><b>10</b><br>es of<br>nalytical                         |
| Introduction: Managen<br>flows. Determining Opt<br>Model, Optimum Cash<br>Budget. Determinatior<br>Recent Developments i<br><b>ModuleNo.2:Receiva</b><br>Introduction: Meaning<br>size of Receivables, F<br>Management, Forming<br>Policy.<br><b>ModuleNo.3: Invento</b><br>Inventory Managemen<br>Inventory Managemen<br>Approach. ABC Analysi<br>Receivables and Invent | nent of cash, Nature of cash, Mot<br>timum Cash Balance: Optimum Ca<br>Balance under Uncertainty-The M<br>n of optimum cash balance. Stra<br>in Cash Management.<br><b>bles Management</b><br>g of receivables, Costs of maintain<br>Forecasting the Receivables, Mea<br>g and Executing Credit Policies, F<br>ry Management<br>t, Objectives of Inventory Manage<br>t- Economic Order Quantity- Trial<br>is, VED Analysis, JIT Control System          | sh Balance under certainty<br>iller -Orr Model. Preparat<br>ategies for managing sur<br>ning Receivables, Factors<br>ning and Objectives of H<br>ormulating and Executing<br>ment. Tools and Technique<br>and Error Approach or Ar<br>n. Ind AS 2. Relationship b | aging cas<br>y- Baumol'<br>cion of Cas<br>plus funds<br><b>12</b><br>influencin<br>Receivable<br>g Collectio<br><b>10</b><br>es of<br>halytical<br>between<br><b>12</b> |

| Module5:Cash Flow Analysis                                                                                                    | 10             |
|----------------------------------------------------------------------------------------------------|----------------|
| Meaning and Definition, Merits and Demerits, Difference between Fund Flow an<br>Statements. Provisions of Ind AS 7. Procedure of Cash Flow Statement. Concept<br>Cash equivalent. Classification of Cash Flows, Preparation of Cash Flow Stateme<br>As 7. Problems. | of Cash and    |
| SkillDevelopmentActivities:<br>1. Study the annual report of any two companies and prepare a cash budget                                                                                                    | for next year  |
| <ol> <li>Choose any 10-trading firms of your locality and prepare a report of affecting credit policies of such firms.</li> </ol>                                                                                                    | •              |
| 3. Make a study on determination of stock levels and safety levels in a big o your town.                                                                                                    | rganization o  |
| <ol> <li>Make a comparative analysis of financial statements of any two sectors u<br/>statement analysis techniques.</li> </ol>                                                                                                    | ising financia |
| 5. Any other activities relevant to the course.                                                                                                    |                |
| fextBooks:                                                                                                    |                |
| 1. I M Pandey, Financial Management, Vikas Publication.                                                                                                    |                |
| 2. Shashi Gupta, R.K Sharma, Financial Management, Kalyani Publishers                                                                                                    |                |
| 3. S N Maheshwari, Financial Management, Sulthan Chand                                                                                                    |                |
| 4. Khan and Jain, Financial Management, TMH                                                                                                    |                |
| 5. Prasanna Chandra, Financial Management, TMH                                                                                                    |                |
| 6. Dr. V Rajeshkumar and Nagaraju V, Financial Management, MH India<br>7. Dr. Aswhathanarayana T, Vikas Publishing House                                                                                                    |                |
| 8. G. Sudarshan Reddy, Financial Management, Himalaya Publishing House                                                                                                    |                |
| 9. K. Venkataramana, Financial Management, SHBP                                                                                                    |                |
| 10. Ravi M Kishore, Financial Management, Taxman Publications                                                                                                    |                |
|                                                                                                    |                |

| N                                                                                                    | NameoftheProgram:Bachelorof                                                                                                    |                                                                                                    |                                                                                                    |
|----------------------------------------------------------------------------------------------------|----------------------------------------------------------------------------------------------------|----------------------------------------------------------------------------------------------------|----------------------------------------------------------------------------------------------------|
|                                                                                                    | CourseCode:B.Com                                                                                                    |                                                                                                    |                                                                                                    |
|                                                                                                    | NameoftheCourse:CostA                                                                                                    | -                                                                                                    |                                                                                                    |
| CourseCredits                                                                                                    | No.ofHoursperW<br>eek                                                                                                    | TotalNo.ofTeach                                                                                                    | ngHours                                                                                                    |
| 4Credits                                                                                                    | 3+2Hrs                                                                                                    | 56Hrs                                                                                                    |                                                                                                    |
| <b>Pedagogy:</b> Classroom<br>eldworketc.,                                                                                                    | nslecture,Casestudies,Tutorialcla                                                                                                    | asses,Groupdiscussion,Se                                                                                                    | eminar&fi                                                                                                    |
| CourseOutcomes:On                                                                                                    | successful completionofthecou                                                                                                    | rse, thestudentswillbeal                                                                                                    | oleto                                                                                                    |
|                                                                                                    | conceptsofcostaccounting&Me                                                                                                    |                                                                                                    |                                                                                                    |
| b) OutlinethePr                                                                                                    | rocedureanddocumentationsin                                                                                                    | volvedinprocuremento                                                                                                    | fma                                                                                                    |
| terials&com                                                                                                    | putethevaluationofInventory.                                                                                                    |                                                                                                    |                                                                                                    |
| c) Makeuseofpa                                                                                                    | ayrollprocedures&computeidle                                                                                                    | eandovertime.                                                                                                    |                                                                                                    |
| d) Discussthem                                                                                                    | ethodsofallocation,apportionme                                                                                                    | nt&absorptionofoverhea                                                                                                    | ds.                                                                                                    |
|                                                                                                    | sheet&discusscostallocationun                                                                                                    | derABC.                                                                                                    |                                                                                                    |
| Syllabus:                                                                                                    |                                                                                                    |                                                                                                    | Hours                                                                                                    |
| ModuleNo.1:Introdu                                                                                                    | ctiontoCostAccounting                                                                                                    |                                                                                                    | 12                                                                                                    |
| Objectives,Importand<br>nancialAccounting;V<br>ostdriver,costcentre;<br>Costing (Meanings O                                                                                                    | ganddefinition-<br>ceandUsesofCostAccounting,Diff<br>VariousElementsofCostandClassi<br>Cost reduction and Cost com<br>Only);Use of IT in Cost Accounti<br>Sheet:                                                                                                    | ficationofCost;Costobjec<br>trol; Methods and Tec                                                                                                    | t,Costunit,C<br>hniques o<br>Accounting                                                                                             |
| Objectives,Importand<br>inancialAccounting;V<br>ostdriver,costcentre;<br>Costing (Meanings O<br>Cost<br>andCostheadsinaCos                                                                                                    | ceandUsesofCostAccounting,Diff<br>VariousElementsofCostandClassi<br>Cost reduction and Cost com<br>Only);Use of IT in Cost Accounti<br>Sheet:<br>tSheet,PresentationofCostInform                                                                                                    | ficationofCost;Costobjec<br>trol; Methods and Tec<br>ng; Limitations of Cost                                                                                                    | t,Costunit,C<br>hniques o<br>Accounting<br>Meaning                                                                                  |
| Objectives,Importand<br>inancialAccounting;V<br>ostdriver,costcentre;<br>Costing (Meanings O<br>Cost<br>andCostheadsinaCos<br>CostSheet,Tendersan                                                                                                    | ceandUsesofCostAccounting,Diff<br>VariousElementsofCostandClassi<br>Cost reduction and Cost com<br>Only);Use of IT in Cost Accounti<br>Sheet:<br>tSheet,PresentationofCostInform<br>adQuotations.                                                                                                    | ficationofCost;Costobjec<br>trol; Methods and Tec<br>ng; Limitations of Cost                                                                                                    | t,Costunit,C<br>hniques o<br>Accounting<br>Meaning                                                                                  |
| Objectives,Importand<br>inancialAccounting;V<br>ostdriver,costcentre;<br>Costing (Meanings O<br>Cost<br>andCostheadsinaCos<br>CostSheet,Tendersan<br>ModuleNo.2:Materia                                                                                                    | ceandUsesofCostAccounting,Diff<br>VariousElementsofCostandClassi<br>Cost reduction and Cost com<br>Only);Use of IT in Cost Accounti<br>Sheet:<br>tSheet,PresentationofCostInform<br>adQuotations.                                                                                                    | ficationofCost;Costobjec<br>trol; Methods and Tec<br>ng; Limitations of Cost<br>nationinCostSheet.Proble                                                                                                    | t,Costunit,C<br>hniques o<br>Accounting<br>Meanin<br>emson                                                                          |
| Objectives,Importand<br>inancialAccounting;V<br>ostdriver,costcentre;<br>Costing (Meanings O<br>Cost<br>andCostheadsinaCos<br><u>CostSheet,Tendersan</u><br>ModuleNo.2:Materia                                                                                                    | ceandUsesofCostAccounting,Diff<br>VariousElementsofCostandClassi<br>Cost reduction and Cost com<br>Only);Use of IT in Cost Accounti<br>Sheet:<br>tSheet,PresentationofCostInform<br>adQuotations.<br>IlCost                                                                                                    | ficationofCost;Costobjec<br>trol; Methods and Tec<br>ng; Limitations of Cost<br>nationinCostSheet.Proble<br>als – Direct and Indirect                                                                                                    | t,Costunit,C<br>hniques o<br>Accounting<br>Meaning<br>emson<br>12                                                                   |
| Objectives,Importand<br>inancialAccounting;V<br>ostdriver,costcentre;<br>Costing (Meanings O<br>Cost<br>andCostheadsinaCost<br>CostSheet,Tendersan<br>ModuleNo.2:Material<br>MaterialS: Meaning, I<br>MaterialMaterials ma                                                                                                    | ceandUsesofCostAccounting,Diff<br>VariousElementsofCostandClassi<br>Cost reduction and Cost com<br>Only);Use of IT in Cost Accounti<br>Sheet:<br>tSheet,PresentationofCostInform<br>adQuotations.<br>ICost                                                                                                    | ficationofCost;Costobjec<br>trol; Methods and Tec<br>ng; Limitations of Cost<br>nationinCostSheet.Proble<br>als – Direct and Indirect<br>ol Technique of inventor                                                                                                    | t,Costunit,C<br>hniques o<br>Accounting<br>Meaning<br>emson<br><b>12</b><br>y                                                       |
| Objectives,Importand<br>inancialAccounting;V<br>ostdriver,costcentre;<br>Costing (Meanings O<br>Cost<br>andCostheadsinaCos<br>CostSheet,Tendersan<br>ModuleNo.2:Materia<br>Materials: Meaning, I<br>MaterialMaterials ma<br>control,problems on                                                                                                    | ceandUsesofCostAccounting,Diff<br>VariousElementsofCostandClassi<br>Cost reduction and Cost com<br>Only);Use of IT in Cost Accounti<br>Sheet:<br>tSheet,PresentationofCostInform<br>adQuotations.<br>ICost<br>Importance and Types of Materia<br>aterial control Inventory contr<br>level setting and EOQ. Procurem                                                                                                    | ficationofCost;Costobjec<br>trol; Methods and Tec<br>ng; Limitations of Cost<br>nationinCostSheet.Proble<br>als – Direct and Indirect<br>ol Technique of inventor<br>nent- Procedure for proce                                                                                                    | t,Costunit,C<br>hniques o<br>Accounting<br>Meaning<br>emson<br><b>12</b><br>y                                                       |
| Objectives,Importand<br>inancialAccounting;V<br>ostdriver,costcentre;<br>Costing (Meanings O<br>Cost<br>andCostheadsinaCost<br>CostSheet,Tendersan<br>ModuleNo.2:Materia<br>Materials: Meaning, I<br>MaterialMaterials ma<br>control,problems on<br>ofmaterials and docu                                                                                                    | ceandUsesofCostAccounting,Diff<br>VariousElementsofCostandClassi<br>Cost reduction and Cost com<br>Only);Use of IT in Cost Accounti<br>Sheet:<br>tSheet,PresentationofCostInform<br>adQuotations.<br>ICost<br>Importance and Types of Materia<br>aterial control Inventory contr<br>level setting and EOQ. Procurem<br>umentation involved in materials                                                                                                    | ficationofCost;Costobjec<br>trol; Methods and Tec<br>ng; Limitations of Cost<br>nationinCostSheet.Proble<br>als – Direct and Indirect<br>ol Technique of inventor<br>nent- Procedure for proce<br>s accounting – Material                                                                                                    | t,Costunit,C<br>hniques of<br>Accounting<br>Meaning<br>emson<br><b>12</b><br>y<br>urement                                           |
| Objectives,Importand<br>inancialAccounting;V<br>ostdriver,costcentre;<br>Costing (Meanings O<br>Cost<br>andCostheadsinaCos<br>CostSheet,Tendersan<br>ModuleNo.2:Materia<br>Materials: Meaning, I<br>MaterialMaterials ma<br>control,problems on<br>ofmaterials and docu                                                                                                    | ceandUsesofCostAccounting,Diff<br>VariousElementsofCostandClassi<br>Cost reduction and Cost com<br>Only);Use of IT in Cost Accounti<br>Sheet:<br>tSheet,PresentationofCostInform<br>adQuotations.<br>ICost<br>Importance and Types of Materia<br>aterial control Inventory contr<br>level setting and EOQ. Procurem                                                                                                    | ficationofCost;Costobjec<br>trol; Methods and Tec<br>ng; Limitations of Cost<br>nationinCostSheet.Proble<br>als – Direct and Indirect<br>ol Technique of inventor<br>nent- Procedure for proce<br>s accounting – Material                                                                                                    | t,Costunit,C<br>hniques of<br>Accounting<br>Meanin<br>emson<br><b>12</b><br>y<br>urement                                            |
| Objectives,Importand<br>nancialAccounting;V<br>ostdriver,costcentre;<br>Costing (Meanings O<br>Cost<br>andCostheadsinaCost<br>CostSheet,Tendersan<br>ModuleNo.2:Materia<br>MaterialS: Meaning, I<br>MaterialMaterials ma<br>control,problems on<br>ofmaterials and docu<br>Storage:DutiesofStor<br>nt                                                                                                    | ceandUsesofCostAccounting,Diff<br>VariousElementsofCostandClassi<br>Cost reduction and Cost com<br>Only);Use of IT in Cost Accounti<br>Sheet:<br>tSheet,PresentationofCostInform<br>adQuotations.<br>IlCost<br>Importance and Types of Materia<br>aterial control Inventory contr<br>level setting and EOQ. Procurem<br>umentation involved in materials<br>rekeeper,pricingofmaterialissues                                                                                                    | ficationofCost;Costobjec<br>trol; Methods and Tec<br>ng; Limitations of Cost<br>nationinCostSheet.Proble<br>als – Direct and Indirect<br>ol Technique of inventor<br>nent- Procedure for proce<br>s accounting – Material<br>s,preparationofStoresLed                                                                          | t,Costunit,C<br>hniques of<br>Accounting<br>Meanin<br>emson<br>12<br>y<br>urement<br>gerAccou                                       |
| Dbjectives,Importand<br>nancialAccounting;V<br>ostdriver,costcentre;<br>Costing (Meanings O<br>Cost<br>andCostheadsinaCos<br>CostSheet,Tendersan<br>Materials: Meaning, I<br>MaterialS: Meaning, I<br>MaterialMaterials ma<br>control,problems on<br>ofmaterials and docu<br>Storage:DutiesofStor<br>at<br>FIFO,LIFO,SimpleAv                                                                                                    | ceandUsesofCostAccounting,Diff<br>VariousElementsofCostandClassi<br>Cost reduction and Cost com<br>Only);Use of IT in Cost Accounti<br>Sheet:<br>tSheet,PresentationofCostInform<br>adQuotations.<br>ICost<br>Importance and Types of Materia<br>aterial control Inventory contr<br>level setting and EOQ. Procurem<br>umentation involved in materials<br>rekeeper,pricingofmaterialissues                                                                                                    | ficationofCost;Costobjec<br>trol; Methods and Tec<br>ng; Limitations of Cost<br>nationinCostSheet.Proble<br>als – Direct and Indirect<br>ol Technique of inventor<br>nent- Procedure for proce<br>s accounting – Material<br>s,preparationofStoresLed                                                                          | t,Costunit,C<br>chniques c<br>Accounting<br>Meanin<br>emson<br>12<br>y<br>urement<br>gerAccou                                       |
| Dbjectives,Importand<br>nancialAccounting;V<br>ostdriver,costcentre;<br>Costing (Meanings O<br>Cost<br>andCostheadsinaCost<br>CostSheet,Tendersan<br>ModuleNo.2:Material<br>Materials: Meaning, I<br>MaterialS: Meaning, I<br>MaterialS: Meaning, I<br>Materials and docu<br>Storage:DutiesofStor<br>nt<br>-FIFO,LIFO,SimpleAv<br>ModuleNo.3:Employ                                                                                                    | ceandUsesofCostAccounting,Diff<br>VariousElementsofCostandClassi<br>Cost reduction and Cost com<br>Only);Use of IT in Cost Accounti<br>Sheet:<br>tSheet,PresentationofCostInform<br>adQuotations.<br>ICost<br>Importance and Types of Materia<br>aterial control Inventory contr<br>level setting and EOQ. Procurem<br>umentation involved in materials<br>rekeeper,pricingofmaterialissues                                                                                                    | ficationofCost;Costobjec<br>trol; Methods and Tec<br>ng; Limitations of Cost<br>nationinCostSheet.Proble<br>als – Direct and Indirect<br>ol Technique of inventor<br>nent- Procedure for proce<br>s accounting – Material<br>s,preparationofStoresLed<br>ePriceMethods–Problem                                                 | t,Costunit,C<br>chniques c<br>Accounting<br>Meanin<br>emson<br>12<br>y<br>urement<br>gerAccou<br>s.<br>10                           |
| Dbjectives,Importand<br>nancialAccounting;V<br>ostdriver,costcentre;<br>Costing (Meanings O<br>Cost<br>andCostheadsinaCost<br>CostSheet,Tendersan<br>ModuleNo.2:Materia<br>MaterialS: Meaning, I<br>MaterialMaterials ma<br>control,problems on<br>ofmaterials and docu<br>Storage:DutiesofStor<br>nt<br>-FIFO,LIFO,SimpleAv<br>ModuleNo.3:Employ                                                                                                    | ceandUsesofCostAccounting,Diff<br>VariousElementsofCostandClassi<br>Cost reduction and Cost com<br>Only);Use of IT in Cost Accounti<br>Sheet:<br>tSheet,PresentationofCostInform<br>adQuotations.<br>dlCost<br>Importance and Types of Materia<br>aterial control Inventory contr<br>level setting and EOQ. Procurem<br>mentation involved in materials<br>rekeeper,pricingofmaterialissues<br>veragePriceandWeightedAverage<br>reeCost                                                                                                    | ficationofCost;Costobjec<br>trol; Methods and Tec<br>ng; Limitations of Cost<br>nationinCostSheet.Proble<br>als – Direct and Indirect<br>ol Technique of inventor<br>nent- Procedure for proce<br>s accounting – Material<br>s,preparationofStoresLed<br>ePriceMethods–Problem                                                 | t,Costunit,C<br>chniques of<br>Accounting<br>Meaninger<br>s.<br>12<br>yurement<br>gerAccou<br>s.<br>10                              |
| Dbjectives,Importand<br>nancialAccounting;V<br>ostdriver,costcentre;<br>Costing (Meanings O<br>Cost<br>andCostheadsinaCost<br><u>CostSheet,Tendersan</u><br>ModuleNo.2:Materia<br>Materials: Meaning, I<br>MaterialMaterials ma<br>control,problems on<br>ofmaterials and docu<br>Storage:DutiesofStor<br>nt<br>-FIFO,LIFO,SimpleAv<br>ModuleNo.3:Employ<br>ntroduction— Empl<br>imekeepingandtime                                                                                                    | ceandUsesofCostAccounting,Diff<br>VariousElementsofCostandClassi<br>Cost reduction and Cost com<br>Only);Use of IT in Cost Accounti<br>Sheet:<br>tSheet,PresentationofCostInform<br>adQuotations.<br>IlCost<br>Importance and Types of Materia<br>aterial control Inventory contr<br>level setting and EOQ. Procurem<br>umentation involved in materials<br>rekeeper,pricingofmaterialissues<br>veragePriceandWeightedAverage<br>eeCost<br>loyee Cost – types of labou                                                                                                    | ficationofCost;Costobjec<br>trol; Methods and Tec<br>ng; Limitations of Cost<br>nationinCostSheet.Proble<br>als – Direct and Indirect<br>ol Technique of inventor<br>nent- Procedure for proce<br>s accounting – Material<br>s,preparationofStoresLed<br>ePriceMethods–Problem<br>ur cost -Labour Cost                         | t,Costunit,C<br>chniques c<br>Accounting<br>Meanin<br>emson<br>12<br>y<br>urement<br>gerAccou<br>s.<br>10<br>Control                |
| Dbjectives,Importand<br>nancialAccounting;V<br>ostdriver,costcentre;<br>Costing (Meanings O<br>Cost<br>andCostheadsinaCost<br>CostSheet,Tendersan<br>ModuleNo.2:Materia<br>Materials: Meaning, I<br>MaterialMaterials ma<br>control,problems on<br>ofmaterials and docu<br>Storage:DutiesofStor<br>nt<br>-FIFO,LIFO,SimpleAv<br>ModuleNo.3:Employ<br>ntroduction— Empl<br>imekeepingandtime<br>PreparationofPayroll                                                                                                  | ceandUsesofCostAccounting,Diff<br>VariousElementsofCostandClassi<br>Cost reduction and Cost com<br>Only);Use of IT in Cost Accounti<br>Sheet:<br>tSheet,PresentationofCostInform<br>adQuotations.<br>ICost<br>Importance and Types of Materia<br>aterial control Inventory contr<br>level setting and EOQ. Procurem<br>mentation involved in materials<br>rekeeper,pricingofmaterialissues<br>veragePriceandWeightedAverage<br>eeCost<br>loyee Cost – types of labou<br>bookingandPayrollProcedure-                                                                                                    | ficationofCost;Costobjec<br>trol; Methods and Tec<br>ng; Limitations of Cost<br>nationinCostSheet.Proble<br>als – Direct and Indirect<br>ol Technique of inventor<br>nent- Procedure for proce<br>s accounting – Material<br>s,preparationofStoresLed<br>ePriceMethods–Problem<br>ur cost -Labour Cost                         | t,Costunit,C<br>chniques c<br>Accounting<br>Meanin<br>emson<br>12<br>y<br>urement<br>gerAccou<br>s.<br>10<br>Control                |
| Dbjectives,Importand<br>nancialAccounting;V<br>ostdriver,costcentre;<br>Costing (Meanings O<br>Cost<br>andCostheadsinaCos<br><u>CostSheet,Tendersan</u><br>ModuleNo.2:Materia<br>Materials: Meaning, I<br>MaterialS: Meaning, I<br>MaterialMaterials ma<br>control,problems on<br>ofmaterials and docu<br>Storage:DutiesofStor<br>nt<br>-FIFO,LIFO,SimpleAv<br>ModuleNo.3:Employ<br>Introduction – Empl<br>imekeepingandtime<br>PreparationofPayroll<br>TimeCausesandTrea                                            | ceandUsesofCostAccounting,Diff<br>VariousElementsofCostandClassi<br>Cost reduction and Cost com<br>Only);Use of IT in Cost Accounti<br>Sheet:<br>tSheet,PresentationofCostInform<br>adQuotations.<br>ICost<br>Importance and Types of Materia<br>aterial control Inventory contr<br>level setting and EOQ. Procurem<br>umentation involved in materials<br>rekeeper,pricingofmaterialissues<br>veragePriceandWeightedAverage<br>eeCost<br>loyee Cost – types of labou<br>bookingandPayrollProcedure-<br>l:IdleTimeCausesandTreatmento                                                                                                    | ficationofCost;Costobjec<br>trol; Methods and Tec<br>ng; Limitations of Cost<br>nationinCostSheet.Proble<br>als – Direct and Indirect<br>ol Technique of inventor<br>nent- Procedure for proce<br>s accounting – Material<br>s,preparationofStoresLed<br>ePriceMethods–Problem<br>ur cost -Labour Cost                         | t,Costunit,C<br>chniques c<br>Accounting<br>Meanin<br>emson<br>12<br>y<br>urement<br>gerAccou<br>s.<br>10<br>Control<br>letime,Ove  |
| Objectives,Importand<br>nancialAccounting;V<br>ostdriver,costcentre;<br>Costing (Meanings O<br>Cost<br>andCostheadsinaCost<br>CostSheet,Tendersan<br>ModuleNo.2:Materia<br>Materials: Meaning, I<br>MaterialMaterials ma<br>control,problems on<br>ofmaterials and docu<br>Storage:DutiesofStor<br>nt<br>-FIFO,LIFO,SimpleAv<br>ModuleNo.3:Employ<br>Introduction – Empl<br>imekeepingandtime<br>PreparationofPayroll<br>TimeCausesandTrea<br>Meaning,Reasonsand                                                     | ceandUsesofCostAccounting,Diff<br>VariousElementsofCostandClassi<br>Cost reduction and Cost com<br>Only);Use of IT in Cost Accounti<br>Sheet:<br>tSheet,PresentationofCostInform<br>adQuotations.<br>ICost<br>Importance and Types of Materia<br>aterial control Inventory contr<br>level setting and EOQ. Procurem<br>mentation involved in materials<br>rekeeper,pricingofmaterialissues<br>veragePriceandWeightedAverage<br>eeCost<br>loyee Cost – types of labou<br>bookingandPayrollProcedure-<br>l:IdleTimeCausesandTreatmentcatment-LabourTurnover-                                                                                                    | ficationofCost;Costobjec<br>trol; Methods and Tec<br>ng; Limitations of Cost<br>nationinCostSheet.Proble<br>als – Direct and Indirect<br>ol Technique of inventor<br>nent- Procedure for proce<br>s accounting – Material<br>s,preparationofStoresLed<br>ePriceMethods–Problem<br>ur cost -Labour Cost                         | t,Costunit,C<br>chniques c<br>Accounting<br>Meanin<br>emson<br>12<br>y<br>urement<br>gerAccou<br>s.<br>10<br>Control<br>letime,Ove  |
| Objectives,Importand<br>inancialAccounting;V<br>ostdriver,costcentre;<br>Costing (Meanings O<br>Cost<br>andCostheadsinaCost<br>CostSheet,Tendersan<br>ModuleNo.2:Material<br>Materials: Meaning, I<br>MaterialS: Meaning, I<br>MaterialMaterials ma<br>control,problems on<br>ofmaterials and docu<br>Storage:DutiesofStor<br>nt<br>-FIFO,LIFO,SimpleAv<br>ModuleNo.3:Employ<br>Introduction – Empl<br>timekeepingandtime<br>PreparationofPayroll<br>rTimeCausesandTrea<br>Meaning,Reasonsand<br>system and piece ra | ceandUsesofCostAccounting,Diff<br>VariousElementsofCostandClassi<br>Cost reduction and Cost com<br>Only);Use of IT in Cost Accounti<br>Sheet:<br>tSheet,PresentationofCostInform<br>adQuotations.<br>ICost<br>Importance and Types of Materia<br>aterial control Inventory contr<br>level setting and EOQ. Procurem<br>umentation involved in materials<br>rekeeper,pricingofmaterialissues<br>veragePriceandWeightedAverage<br>teeCost<br>loyee Cost – types of labor<br>bookingandPayrollProcedure-<br>l:IdleTimeCausesandTreatmento<br>atment-LabourTurnover-<br>lEffectsofLabourturnover.Metho<br>te system, and the Incentive<br>,RowanplanandTaylordifferentia | ficationofCost;Costobjec<br>trol; Methods and Tec<br>ng; Limitations of Cost<br>nationinCostSheet.Proble<br>als – Direct and Indirect<br>ol Technique of inventor<br>ent- Procedure for proce<br>s accounting – Material<br>s,preparationofStoresLed<br>ePriceMethods–Problem<br>ur cost -Labour Cost<br>ofNormalandAbnormalId | t,Costunit,C<br>chniques of<br>Accounting<br>Meanin<br>emson<br>12<br>y<br>urement<br>gerAccou<br>s.<br>10<br>Control<br>letime,Ove |

#### Introduction-

MeaningandClassificationofOverheads;AccountingandControlofManufacturing Overheads: and Collection. Cost Allocation. Estimation Apportionment.Reapportionment and Absorption of Manufacturing Overheads; Problems on PrimaryandSecondaryoverheadsdistributionusingReciprocalServiceMethods(RepeatedD istributionMethodandSimultaneousEquationMethod);AbsorptionofOverheads: MeaningandMethodsof Absorption of Overheads; ProblemsonMachineHourRate.

#### ModuleNo.5:ReconciliationofCostandFinancialAccounts

10

Introduction–meaningofreconciliation,ReasonsfordifferencesinProfitsunderFinancial and Cost Accounts; Procedure for Reconciliation – Ascertainment of Profits asperFinancialAccountsandCostAccountsandReconciliationofProfitsofbothsetsof Accounts–PreparationofReconciliationStatement–Problems.

### SkillDevelopmentsActivities:

- Visit any Manufacturingentity, collect themethodofinventory valuation adopted & procedure involved in procuring i nventory.
- 2. Drawtheformatoffivedocumentsusedformaterialaccounting
- 3. PreparedummyPayrollwithimaginaryfigures.
- 4. Visitanylarge-

scaleorganization, identify the technique sused for controlling administrative, Sel ling & distribution overheads.

5. Visitanymanufacturingentityandcollectthecostdateandpreparethecostsheet.

6. Anyotheractivities, which are relevant to the course.

# TextBooks:

- 1. CharlesT.Horngren,SrikantM.Datar,MadhavV.Rajan,CostAcco unting:AManagerialEmphasis,PearsonEducation.
- 2. JawaharLal,CostAccounting.,McGrawHillEducation
- 3. MadegowdaJ,CostAccounting,HPH.
- 4. RajivGoel,CostAccounting,InternationalBookHouse
- 5. Jain,S.P.andK.L.Narang.CostAccounting:PrinciplesandMethods.KalyaniPublis hers
- 6. Arora,M.N.CostAccounting– Principlesand Pra cti c e ,VikasPublishingHouse,NewDelhi.
- 7. Maheshwari, S.N. and S.N. Mittal.Cost Accounting:TheoryandProblems.ShriMahavirBookDepot,NewDelhi.
- 8. Iyengar, S.P. Cost Accounting, Sultan Chand & Sons
- 9. MariyappaBCostAccounting,HPH

Note:Latesteditionoftextbooksmaybeused.

# 3.4CurriculumofArtificialIntelligencewillbegivenbyKSHEC

|                                                                                                    | NameoftheProgram:Bachelorof                                                                                                    | . ,                                                                                                    |                                                              |
|----------------------------------------------------------------------------------------------------|----------------------------------------------------------------------------------------------------|----------------------------------------------------------------------------------------------------|--------------------------------------------------------------|
|                                                                                                    | CourseCode:B.Com.3.                                                                                                    | . ,                                                                                                    |                                                              |
|                                                                                                    | NameoftheCourse:Advert                                                                                                    |                                                                                                    |                                                              |
| CourseCredits                                                                                                    | No.ofHoursperW<br>eek                                                                                                    | TotalNo.ofTeaching                                                                                                    | gHours                                                       |
| 3Credits                                                                                                    | 3Hrs                                                                                                    | 42Hrs                                                                                                    |                                                              |
| Pedagogy:Classroon                                                                                                    | l<br>nslecture,Casestudies,Groupdiscu                                                                                                    | ission&Seminaretc.,                                                                                                    |                                                              |
| CourseOutcomes:On                                                                                                    | successfulcompletionofthecour                                                                                                    | se,thestudentswillbeablet                                                                                                    | to                                                           |
| a. Familiarizew                                                                                                    | vithadvertisingconcepts.                                                                                                    |                                                                                                    |                                                              |
| b. Ableidentify                                                                                                    | reffectivemediachoiceforadverti                                                                                                    | sing.                                                                                                    |                                                              |
| c. Developads                                                                                                    | for differentmedia.                                                                                                    |                                                                                                    |                                                              |
| -                                                                                                    | dvertisingeffectiveness.                                                                                                    |                                                                                                    |                                                              |
| e. Analyzether                                                                                                    | oleofadvertisingagency.                                                                                                    |                                                                                                    |                                                              |
| Syllabus:                                                                                                    |                                                                                                    |                                                                                                    | Hours                                                        |
| ModuleNo.1:Introdu                                                                                                    | iction                                                                                                    |                                                                                                    | 10                                                           |
|                                                                                                    |                                                                                                    |                                                                                                    |                                                              |
| Communication P                                                                                                    | rocess; Advertisingas a too                                                                                                    | lof communication; M                                                                                                    | eaning,                                                      |
| natureandimportan                                                                                                    | rocess; Advertisingas a too<br>ceofadvertising;Typesofadverti                                                                                                    | sing;Advertisingobjectiv                                                                                                    | es.                                                          |
| natureandimportan<br>Audienceanalysis;Se                                                                                                    | ceofadvertising;Typesofadverti<br>ettingofadvertisingbudget:Dete                                                                                                    | sing;Advertisingobjectiv                                                                                                    | es.<br>ods.                                                  |
| natureandimportan                                                                                                    | ceofadvertising;Typesofadverti<br>ettingofadvertisingbudget:Dete                                                                                                    | sing;Advertisingobjectiv                                                                                                    | es.                                                          |
| natureandimportan<br>Audienceanalysis;So<br>ModuleNo.2:MediaD                                                                                                    | ceofadvertising;Typesofadverti<br>ettingofadvertisingbudget:Dete                                                                                                    | sing;Advertisingobjectiv<br>rminantsandmajormetho                                                                                                    | es.<br>ods.<br>07                                            |
| natureandimportan<br>Audienceanalysis;So<br><b>ModuleNo.2:MediaD</b><br>Major media types                                                                                                    | ceofadvertising;Typesofadverti<br>ettingofadvertisingbudget:Dete<br>Decisions                                                                                                    | sing;Advertisingobjectiv<br>rminantsandmajormetho<br>t as an advertising medi                                                                                                    | es.<br>ods.<br><b>07</b><br>ia, meri                         |
| natureandimportan<br>Audienceanalysis;So<br><b>ModuleNo.2:MediaD</b><br>Major media types                                                                                                    | ceofadvertising;Typesofadverti<br>ettingofadvertisingbudget:Dete<br><b>Decisions</b><br>- their characteristics, internet<br>sinfluencingmediachoice;mediase                                                                                                    | sing;Advertisingobjectiv<br>rminantsandmajormetho<br>t as an advertising medi                                                                                                    | es.<br>ods.<br><b>07</b><br>ia, meri                         |
| natureandimportan<br>Audienceanalysis;So<br><b>ModuleNo.2:MediaD</b><br>Major media types<br>anddemerits;Factors<br>ngthroughtheInterne                                                                                                    | aceofadvertising;Typesofadverti<br>ettingofadvertisingbudget:Deter<br>Decisions<br>- their characteristics, internet<br>sinfluencingmediachoice;mediase<br>et-mediadevices.                                                                                                    | sing;Advertisingobjectiv<br>rminantsandmajormetho<br>t as an advertising medi                                                                                                    | es.<br>ods.<br><b>07</b><br>ia, meri<br>Advertis             |
| natureandimportan<br>Audienceanalysis;So<br>ModuleNo.2:MediaD<br>Major media types<br>anddemerits;Factors<br>ngthroughtheInterne<br>ModuleNo.3:Messag                                                                                                    | eccofadvertising;Typesofadverti<br>ettingofadvertisingbudget:Deter<br>Decisions<br>- their characteristics, internet<br>sinfluencingmediachoice;mediase<br>et-mediadevices.<br>eDevelopment                                                                                                    | sing;Advertisingobjectiv<br>rminantsandmajormetho<br>t as an advertising medi<br>election,mediascheduling,A                                                                                                    | es.<br>ods.<br>07<br>ia, meri<br>Advertis<br>08              |
| natureandimportan<br>Audienceanalysis;So<br>ModuleNo.2:MediaD<br>Major media types<br>anddemerits;Factors<br>ngthroughtheInterne<br>ModuleNo.3:Messag<br>Advertisingappeals,A                                                                                                    | aceofadvertising;Typesofadverti<br>ettingofadvertisingbudget:Deter<br><b>Decisions</b><br>- their characteristics, internet<br>sinfluencingmediachoice;mediase<br>et-mediadevices.<br><b>eDevelopment</b><br>Advertisingcopy and elements,Pro                                                                                                    | sing;Advertisingobjectiv<br>rminantsandmajormetho<br>t as an advertising medi<br>election,mediascheduling,A                                                                                                    | es.<br>ods.<br>07<br>ia, meri<br>Advertis<br>08<br>dia       |
| natureandimportan<br>Audienceanalysis;So<br>ModuleNo.2:MediaD<br>Major media types<br>anddemerits;Factors<br>ngthroughtheInterne<br>ModuleNo.3:Messag<br>Advertisingappeals,A<br>ModuleNo.4:Measur                                                                                                    | aceofadvertising;Typesofadverti<br>ettingofadvertisingbudget:Deter<br>Decisions<br>- their characteristics, internet<br>sinfluencingmediachoice;mediase<br>et-mediadevices.<br>eDevelopment<br>Advertisingcopy and elements,Pro-<br>ringAdvertisingEffectiveness                                                                                                    | sing;Advertisingobjectiv<br>rminantsandmajormetho<br>t as an advertising medi<br>election,mediascheduling,A                                                                                                    | es.<br>ods.<br>07<br>ia, meri<br>Advertis<br>08              |
| natureandimportan<br>Audienceanalysis;So<br>ModuleNo.2:MediaD<br>Major media types<br>anddemerits;Factors<br>ngthroughtheInterne<br>ModuleNo.3:Messag<br>Advertisingappeals,A<br>ModuleNo.4:Measur                                                                                                    | aceofadvertising;Typesofadverti<br>ettingofadvertisingbudget:Deter<br><b>Decisions</b><br>- their characteristics, internet<br>sinfluencingmediachoice;mediase<br>et-mediadevices.<br><b>eDevelopment</b><br>Advertisingcopy and elements,Pro                                                                                                    | sing;Advertisingobjectiv<br>rminantsandmajormetho<br>t as an advertising medi<br>election,mediascheduling,A                                                                                                    | es.<br>ods.<br>07<br>ia, meri<br>Advertis<br>08<br>dia       |
| natureandimportan<br>Audienceanalysis;So<br>ModuleNo.2:MediaD<br>Major media types<br>anddemerits;Factors<br>ngthroughtheInterne<br>ModuleNo.3:Messag<br>Advertisingappeals,A<br>ModuleNo.4:Measur<br>Evaluatingcommunic                                                                                                    | aceofadvertising;Typesofadverti<br>ettingofadvertisingbudget:Deter<br>Decisions<br>- their characteristics, internet<br>sinfluencingmediachoice;mediase<br>et-mediadevices.<br>eDevelopment<br>Advertisingcopy and elements,Pro-<br>ringAdvertisingEffectiveness                                                                                                    | sing;Advertisingobjectiv<br>rminantsandmajormetho<br>t as an advertising medi<br>election,mediascheduling,A                                                                                                    | es.<br>ods.<br>07<br>ia, meri<br>Advertis<br>08<br>dia       |
| natureandimportan<br>Audienceanalysis;So<br>ModuleNo.2:MediaD<br>Major media types<br>anddemerits;Factors<br>ngthroughtheInterno<br>ModuleNo.3:Messag<br>Advertisingappeals,A<br>ModuleNo.4:Measur<br>Evaluatingcommunic<br>ModuleNo.5: Adv                                                                                                    | aceofadvertising;Typesofadverti<br>ettingofadvertisingbudget:Deter<br>Decisions<br>- their characteristics, internet<br>sinfluencingmediachoice;mediase<br>et-mediadevices.<br>eDevelopment<br>Advertisingcopy and elements,Pro-<br>ringAdvertisingEffectiveness<br>cationandsaleseffects;Pre-andPos                                                                                                    | sing;Advertisingobjectiv<br>rminantsandmajormetho<br>t as an advertising medi<br>election,mediascheduling,A<br>eparingadsfordifferentmed<br>t-testingtechniques                                                            | es.<br>ods.<br>07<br>ia, meri<br>Advertis<br>08<br>dia<br>10 |
| natureandimportan<br>Audienceanalysis;So<br>ModuleNo.2:MediaD<br>Major media types<br>anddemerits;Factors<br>ngthroughtheInterne<br>ModuleNo.3:Messag<br>Advertisingappeals,A<br>ModuleNo.4:Measur<br>Evaluatingcommunic<br>ModuleNo.5: Adv<br>a) AdvertisingAger                                                                                                    | aceofadvertising;Typesofadverti<br>ettingofadvertising;Typesofadverti<br>ettingofadvertisingbudget:Deter<br>Decisions<br>- their characteristics, internet<br>sinfluencingmediachoice;mediase<br>et-mediadevices.<br>eDevelopment<br>Advertisingcopy and elements,Pro-<br>ringAdvertisingEffectiveness<br>cationandsaleseffects;Pre-andPos<br>vertisingAgency                                                                                                    | sing;Advertisingobjectiv<br>rminantsandmajormetho<br>t as an advertising medi<br>election,mediascheduling,A<br>eparingadsfordifferentmed<br>t-testingtechniques<br>vertisingagency.                                        | es.<br>ods.<br>07<br>ia, meri<br>Advertis<br>08<br>dia<br>10 |
| natureandimportan<br>Audienceanalysis;So<br>ModuleNo.2:MediaD<br>Major media types<br>anddemerits;Factors<br>ngthroughtheInterne<br>ModuleNo.3:Messag<br>Advertisingappeals,A<br>ModuleNo.4:Measur<br>Evaluatingcommunic<br>ModuleNo.5: Adv<br>a) AdvertisingAger                                                                                                    | aceofadvertising;Typesofadverti<br>ettingofadvertisingbudget:Deter<br>Decisions<br>- their characteristics, internet<br>sinfluencingmediachoice;mediase<br>et-mediadevices.<br>eDevelopment<br>Advertisingcopy and elements,Pre-<br>ringAdvertisingEffectiveness<br>cationandsaleseffects;Pre-andPos<br>vertisingAgency<br>hcy:Role,typesandselectionofade<br>dlegalaspectsofadvertisinginInd                                                                                 | sing;Advertisingobjectiv<br>rminantsandmajormetho<br>t as an advertising medi<br>election,mediascheduling,A<br>eparingadsfordifferentmed<br>t-testingtechniques<br>vertisingagency.                                        | es.<br>ods.<br>07<br>ia, meri<br>Advertis<br>08<br>dia<br>10 |
| natureandimportan<br>Audienceanalysis;So<br>ModuleNo.2:MediaD<br>Major media types<br>anddemerits;Factors<br>ngthroughtheInterne<br>ModuleNo.3:Messag<br>Advertisingappeals,A<br>ModuleNo.4:Measur<br>Evaluatingcommunic<br>ModuleNo.5: Adv<br>a) AdvertisingAger<br>b) Social,ethicalanc<br>SkillDevelopmentAc                                                          | aceofadvertising;Typesofadverti<br>ettingofadvertisingbudget:Deter<br>Decisions<br>- their characteristics, internet<br>sinfluencingmediachoice;mediase<br>et-mediadevices.<br>eDevelopment<br>Advertisingcopy and elements,Pre-<br>ringAdvertisingEffectiveness<br>cationandsaleseffects;Pre-andPos<br>vertisingAgency<br>hcy:Role,typesandselectionofade<br>dlegalaspectsofadvertisinginInd                                                                                 | sing;Advertisingobjectiv<br>rminantsandmajormetho<br>t as an advertising medi<br>election,mediascheduling,A<br>eparingadsfordifferentmed<br>t-testingtechniques<br>vertisingagency.<br>ia.                                 | es.<br>ods.<br>07<br>ia, meri<br>Advertis<br>08<br>dia<br>10 |
| natureandimportan<br>Audienceanalysis;So<br>ModuleNo.2:MediaD<br>Major media types<br>anddemerits;Factors<br>ngthroughtheInterne<br>ModuleNo.3:Messag<br>Advertisingappeals,A<br>ModuleNo.4:Measur<br>Evaluatingcommunic<br>ModuleNo.5: Adv<br>a) AdvertisingAger<br>b) Social,ethicalanc<br>SkillDevelopmentAc<br>1. Analyzethea                                        | aceofadvertising;Typesofadverti<br>ettingofadvertisingbudget:Deter<br>Decisions<br>- their characteristics, internet<br>sinfluencingmediachoice;mediase<br>et-mediadevices.<br>eDevelopment<br>Advertisingcopy and elements,Pro-<br>ringAdvertisingEffectiveness<br>cationandsaleseffects;Pre-andPos<br>vertisingAgency<br>hcy:Role,typesandselectionofad<br>dlegalaspectsofadvertisinginInd<br>ctivities:                                                                    | sing;Advertisingobjectiv<br>rminantsandmajormetho<br>t as an advertising medi<br>election,mediascheduling,A<br>eparingadsfordifferentmed<br>t-testingtechniques<br>vertisingagency.<br>ia.                                 | es.<br>ods.<br>07<br>ia, meri<br>Advertis<br>08<br>dia<br>10 |
| natureandimportan<br>Audienceanalysis;So<br>ModuleNo.2:MediaD<br>Major media types<br>anddemerits;Factors<br>ngthroughtheInterne<br>ModuleNo.3:Messag<br>Advertisingappeals,A<br>ModuleNo.4:Measur<br>Evaluatingcommunic<br>ModuleNo.5: Adv<br>a) AdvertisingAger<br>b) Social,ethicalanc<br>SkillDevelopmentAc<br>1. Analyzethea<br>2. Listoutanyte                     | aceofadvertising;Typesofadverti<br>ettingofadvertisingbudget:Deter<br>Decisions<br>- their characteristics, internet<br>sinfluencingmediachoice;mediase<br>et-mediadevices.<br>eDevelopment<br>Advertisingcopy and elements,Pro-<br>ringAdvertisingEffectiveness<br>cationandsaleseffects;Pre-andPos<br>vertisingAgency<br>hcy:Role,typesandselectionofade<br>dlegalaspectsofadvertisinginInd<br>ctivities:<br>audiencefeedbackonadvertisem                                   | sing;Advertisingobjectiv<br>rminantsandmajormetho<br>t as an advertising medi<br>election,mediascheduling,A<br>eparingadsfordifferentmed<br>t-testingtechniques<br>vertisingagency.<br>ia.                                 | es.<br>ods.<br>07<br>ia, meri<br>Advertis<br>08<br>dia<br>10 |
| natureandimportan<br>Audienceanalysis;So<br>ModuleNo.2:MediaD<br>Major media types<br>anddemerits;Factors<br>ngthroughtheInterne<br>ModuleNo.3:Messag<br>Advertisingappeals,A<br>ModuleNo.4:Measur<br>Evaluatingcommunic<br>ModuleNo.5: Adv<br>a) AdvertisingAger<br>b) Social,ethicalanc<br>SkillDevelopmentAcc<br>1. Analyzethea<br>2. Listoutanyte<br>3. Designany tr | aceofadvertising;Typesofadverti<br>ettingofadvertisingbudget:Deter<br>Decisions<br>- their characteristics, internet<br>sinfluencingmediachoice;mediase<br>et-mediadevices.<br>eDevelopment<br>Advertisingcopy and elements,Pro-<br>ringAdvertisingEffectiveness<br>cationandsaleseffects;Pre-andPos<br>vertisingAgency<br>hcy:Role,typesandselectionofad<br>dlegalaspectsofadvertisinginInd<br>ctivities:<br>audiencefeedbackonadvertisem<br>nproducts/servicesadvertisedthi | sing;Advertisingobjectiv<br>rminantsandmajormetho<br>t as an advertising medi<br>election,mediascheduling,A<br>eparingadsfordifferentmed<br>t-testingtechniques<br>vertisingagency.<br>ia.<br>entofFMCG.<br>roughinternet. | es.<br>ods.<br>07<br>ia, meri<br>Advertis<br>08<br>dia<br>10 |

#### TextBooks:

- 1. GeorgeEBelch,MichaelABelch,KeyoorPurani,AdvertisingandPromotion. AnIntegratedMarketingCommunicationsPerspective(SIE),McGrawHillE ducation
- 2. S. Wats Dunn, and Arnold M.Barban. Advertising:It's RoleinMarketing.DrydenPress
- 3. Burnett, Wells, and Moriatty. Advertising: Principles and Practice. 5thed.PrenticeHallofIndia,NewDelhi.
- 4. Batra, Myersand Aakers. Advertising Management. PHILearning.
- 5. TerenceA. Shimp.Advertising and Promotion:An IMCApproach.CengageLearning.
- 6. Sharma,Kavita.Advertising:PlanningandDecisionMaking,TaxmannPubl ications
- 7. JaishreeJethwaneyandShrutiJain,Advertising Management,OxfordUniversityPress,2012
- 8. ChunawalaandSethia,Advertising,HimalayaPublishingHouse
- 9. RuchiGupta, Advertising, S. Chand& Co.
- 10. O'Guinn,Advertisingand Promotion:AnIntegrated Brand Approach,CengageLearning

Note:Latesteditionoftextbooksmaybeused.

|                                                                                                    | NameoftheProgram:BachelorofCo                                                                                                    |                                                                                                    |
|----------------------------------------------------------------------------------------------------|----------------------------------------------------------------------------------------------------|----------------------------------------------------------------------------------------------------|
|                                                                                                    | CourseCode:B.Com.3.5(0                                                                                                    | -                                                                                                    |
|                                                                                                    | NameoftheCourse:Entrepreneu                                                                                                    |                                                                                                    |
| CourseCredits                                                                                                    | No.ofHoursperW<br>eek                                                                                                    | TotalNo.ofTeachingHours                                                                                                    |
| 3Credits                                                                                                    | 3Hrs                                                                                                    | 42Hrs                                                                                                    |
| Pedagogy:Classroon                                                                                                    | nslecture,Casestudies,Groupdiscuss                                                                                                    | sion&Seminaretc.,                                                                                                    |
|                                                                                                    | success fulcompletion of the course,                                                                                                    |                                                                                                    |
|                                                                                                    | strengthsandweaknessesindevelop                                                                                                    | ingtheentrepreneurialmind-                                                                                                    |
| set.                                                                                                    |                                                                                                    |                                                                                                    |
| b. Identifythe                                                                                                    | or month stitutions (Cabor second                                                                                                    | ilablaformromatingEnt                                                                                                    |
|                                                                                                    | ernmentInstitutions/Schemesava                                                                                                    | napieror promotingent                                                                                                    |
| repreneurs.                                                                                                    | evariousaspectstoset-upanEnterprise                                                                                                    | ۵ <u>۹</u>                                                                                                    |
|                                                                                                    | echanismofMonitoringandmainta                                                                                                    |                                                                                                    |
|                                                                                                    | ousfeaturesforsuccessful/unsuccess                                                                                                    |                                                                                                    |
| Syllabus:                                                                                                    |                                                                                                    | Hours                                                                                                    |
| ModuleNo.1:Introdu                                                                                                    | iction                                                                                                    | 10                                                                                                    |
|                                                                                                    |                                                                                                    |                                                                                                    |
| Enablingenvironme<br>Generation-IdeaEva                                                                                                    | trepreneur-waystobecomeagoode<br>nt available to become an entr<br>lluation-Feasibilityanalysis-Findir<br>essmodel.                                                                                                    | repreneur. Self-discovery, Ic                                                                                                    |
| Enablingenvironme<br>Generation-IdeaEva<br>Preparationofbusin                                                                                                    | nt available to become an entr<br>luation-Feasibilityanalysis-Findir<br>essmodel.                                                                                                    | repreneur. Self-discovery, Ic                                                                                                    |
| Enablingenvironme<br>Generation-IdeaEva<br>Preparationofbusin<br>ModuleNo. 2:Promo                                                                                                    | nt available to become an entraluation-Feasibilityanalysis-Findir<br>essmodel.<br>tingEntrepreneur                                                                                                    | repreneur. Self-discovery, Ic<br>ngteam-<br>08                                                                                                    |
| Enablingenvironme<br>Generation-IdeaEva<br>Preparationofbusin<br><b>ModuleNo. 2:Promo</b><br>Introduction-Differe                                                                                                    | nt available to become an entr<br>luation-Feasibilityanalysis-Findir<br>essmodel.                                                                                                    | repreneur. Self-discovery, Ic<br>ngteam-<br>08<br>nespromotingentrepreneurs:                                                                                                    |
| Enablingenvironme<br>Generation-IdeaEva<br>Preparationofbusin<br><b>ModuleNo. 2:Promo</b><br>Introduction-Differo<br>Graminbanks,PM                                                                                                    | ent available to become an entraluation-Feasibilityanalysis-Findin<br>essmodel.<br>tingEntrepreneur<br>entGovernmentinstitutions/schem<br>MY-MUDRALoan,DIC,SIDA,SIS                                                                                                    | repreneur. Self-discovery, Ic<br>ngteam-<br>08<br>nespromotingentrepreneurs:                                                                                                    |
| Enablingenvironme<br>Generation-IdeaEva<br>Preparationofbusin<br><b>ModuleNo. 2:Promo</b><br>Introduction-Differo<br>Graminbanks,PM<br><b>ModuleNo.3:Enterp</b><br>Introduction–Ways                                                                                                    | ent available to become an entraluation-Feasibilityanalysis-Findin<br>essmodel.<br>tingEntrepreneur<br>entGovernmentinstitutions/schem<br>MY-MUDRALoan,DIC,SIDA,SIS                                                                                                    | repreneur. Self-discovery, Ic<br>ngteam-<br>08<br>nespromotingentrepreneurs:<br>SI,NSIC,andSIDO,etc.,<br>08                                                                                            |
| Enablingenvironme<br>Generation-IdeaEva<br>Preparationofbusin<br><b>ModuleNo. 2:Promo</b><br>Introduction-Differe<br>Graminbanks,PM<br><b>ModuleNo.3:Enterp</b><br>Introduction–Ways<br>compliances,marke                                                                                                    | ent available to become an entraluation-Feasibilityanalysis-Findin<br>essmodel.<br>tingEntrepreneur<br>entGovernmentinstitutions/schen<br>MY-MUDRALoan,DIC,SIDA,SIS<br>riseSet-up<br>tosetupanenterpriseanddifferenta                                                                                                    | repreneur. Self-discovery, Ic<br>ngteam-<br>08<br>nespromotingentrepreneurs:<br>SI,NSIC,andSIDO,etc.,<br>08                                                                                            |
| Enablingenvironme<br>Generation-IdeaEva<br>Preparationofbusin<br>ModuleNo. 2:Promo<br>Introduction-Differe<br>Graminbanks,PM<br>ModuleNo.3:Enterpu<br>Introduction–Ways<br>compliances,market                                                                                                    | ent available to become an entraluation-Feasibilityanalysis-Findin<br>essmodel.<br>tingEntrepreneur<br>entGovernmentinstitutions/schem<br>MY-MUDRALoan,DIC,SIDA,SIS<br>riseSet-up<br>tosetupanenterpriseanddifferenta<br>tingaspect, budgetingetc.,                                                                                                    | repreneur. Self-discovery, Id<br>ngteam-<br>08<br>nespromotingentrepreneurs:<br>SI,NSIC,andSIDO,etc.,<br>08<br>aspectsinvolved:legal<br>10                                                             |
| Enablingenvironme<br>Generation-IdeaEva<br>Preparationofbusin<br><b>ModuleNo. 2:Promo</b><br>Introduction-Differo<br>Graminbanks,PM<br><b>ModuleNo.3:Enterp</b><br>Introduction–Ways<br>compliances,market<br><b>ModuleNo.4:Monito</b><br>Introduction–Daytod                                                                                                    | ent available to become an entraluation-Feasibilityanalysis-Findin<br>essmodel.<br>tingEntrepreneur<br>entGovernmentinstitutions/schem<br>MY-MUDRALoan,DIC,SIDA,SIS<br>riseSet-up<br>tosetupanenterpriseanddifferenta<br>tingaspect, budgetingetc.,<br>ringandMaintaininganEnterprise                                                                                                    | repreneur. Self-discovery, Id<br>ngteam-<br>08<br>nespromotingentrepreneurs:<br>SI,NSIC,andSIDO,etc.,<br>08<br>aspectsinvolved:legal<br>10<br>atinganenterprise-                                       |
| Enablingenvironme<br>Generation-IdeaEva<br>Preparationofbusin<br><b>ModuleNo. 2:Promo</b><br>Introduction-Differo<br>Graminbanks,PM<br><b>ModuleNo.3:Enterp</b><br>Introduction–Wayss<br>compliances,market<br><b>ModuleNo.4:Monito</b><br>Introduction–Daytod<br>DifferentGovernmen                                                                                               | ent available to become an entraluation-Feasibilityanalysis-Findin<br>essmodel.<br>tingEntrepreneur<br>entGovernmentinstitutions/schem<br>MY-MUDRALoan,DIC,SIDA,SIS<br>riseSet-up<br>tosetupanenterpriseanddifferenta<br>tingaspect, budgetingetc.,<br>ringandMaintaininganEnterprise                                                                                                    | repreneur. Self-discovery, Id<br>ngteam-<br>08<br>nespromotingentrepreneurs:<br>SI,NSIC,andSIDO,etc.,<br>08<br>aspectsinvolved:legal<br>10<br>atinganenterprise-                                       |
| Enablingenvironme<br>Generation-IdeaEva<br>Preparationofbusin<br>ModuleNo. 2:Promo<br>Introduction-Differe<br>Graminbanks,PM<br>ModuleNo.3:Enterpr<br>Introduction-Ways<br>compliances,marke<br>ModuleNo.4:Monitor<br>Introduction-Daytod<br>DifferentGovernmen<br>ModuleNo.5: Cas                                                                                                 | ent available to become an entraluation-Feasibilityanalysis-Findin<br>essmodel.<br>tingEntrepreneur<br>entGovernmentinstitutions/schen<br>MY-MUDRALoan,DIC,SIDA,SIS<br>riseSet-up<br>tosetupanenterpriseanddifferenta<br>tingaspect, budgetingetc.,<br>ringandMaintaininganEnterprise<br>laymonitoringmechanismformarina<br>tSchemessupportingentrepreneurs                                                                                                    | repreneur. Self-discovery, Id<br>ngteam-<br>08<br>nespromotingentrepreneurs:<br>SI,NSIC,andSIDO,etc.,<br>08<br>aspectsinvolved:legal<br>10<br>atinganenterprise-<br>ship.<br>06                        |
| Enablingenvironme<br>Generation-IdeaEva<br>Preparationofbusin<br>ModuleNo. 2:Promo<br>Introduction-Differo<br>Graminbanks,PM<br>ModuleNo.3:Enterpr<br>Introduction–Wayss<br>compliances,marker<br>ModuleNo.4:Monitor<br>Introduction–Daytod<br>DifferentGovernmen<br>ModuleNo.5: Cas<br>Examplesofsuccess                                                                          | ent available to become an entraluation-Feasibilityanalysis-Findinessmodel. tingEntrepreneur entGovernmentinstitutions/schem MY-MUDRALoan,DIC,SIDA,SIS riseSet-up tosetupanenterpriseanddifferentatingaspect, budgetingetc., ringandMaintaininganEnterprise laymonitoringmechanismformarinattSchemessupportingentrepreneurs reletsDiscussion ful andunsuccessfulentrep                                                                                                    | repreneur. Self-discovery, Id<br>ngteam-<br>08<br>nespromotingentrepreneurs:<br>SI,NSIC,andSIDO,etc.,<br>08<br>aspectsinvolved:legal<br>10<br>atinganenterprise-<br>ship.<br>06                        |
| Enablingenvironme<br>Generation-IdeaEva<br>Preparationofbusin<br>ModuleNo. 2:Promo<br>Introduction-Differe<br>Graminbanks,PM<br>ModuleNo.3:Enterpr<br>Introduction–Ways<br>compliances,marke<br>ModuleNo.4:Monitor<br>Introduction–Daytod<br>DifferentGovernmen<br>ModuleNo.5: Cas<br>Examplesofsuccess<br>Loan,Graminbanks,                                                       | ent available to become an entraluation-Feasibilityanalysis-Findinessmodel.<br>tingEntrepreneur<br>entGovernmentinstitutions/schem<br>MY-MUDRALoan,DIC,SIDA,SIS<br>riseSet-up<br>tosetupanenterpriseanddifferentating<br>tosetupanenterpriseanddifferentating<br>tosetupanenterpri | repreneur. Self-discovery, Id<br>ngteam-<br>08<br>nespromotingentrepreneurs:<br>SI,NSIC,andSIDO,etc.,<br>08<br>aspectsinvolved:legal<br>10<br>atinganenterprise-<br>ship.<br>06                        |
| Enablingenvironme<br>Generation-IdeaEva<br>Preparationofbusin<br>ModuleNo. 2:Promo<br>Introduction-Differe<br>Graminbanks,PM<br>ModuleNo.3:Enterpr<br>Introduction–Ways<br>compliances,marker<br>ModuleNo.4:Monitor<br>Introduction–Daytod<br>DifferentGovernmen<br>ModuleNo.5: Cas<br>Examplesofsuccess<br>Loan,Graminbanks,<br>SkillDevelopmentAc<br>1. Listoutthedi             | ent available to become an entraluation-Feasibilityanalysis-Findinessmodel.<br>tingEntrepreneur<br>entGovernmentinstitutions/schem<br>MY-MUDRALoan,DIC,SIDA,SIS<br>riseSet-up<br>tosetupanenterpriseanddifferentating<br>tosetupanenterpriseanddifferentating<br>tosetupanenterpri | repreneur. Self-discovery, Id<br>ngteam-<br>08<br>nespromotingentrepreneurs:<br>SI,NSIC,andSIDO,etc.,<br>08<br>aspectsinvolved:legal<br>10<br>atinganenterprise-<br>ship.<br>06<br>oreneurshipof MUDRA |
| Enablingenvironme<br>Generation-IdeaEva<br>Preparationofbusin<br>ModuleNo. 2:Promo<br>Introduction-Differe<br>Graminbanks,PM<br>ModuleNo.3:Enterpr<br>Introduction-Ways<br>compliances,marke<br>ModuleNo.4:Monitor<br>Introduction-Daytod<br>DifferentGovernmen<br>ModuleNo.5: Cas<br>Examplesofsuccess<br>Loan,Graminbanks,<br>SkillDevelopmentAc<br>1. Listoutthedi<br>creation. | ent available to become an entraluation-Feasibilityanalysis-Findinessmodel.<br>tingEntrepreneur<br>entGovernmentinstitutions/schem<br>MY-MUDRALoan,DIC,SIDA,SIS<br>riseSet-up<br>tosetupanenterpriseanddifferentating<br>tosetupanenterpriseanddifferentating<br>tosetupanenterpri | repreneur. Self-discovery, Id<br>ngteam-<br>08<br>nespromotingentrepreneurs:<br>SI,NSIC,andSIDO,etc.,<br>08<br>aspectsinvolved:legal<br>10<br>atinganenterprise-<br>ship.<br>06<br>oreneurshipof MUDRA |

negotiation

- 3. Listoutpracticalissuesinsetting-upofdifferententerprises.
- 4. Analyze theimpact of various Government schemes in promotion of entrepreneurs.
- 5. Anyotheractivities, which are relevant to the course.

# TextBooks:

- 1. Entrepreneurship- Starting, Developing, and Management anewEnterprise-Hisrichand-Peters-Irwin
- 2. FayolleA(2007)Entrepreneurshipandnewvaluecreation.Cambridge,Ca mbridgeUniversityPress
- 3. HougaardS.(2005)Thebusinessidea.Berlin,Springer
- 4. LoweR&SMariott(2006)Enterprise:Entrepreneurship&Innovation.Burlin gton,ButterworthHeinemann

Note:Latesteditionoftextbooksmaybeused.

# CurriculumofIVSemesterCourses

CorporateAccounting-I CostingMethods&Techniques Management of Financial Services ConstitutionofIndia(curriculumwillbegivenbyKSHEC) Sports/NCC/NSS/Others(if any) 1.BusinessEthic Or

2.CorporateGovernance

|                                                                                                    | a                                                                                                    | ommerce(B.Com.)                                                                                                    |                                                                                                    |
|----------------------------------------------------------------------------------------------------|----------------------------------------------------------------------------------------------------|----------------------------------------------------------------------------------------------------|----------------------------------------------------------------------------------------------------|
|                                                                                                    | CourseCode:B.Com.                                                                                                    |                                                                                                    |                                                                                                    |
|                                                                                                    | NameoftheCourse:Corpora                                                                                                    |                                                                                                    |                                                                                                    |
| CourseCredits                                                                                                    | No.                                                                                                    | TotalNo.ofTeac                                                                                                    | hingHours                                                                                                    |
|                                                                                                    | ofHourspe<br>rWeek                                                                                                    |                                                                                                    |                                                                                                    |
| 4Credits                                                                                                    | 3+2Hrs                                                                                                    | 56Hrs                                                                                                    | S                                                                                                    |
| Pedagogy:Classroon                                                                                                    | nlectures,Casestudies,Groupdiscus                                                                                                    | ssion&Seminaretc.,                                                                                                    |                                                                                                    |
| CourseOutcomes:On                                                                                                    | successfulcompletionofthecours                                                                                                    | e,theStudentswill bea                                                                                                    | ableto                                                                                                    |
| • Understand the statements.                                                                                                    | ne concept of pre-incorporation pro-                                                                                                    | ofits and their treatme                                                                                                    | nt in financia                                                                                                    |
| financial staten                                                                                                    |                                                                                                    | -                                                                                                    | -                                                                                                    |
|                                                                                                    | nniques of valuing shares based on d                                                                                                    |                                                                                                    |                                                                                                    |
|                                                                                                    | ability to prepare comprehensive<br>h accounting standards                                                                                                    | e final accounts for                                                                                                    | companies i                                                                                                    |
| • Develop the s<br>financial health                                                                                                    | kills to interpret financial ratios and                                                                                                    | assess a company's pe                                                                                                    | erformance an                                                                                                    |
|                                                                                                    |                                                                                                    |                                                                                                    |                                                                                                    |
| Syllabus:                                                                                                    |                                                                                                    |                                                                                                    | Hours                                                                                                    |
| ModuleNo.1:Profit P<br>Introduction: Meanin<br>Capital and revenue                                                                                                    | rior to Incorporation<br>g, Calculation of sales ratio, time<br>expenditure. Ascertainment of pre i<br>statement of profit and loss and be                                                                                                    | ncorporation and post                                                                                                    | <b>10</b><br>Treatment of incorporation                                                                                                    |
| ModuleNo.1:Profit P<br>Introduction: Meanin<br>Capital and revenue<br>profits by preparing<br>Companies Act 2013.                                                                                                    | g, Calculation of sales ratio, time<br>expenditure. Ascertainment of pre i<br>statement of profit and loss and ba                                                                                                    | ncorporation and post                                                                                                    | <b>10</b><br>Treatment of<br>incorporation<br>hedule III of                                                                                                    |
| ModuleNo.1:Profit P<br>Introduction: Meanin<br>Capital and revenue<br>profits by preparing<br>Companies Act 2013.                                                                                                    | g, Calculation of sales ratio, time<br>expenditure. Ascertainment of pre i<br>statement of profit and loss and ba                                                                                                    | ncorporation and post                                                                                                    | <b>10</b><br>Treatment of incorporation                                                                                                    |
| ModuleNo.1:Profit P<br>Introduction: Meanin<br>Capital and revenue<br>profits by preparing<br>Companies Act 2013.<br>ModuleNo.2: Valuati                                                                                                    | g, Calculation of sales ratio, time<br>expenditure. Ascertainment of pre i<br>statement of profit and loss and be<br>on of Goodwill                                                                                                    | ncorporation and post<br>alance sheet as per sc                                                                              | 10Treatment ofincorporationhedule III of12                                                                                                    |
| Introduction: Meanin<br>Capital and revenue<br>profits by preparing<br>Companies Act 2013.<br>ModuleNo.2: Valuati<br>Introduction: Factors                                                                                                    | g, Calculation of sales ratio, time<br>expenditure. Ascertainment of pre i<br>statement of profit and loss and ba                                                                                                    | ncorporation and post<br>alance sheet as per sci<br>verage profit method                                                     | 10Treatment of<br>incorporation<br>hedule III of12, super profi                                                                                                    |
| ModuleNo.1:Profit P<br>Introduction: Meanin<br>Capital and revenue<br>profits by preparing<br>Companies Act 2013.<br>ModuleNo.2: Valuati<br>Introduction: Factors<br>method, capitalizatior                                                                                                  | g, Calculation of sales ratio, time<br>expenditure. Ascertainment of pre i<br>statement of profit and loss and ba<br>on of Goodwill<br>influencing goodwill, Methods: a<br>n of average profit and capitalization                                                                                                    | ncorporation and post<br>alance sheet as per sci<br>verage profit method                                                     | 10Treatment of<br>incorporation<br>hedule III of12, super profi                                                                                                    |
| ModuleNo.1:Profit P<br>Introduction: Meanin<br>Capital and revenue<br>profits by preparing<br>Companies Act 2013.<br>ModuleNo.2: Valuati<br>Introduction: Factors<br>method, capitalization<br>method. Problems.<br>ModuleNo.3:Valuation                                                     | g, Calculation of sales ratio, time<br>expenditure. Ascertainment of pre i<br>statement of profit and loss and ba<br>on of Goodwill<br>influencing goodwill, Methods: a<br>of average profit and capitalization<br>on of Shares<br>g, need, factors affecting valuation.                                                                                                    | ncorporation and post<br>alance sheet as per sc<br>verage profit method<br>n of super profit metho                           | 10         Treatment of         incorporation         hedule III of         12         , super profined and annuit         12         12         12         13         14         15         16         17         18 |
| ModuleNo.1:Profit P<br>Introduction: Meanin<br>Capital and revenue<br>profits by preparing<br>Companies Act 2013.<br>ModuleNo.2: Valuati<br>Introduction: Factors<br>method, capitalization<br>method. Problems.<br>ModuleNo.3:Valuation<br>Introduction: Meaning<br>yield method, fair valu | g, Calculation of sales ratio, time<br>expenditure. Ascertainment of pre i<br>statement of profit and loss and ba<br>on of Goodwill<br>influencing goodwill, Methods: a<br>of average profit and capitalization<br>on of Shares<br>g, need, factors affecting valuation.                                                                                                    | ncorporation and post<br>alance sheet as per sc<br>verage profit method<br>n of super profit metho                           | 10         Treatment of         incorporation         hedule III of         12         , super profined and annuit         12         12         12         13         14         15         16         17         18 |
| ModuleNo.1:Profit P<br>Introduction: Meanin<br>Capital and revenue<br>profits by preparing<br>Companies Act 2013.<br>ModuleNo.2: Valuati<br>Introduction: Factors<br>method, capitalization<br>method. Problems.<br>ModuleNo.3:Valuatio<br>Introduction: Meaning<br>yield method, fair valu  | g, Calculation of sales ratio, time<br>expenditure. Ascertainment of pre i<br>statement of profit and loss and back<br>on of Goodwill<br>influencing goodwill, Methods: a<br>of average profit and capitalization<br>on of Shares<br>g, need, factors affecting valuation.<br>the method.<br>cial Statement of Companies<br>e Statement, Positional Statement,<br>special items- provision for tax, d | ncorporation and post<br>alance sheet as per sci<br>verage profit method<br>n of super profit metho<br>Methods of valuation: | 10         Treatment of incorporation hedule III of         12         , super profined and annuity         12         intrinsic valu         12         with relevant                                                |

Meaning, Classification of Ratios, Advantages and limitations. Problems relating to Following Ratios: Current Ratio, Liquid Ratio, Gross profit Ratio, Net profit Ratio, Debt Equity Ratio, Capital gearing Ratio, Debtors Turnover Ratio, Creditors turnover Ratio, Stock turnover Ratio, Proprietors Ratio, Operating Ratio, Working Capital Ratio.

#### SkillDevelopmentActivities:

- 1. Analyze case studies of companies to identify instances where pre-incorporation profits arise and prepare journal entries for their proper treatment.
- 2. Calculate the value of goodwill using the Average Profit Method the Super Profit Method, Capitalisation method for a given company scenario.
- 3. Choose a publicly traded company, gather relevant financial data, and estimate the value of its shares.
- 4. Prepare a set of final accounts (Trading, Profit and Loss, and Balance Sheet) for a hypothetical company, ensuring accurate classification and presentation of financial information.
- 5. Select the financial statements of a real company, calculate key financial ratios (e.g., current ratio, debt-to-equity ratio), and analyze the company's liquidity, solvency, and profitability based on the results.

#### TextBooks:

- 1. Arulanandam&Raman;CorporateAccounting-I,HPH
- 2. AnilKumar.SRajeshKumar.VandMariyappa.B AdvancedCorporateAccounting,HPH
- 3. Dr.Venkataraman.R-AdvancedCorporateAccounting
- 4. S.N.Maheswari, Financial Accounting, Vikaspublishing
- 5. Soundarajan A & K. Venkataramana, Advanced Corporate Accounting, SHBP.
- 6. RLGupta,AdvancedAccountancy,SultanChand
- 7. K.KVerma–CorporateAccounting.
- 8. JainandNarang,CorporateAccounting.
- 9. Tulsian, Advanced Accounting,
- $10.\ Shuklaand Grewal-Advanced Accountancy, Sultan Chand$
- 11. SrinivasPutty,AdvancedCorporateAccounting,HPH.

### Note:Latesteditionoftextbooksmaybeused.

| Name                                                                                                    | eoftheProgram:BachelorofCom                                                                                                    | nmerce(B.Com.)                                                                                                    |                                                                                                    |
|----------------------------------------------------------------------------------------------------|----------------------------------------------------------------------------------------------------|----------------------------------------------------------------------------------------------------|----------------------------------------------------------------------------------------------------|
|                                                                                                    | CourseCode: B.Com.4                                                                                                    | .2                                                                                                    |                                                                                                    |
| Na                                                                                                    | meoftheCourse:CostingMethod                                                                                                    | lsandTechniques                                                                                                    |                                                                                                    |
| CourseCredits                                                                                                    | No.                                                                                                    | TotalNo.ofTeac                                                                                                    | hing                                                                                                    |
|                                                                                                    | ofHourspe                                                                                                    | Hours                                                                                                    | C                                                                                                    |
|                                                                                                    | rWeek                                                                                                    |                                                                                                    |                                                                                                    |
| 4Credits                                                                                                    | 3+2Hrs                                                                                                    | 56Hrs                                                                                                    |                                                                                                    |
| Pedagogy:Classroo                                                                                                    | mlectures,Casestudies,Groupdi                                                                                                    | scussion&Seminareto                                                                                                    | <b>.</b> ,                                                                                                    |
| CourseOutcomes:0                                                                                                    | nsuccessfulcompletionoftheco                                                                                                    | urse, theStudentswil                                                                                                    | lbeableto                                                                                                    |
| a) Themethodo                                                                                                    | ofcostingapplicableindifferent                                                                                                    | industries.                                                                                                    |                                                                                                    |
| b) Determinat                                                                                                    | ionofcostbyapplyingdifferentr                                                                                                    | nethodsofcosting.                                                                                                    |                                                                                                    |
| c) Prepareflex                                                                                                    | ibleandcashbudgetwithimagir                                                                                                    | naryfigures                                                                                                    |                                                                                                    |
| · -                                                                                                    | processesinvolvedinstandardo                                                                                                    |                                                                                                    |                                                                                                    |
| , ,                                                                                                    | iththeActivityBasedCostingandit                                                                                                    | 0                                                                                                    |                                                                                                    |
| cj i ammarizew                                                                                                    | interience based costingation                                                                                                    | supplications.                                                                                                    |                                                                                                    |
| Syllabus:                                                                                                    |                                                                                                    |                                                                                                    | Hours                                                                                                    |
|                                                                                                    | bandContractCosting                                                                                                    |                                                                                                    | 12                                                                                                    |
|                                                                                                    |                                                                                                    | osting procedure,                                                                                                    |                                                                                                    |
| 0                                                                                                    | s, advantages and disadvantage                                                                                                    | <b>U I</b>                                                                                                    |                                                                                                    |
| simpleproblems.                                                                                                    | s, advantages and disadvantage                                                                                                    | 23 01 JOD COStille, JOD (                                                                                                    |                                                                                                    |
|                                                                                                    |                                                                                                    |                                                                                                    |                                                                                                    |
|                                                                                                    | Mooning footures of contr                                                                                                    | act costing applic                                                                                                    | nations of                                                                                                    |
| Contract Costing:                                                                                                    | Meaning, features of contr                                                                                                    | 0 11                                                                                                    |                                                                                                    |
| <b>Contract Costing:</b><br>contractcosting, simil                                                                                                    | arities and dissimilarities bet                                                                                                    | ween job costing an                                                                                                    | d contrac                                                                                                    |
| <b>Contract Costing:</b><br>contractcosting, simil<br>costing,recording of                                                                                                    | arities and dissimilarities bety<br>contract costs, meaning of te                                                                                                    | ween job costing an                                                                                                    | d contrac                                                                                                    |
| <b>Contract Costing:</b><br>contractcosting, simil<br>costing,recording of                                                                                                    | arities and dissimilarities bet                                                                                                    | ween job costing an                                                                                                    | d contrac                                                                                                    |
| <b>Contract Costing:</b><br>contractcosting, simil<br>costing,recording of<br>treatment ofprofitoni                                                                                                    | arities and dissimilarities bet<br>contract costs, meaning of te<br>ncompletecontracts-Problems.                                                                                                    | ween job costing an                                                                                                    | d contrac<br>ct costing                                                                                                  |
| Contract Costing:<br>contractcosting, simil<br>costing,recording of<br>treatment ofprofitonit<br>Module No. 2:                                                                                                    | arities and dissimilarities betw<br>contract costs, meaning of te<br>ncompletecontracts-Problems.<br>Processand ServiceCosting                                                                                                    | ween job costing an<br>rms used in contrac                                                                                                    | d contrac<br>ct costing<br>12                                                                                            |
| Contract Costing:<br>contractcosting, simil<br>costing,recording of<br>treatment ofprofitonit<br>Module No. 2: D<br>Processcosting:Mean                                                                                                    | arities and dissimilarities betw<br>contract costs, meaning of te<br>ncompletecontracts-Problems.<br>Processand ServiceCosting<br>ning,featuresandapplicationsofF                                                                                                    | ween job costing an<br>rms used in contrac<br>ProcessCosting;compa                                                                                                    | d contrac<br>ct costing<br><u>12</u><br>arisonbet                                                                        |
| Contract Costing:<br>contractcosting, simil<br>costing, recording of<br>treatment ofprofitonit<br>Module No. 2: D<br>Processcosting:Mean<br>ween Job Costing                                                                                                    | arities and dissimilarities betw<br>contract costs, meaning of te<br>ncompletecontracts-Problems.<br>Processand ServiceCosting<br>ning,featuresandapplicationsoff<br>and Process Costing, advan                                                                                                    | ween job costing an<br>rms used in contrac<br>ProcessCosting;compa<br>itages and disadva                                                                                                    | d contrac<br>ct costing<br><u>12</u><br>arisonbet<br>ntages c                                                            |
| Contract Costing:<br>contractcosting, simil<br>costing, recording of<br>treatment ofprofitonia<br>Module No. 2: D<br>Processcosting:Mean<br>ween Job Costing<br>processcosting; treatm                                                                                                    | arities and dissimilarities betw<br>contract costs, meaning of te<br>ncompletecontracts-Problems.<br>Processand ServiceCosting<br>ning,featuresandapplicationsofF                                                                                                    | ween job costing an<br>rms used in contrac<br>ProcessCosting;compa<br>itages and disadva                                                                                                    | d contrac<br>ct costing<br><u>12</u><br>arisonbet<br>ntages c                                                            |
| Contract Costing:<br>contractcosting, simil<br>costing, recording of<br>treatment ofprofitonia<br>Module No. 2: D<br>Processcosting: Mean<br>ween Job Costing<br>processcosting; treatm<br>processaccounts.                                                                                                    | arities and dissimilarities betw<br>contract costs, meaning of te<br>ncompletecontracts-Problems.<br>Processand ServiceCosting<br>ning,featuresandapplicationsofF<br>and Process Costing, advan-<br>nent of process losses and gains                                                                                                    | ween job costing an<br>rms used in contrac<br>ProcessCosting;compa<br>itages and disadva<br>in cost accounts; pre                                                                                                    | d contrac<br>ct costing<br><u>12</u><br>arisonbet<br>ntages o<br>paration c                                              |
| Contract Costing:<br>contractcosting, simil<br>costing, recording of<br>treatment ofprofitonia<br>Module No. 2: P<br>Processcosting: Mean<br>ween Job Costing<br>processcosting; treatm<br>processaccounts.<br>Service costing: Intr                                                                                                    | arities and dissimilarities betw<br>contract costs, meaning of te<br>ncompletecontracts-Problems.<br>Processand ServiceCosting<br>ning,featuresandapplicationsoff<br>and Process Costing, advan-<br>nent of process losses and gains<br>roduction to service costing;                                                                                                    | ween job costing an<br>rms used in contrac<br>ProcessCosting;compa<br>itages and disadva<br>in cost accounts; pre<br>Application of Servio                                                                                                    | d contrac<br>ct costing<br><u>12</u><br>arisonbet<br>ntages c<br>paration c<br>ce costing                                |
| Contract Costing:<br>contractcosting, simil<br>costing, recording of<br>treatment ofprofitonia<br>Module No. 2: D<br>Processcosting: Mean<br>ween Job Costing<br>processcosting; treatm<br>processaccounts.<br>Service costing: Intr<br>Servicecostingv/sprod                                                                                                    | arities and dissimilarities betw<br>contract costs, meaning of te<br>ncompletecontracts-Problems.<br>Processand ServiceCosting<br>ning,featuresandapplicationsoff<br>and Process Costing, advan-<br>nent of process losses and gains<br>roduction to service costing;<br>uctcosting;Costunitsfordifferents                                                                                                    | ween job costing an<br>rms used in contrac<br>ProcessCosting;compa<br>itages and disadva<br>in cost accounts; pre<br>Application of Servio                                                                                                    | d contrac<br>ct costing<br><u>12</u><br>arisonbet<br>ntages c<br>paration c<br>ce costing                                |
| Contract Costing:<br>contractcosting, simil<br>costing, recording of<br>treatment ofprofitonia<br>Module No. 2: 1<br>Processcosting: Mean<br>ween Job Costing<br>processcosting; treatm<br>processaccounts.<br>Service costing: Intr<br>Servicecostingv/sprod<br>ent; Determinationofco                                                                                                    | arities and dissimilarities betw<br>contract costs, meaning of te<br>ncompletecontracts-Problems.<br>Processand ServiceCosting<br>ning,featuresandapplicationsoff<br>and Process Costing, advan-<br>nent of process losses and gains<br>roduction to service costing;<br>uctcosting;Costunitsfordifferents<br>stsfordifferentservicesectors-                                                                                                    | ween job costing an<br>rms used in contrac<br>ProcessCosting;compa<br>itages and disadva<br>in cost accounts; pre<br>Application of Services                                                                                                    | d contrac<br>ct costing<br><u>12</u><br>arisonbet<br>ntages c<br>paration c<br>ce costing<br>coststatem                  |
| Contract Costing:<br>contractcosting, simil<br>costing, recording of<br>treatment ofprofitonia<br>Module No. 2: 1<br>Processcosting: Mean<br>ween Job Costing<br>processcosting; treatm<br>processaccounts.<br>Service costing: Intr<br>Servicecostingv/sprod<br>ent; Determinationofco<br>Transportserviceshosp                                                                                                    | arities and dissimilarities betw<br>contract costs, meaning of te<br>ncompletecontracts-Problems.<br>Processand ServiceCosting<br>ning,featuresandapplicationsoff<br>and Process Costing, advan-<br>nent of process losses and gains<br>roduction to service costing;<br>uctcosting;Costunitsfordifferents                                                                                                    | ween job costing an<br>rms used in contrac<br>ProcessCosting;compa<br>itages and disadva<br>in cost accounts; pre<br>Application of Services                                                                                                    | d contrac<br>ct costing<br><u>12</u><br>arisonbet<br>ntages c<br>paration c<br>ce costing<br>coststatem                  |
| Contract Costing:<br>contractcosting, simil<br>costing, recording of<br>treatment ofprofitonia<br>Module No. 2: 1<br>Processcosting: Mean<br>ween Job Costing<br>processcosting; treatm<br>processaccounts.<br>Service costing: Intr<br>Servicecostingv/sprod<br>ent; Determinationofco<br>Transportserviceshosp                                                                                                    | arities and dissimilarities betw<br>contract costs, meaning of te<br>ncompletecontracts-Problems.<br>Processand ServiceCosting<br>ning,featuresandapplicationsoff<br>and Process Costing, advan-<br>nent of process losses and gains<br>roduction to service costing;<br>uctcosting;Costunitsfordifferents<br>stsfordifferentservicesectors-                                                                                                    | ween job costing an<br>rms used in contrac<br>ProcessCosting;compa<br>itages and disadva<br>in cost accounts; pre<br>Application of Services                                                                                                    | d contrac<br>ct costing<br><u>12</u><br>arisonbet<br>ntages o<br>paration o<br>ce costing<br>coststatem                  |
| Contract Costing:<br>contractcosting, simil<br>costing, recording of<br>treatment ofprofitonia<br>Module No. 2: I<br>Processcosting: Mean<br>ween Job Costing<br>processcosting; treatm<br>processaccounts.<br>Service costing: Intr<br>Servicecostingv/sprod<br>ent; Determinationofco<br>Transportserviceshosp<br>servicecost<br>statementsfortheseser                                                                                                    | arities and dissimilarities betw<br>contract costs, meaning of te<br>ncompletecontracts-Problems.<br>Processand ServiceCosting<br>hing,featuresandapplicationsoff<br>and Process Costing, advant<br>nent of process losses and gains<br>roduction to service costing;<br>uctcosting;Costunitsfordifferents<br>stsfordifferentservicesectors-<br>bitalsandeducationalinstitutions-p                                                                                                    | ween job costing an<br>rms used in contrac<br>ProcessCosting;compa<br>itages and disadva<br>in cost accounts; pre<br>Application of Services                                                                                                    | d contrac<br>ct costing<br><u>12</u><br>arisonbet<br>ntages o<br>paration o<br>ce costing<br>coststatem                  |
| Contract Costing:<br>contractcosting, simil<br>costing, recording of<br>treatment ofprofitonia<br>Module No. 2: I<br>Processcosting: Mean<br>ween Job Costing<br>processcosting; treatm<br>processaccounts.<br>Service costing: Intr<br>Servicecostingv/sprod<br>ent; Determinationofco<br>Transportserviceshosp<br>servicecost<br>statementsfortheseser                                                                                                    | arities and dissimilarities betw<br>contract costs, meaning of te<br>ncompletecontracts-Problems.<br>Processand ServiceCosting<br>ning,featuresandapplicationsoff<br>and Process Costing, advan-<br>nent of process losses and gains<br>roduction to service costing;<br>uctcosting;Costunitsfordifferents<br>stsfordifferentservicesectors-<br>bitalsandeducationalinstitutions-                                                                                                    | ween job costing an<br>rms used in contrac<br>ProcessCosting;compa<br>itages and disadva<br>in cost accounts; pre<br>Application of Services                                                                                                    | d contrac<br>ct costing<br><u>12</u><br>arisonbet<br>ntages c<br>paration c<br>ce costing<br>coststatem                  |
| Contract Costing:<br>contractcosting, simil<br>costing, recording of<br>treatment ofprofitonit<br>Module No. 2: 1<br>Processcosting: Mean<br>ween Job Costing<br>processcosting; treatm<br>processaccounts.<br>Service costing: Inth<br>Servicecostingv/sprod<br>ent; Determinationofco<br>Transportserviceshosp<br>servicecost<br>statementsfortheseser<br>ModuleNo.3: Ac                                                                                                    | arities and dissimilarities betw<br>contract costs, meaning of te<br>ncompletecontracts-Problems.<br>Processand ServiceCosting<br>hing,featuresandapplicationsoff<br>and Process Costing, advant<br>nent of process losses and gains<br>roduction to service costing;<br>uctcosting;Costunitsfordifferents<br>stsfordifferentservicesectors-<br>bitalsandeducationalinstitutions-p                                                                                                    | ween job costing an<br>rms used in contrac<br>ProcessCosting;compa-<br>ntages and disadva<br>in cost accounts; pre-<br>Application of Services<br>ervicesectors;Serviced<br>problemsonpreparatic                                                                                                    | d contrac<br>ct costing<br>12<br>arisonbet<br>ntages c<br>paration c<br>ce costing<br>coststatem                         |
| Contract Costing:<br>contractcosting, simil<br>costing, recording of<br>treatment ofprofitonia<br>Module No. 2: I<br>Processcosting: Mean<br>ween Job Costing<br>processcosting; treatm<br>processaccounts.<br>Service costing: Intr<br>Servicecostingv/sprod<br>ent; Determinationofco<br>Transportserviceshosp<br>servicecost<br>statementsfortheseser<br>ModuleNo.3: Ac                                                                                                    | arities and dissimilarities betw<br>contract costs, meaning of te<br>ncompletecontracts-Problems.<br>Processand ServiceCosting<br>ning,featuresandapplicationsoff<br>and Process Costing, advant<br>nent of process losses and gains<br>roduction to service costing;<br>uctcosting;Costunitsfordifferents<br>stsfordifferentservicesectors-<br>bitalsandeducationalinstitutions-point<br>vicesectors.<br>tivityBasedCosting<br>sofconventionalcostingsystem-co                                                                                                    | ween job costing an<br>rms used in contract<br>ProcessCosting;compa-<br>ntages and disadva<br>in cost accounts; pre-<br>Application of Services<br>ervicesectors;Serviced<br>problemsonpreparation                                                                                                    | d contrac<br>ct costing<br>12<br>arisonbet<br>ntages c<br>paration c<br>ce costing<br>coststatem                         |
| Contract Costing:<br>contractcosting, simil<br>costing, recording of<br>treatment ofprofitonin<br>Module No. 2: 1<br>Processcosting: Mean<br>ween Job Costing<br>processcosting; treatm<br>processaccounts.<br>Service costing: Intr<br>Servicecostingv/sprod<br>ent; Determinationofco<br>Transportserviceshosp<br>servicecost<br>statementsfortheseser<br>ModuleNo.3: Ac<br>Introduction-Weaknes<br>CharacteristicsofABC-H                                                                                                    | arities and dissimilarities betw<br>contract costs, meaning of te<br>ncompletecontracts-Problems.<br>Processand ServiceCosting<br>ning,featuresandapplicationsoff<br>and Process Costing, advant<br>nent of process losses and gains<br>roduction to service costing;<br>uctcosting;Costunitsfordifferents<br>stsfordifferentservicesectors-<br>bitalsandeducationalinstitutions-<br>vicesectors.<br>rtivityBasedCosting<br>sofconventionalcostingsystem-cost<br>KaplanandCooper'sApproach-cost                                                                                                    | ween job costing an<br>rms used in contrace<br>ProcessCosting;compa-<br>ntages and disadva<br>in cost accounts; pre-<br>Application of Service<br>ervicesectors;Serviced<br>problemsonpreparation                                                                                                    | d contrac<br>ct costing<br>12<br>arisonbet<br>ntages c<br>paration c<br>ce costing<br>coststatem                         |
| Contract Costing:<br>contractcosting, simil<br>costing, recording of<br>treatment ofprofitonit<br>Module No. 2: I<br>Processcosting:Mean<br>ween Job Costing<br>processcosting; treatm<br>processaccounts.<br>Service costing: Intr<br>Servicecostingv/sprod<br>ent;Determinationofco<br>Transportserviceshosp<br>servicecost<br>statementsfortheseser<br>ModuleNo.3: Ac<br>Introduction-Weaknes<br>CharacteristicsofABC-H<br>–allocation ofoverhea                                                                                                    | arities and dissimilarities betw<br>contract costs, meaning of te<br>ncompletecontracts-Problems.<br>Processand ServiceCosting<br>ning,featuresandapplicationsoff<br>and Process Costing, advant<br>nent of process losses and gains<br>roduction to service costing;<br>uctcosting;Costunitsfordifferents<br>stsfordifferentservicesectors-<br>bitalsandeducationalinstitutions-pro-<br>vicesectors.<br>sofconventionalcostingsystem-cost<br>dsunderABCStepsintheimple                                                                                                    | ween job costing an<br>rms used in contrace<br>ProcessCosting;compa-<br>ntages and disadva<br>in cost accounts; pre-<br>Application of Service<br>ervicesectors;Serviced<br>problemsonpreparation                                                                                                    | d contrac<br>ct costing<br>12<br>arisonbet<br>ntages c<br>paration c<br>ce costing<br>coststatem                         |
| Contract Costing:<br>contractcosting, simil<br>costing, recording of<br>treatment ofprofitonin<br>Module No. 2: D<br>Processcosting: Mean<br>ween Job Costing<br>processcosting; treatm<br>processaccounts.<br>Service costing: Intr<br>Servicecostingv/sprod<br>ent; Determinationofco<br>Transportserviceshosp<br>servicecost<br>statementsfortheseser<br>ModuleNo.3: Ac<br>Introduction-Weakness<br>CharacteristicsofABC-H<br>–allocation ofoverhea<br>Benefitsfromadaptatio                                                                                                    | arities and dissimilarities betw<br>contract costs, meaning of te<br>ncompletecontracts-Problems.<br>Processand ServiceCosting<br>ning,featuresandapplicationsoff<br>and Process Costing, advar-<br>nent of process losses and gains<br>coduction to service costing;<br>uctcosting;Costunitsfordifferents<br>stsfordifferentservicesectors-<br>bitalsandeducationalinstitutions-point<br>vicesectors.<br>tivityBasedCosting<br>sofconventionalcostingsystem-cost<br>dsunderABCStepsintheimple<br>onofABCsystem-                                                                                                    | ween job costing an<br>rms used in contract<br>ProcessCosting;compa-<br>atages and disadva<br>in cost accounts; pre-<br>Application of Service<br>ervicesectors;Serviced<br>problemsonpreparation<br>onceptofABC-<br>etdriversandcostpools<br>ementationofABC –                                                               | d contrac<br>ct costing<br>12<br>arisonbet<br>ntages c<br>paration c<br>ce costing<br>coststatem<br>on c<br>10           |
| Contract Costing:<br>contractcosting, simil<br>costing, recording of<br>treatment ofprofitonin<br>Module No. 2: I<br>Processcosting:Mean<br>ween Job Costing<br>processcosting; treatm<br>processaccounts.<br>Service costing: Intre<br>Servicecostingv/sprod<br>ent;Determinationofco<br>Transportserviceshosp<br>servicecost<br>statementsfortheseser<br>ModuleNo.3: Ac<br>Introduction-Weaknes<br>CharacteristicsofABC-F<br>-allocation ofoverhea<br>Benefitsfromadaptatio                                                                                                    | arities and dissimilarities betw<br>contract costs, meaning of te<br>ncompletecontracts-Problems.<br>Processand ServiceCosting<br>ning,featuresandapplicationsoff<br>and Process Costing, advar-<br>nent of process losses and gains<br>roduction to service costing;<br>uctcosting;Costunitsfordifferents<br>stsfordifferentservicesectors-<br>bitalsandeducationalinstitutions-j<br>vicesectors.<br>tivityBasedCosting<br>sofconventionalcostingsystem-cost<br>dsunderABCStepsintheimple<br>onofABCsystem-<br>industriesinthesuccessfulimple                                                                             | ween job costing an<br>rms used in contract<br>ProcessCosting;compa-<br>atages and disadva<br>in cost accounts; pre-<br>Application of Service<br>ervicesectors;Serviced<br>problemsonpreparation<br>onceptofABC-<br>etdriversandcostpools<br>ementationofABC –                                                               | d contrac<br>ct costing<br>12<br>arisonbet<br>ntages c<br>paration c<br>ce costing<br>coststatem<br>on c<br>10           |
| Contract Costing:<br>contractcosting, simil<br>costing, recording of<br>treatment ofprofitonin<br>Module No. 2: 1<br>Processcosting: Mean<br>ween Job Costing<br>processcosting; treatm<br>processaccounts:<br>Service costing: Intr<br>Servicecostingv/sprod<br>ent; Determinationofco<br>Transportserviceshosp<br>servicecost<br>statementsfortheseser<br>ModuleNo.3: Ac<br>Introduction-Weakness<br>CharacteristicsofABC-H<br>–allocation ofoverhea<br>Benefitsfromadaptatic<br>difficultiesfacedbythe<br>Module4:MarginalCost                                                     | arities and dissimilarities betw<br>contract costs, meaning of te<br>ncompletecontracts-Problems.<br>Processand ServiceCosting<br>ning,featuresandapplicationsoff<br>and Process Costing, advar-<br>nent of process losses and gains<br>roduction to service costing;<br>uctcosting;Costunitsfordifferents<br>stsfordifferentservicesectors-<br>bitalsandeducationalinstitutions-<br>vicesectors.<br>tivityBasedCosting<br>sofconventionalcostingsystem-cost<br>dsunderABCStepsintheimple<br>onofABCsystem-<br>industriesinthesuccessfulimple<br>sting                                                                     | ween job costing an<br>rms used in contrace<br>ProcessCosting;compa-<br>ntages and disadva<br>in cost accounts; pre-<br>Application of Service<br>problemsonpreparatice<br>problemsonpreparatice<br>onceptofABC-<br>etdriversandcostpools<br>ementation ofABC –<br>mentation ofABC–Pre-                                       | d contrac<br>ct costing<br>12<br>arisonbet<br>ntages c<br>paration c<br>ce costing<br>coststatem<br>on c<br>10           |
| Contract Costing:<br>contractcosting, simil<br>costing, recording of<br>treatment ofprofitonin<br>Module No. 2: I<br>Processcosting: Mean<br>ween Job Costing<br>processcosting; treatm<br>processaccounts.<br>Service costing: Intr<br>Servicecostingv/sprod<br>ent; Determinationofco<br>Transportserviceshosp<br>servicecost<br>statementsfortheseser<br>ModuleNo.3: Ac<br>Introduction-Weaknes<br>CharacteristicsofABC-F<br>–allocation ofoverhea<br>Benefitsfromadaptatio<br>difficultiesfacedbythe<br>Module4:MarginalCos<br>Meaning and Definitio                              | arities and dissimilarities betw<br>contract costs, meaning of te<br>ncompletecontracts-Problems.<br>Processand ServiceCosting<br>hing,featuresandapplicationsoff<br>and Process Costing, advar-<br>nent of process losses and gains<br>roduction to service costing;<br>uctcosting;Costunitsfordifferents<br>stsfordifferentservicesectors-<br>bitalsandeducationalinstitutions-point<br>vicesectors.<br>tivityBasedCosting<br>sofconventionalcostingsystem-cost<br>dsunderABCStepsintheimple<br>onofABCsystem-<br>industriesinthesuccessfulimple<br>sting<br>on of marginal cost, marginal cost                          | ween job costing an<br>rms used in contract<br>ProcessCosting;compa-<br>atages and disadva<br>in cost accounts; pre-<br>Application of Services<br>ervicesectors;Serviced<br>problemsonpreparation<br>onceptofABC<br>etdriversandcostpools<br>ementationofABC<br>mentation ofABC-Pro-<br>sting, features of                   | d contrac<br>ct costing<br>12<br>arisonbet<br>ntages c<br>paration c<br>ce costing<br>coststatem<br>on c<br>10           |
| Contract Costing:<br>contractcosting, simil<br>costing, recording of<br>treatment ofprofitonin<br>Module No. 2: I<br>Processcosting: Mean<br>ween Job Costing<br>processcosting; treatm<br>processaccounts.<br>Service costing: Intr<br>Servicecostingv/sprod<br>ent; Determinationofco<br>Transportserviceshosp<br>servicecost<br>statementsfortheseser<br>ModuleNo.3: Ac<br>Introduction-Weakness<br>CharacteristicsofABC-H<br>-allocation of overhea<br>Benefitsfromadaptatic<br>difficultiesfacedby the<br>Module4:MarginalCost<br>Meaning and Definitic<br>marginal costing-term | arities and dissimilarities betw<br>contract costs, meaning of te<br>ncompletecontracts-Problems.<br>Processand ServiceCosting<br>hing,featuresandapplicationsoff<br>and Process Costing, advar-<br>nent of process losses and gains<br>coduction to service costing;<br>uctcosting;Costunitsfordifferents<br>stsfordifferentservicesectors-<br>bitalsandeducationalinstitutions-<br>vicesectors.<br>tivityBasedCosting<br>sofconventionalcostingsystem-cost<br>dsunderABCStepsintheimple<br>onofABCsystem-<br>industriesinthesuccessfulimple<br>sting<br>on of marginal cost, marginal cost, susedinmarginalcosting-P/Vra | ween job costing an<br>rms used in contract<br>ProcessCosting;compa-<br>itages and disadva<br>in cost accounts; prej<br>Application of Service<br>ervicesectors;Serviced<br>problemsonpreparation<br>onceptofABC-<br>etdriversandcostpools<br>ementation ofABC –<br>mentation ofABC –<br>sting, features of<br>tio,BEP,Margin | d contract<br>ct costing<br>12<br>arisonbet<br>ntages c<br>paration c<br>ce costing<br>coststatem<br>on c<br>10<br>10    |
| Contract Costing:<br>contractcosting, simil<br>costing, recording of<br>treatment ofprofitonin<br>Module No. 2: I<br>Processcosting: Mean<br>ween Job Costing<br>processcosting; treatm<br>processaccounts.<br>Service costing: Intr<br>Servicecostingv/sprod<br>ent; Determinationofco<br>Transportserviceshosp<br>servicecost<br>statementsfortheseser<br>ModuleNo.3: Ac<br>Introduction-Weakness<br>CharacteristicsofABC-H<br>-allocation of overhea<br>Benefitsfromadaptatic<br>difficultiesfacedby the<br>Module4:MarginalCost<br>Meaning and Definitic<br>marginal costing-term | arities and dissimilarities betw<br>contract costs, meaning of te<br>ncompletecontracts-Problems.<br>Processand ServiceCosting<br>hing,featuresandapplicationsoff<br>and Process Costing, advar-<br>nent of process losses and gains<br>roduction to service costing;<br>uctcosting;Costunitsfordifferents<br>stsfordifferentservicesectors-<br>bitalsandeducationalinstitutions-point<br>vicesectors.<br>tivityBasedCosting<br>sofconventionalcostingsystem-cost<br>dsunderABCStepsintheimple<br>onofABCsystem-<br>industriesinthesuccessfulimple<br>sting<br>on of marginal cost, marginal cost                          | ween job costing an<br>rms used in contract<br>ProcessCosting;compa-<br>itages and disadva<br>in cost accounts; prej<br>Application of Service<br>ervicesectors;Serviced<br>problemsonpreparation<br>onceptofABC-<br>etdriversandcostpools<br>ementation ofABC –<br>mentation ofABC –<br>sting, features of<br>tio,BEP,Margin | d contract<br>ct costing<br>12<br>arisonbet<br>ntages of<br>paration of<br>ce costing<br>coststatem<br>on of<br>10<br>10 |

ProblemsonCVPanalysis.

| Module5:BudgetaryControlandStandardCosting                                                       | 10            |
|--------------------------------------------------------------------------------------------------|---------------|
| Budgetary Control Introduction – Meaning & Definition of                                         | -             |
| BudgetaryControl – Objectives of Budgetary Control – essential re                                |               |
| oudgetarycontrol – advantages and disadvantages of budgetary con-                                | • •           |
| oudgets-Functional Budgets - Cash budget, sales budget, purchas                                  |               |
| productionbudget. Fixed and Flexible budgets - Problems on Flexib                                | ole budget an |
| Cash budgetonly.                                                                                 |               |
| StandardCostingIntroduction–Usesandlimitations,varianceanalysis-                                 |               |
| variances, Labourvariances and Overhead variances- problem<br>andLabourvariancesonly.            | ison Materia  |
| SkillDevelopmentActivities:                                                                      |               |
| 1. Namingtheappropriatemethodofcostingwithjustificationfor                                       | reachofthef   |
| ollowingIndustries-                                                                              |               |
| PaperMill,Printing,SugarMill,RiceMill,Hospital,OilRefinery,I                                     | PickleManuf   |
| acturing,KSRTCandHotel.                                                                          |               |
| 2. Listoutthemoderncostingtoolsinaccountingfield.                                                |               |
| 3. PrepareflexibleBudgetandcashbudgetwithimaginaryfigures                                        | 5             |
| 4. Narratethestepsinvolvedinstandardcosting.System.                                              |               |
| 5. Prepare a report, which explains the conditions that are neces                                | sary          |
| forthesuccessfulimplementationofaJITmanufacturingsystem.                                         |               |
| 6. ExplainABC.IllustratehowABCcanbeapplied.                                                      |               |
| 7. Anyotheractivitiesinadditiontotheabove,whicharerelevanttothe                                  | course.       |
| TextBooks:                                                                                       |               |
|                                                                                                  | ategicCost    |
| Management;FreePressPublication;NewYork                                                          |               |
| 2. S P Jain and K L Narang, Advanced Cost Accountin                                              | g,            |
| KalyaniPublications,                                                                             |               |
| 3. RobertSKaplanandAnthonyAAtkinson,AdvancedMan                                                  |               |
| agementAccounting,PHI,NewDelhi.                                                                  |               |
| <ol> <li>Shank and Govindrajan, Strategic Cost Management,<br/>andSchuster,36NewYork.</li> </ol> | Simon         |
| 5. LinThomas,CasesandReadingsinStrategicCostManagemen                                            | t,McGr        |
| awHillPublications,NewYork.                                                                      |               |
| 6. MariyappaBMethodsandTechniquesofCosting.HPH.                                                  |               |

6. MariyappaBMethodsandTechniquesofCosting.HPH. Note:LatesteditionofTextbooksmaybeused.

## NameoftheProgram:BachelorofCommerce(B.Com.) CourseCode:B.Com.4.3

| Nai           | meoftheCourse:Management of Fi | nancial Services        |
|---------------|--------------------------------|-------------------------|
| CourseCredits | No.ofHoursperW                 | TotalNo.ofTeachingHours |
|               | eek                            |                         |
| 4Credits      | 4Hrs                           | 56Hrs                   |

Pedagogy: Classroomlectures, Casestudies, Groupdiscussion, Seminar&fieldworketc.,

#### CourseOutcomes:Onsuccessfulcompletionofthecourse,theStudentswillbeableto

- 1. Highlight the difference between Hire Purchase Financing and Lease Financing
- 2. Discuss the theoretical framework of lease financing
- 3. Understand the concept and mechanism of factoring and forfeiting
- 4. Calculate Net Asset Value of Mutual Fund Schemes
- 5. Know the recent developments in Financial Services

| Syllabus:                                                                                                    | Hours                                              |
|----------------------------------------------------------------------------------------------------|----------------------------------------------------|
| ModuleNo.1: Nature and Scope of Financial Services                                                                                                    | 12                                                 |
| Financial System - Functions and Components, Financial Markets - Meaning,<br>Instruments. Financial Services - Meaning and Concept, Characteristics, Signi<br>Financial Services, Types of Financial Services- Asset/Fund Based Financial Serv<br>Financing, Hire Purchase Finance, Factoring and Forfeiting, Securitisation,<br>Services, Venture Capital Financing, Banking Services, Mutual Funds. Fee Based<br>Financial Services-Merchant Banking,Stock Broking, Custodial Services and Credit | ficance of<br>ices-Lease<br>Insurance<br>/Advisory |
| ModuleNo.2:Lease Financing and Hire Purchase                                                                                                    | 12                                                 |
| Financing                                                                                                    |                                                    |

Meaning of Lease Financing, Terms in Lease Agreement, Types of Lease- Finance and Operating Lease, Sales and Lease Back and Direct Lease, Single Investor Lease and Leveraged Lease and Domestic Lease and International Lease. Advantages of Lease, Contents in Lease Agreement, Financial Evaluation of Leasing from Lessee's and Lessor's points of view.

Hire Purchase Financing- Meaning, Hire Purchase Financing Vs. Lease Financing, Hire Purchase Vs. Instalment Sale, Evaluation of Hire Purchase Financing

### ModuleNo.3:Factoring and Forfeiting

12

Factoring: Meaning, Functions of a Factor, Types-Recourse and Non-recourse, Advance and Maturity, Full Factoring, Disclosed and Undisclosed Factoring, Domestic and International. Mechanism, Advantages and Disadvantages of Factoring.

Forfeiting: Meaning, Feature, Types, Mechanism, Advantages and Disadvantages of Forfeiting.

#### ModuleNo.4:Mutual Fund

12

Introduction: Meaning and Formation, Management, Parties to Mutual Fund: Sponsor, Trustee, Asset Management Company, Custodian and other Functionaries. Types of Mutual Fund Schemes, Net Asset Value-Meaning and Computation. Return on Mutual Funds. Risk associated with Mutual Funds

Module5:Emerging Trends in Financial Services

Introduction: Alternative Investment Funds- Meaning and features, Categories, Benefits. Emerging Technologies in Financial Services Industry- AI, Machine Learning

#### SkillDevelopmentActivities:

- 1. List out any 50 Fund Based Financial Service Providers in Indian Financial Market.
- 2. Draft an imaginary Lease Agreement.
- 3. Make a brief note of any 10 Factoring services in Indian/Global Financial Market.
- 4. Analyse the performance of any 10 Mutual Fund Schemes.
- 5. Analyse the performance of any one Alternative Investment Funds.
- 6. Any other activities relevant to the course.

#### TextBooks:

- 1. Financial Services, M.Y Khan, TATA McGraw Hill.
- 2. Financial Services & Systems, S Gurusamy, TATA McGraw Hill.
- 3. Financial Services, Tripathy and Nalini Prava, PHI.
- 4. Financial Services in India, V.A Avdhani, Himalaya Publications
- 5. Financial services, Dr. R Shanmugham, Wiley
- 6. Financial Services, Mohan S & Elangovan R, Deep & Deep Publications
- 7. The Indian Financial System, Vasant Desai, Himalaya Publishing House.
- 8. Financial Services and System, K Sasidharan & Alex K Mathews, TATA McGraw Hill
- 9. Financial Services, Goel and Sandeep, PHI

10. Kothari, C.R., Investment Banking and Customer Service, Arihand Publishers, Jaipur.

### Latesteditionoftextbooksmaybeused.

ConstitutionofIndiacurriculumwillbegivenbyKSHIC

Sports/NCC/NSS/Others(Ifany)-asperconcernedUniversityGuidelines.

|                                                                                                    | NameoftheProgram:Bachelorof                                                                                                    |                                                                                                    |
|----------------------------------------------------------------------------------------------------|----------------------------------------------------------------------------------------------------|----------------------------------------------------------------------------------------------------|
|                                                                                                    | CourseCode:B.Com.4.6                                                                                                    |                                                                                                    |
|                                                                                                    | NameoftheCourse:Busine                                                                                                    |                                                                                                    |
| CourseCredits                                                                                                    | No.ofHoursperW<br>eek                                                                                                    | TotalNo.ofTeachingHours                                                                                                    |
| 3Credits                                                                                                    | 3Hrs                                                                                                    | 42Hrs                                                                                                    |
| Pedagogy:Classroom                                                                                                    | lectures,Case studies,Groupdisc                                                                                                    | ussion&Seminaretc.,                                                                                                    |
| CourseOutcomes:Ons                                                                                                    | successfulcompletionofthecours                                                                                                    | se, thestudentswillbeableto                                                                                                    |
| a. Explaintheco                                                                                                    | oncepts of business ethics and its approximately a set of the set of the se | proaches.                                                                                                    |
| b. Examinethel                                                                                                    | ousinessandorganizationalethicsir                                                                                                    | nthepresentcontext.                                                                                                    |
| c. Analyzethe                                                                                                    | ethicalaspectsinmarketingandI                                                                                                    | HRareas.                                                                                                    |
| d. Analyzethe                                                                                                    | ethicalaspectsinfinanceandITa                                                                                                    | reas.                                                                                                    |
| e. Examinethe                                                                                                    | impactofglobalizationonbusines                                                                                                    | sethics.                                                                                                    |
| Syllabus:                                                                                                    |                                                                                                    | Hours                                                                                                    |
| ModuleNo.1:Busines                                                                                                    | sEthics                                                                                                    | 08                                                                                                    |
| GandhianApproach, I<br>ham'sUtilitarianismt                                                                                                    | Friedman'sEconomictheory,Kai                                                                                                    | nt'sDeontologicaltheory.Mill&Be                                                                                                    |
|                                                                                                    |                                                                                                    |                                                                                                    |
| ModuleNo.2:Busines                                                                                                    | s&OrganizationalEthics                                                                                                    | 10                                                                                                    |
| ModuleNo.2:Business<br>TheIndian Businesss<br>Businessethicsrating<br>n, Corporate<br>implementationProf<br>ModuleNo.3:Ethical<br>Marketingethicsand                                                                                                    | s&OrganizationalEthics                                                                                                    | 10<br>obaltrendsinbusinessethics,<br>zationculture,TypesofOrganizatio<br>–Formulating, Advantage<br>nicscode.<br>08<br>nadvertising,Criticismsin                                                                                                    |
| ModuleNo.2:Business<br>TheIndian Businesss<br>Businessethicsrating<br>n, Corporate<br>implementationProf<br>ModuleNo.3:Ethical<br>Marketingethicsand<br>Marketing ethics, Eth                                                                                                    | s&OrganizationalEthics<br>scene,EthicalConcerns,LPG&Glo<br>ginIndia.Organizations&Organiz<br>code of ethics<br>essionalismandprofessionaleth<br>AspectsinOrganization-I<br>Consumerethics–Ethicalissuesi                                                                                                    | 10<br>obaltrendsinbusinessethics,<br>zationculture,TypesofOrganizatio<br>–Formulating, Advantage<br>nicscode.<br>08<br>nadvertising,Criticismsin                                                                                                    |
| ModuleNo.2:Business<br>TheIndian Businesss<br>Businessethicsrating<br>n, Corporate<br>implementationProf<br>ModuleNo.3:Ethical<br>Marketingethicsand<br>Marketing ethics, Eth<br>atworkplace–Ethicsi                                                                                             | s&OrganizationalEthics<br>scene,EthicalConcerns,LPG&Glo<br>ginIndia.Organizations&Organiz<br>code of ethics<br>essionalismandprofessionaleth<br>AspectsinOrganization-I<br>Consumerethics–Ethicalissuesi                                                                                                    | 10<br>obaltrendsinbusinessethics,<br>zationculture,TypesofOrganizatio<br>–Formulating, Advantage<br>nicscode.<br>08<br>nadvertising,Criticismsin                                                                                                    |
| ModuleNo.2:Business<br>TheIndian Businesss<br>Businessethicsrating<br>n, Corporate<br>implementationProf<br>ModuleNo.3:Ethical<br>Marketingethicsand<br>Marketing ethics, Eth<br>atworkplace–Ethicsi<br>ModuleNo.4:EthicalA<br>Ethics in Finance:                                                | s&OrganizationalEthics<br>scene,EthicalConcerns,LPG&Glo<br>ginIndia.Organizations&Organiz<br>code of ethics<br>essionalismandprofessionaleth<br>AspectsinOrganization-I<br>Consumerethics–Ethicalissuesi<br>hics in HRM: Selection,Training<br>nPerformanceAppraisal.<br>spectsinOrganization-II<br>Insider trading - Ethical in<br>formation Technology: Inform                                                                                                    | 10       obaltrendsinbusinessethics,       zationculture, TypesofOrganization       -Formulating,     Advantage       hicscode.       08       nadvertising, Criticismsin       and Development– Ethics       08                                                    |
| ModuleNo.2:Business<br>TheIndian Businesss<br>Businessethicsrating<br>n, Corporate<br>implementationProf<br>ModuleNo.3:Ethical<br>Marketingethicsand<br>Marketing ethics, Eth<br>atworkplace–Ethicsi<br>ModuleNo.4:EthicalA<br>Ethics in Finance:<br>Ethicalissues in In<br>IntellectualProperty | s&OrganizationalEthics<br>scene,EthicalConcerns,LPG&Glo<br>ginIndia.Organizations&Organiz<br>code of ethics<br>essionalismandprofessionaleth<br>AspectsinOrganization-I<br>Consumerethics–Ethicalissuesi<br>hics in HRM: Selection,Training<br>nPerformanceAppraisal.<br>spectsinOrganization-II<br>Insider trading - Ethical in<br>formation Technology: Inform                                                                                                    | 10       obaltrendsinbusinessethics,       zationculture, TypesofOrganization       -Formulating,     Advantage       Advantage       hicscode.       08       nadvertising, Criticismsin       and Development – Ethics       08       nvestment - Combating Fraud |

blowinganditscodes.

#### SkillDevelopmentActivities:

- 1. Thestudentsmaybeaskedtoconductthesurveyofanytwoorganiz ationstostudytheethicalpractices.
- 2. ListoutanyfivemostethicalratingofIndiancompanies.
- 3. CollecttheinformationonunethicalpracticesinmarketingandHRarea.
- 4. Collecttheinformationonunethicalpracticesinfinance and ITarea.
- 5. Analyse and submitthe report on the impact of globalization on Indian business houses in the context of ethical aspects.
- 6. Anyotheractivities, which are relevant to the course.

# TextBooks:

- 1. LauraPHartman,T,PerspectivesinBusinessEthics,TataMcGrawHill.
- 2. B.H.Agalgatti&R.P.Banerjee,BusinessEthics-Concept&Practice,NiraliPublication.
- 3. R.P.Banerjee, Ethicsin Business & Management, Himalaya Publication
- 4. Crane, Business Ethics, Pub. By Oxford Press
- 5. CSVMurthy, BusinessEthics, HimalayaPublishingHouse

Note:Latesteditionoftextbooksmaybeused.

|                                                                                                    | NameoftheProgram:BachelorofCo                                                                                                    |                                                                                                    |                                                                                   |
|----------------------------------------------------------------------------------------------------|----------------------------------------------------------------------------------------------------|----------------------------------------------------------------------------------------------------|-----------------------------------------------------------------------------------|
|                                                                                                    | CourseCode:B.Com.4.6                                                                                                    |                                                                                                    |                                                                                   |
|                                                                                                    | NameoftheCourse:Corporate                                                                                                    |                                                                                                    | _                                                                                 |
| CourseCredits                                                                                                    | No.ofHoursperW<br>eek                                                                                                    | TotalNo.ofTeaching                                                                                                    | lours                                                                             |
| 3Credits                                                                                                    | 3Hrs                                                                                                    | 42Hrs                                                                                                    |                                                                                   |
| Pedagogy:Classroon                                                                                                    | l<br>nlectures,Casestudies,Groupdiscus                                                                                                    | ssion&Seminaretc.,                                                                                                    |                                                                                   |
| CourseOutcomes:On                                                                                                    | successfulcompletionofthecourse                                                                                                    | e,theStudentswill beablet                                                                                                    | D                                                                                 |
| a) Identifythein                                                                                                    | nportanceofcorporategovernance.                                                                                                    |                                                                                                    |                                                                                   |
| b) Knowtherigh                                                                                                    | nts,dutiesandresponsibilitiesofDire                                                                                                    | ectors.                                                                                                    |                                                                                   |
| c) Analysethele                                                                                                    | egal&regulatoryframeworkofcor                                                                                                    | porategovernance.                                                                                                    |                                                                                   |
| d) Outlinetheir                                                                                                    | mportanceandroleofboardcommi                                                                                                    | ittee.                                                                                                    |                                                                                   |
| e) Understandt                                                                                                    | hemajorexpertcommittees'Reportsc                                                                                                    | oncorporategovernance.                                                                                                    |                                                                                   |
| Syllabus:                                                                                                    |                                                                                                    |                                                                                                    | Hours                                                                             |
| ModuleNo.1:Corpora                                                                                                    | ateGovernance                                                                                                    |                                                                                                    | 10                                                                                |
| governance-Evolutio<br>ConceptofCorporate                                                                                                    | te governance, Theories of corpor<br>lodelsofcorporategovernancearou<br>nofCorporateGovernance–Ancient<br>Governance,GenerationofValuefro                                                                                                    | ndtheworld,Needforgoodc<br>tandModernConcept-                                                                                                    | orporate                                                                          |
| governance-Evolutio<br>ConceptofCorporate<br>PrinciplesofCorporat                                                                                                    | lodelsofcorporategovernancearou<br>mofCorporateGovernance–Ancien<br>Governance,GenerationofValuefro                                                                                                    | ndtheworld,Needforgoodc<br>tandModernConcept-                                                                                                    | orporate                                                                          |
| governance-Evolutio<br>ConceptofCorporate<br>PrinciplesofCorporat<br>ModuleNo.2:Corpora                                                                                                    | Iodelsofcorporategovernancearou<br>onofCorporateGovernance–Ancient<br>Governance,GenerationofValuefro<br>teGovernance.<br>ateandBoardManagement                                                                                                    | ndtheworld,Needforgoodc<br>tandModernConcept-<br>mPerformance-                                                                                                    | orporato                                                                          |
| governance-Evolutio<br>ConceptofCorporate<br>PrinciplesofCorporat<br>ModuleNo.2:Corporat<br>CorporateBusiness(                                                                                                    | Iodelsofcorporategovernancearous<br>onofCorporateGovernance–Ancient<br>Governance,GenerationofValuefros<br>teGovernance.<br>ateandBoardManagement<br>OwnershipStructure-BoardofDire                                                                                                    | ndtheworld,Needforgoodc<br>tandModernConcept-<br>mPerformance-<br>ectors–Role,Composition,                                                                                                    | orporato                                                                          |
| governance-Evolutio<br>ConceptofCorporate<br>PrinciplesofCorporat<br><b>ModuleNo.2:Corpor</b><br>CorporateBusiness<br>SystemsandProcedu                                                                                                    | Iodelsofcorporategovernancearous<br>onofCorporateGovernance–Ancient<br>Governance,GenerationofValuefros<br>teGovernance.<br>ateandBoardManagement<br>OwnershipStructure-BoardofDire<br>ures-Fiduciaryrelationship-Types                                                                                                    | ndtheworld,Needforgoodc<br>tandModernConcept-<br>mPerformance-<br>ectors–Role,Composition,<br>sofDirectors-                                                                                                    | orporate                                                                          |
| governance-Evolutio<br>ConceptofCorporate<br>PrinciplesofCorporat<br><b>ModuleNo.2:Corpor</b><br>CorporateBusiness<br>SystemsandProcedu<br>Promoter/Nominee                                                                                                    | Iodelsofcorporategovernancearous<br>mofCorporateGovernance–Ancient<br>Governance,GenerationofValuefros<br>teGovernance.<br>ateandBoardManagement<br>OwnershipStructure-BoardofDire<br>ures-Fiduciaryrelationship-Types<br>e/Shareholder/Independent                                                                                                    | ndtheworld,Needforgoodc<br>tandModernConcept-<br>mPerformance-<br>ectors–Role,Composition,<br>sofDirectors-<br>- Rights, Duties                                                                                                    | orporate                                                                          |
| governance-Evolutio<br>ConceptofCorporate<br>PrinciplesofCorporate<br><b>ModuleNo.2:Corpora</b><br>CorporateBusiness<br>SystemsandProcedu<br>Promoter/Nominee<br>ResponsibilitiesofD                                                                                                    | Iodelsofcorporategovernancearous<br>onofCorporateGovernance–Ancient<br>Governance,GenerationofValuefros<br>teGovernance.<br>ateandBoardManagement<br>OwnershipStructure-BoardofDire<br>ures-Fiduciaryrelationship-Types<br>e/Shareholder/Independent<br>irectors;RoleofDirectorsandExec                                                                                                    | ndtheworld,Needforgoodc<br>tandModernConcept-<br>mPerformance-<br>ectors–Role,Composition,<br>sofDirectors-<br>- Rights, Duties<br>utives–                                                                                                    | orporate<br>10<br>and                                                             |
| governance-Evolutio<br>ConceptofCorporate<br>PrinciplesofCorporate<br>ModuleNo.2:Corporate<br>CorporateBusiness<br>SystemsandProcedu<br>Promoter/Nominee<br>ResponsibilitiesofD<br>ResponsibilityforLe                                                                                                    | Iodelsofcorporategovernancearous<br>mofCorporateGovernance–Ancient<br>Governance,GenerationofValuefros<br>teGovernance.<br>AteandBoardManagement<br>OwnershipStructure-BoardofDire<br>ures-Fiduciaryrelationship-Types<br>/Shareholder/Independent<br>irectors;RoleofDirectorsandExec<br>adership,Harmony between Dir                                                                                                    | ndtheworld,Needforgoodc<br>tandModernConcept-<br>mPerformance-<br>ectors-Role,Composition,<br>sofDirectors-<br>- Rights, Duties<br>utives-<br>ectors and Executives -7                                                                                                    | orporate<br>10<br>and<br>Fraining                                                 |
| governance-Evolutio<br>ConceptofCorporate<br>PrinciplesofCorporate<br>ModuleNo.2:Corporate<br>CorporateBusiness<br>SystemsandProcedu<br>Promoter/Nominee<br>ResponsibilitiesofD<br>ResponsibilityforLe                                                                                                    | Iodelsofcorporategovernancearous<br>onofCorporateGovernance–Ancient<br>Governance,GenerationofValuefron<br>teGovernance.<br><b>ateandBoardManagement</b><br>OwnershipStructure-BoardofDire<br>ures-Fiduciaryrelationship-Types<br>/Shareholder/Independent<br>irectors;RoleofDirectorsandExec<br>adership,Harmony between Dir<br>ed, objective,methodology -Sco                                                                                                    | ndtheworld,Needforgoodc<br>tandModernConcept-<br>mPerformance-<br>ectors–Role,Composition,<br>sofDirectors-<br>- Rights, Duties<br>utives–<br>ectors and Executives -7<br>ope and Responsibiliti                                                                                                    | orporate<br>10<br>and<br>Fraining                                                 |
| governance-Evolutio<br>ConceptofCorporate<br>PrinciplesofCorporate<br><b>ModuleNo.2:Corpora</b><br>CorporateBusiness<br>SystemsandProcedu<br>Promoter/Nominee<br>Responsibilitiesof<br>ResponsibilityforLe<br>of Directors- nee<br>competencies for                                                                                                    | Iodelsofcorporategovernancearous<br>onofCorporateGovernance–Ancient<br>Governance,GenerationofValuefron<br>teGovernance.<br>ateandBoardManagement<br>DwnershipStructure-BoardofDire<br>ures-Fiduciaryrelationship-Types<br>/Shareholder/Independent<br>irectors;RoleofDirectorsandExec<br>adership,Harmony between Dir<br>ed, objective,methodology -Sco                                                                                                    | ndtheworld,Needforgoodc<br>tandModernConcept-<br>mPerformance-<br>ectors–Role,Composition,<br>sofDirectors-<br>- Rights, Duties<br>utives–<br>ectors and Executives -<br>ope and Responsibiliti<br>agement Process, Ex                                                                                                    | orporate<br>10<br>Training<br>es and<br>xecutive                                  |
| governance-Evolutio<br>ConceptofCorporate<br>PrinciplesofCorporate<br><b>ModuleNo.2:Corpora</b><br>CorporateBusiness<br>SystemsandProcedu<br>Promoter/Nominee<br>Responsibilitiesof<br>ResponsibilityforLe<br>of Directors- nee<br>competencies for<br>Remuneration                                                                                                    | Iodelsofcorporategovernancearous<br>mofCorporateGovernance–Ancient<br>Governance,GenerationofValuefro<br>teGovernance.<br>AteandBoardManagement<br>DwnershipStructure-BoardofDire<br>ures-Fiduciaryrelationship-Types<br>/Shareholder/Independent<br>irectors;RoleofDirectorsandExec<br>adership,Harmony between Dir<br>ed, objective,methodology -Sco<br>directors - ExecutiveMan                                                                                                    | ndtheworld,Needforgoodc<br>tandModernConcept-<br>mPerformance-<br>ectors–Role,Composition,<br>sofDirectors-<br>- Rights, Duties<br>utives–<br>ectors and Executives -<br>ope and Responsibiliti<br>tagement Process, Ex<br>ttees of Board                                                                                              | orporate<br>10<br>Training<br>es and<br>xecutive                                  |
| governance-Evolutio<br>ConceptofCorporate<br>PrinciplesofCorporate<br><b>ModuleNo.2:Corpora</b><br>CorporateBusiness<br>SystemsandProcedu<br>Promoter/Nominee<br>Responsibilitiesof<br>ResponsibilityforLe<br>of Directors- nee<br>competencies for<br>Remuneration<br>RightsandRelations                                                                                                    | Iodelsofcorporategovernancearous<br>onofCorporateGovernance-Ancient<br>Governance,GenerationofValuefron<br>teGovernance.<br>ateandBoardManagement<br>DwnershipStructure-BoardofDire<br>ures-Fiduciaryrelationship-Types<br>/Shareholder/Independent<br>irectors;RoleofDirectorsandExec<br>adership,Harmony between Dir<br>ed, objective,methodology -Sco<br>directors - ExecutiveMan<br>- Functional Commi                                                                                                    | ndtheworld,Needforgoodc<br>tandModernConcept-<br>mPerformance-<br>ectors–Role,Composition,<br>sofDirectors-<br>- Rights, Duties<br>utives–<br>ectors and Executives -<br>ope and Responsibiliti<br>tagement Process, Ex<br>ttees of Board<br>eholders.                                                                                 | orporat<br>10<br>Training<br>es and<br>xecutive                                   |
| governance-Evolutio<br>ConceptofCorporate<br>PrinciplesofCorporate<br>ModuleNo.2:Corporate<br>CorporateBusiness<br>SystemsandProcedu<br>Promoter/Nominee<br>Responsibilitiesof<br>Responsibilitiesof<br>ResponsibilityforLe<br>of Directors- nee<br>competencies for<br>Remuneration<br>RightsandRelations<br>ModuleNo.3:Legalance                                                                       | Iodelsofcorporategovernancearous<br>onofCorporateGovernance-Ancient<br>Governance,GenerationofValuefron<br>teGovernance.<br>ateandBoardManagement<br>DwnershipStructure-BoardofDire<br>ures-Fiduciaryrelationship-Types<br>/Shareholder/Independent<br>irectors;RoleofDirectorsandExec<br>adership,Harmony between Dir<br>ed, objective,methodology -Sco<br>directors - ExecutiveMan<br>- Functional Commi<br>hipofShareholdersandOtherStake<br>IRegulatoryFrameworkofCorporate                                                                                                    | ndtheworld,Needforgoodc<br>tandModernConcept-<br>mPerformance-<br>ectors–Role,Composition,<br>sofDirectors-<br>- Rights, Duties<br>utives–<br>ectors and Executives -<br>ope and Responsibiliti<br>tagement Process, Ex<br>ttees of Board<br>eholders.                                                                                 | orporate<br>10<br>Training<br>es and<br>kecutive                                  |
| governance-Evolutio<br>ConceptofCorporate<br>PrinciplesofCorporate<br>ModuleNo.2:Corporate<br>CorporateBusiness<br>SystemsandProcedu<br>Promoter/Nominee<br>Responsibilitiesof<br>Responsibilitiesof<br>ResponsibilityforLe<br>of Directors- nee<br>competencies for<br>Remuneration<br>RightsandRelations<br>ModuleNo.3:Legalance<br>NeedforLegislationo                                                | Iodelsofcorporategovernancearous<br>mofCorporateGovernance-Ancient<br>Governance,GenerationofValuefron<br>teGovernance.<br>AteandBoardManagement<br>DwnershipStructure-BoardofDire<br>ures-Fiduciaryrelationship-Types<br>/Shareholder/Independent<br>irectors;RoleofDirectorsandExec<br>adership,Harmony between Dir<br>ed, objective,methodology -Sco<br>directors - ExecutiveMan<br>- Functional Commi<br>hipofShareholdersandOtherStake<br>IRegulatoryFrameworkofCorporate<br>fCorporateGovernance-                                                                                               | ndtheworld,Needforgoodc<br>tandModernConcept-<br>mPerformance-<br>ectors–Role,Composition,<br>sofDirectors-<br>- Rights, Duties<br>utives–<br>ectors and Executives -<br>ope and Responsibiliti<br>tagement Process, Ex<br>ttees of Board<br>eholders.<br>eGovernance                                                                  | 10<br>and<br>Fraining<br>es and<br>kecutive<br>d<br>08                            |
| governance-Evolutio<br>ConceptofCorporate<br>PrinciplesofCorporate<br>ModuleNo.2:Corporate<br>CorporateBusiness<br>SystemsandProcedu<br>Promoter/Nominee<br>Responsibilitiesof<br>Responsibilitiesof<br>ResponsibilityforLe<br>of Directors- nee<br>competencies for<br>Remuneration<br>RightsandRelations<br>ModuleNo.3:Legalance<br>NeedforLegislationo                                                | Iodelsofcorporategovernancearous<br>mofCorporateGovernance–Ancient<br>Governance,GenerationofValuefron<br>teGovernance.<br>InteandBoardManagement<br>DwnershipStructure-BoardofDire<br>ures-Fiduciaryrelationship-Types<br>/Shareholder/Independent<br>irectors;RoleofDirectorsandExec<br>adership,Harmony between Dir<br>ed, objective,methodology -Sco<br>directors - ExecutiveMan<br>- Functional Commi<br>hipofShareholdersandOtherStake<br>IRegulatoryFrameworkofCorporate<br>fCorporateGovernance-<br>sofCorporateGovernance in Co                                                              | ndtheworld,Needforgoodc<br>tandModernConcept-<br>mPerformance-<br>ectors-Role,Composition,<br>sofDirectors-<br>- Rights, Duties<br>utives-<br>ectors and Executives -<br>ope and Responsibiliti<br>agement Process, Ex<br>ttees of Board<br>eholders.<br>eGovernance                                                                   | orporate<br>10<br>Training<br>es and<br>kecutive<br>d -<br>08<br>ecurities        |
| governance-Evolutio<br>ConceptofCorporate<br>PrinciplesofCorporate<br>ModuleNo.2:Corporate<br>CorporateBusiness<br>SystemsandProcedu<br>Promoter/Nominee<br>Responsibilitiesof<br>Responsibilitiesof<br>ResponsibilityforLe<br>of Directors- nee<br>competencies for<br>Remuneration<br>RightsandRelations<br>ModuleNo.3:Legalanc<br>NeedforLegislationo<br>LegislativeProvision<br>(Contracts and Reg   | Iodelsofcorporategovernancearous<br>mofCorporateGovernance-Ancient<br>Governance,GenerationofValuefron<br>teGovernance.<br>AteandBoardManagement<br>DwnershipStructure-BoardofDire<br>ures-Fiduciaryrelationship-Types<br>/Shareholder/Independent<br>irectors;RoleofDirectorsandExec<br>adership,Harmony between Dir<br>ed, objective,methodology -Sco<br>directors - ExecutiveMan<br>- Functional Commi<br>hipofShareholdersandOtherStake<br>IRegulatoryFrameworkofCorporate<br>fCorporateGovernance-                                                                                               | ndtheworld,Needforgoodd<br>tandModernConcept-<br>mPerformance-<br>ectors–Role,Composition,<br>sofDirectors-<br>- Rights, Duties<br>utives–<br>ectors and Executives -<br>ope and Responsibiliti<br>tagement Process, Ex<br>ttees of Board<br>eholders.<br>eGovernance<br>mpanies Act 1956, Securi                                      | 10<br>and<br>Fraining<br>es and<br>kecutive<br>d -<br>08<br>ecurities<br>ties and |
| governance-Evolutio<br>ConceptofCorporate<br>PrinciplesofCorporate<br>ModuleNo.2:Corporate<br>CorporateBusiness<br>SystemsandProcedu<br>Promoter/Nominee<br>Responsibilitiesof<br>Responsibilitiesof<br>ResponsibilityforLe<br>of Directors- nee<br>competencies for<br>Remuneration<br>RightsandRelations<br>ModuleNo.3:Legalance<br>NeedforLegislationo<br>LegislativeProvision<br>(Contracts and Regi | Iodelsofcorporategovernancearous<br>mofCorporateGovernance-Ancient<br>Governance,GenerationofValuefron<br>teGovernance.<br>IteandBoardManagement<br>DwnershipStructure-BoardofDire<br>ures-Fiduciaryrelationship-Types<br>/Shareholder/Independent<br>irectors;RoleofDirectorsandExecc<br>adership,Harmony between Dir<br>ed, objective,methodology -Sco<br>directors - ExecutiveMan<br>- Functional Commi<br>hipofShareholdersandOtherStake<br>IRegulatoryFrameworkofCorporate<br>fCorporateGovernance-<br>sofCorporateGovernance in Co<br>ulations) Act, 1956(SCRA), Depo<br>Board of Inc           | ndtheworld,Needforgoodc<br>tandModernConcept-<br>mPerformance-<br>ectors-Role,Composition,<br>sofDirectors-<br>- Rights, Duties<br>utives-<br>ectors and Executives -7<br>ope and Responsibiliti<br>tagement Process, Ex<br>ttees of Board<br>eholders.<br>eGovernance<br>mpanies Act 1956, So<br>sitories Act 1996, Securi<br>dia Act | orporate<br>10<br>Training<br>es and<br>kecutive<br>d -<br>08<br>ecurities        |
| governance-Evolutio<br>ConceptofCorporate<br>PrinciplesofCorporate<br>ModuleNo.2:Corporate<br>CorporateBusiness<br>SystemsandProcedu<br>Promoter/Nominee<br>Responsibilitiesof<br>Responsibilitiesof<br>ResponsibilityforLe<br>of Directors- nee<br>competencies for<br>Remuneration<br>RightsandRelations<br>ModuleNo.3:Legalance<br>NeedforLegislationo<br>LegislativeProvision<br>(Contracts and Regi | Iodelsofcorporategovernancearous<br>onofCorporateGovernance-Ancient<br>Governance,GenerationofValuefron<br>teGovernance.<br>AteandBoardManagement<br>DwnershipStructure-BoardofDire<br>ures-Fiduciaryrelationship-Types<br>/Shareholder/Independent<br>irectors;RoleofDirectorsandExec<br>adership,Harmony between Dir<br>ed, objective,methodology -Sco<br>directors - ExecutiveMan<br>- Functional Commi<br>hipofShareholdersandOtherStake<br>IRegulatoryFrameworkofCorporate<br>fCorporateGovernance in Co<br>ulations) Act, 1956(SCRA), Depo<br>Board of Incon<br>inkingRegulationAct,1949andOthe | ndtheworld,Needforgoodc<br>tandModernConcept-<br>mPerformance-<br>ectors-Role,Composition,<br>sofDirectors-<br>- Rights, Duties<br>utives-<br>ectors and Executives -7<br>ope and Responsibiliti<br>tagement Process, Ex<br>ttees of Board<br>eholders.<br>eGovernance<br>mpanies Act 1956, So<br>sitories Act 1996, Securi<br>dia Act | 10<br>and<br>Fraining<br>es and<br>kecutive<br>d -<br>08<br>ecurities<br>ties and |

BoardCommittees-

AuditCommittee,RemunerationCommittee,Shareholders'GrievanceCommittee,otherc ommittees-Need,FunctionsandAdvantagesofCommitteeManagement-

ConstitutionandScopeofBoardCommittees-BoardCommittees'Charter-

TermsofReferenceandAccountabilityandPerformanceAppraisals - Attendance and participation in committee meetings - Independence ofMembers of Board Committees - Disclosures in Annual Report; Integrity of FinancialReporting Systems - Role of Professionals in Board Committees - Role of CompanySecretaries in complianceofCorporateGovernance.

| Modul   | eNo.5:CorporateGovernance-CodesandPractices                                      | 06    |
|---------|----------------------------------------------------------------------------------|-------|
| Introdu | iction-MajorExpertCommittees'ReportsofIndia - Study of                           | Codes |
| ofCorp  | orateGovernance-BestPracticesofCorporateGovernance-                              |       |
| ValueC  | $reation through {\it Corporate Governance-Corporate Governance Ratings.}$       |       |
| SkillDe | velopmentActivities:                                                             |       |
| 1.      | Collect the annual reports of any two companies, find out                        |       |
|         | thecorporategovernanceaspects in the reports.                                    |       |
| 2.      | Collectany two companies Board ofDirectors names and                             |       |
|         | findouttheirnatureofdirectorship.                                                |       |
| 3.      | Prepare report onthe applicability of different modelsof<br>CorporateGovernance. |       |
| 4.      | Criticallycomparetherecommendationsofvariouscorporatego                          |       |
|         | vernancecommittee.                                                               |       |
| 5.      | Anyotheractivities, which are relevant to the course.                            |       |
| TextBo  | oks:                                                                             |       |
| 1.      | Bairs N.and DBand, Winning Ways through Corporate                                |       |
|         | Governance,MacmillanLondon.                                                      |       |
| 2.      | CharkhamJ,KeepingGoodCompany:AStudyofCorporateGovernanceinFi                     | veC   |
|         | ountries,OxfordUniversityPress,London.                                           |       |
| 3.      | SubhashChandraDas, CorporateGovernanceinIndia-                                   |       |
|         | AnEvaluation(Thirdedition),PHILearningPrivateLimited.                            |       |
| 4.      | ClarkT.andEMonkHouse,RethinkingtheCompany,Pitman,London.                         |       |
| 5.      | FernandoA.C,CorporateGovernance,PearsonEducation.                                |       |
| 6.      | PrenticeD.D.and                                                                  |       |
|         | PRJHolland,ContemporaryIssuesinGovernance,ClarendonPress.                        |       |
| 7.      | Report of the Cadbury Committee on Financial Aspects                             |       |
|         | ofCorporateGovernance,LondonStockExchange,London.                                |       |
|         | ReportonCorporateGovernance,Confederationof                                      |       |
|         | IndiaIndustriesandBombay.                                                        |       |
| Note:La | atesteditionoftextbooksmaybeused.                                                |       |

| SkillEnhancementCourses/Generic/OECs |                                                  |  |
|--------------------------------------|--------------------------------------------------|--|
| Sl.No.                               | NameoftheCourses                                 |  |
| 1                                    | CommunityProjectReports&VivaVoce                 |  |
| 2                                    | CompanyFinancialStatementsAnalysisandReports     |  |
| 3                                    | InternshipinAudit firms                          |  |
| 4                                    | IndustryAnalysisandReports                       |  |
| 5                                    | E-Commerce                                       |  |
| 6                                    | CollectiveBargaining&NegotiationSkillsinBusiness |  |
| 7                                    | Training& Development                            |  |
| 8                                    | StockMarketOperations                            |  |
| 9                                    | Communication&Documentation                      |  |
| 10                                   | NewVenturePlanningandDevelopment                 |  |
| 11                                   | PersonalTaxPlanningandTaxManagement              |  |
| 12                                   | CyberSecurity                                    |  |
| 13                                   | Leadership&TeamDevelopment                       |  |
| 14                                   | EventManagement                                  |  |
| 15                                   | BasicsofSpreadsheetsmodelling                    |  |
| 16                                   | Advanced Spreadsheetsmodelling                   |  |
| 17                                   | Advertisement&PersonalSelling                    |  |
| 18                                   | ManagingDigitalPlatforms                         |  |
| 19                                   | ERPApplications                                  |  |
| 20                                   | BusinessCommunication                            |  |
| 21                                   | Life Skills                                      |  |
| 22                                   | ManagerialSkills                                 |  |
| 23                                   | PersonalFinancialPlanning                        |  |
| 24                                   | AccountingforEveryone                            |  |
| 25                                   | FinancialLiteracy                                |  |
| 26                                   | FinancialEnvironment                             |  |
| 27                                   | PublicPolicy                                     |  |
| 28                                   | InvestmentinStockMarkets                         |  |
| 29                                   | GoodGovernance                                   |  |
| 30                                   | SustainableDevelopmentGoals                      |  |
| 31                                   | RiskManagement                                   |  |

| 32 | DigitalMarketing |
|----|------------------|
| 33 | Others(ifany)    |

# C Karnataka State Higher Education Council

Scheme of Teaching & Evaluation and Curriculumforthe5<sup>th</sup>and6<sup>th</sup>SemesterB.Com (Tax Procedure)fortheAcademicYear2023-24

# C. Curriculumforthe5<sup>th</sup>and6<sup>th</sup>SemesterB.Com (Tax Procedure)

|            |            | S                                   | Semester<br>V             |                                         |     |     |                        |         |
|------------|------------|-------------------------------------|---------------------------|-----------------------------------------|-----|-----|------------------------|---------|
| SI.<br>No. | CourseCode | TitleoftheCourse                    | Category<br>of<br>Courses | Teaching<br>Hourspe<br>rWeek<br>(L+T+P) | SEE | CIE | Tota<br>l<br>Mark<br>s | Credits |
| 36         | COM5.1     | FinancialManagement                 | DSC-13                    | 3+0+2                                   | 60  | 40  | 100                    | 4       |
| 37         | COM5.2     | IncomeTaxLawand<br>practice- V      | DSC-14                    | 3+0+2                                   | 60  | 40  | 100                    | 4       |
| 38         | COM5.3     | PrinciplesandPracticeof<br>Auditing | DSC-15                    | 4+0+0                                   | 60  | 40  | 100                    | 4       |
| 39         | COM5.4     | Elective1                           | DSE-1                     | 3+0+0                                   | 60  | 40  | 100                    | 3       |
| 40         | COM5.5     | Elective2                           | DSE-2                     | 3+0+0                                   | 60  | 40  | 100                    | 3       |
| 41         | COM5.6     | Cost Accounting – I                 | Vocational- 1             | 2+0+2                                   | 50  | 50  | 100                    | 3       |
| 42         | COM5.7     | CyberSecurity                       | SEC-SB                    | 2+0+2                                   | 50  | 50  | 100                    | 3       |
|            |            | Sub-<br>Total(D)                    |                           |                                         | 400 | 300 | 700                    | 24      |

## **ElectiveGroupsandCourses:**

|           | DisciplineSpecificElectives -VSemester(5.4/<br>5.5) |                                         |                    |                                             |                    |                      |                    |                               |                    |                                   |
|-----------|-----------------------------------------------------|-----------------------------------------|--------------------|---------------------------------------------|--------------------|----------------------|--------------------|-------------------------------|--------------------|-----------------------------------|
| SI.<br>No | Cours<br>eCod<br>e                                  | Accounting                              | Cours<br>eCod<br>e | Finance                                     | Cours<br>eCod<br>e | Marketing            | Cours<br>eCod<br>e | HumanRes<br>ources            | Cours<br>eCod<br>e | InformationS<br>ystems            |
| 1         | A1                                                  | IndianAcco<br>unting<br>Standards-<br>I | F1                 | FinancialInst<br>itutions<br>andMar<br>kets | M1                 | RetailManage<br>ment | H1                 | HumanResourc<br>esDevelopment |                    | Basicsof<br>BusinessAnal<br>ytics |

Note:

1. Under DSE, Dual Specialization to be offered, students should choose two elective groups from theaboveelectivegroups. Same electivegroupsshould be continued in the 6<sup>th</sup>Semester also.

|            |            | S                                | emesterV<br>I             |                                         |     |     |                |             |
|------------|------------|----------------------------------|---------------------------|-----------------------------------------|-----|-----|----------------|-------------|
| Sl.<br>No. | CourseCode | TitleoftheCourse                 | Category<br>of<br>Courses | Teachin<br>gHoursp<br>erWeek<br>(L+T+P) | SEE | CIE | Total<br>Marks | Credit<br>s |
| 43         | COM6.1     | AdvancedFinancia<br>l Management | DSC-<br>16                | 3+0+2                                   | 60  | 40  | 100            | 4           |
| 44         | COM6.2     | Customs Duty                     | DSC-<br>17                | 3+0+2                                   | 60  | 40  | 100            | 4           |
| 45         | СОМ6.3     | Management<br>Accounting         | DSC-18                    | 3+0+2                                   | 60  | 40  | 100            | 4           |
| 46         | COM6.4     | Elective1                        | DSE-3                     | 3+0+0                                   | 60  | 40  | 100            | 3           |
| 47         | COM6.5     | Elective2                        | DSE 4-                    | 3+0+0                                   | 60  | 40  | 100            | 3           |
| 48         | COM6.6     | Cost Accounting - II             | Vocational-2              | 2+0+2                                   | 50  | 50  | 100            | 3           |
| 49         | СОМ6.7     | Internship                       | I-1                       | 4to5<br>weeks                           |     | 100 | 100            | 3           |
|            |            | Sub-<br>Total(D)                 |                           |                                         | 350 | 350 | 700            | 24          |

### **ElectiveGroupsandCourses**:

|            | DisciplineSpecificElectives-<br>VISemester(6.4/6.5) |                                     |                    |                          |                    |                                        |                    |                                              |                    |                        |  |
|------------|-----------------------------------------------------|-------------------------------------|--------------------|--------------------------|--------------------|----------------------------------------|--------------------|----------------------------------------------|--------------------|------------------------|--|
| SI.<br>No. | Cours<br>eCod<br>e                                  | Accounting                          | Cours<br>eCod<br>e | Finance                  | Cours<br>eCod<br>e | Marketing                              | Cours<br>eCod<br>e | HumanRe<br>sources                           | Cours<br>eCod<br>e | InformationS<br>ystems |  |
| 1          | A2                                                  | IndianAcco<br>untingStan<br>dards-2 | F2                 | InvestmentMa<br>nagement | M2                 | CustomerRelat<br>ionshipManage<br>ment | H2                 | Cultural<br>Diversit<br>y<br>atWork<br>Place | 12                 | HR<br>Analytics        |  |

Note:

.

- 1. Under DSE, Dual Specialization to be offered, students should choose two elective groups from the aboveelectivegroups. Same electivegroupsshould be continued in the 6<sup>th</sup>Semester also.
- 2. The students shall undergo4 to 5 weeks of internship programme in any business organization immediately after completion of 5<sup>th</sup>Semester Examination but before the commencement of 6<sup>th</sup>Semesterclasses.

### NameoftheProgram:BachelorofCommerce(B.Com.) **CourseCode:** COM5.2

### Nameof theCourse: IncomeTaxLawandPractice-V

| CourseCredits                           | No.ofHoursperWeek                      | TotalNo.ofTeaching Hours      |  |  |  |
|-----------------------------------------|----------------------------------------|-------------------------------|--|--|--|
| 4Credits                                | 4Credits 5Hrs 60Hr                     |                               |  |  |  |
|                                         |                                        | S                             |  |  |  |
| <b>Pedagogy:</b> Classroom<br>work etc. | slecture,Casestudies,Tutorialclasses,C | Groupdiscussion,Seminar&field |  |  |  |

### CourseOutcomes:Onsuccessfulcompletionofthecourse,thestudentswillbeableto

- a) Compute the income of charitable trusts
- b) Compute the income of Association of persons and co-operative society.
- c) It will give the knowledge of special provisions of tax avoidanced) It will give the knowledge of penalties under income tax act.

| d) It will give the knowledge of penalties under income tax act.                      |              |  |  |  |  |
|---------------------------------------------------------------------------------------|--------------|--|--|--|--|
| Syllabus:                                                                             | Hour<br>s    |  |  |  |  |
| ModuleNo.1: Assessment of Charitable Institutions                                     |              |  |  |  |  |
| Basic Introduction to Taxation of Charitable Institution under Income Tax Act 1961,   |              |  |  |  |  |
| Definition of Charitable purpose                                                      |              |  |  |  |  |
| -Sections Governing the Exemption for Income of the Charitable Trusts covering App    | olication of |  |  |  |  |
| Income for the purpose of the Trust, Accumulations, Investments, Income from Capit    | al Gain and  |  |  |  |  |
| other aspects.                                                                        |              |  |  |  |  |
| - Conditions for applicability of Exemptions for Trust                                |              |  |  |  |  |
| - Procedure for registration                                                          |              |  |  |  |  |
| - Procedure for fresh registration                                                    |              |  |  |  |  |
| - Non-Applicability of Sec 11in certain cases                                         |              |  |  |  |  |
| - Tax on Anonymous donations                                                          |              |  |  |  |  |
| - Applicability of Audit, Basics about Return of Income of Accounts of Charitable Ins | stitutions   |  |  |  |  |
| Computation of Income and Tax thereon for Charitable Institutions.                    |              |  |  |  |  |
| ModuleNo.2:Assessment of Association of Persons                                       | 15           |  |  |  |  |
| Assessment of Association of Persons (AOP) under the Income Tax Act.                  |              |  |  |  |  |
| Disallowance under Sec 40(ba). Identifying the Rate of Tax Applicable to AOPs. Con    | nputation of |  |  |  |  |
| the Taxable Income of the Members of AOP, Computation of Tax thereon on share of      | member of    |  |  |  |  |
| Association of Persons along with the relief;                                         |              |  |  |  |  |
| ModuleNo.3:Assessment of Co-operative Society                                         | 10           |  |  |  |  |
| Deductions in respect of Co-operative Societies,                                      |              |  |  |  |  |
| - Computation of Taxable Income and tax liability of Cooperative Society.             |              |  |  |  |  |
| ModuleNo.4:Special Provisions in the Income tax law to curb avoidance of              | 10           |  |  |  |  |
|                                                                                       |              |  |  |  |  |
| Mode of taking certain loans, deposits and specified sum.                             |              |  |  |  |  |
| - Mode of undertaking transactions.                                                   |              |  |  |  |  |
| - Mode of repayment of loans or deposits.                                             |              |  |  |  |  |
| - Obligation to furnish statement of financial transaction or reportable account.     |              |  |  |  |  |
| - Furnishing of statement of financial transaction under.                             |              |  |  |  |  |
| ModuleNo.5:Penalties under the Income-tax Act.                                        | 10           |  |  |  |  |
| Penalty for Failure to comply with notices,                                           |              |  |  |  |  |
| - Penalty for Failure to Maintain Books of Accounts,                                  |              |  |  |  |  |
| Penalty for Failure to get accounts audited.                                          |              |  |  |  |  |
| - Penalty for concealment of incomes including under reporting or miss-reporting of i | ncome.       |  |  |  |  |
| - Immunity from imposition of penalty.                                                |              |  |  |  |  |
|                                                                                       |              |  |  |  |  |

### SkillDevelopmentsActivities:

- 1. PrepareaslabrateschartfordifferentIndividualassesses.
- 2. VisitanyCharteredAccountantsoffice,Collectandrecordtheprocedureinvolvedin filing the Income tax returns of an Individual.
- 3. Listout any10Incomesexemptfromtaxundersection10ofanIndividual.
- 4. Preparethechartof perquisitesreceivedbyanemployeeinanorganization.
- 5. IdentifyandcollectvariousenclosurespertainingtoIncometaxreturnsofan individual.
- 6. Anyotheractivities, which are relevant to the course.

### BooksforReference:

- 1. MehrotraH.CandT.S.Goyal,Directtaxes,SahithyaBhavanPublication,Agra.
- 2. VinodK.Singhania,DirectTaxes,TaxmanPublication PrivateLtd,NewDelhi.
- 3. GaurandNarang,LawandpracticeofIncomeTax,KalyaniPublications,Ludhiana.
- 4. BhagawathiPrasad,DirectTaxes.
- 5. B.Mariyappa,IncometaxLawandPractice-I,HimalayaPublishingHouse.NewDelhi.s
- 6. Dr.Saha,LawandPracticeofIncomeTax,HimalayaPublishingHouse.
- 7. Study material CA final ICAI

### Note:Latesteditionoftext booksmaybe used.

### Nameof theProgram:Bachelorof Commerce(B.Com.) CourseCode: COM5.6

#### Nameof theCourse:Cost Accounting - I

|               |                   | 8                        |
|---------------|-------------------|--------------------------|
| CourseCredits | No.ofHoursperWeek | TotalNo.ofTeaching Hours |
| 3Credits      | (2+0+2)4Hrs       | 42Hrs                    |

**Pedagogy:**Classroomslecture,Casestudies,TutorialClasses,Groupdiscussion, Seminar & field work etc.,

### CourseOutcomes:Onsuccessfulcompletionofthecourse,thestudents'willbeableto

a) Students will acquire the knowledge of basic concepts used in cost accounting and management accounting having a bearing on managerial decision-making.

10

8

10

6

**b)** students should be able to identify, use and interpret the results of costing techniques appropriate to different activities and decisions.

| Syllabus:                                  | Hours |
|--------------------------------------------|-------|
| ModuleNo.1:INTRODUCTION TO COST ACCOUNTING | 8     |
|                                            |       |

Objectives and Scope of Cost Accounting; Cost Terms and Concepts; various elements of costs; Methods of Costing; Techniques of Costing. Classification of Costs on Functions and behavior.

### ModuleNo.2:MATERIAL COSTS

Procurement procedures; Valuation of material receipts; Inventory control – determination of optimum

order quantity and economic order quantity; Techniques of Inventory Control – ABC analysis, JIT, use of control ratios; Inventory Accounting.

### ModuleNo.3:EMPLOYEE COSTS

Time Keeping, Time booking and payroll; Labour turnover, overtime and idle time; Principles and Methods of remuneration and incentive schemes (including Halsey Plan and Rowan Plan);

#### ModuleNo.4:OVERHEADS

Collection, Classification and apportionment and allocation of overheads; Absorption and treatment of

over and under-absorption of overheads; Reporting of overhead costs.

### ModuleNo.5: RECONCILIATION OF COST AND FINANCIAL ACCOUNTS

Need for reconciliation, Procedure for reconciliation, Reasons for disagreement in profits. Problems on reconciliation statement.

### **Booksfor Reference:**

1. . Khan M.Y. and Jain P.K. Management Accounting. 5th Ed. McGraw Hill Education.

- 2. Pillai R.S.N. and Bagavathi. Management Accounting. 4th Ed. S.ChandPublications.
- b. Recommended Reading
- 1. Ruchi Bhatia. Accounting for Managers. 1st Ed. Himalaya Publishing House.
- 2. Khan M.Y. and Jain P.K. (2009). Management Accounting. 5th Ed. McGrawHill Education.

3. Arora M (2012). A Textbook of Cost and Management Accounting. 10th Ed. Vikas Publishing House.

4. Guruswamy M.S. (2009). Management Accounting. 2nd Ed. McGraw HillEducation.

5. Pandey I.M. (2008). Management Accounting. 3rd Edition, VikasPublishingHouse

Note:Latesteditionoftext booksmaybe used.

|                           | Nameof theProgram:Bachelo              | vrof                 |               |
|---------------------------|----------------------------------------|----------------------|---------------|
|                           | Commerce(B.Com.)                       | 101                  |               |
|                           | CourseCode: COM6.2                     |                      |               |
|                           |                                        | D.,.+.,              |               |
| CourseCredits             | Nameof theCourse:Custtoms              |                      | ofTo o obiero |
| coursecreaits             | No.ofHoursperWeek                      | I otaino.            | ofTeaching    |
|                           |                                        |                      | Hours         |
| 4Credits                  | 5Hrs                                   | 60Hı                 | ſ             |
|                           |                                        | S                    |               |
|                           | lecture,Casestudies,Tutorialclasses    | ,Groupdiscussion,    |               |
| Seminar & field work e    | tc.,                                   |                      |               |
| CourseOutcomes:Ons        | successfulcompletionofthecourse        | e,thestudents'will   | beableto      |
| 1. The studen             | ts will get the knowledge of custom    | s law and provision  | IS.           |
| 2. The studen             | ts will get the knowledge of Export    | and Import proced    | ure.          |
| 3. The studen             | ts are able to do the Valuation unde   | r customs.           |               |
|                           |                                        |                      |               |
|                           |                                        |                      |               |
| Syllabus:                 |                                        |                      | Hour          |
|                           |                                        |                      | S             |
|                           | Customs Duty and Types of Duty         |                      | 10            |
| -                         | ent of customs law Scope & cover       | age, regulatory fran | nework, Key   |
| Definitions, Nature of cu | stoms duty, types of customs duties    |                      |               |
|                           |                                        |                      |               |
|                           |                                        |                      |               |
| ModuleNo.2:Prohibiti      | ion, Exemptions and Relief under       | Customs duty         | 10            |
| and HSN                   |                                        | , j                  |               |
| Classification of goods u | under Customs Tariff Act. Prohibitio   | n on importation an  | d exportation |
|                           | yment of custom duty, exemption fro    |                      | 1             |
|                           |                                        | 5                    |               |
|                           |                                        |                      |               |
|                           |                                        |                      |               |
| ModuleNo.3:Valuatio       |                                        |                      | 20            |
|                           | ity, methods of valuation for custom   | s, customs value – I | Inclusion and |
| exclusion.                |                                        |                      |               |
|                           |                                        |                      |               |
|                           |                                        |                      | I             |
| ModuleNo.4:Import a       | nd Export Procedure                    |                      | 10            |
|                           |                                        |                      | 10            |
| Import procedure under    | customs, Export procedure under c      | ustoms, provisions   | for baggage,  |
| import and export throug  | gh port and carrier.                   |                      |               |
|                           |                                        |                      |               |
| ModuleNo.5:Duty Dra       | wback and Export Promotion Sch         | emes                 | 10            |
|                           | ds used in manufacture of export       |                      | vback on re-  |
| •                         | schemes, SEZ, EOU, EHTP, STP ,B        | · ·                  |               |
| rr pro - ision            | ····, ···, ···, ···, ···, ···, ···, ·· | •                    |               |
|                           |                                        |                      |               |
|                           |                                        |                      |               |
|                           |                                        |                      |               |

### SkillDevelopmentactivities:

- 1. Visitanycharteredaccountantofficeandidentifytheprocedureinvolvedinthe computation of income from profession.
- 2. Listoutthedifferenttypesofcapitalassetsandidentifytheprocedureinvolvedin the computation of tax for the same.
- 3. Listoutthestepsinvolvedinthecomputationofincometaxfromothersources and critically examine the same.
- 4. IdentifytheDuedateforfilingthereturnsandrateoftaxesapplicablefor individuals.
- 5. Drawanorganizationchart ofIncomeTaxdepartmentinyourlocality.
- 6. Anyotheractivities, which are relevant to the course.

### **Booksfor Reference:**

- 1. MehrotraH.CandT.S.Goyal,,SahithyaBhavanPublication,Agra.
- 2. VinodK.Singhania,Indirect Tax Law,TaxmanPublication PrivateLtd,NewDelhi
- 3. GaurandNarang,LawandpracticeofIncomeTax,KalyaniPublicationsLudhiana.

### Note:Latesteditionoftext booksmaybe used.

|                                                                                                    | NameoftheProgram: BachelorofComm<br>CourseCode:COM6.6                                                                                   | lierce(D.com.)                                                 |             |  |  |
|----------------------------------------------------------------------------------------------------|----------------------------------------------------------------------------------------------------|----------------------------------------------------------------|-------------|--|--|
|                                                                                                    | NameoftheCourse: Cost Account                                                                                                    | nting II                                                       |             |  |  |
| CourseCredits                                                                                                    | TotalNo.ofTeaching                                                                                                    | ning Hours                                                     |             |  |  |
| 3 Credits                                                                                                    | (2+0+2)4 Hrs                                                                                                    | 42Hrs                                                          |             |  |  |
| Pedagogy:Classroomsle<br>field work etc.,                                                                           | ecture,Casestudies,TutorialClasses,Gro                                                                                                  | updiscussion, Seminar &                                        |             |  |  |
|                                                                                                    | her they are made familiar with the var<br>ques in relevance to cost volume profit                                                      |                                                                |             |  |  |
|                                                                                                    | ques in relevance to cost volume prom                                                                                                   | anarysis in a business en                                      | vironment   |  |  |
| -                                                                                                    |                                                                                                    | anarysis in a business en                                      | vironment   |  |  |
| Syllabus:                                                                                                    |                                                                                                    | anarysis in a business en                                      |             |  |  |
| Syllabus:<br>ModuleNo.1:METHODS<br>Job and contract costing                                                         | <b>S OF COSTING 1</b><br>:- Prerequisites, features and application                                                                     | ons of job costing.                                            | Hours       |  |  |
| Syllabus:<br>ModuleNo.1:METHODS<br>Job and contract costing<br>Job costing procedure, a                             | <b>S OF COSTING 1</b><br>:- Prerequisites, features and application<br>advantages and disadvantages of job co                           | ons of job costing.                                            | Hours<br>10 |  |  |
| Syllabus:<br>ModuleNo.1:METHODS<br>Job and contract costing<br>Job costing procedure, a<br>Contract costing :- Mean | <b>S OF COSTING 1</b><br>:- Prerequisites, features and application                                                                     | ons of job costing.<br>osting.<br>oplications of contract cost | Hours<br>10 |  |  |
| Syllabus:<br>ModuleNo.1:METHODS<br>Job and contract costing<br>Job costing procedure, a<br>Contract costing :- Mean | <b>S OF COSTING 1</b><br>:- Prerequisites, features and application<br>advantages and disadvantages of job contact costing. Application | ons of job costing.<br>osting.<br>oplications of contract cost | Hours<br>10 |  |  |

| <ul> <li>Process costing :- Meaning, features and applications of process costing.</li> <li>Comparison between job costing and process costing. Treatment of process losses and gataccounts.</li> <li>1. Preparation of process accounts</li> <li>2. Operating cost statement of transport companies.</li> </ul>                                                                                                    | ins in cost |
|----------------------------------------------------------------------------------------------------|-------------|
|                                                                                                    |             |
| Topics to be excluded -Inter process profit and cost statement of other service sectors.                                                                                                    |             |
| ModuleNo.3:Marginal costing.                                                                                                    | 10          |
| Meaning and definition of marginal cost, marginal costing. Features of marginal costing.<br>Terms used in marginal costing -P/V ratio, BEP, margin of safety, angle of incidence.<br>Break even analysis and uses. Break even chart. Problems on CVP analysis.<br>Calculation of P /V ratio, margin of safety, break-even point etc.                                                                                                    |             |
| ModuleNo.4:Budgetary control and standard costing.:                                                                                                    | 12          |
| meaning and definition of budget and budgetary control. Objectives of budgetary<br>control, essential requirement of budgetary control. Advantages and disadvantages of<br>budgetary control. Types of budgets - Cash budget, Purchase budget, Sales budget,<br>Production budget,. Fixed and flexible budgets.<br>Standard costing – setting up of standard , types of standard , Uses and limitations of<br>standard costing. Material variance, Labor variance and overhead variance. |             |

### **Books for Referrence:**

1. Khan M.Y. and Jain P.K. Management Accounting. 5th Ed. McGraw Hill Education.

2. Pillai R.S.N. and Bagavathi. Management Accounting. 4th Ed. S.ChandPublications.

b. Recommended Reading

1. Ruchi Bhatia. Accounting for Managers. 1st Ed. Himalaya Publishing House.

2. Khan M.Y. and Jain P.K. (2009). Management Accounting. 5th Ed. McGrawHill Education.

3. Arora M (2012). A Textbook of Cost and Management Accounting. 10th Ed.Vikas Publishing House.

4. Guruswamy M.S. (2009). Management Accounting. 2nd Ed. McGraw HillEducation.

5. Pandey I.M. (2008). Management Accounting. 3rd Edition, VikasPublishingHouse

# D

Scheme of Teaching & Evaluation and Curriculum for the 5<sup>th</sup> and 6<sup>th</sup> Semester B.Com (Office Management and Secretarial Practice)for the Academic Year 2023-24

# D

|            |             | S                                   | Semester<br>V             |                                                     |     |     |                        |         |
|------------|-------------|-------------------------------------|---------------------------|-----------------------------------------------------|-----|-----|------------------------|---------|
| SI.<br>No. | Course Code | Title of the Course                 | Category<br>of<br>Courses | Teachin<br>g Hours<br>per<br>Week<br>(L + T +<br>P) | SEE | CIE | Tota<br>l<br>Mark<br>s | Credits |
| 36         | COM 5.1     | Financial Management                | DSC-13                    | 5+0+0                                               | 60  | 40  | 100                    | 4       |
| 37         | COM 5.2     | Direct taxes- I                     | DSC-14                    | 5+0+0                                               | 60  | 40  | 100                    | 4       |
| 38         | COM 5.3     | Principles and Practice of Auditing | DSC-15                    | 5+0+0                                               | 60  | 40  | 100                    | 4       |
| 39         | COM 5.4     | Elective 1                          | DSE-1                     | 3+0+0                                               | 60  | 40  | 100                    | 3       |
| 40         | COM 5.5     | Elective 2                          | DSE-2                     | 3+0+0                                               | 60  | 40  | 100                    | 3       |
| 41         | COM 5.6     | Tally ERP.9 with GST                | Vocational-1              | 2+0+2                                               | 50  | 50  | 100                    | 3       |
| 42         | COM 5.7     | Cyber Security                      | SEC - SB                  | 2+0+2                                               | 50  | 50  | 100                    | 3       |
|            |             | Sub -Total<br>(D)                   |                           |                                                     | 400 | 300 | 700                    | 24      |

# **B.Com (Office Management and Secretarial Practice)**

# **Elective Groups and Courses:**

|           | Discipline Specific Electives – V Semester (5.4<br>/ 5.5) |                                         |                    |                                                     |                    |                      |                    |                                       |                    |                                    |
|-----------|-----------------------------------------------------------|-----------------------------------------|--------------------|-----------------------------------------------------|--------------------|----------------------|--------------------|---------------------------------------|--------------------|------------------------------------|
| SI.<br>No | Cours<br>e<br>Code                                        | Accounting                              | Cours<br>e<br>Code | Finance                                             | Cours<br>e<br>Code | Marketing            | Cours<br>e<br>Code | Human<br>Resource<br>s                | Cours<br>e<br>Code | Informatio<br>nSystems             |
| 1         | A1                                                        | Indian<br>Accounting<br>Standards-<br>I | F1                 | Financial<br>Institution<br>s<br>and<br>Market<br>s | M1                 | Retail<br>Management | H1                 | Human<br>Resources<br>Developmen<br>t | I1                 | Basics of<br>Business<br>Analytics |

Note:

1. Under DSE, Dual Specialization to be offered, students should choose two elective groups from the above elective groups. Same elective groups should be continued in the 6<sup>th</sup> Semester also.

|            |             |                                     | Semester<br>VI            |                                                  |     |     |                        |             |
|------------|-------------|-------------------------------------|---------------------------|--------------------------------------------------|-----|-----|------------------------|-------------|
| Sl.<br>No. | Course Code | Title of the Course                 | Category<br>of<br>Courses | Teachin<br>g Hours<br>per<br>Week<br>(L + T + P) | SEE | CIE | Tota<br>l<br>Mark<br>s | Credit<br>s |
| 43         | COM 6.1     | Advanced<br>Financial<br>Management | DSC-<br>16                | 3+0+2                                            | 60  | 40  | 100                    | 4           |
| 44         | COM 6.2     | Direct Taxes - II                   | DSC-<br>17                | 3+0+2                                            | 60  | 40  | 100                    | 4           |
| 45         | СОМ 6.3     | Management<br>Accounting            | DSC-18                    | 3+0+2                                            | 60  | 40  | 100                    | 4           |
| 46         | COM 6.4     | Elective 1                          | DSE-3                     | 3+0+0                                            | 60  | 40  | 100                    | 3           |
| 47         | COM 6.5     | Elective 2                          | DSE 4-                    | 3+0+0                                            | 60  | 40  | 100                    | 3           |
| 48         | COM 6.6     | Content Marketing                   | Vocational -<br>2         | 2+0+2                                            | 50  | 50  | 100                    | 3           |
| 49         | COM 6.7     | Internship                          | I-1                       | 4 to 5<br>week<br>s                              |     | 100 | 100                    | 3           |
|            |             | Sub -Total<br>(D)                   |                           |                                                  | 350 | 350 | 700                    | 24          |

# **Elective Groups and Courses**:

|            | Discipline Specific Electives – VI Semester<br>(6.4/6.5) |                                         |                    |                          |                    |                                        |                    |                                                  |                    |                            |
|------------|----------------------------------------------------------|-----------------------------------------|--------------------|--------------------------|--------------------|----------------------------------------|--------------------|--------------------------------------------------|--------------------|----------------------------|
| Sl.<br>No. | Cours<br>e<br>Code                                       | Accounting                              | Cours<br>e<br>Code | Finance                  | Cours<br>e<br>Code | Marketing                              | Cours<br>e<br>Code | Human<br>Resource<br>s                           | Cours<br>e<br>Code | Informatio<br>n<br>Systems |
| 1          | A2                                                       | Indian<br>Accounting<br>Standards-<br>2 | F2                 | Investment<br>Management | M2                 | Customer<br>Relationship<br>Management | H2                 | Cultural<br>Diversit<br>y<br>at<br>Work<br>Place | 12                 | HR<br>Analytics            |

Note:

.

- 1. Under DSE, Dual Specialization to be offered, students should choose two elective groups from the above elective groups. Same elective groups should be continued in the 6<sup>th</sup> Semester also.
- 2. The students shall undergo 4 to 5 weeks of internship programme in any business organization immediately after completion of 5<sup>th</sup> Semester Examination but before the commencement of 6<sup>th</sup> Semester classes.

|                                                                                                    | me of the Program: Bachelor of Con                                                                                                    |                                                                                                    |                                                                                                    |
|----------------------------------------------------------------------------------------------------|----------------------------------------------------------------------------------------------------|----------------------------------------------------------------------------------------------------|----------------------------------------------------------------------------------------------------|
|                                                                                                    | <b>Course Code:</b> COM .5.3                                                                                                    |                                                                                                    |                                                                                                    |
| Course                                                                                                    | Name of the Course: Financial M<br>No. of Hours per                                                                                                    | Total No. of Teac                                                                                                    | ching                                                                                                    |
| Credits                                                                                                    | Week                                                                                                    | Hours                                                                                                    |                                                                                                    |
| 4 Credits                                                                                                    | 5 Hrs                                                                                                    | 60<br>Илт                                                                                                    |                                                                                                    |
| Dedage and Cleases and                                                                                                    | <br>- la structure Constructione Trutterrich Class                                                                                                    | Hrs                                                                                                    |                                                                                                    |
| fieldwork etc.,                                                                                                    | s lecture, Case studies, Tutorial Clas                                                                                                    | ses, Group discussion, Se                                                                                                    | eminar &                                                                                                    |
| •                                                                                                    | successful completion of the cou                                                                                                    | rse, the students' will l                                                                                                    | be able to                                                                                                    |
|                                                                                                    | e role of financial managers effectiv                                                                                                    |                                                                                                    |                                                                                                    |
|                                                                                                    | pounding & discounting techniques                                                                                                    |                                                                                                    |                                                                                                    |
|                                                                                                    | ent decision with appropriate capita                                                                                                    | -                                                                                                    |                                                                                                    |
|                                                                                                    | investment proposals.                                                                                                    |                                                                                                    |                                                                                                    |
| d) Understand th                                                                                                    | e factors influencing the capital stru                                                                                                    | icture of an organization                                                                                                    |                                                                                                    |
| e) Estimate the w                                                                                                    | vorking capital requirement for the s                                                                                                    | smooth running of the bu                                                                                                    | isiness                                                                                                    |
|                                                                                                    |                                                                                                    |                                                                                                    | 1                                                                                                    |
| Syllabus:                                                                                                    |                                                                                                    |                                                                                                    | Hour                                                                                                    |
| Module No. 1. Introdu                                                                                                    | uction to Financial Management                                                                                                    |                                                                                                    | <u>s</u><br>12                                                                                                    |
|                                                                                                    | ning of Finance, Finance Function                                                                                                    | Objectives of Finance                                                                                                    |                                                                                                    |
|                                                                                                    | of Finance Manager in India. Fina                                                                                                    |                                                                                                    | -                                                                                                    |
| Importance -Steps i affecting financial pl                                                                                                    | n financial Planning – Principles of<br>an.                                                                                                    |                                                                                                    | ng –Need –<br>Ind Factors                                                                                                    |
| Importance -Steps i<br>affecting financial pl<br>Module No. 2: Time V                                                                                                    | n financial Planning – Principles of<br>an.<br><b>Talue of Money</b>                                                                                                    | a sound financial plan a                                                                                                    | ng –Need –<br>and Factors                                                                                                    |
| Importance -Steps i<br>affecting financial pl<br><b>Module No. 2: Time V</b><br>Introduction – Mear<br>time value of money                                                                                                    | n financial Planning – Principles of<br>an.<br><b>Calue of Money</b><br>ning of time value of money-time pr<br>c Compounding Technique-Future<br>unting Technique-Present value of                                                                                                    | a sound financial plan a<br>reference of money- Teo<br>value of Single flow, Mu                                                                                                    | ng –Need –<br>and Factors<br><b>10</b><br>Chniques of<br>altiple flow                                                                                               |
| Importance -Steps i<br>affecting financial pl<br><b>Module No. 2: Time V</b><br>Introduction – Mean<br>time value of money<br>and Annuity -Discou<br>Annuity.<br>Doubling Period- Ru                                                                                                    | n financial Planning – Principles of<br>an.<br><b>Talue of Money</b><br>ning of time value of money-time provide<br>r: Compounding Technique-Future<br>unting Technique-Present value of<br>le 69 and 72.                                                                                                    | a sound financial plan a<br>reference of money- Teo<br>value of Single flow, Mu                                                                                                    | ng –Need –<br>and Factors<br><b>10</b><br>Chniques of<br>altiple flow                                                                                               |
| Importance -Steps i<br>affecting financial pl<br>Module No. 2: Time V<br>Introduction – Mear<br>time value of money<br>and Annuity -Discou<br>Annuity.<br>Doubling Period- Ru<br>Module No. 3: Financ                                                                                                    | n financial Planning – Principles of<br>an.<br><b>Talue of Money</b><br>ning of time value of money-time provide<br>r: Compounding Technique-Future<br>unting Technique-Present value of<br>le 69 and 72.                                                                                                    | a sound financial plan a<br>reference of money- Teo<br>value of Single flow, Mu<br>Single flow, Multiple f                                                                                                    | ng –Need –<br>and Factors<br>10<br>hniques of<br>altiple flow<br>flow – and<br>14                                                                                   |
| Importance -Steps i<br>affecting financial pl<br>Module No. 2: Time V<br>Introduction – Mean<br>time value of money<br>and Annuity -Discou<br>Annuity.<br>Doubling Period- Ru<br>Module No. 3: Financ<br>Introduction-Meanir                                                                                                    | n financial Planning – Principles of<br>an.<br><b>Talue of Money</b><br>ning of time value of money-time provide<br>Compounding Technique-Future<br>anting Technique-Present value of<br>le 69 and 72.<br><b>ing Decision</b>                                                                                                    | a sound financial plan a<br>reference of money- Teo<br>value of Single flow, Mu<br>Single flow, Multiple f                                                                                                    | ng –Need –<br>and Factors<br>10<br>chniques of<br>altiple flow<br>flow – and<br>14<br>he Capital                                                                    |
| Importance -Steps i<br>affecting financial pl<br>Module No. 2: Time V<br>Introduction – Mean<br>time value of money<br>and Annuity -Discou<br>Annuity.<br>Doubling Period- Ru<br>Module No. 3: Financ<br>Introduction-Meanin<br>Structure, Concept                                                                                                    | n financial Planning – Principles of<br>an.<br>Talue of Money<br>ning of time value of money-time pro-<br>r: Compounding Technique-Future<br>unting Technique-Present value of<br>le 69 and 72.<br>ing Decision<br>ng and Definition of Capital Structur                                                                                                    | a sound financial plan a<br>reference of money- Teo<br>value of Single flow, Mu<br>Single flow, Multiple f<br>re, Factors determining t<br>EBIT-EPS Analysis-                                                                                 | ng –Need –<br>and Factors<br>10<br>hniques of<br>altiple flow<br>flow – and<br>14<br>he Capital<br>Problems.                                                        |
| Importance -Steps i<br>affecting financial pl<br>Module No. 2: Time V<br>Introduction – Mean<br>time value of money<br>and Annuity -Discou<br>Annuity.<br>Doubling Period- Ru<br>Module No. 3: Financ<br>Introduction-Meanin<br>Structure, Concept                                                                                                    | n financial Planning – Principles of<br>an.<br><b>'alue of Money</b><br>hing of time value of money-time pro-<br>c Compounding Technique-Future<br>unting Technique-Present value of<br>le 69 and 72.<br><b>ing Decision</b><br>hg and Definition of Capital Structure,<br>of Optimum Capital Structure,<br>g and Definition, Types of L                                                                                                    | a sound financial plan a<br>reference of money- Teo<br>value of Single flow, Mu<br>Single flow, Multiple f<br>re, Factors determining t<br>EBIT-EPS Analysis-                                                                                 | ng –Need –<br>and Factors<br>10<br>chniques of<br>altiple flow<br>flow – and<br>14<br>he Capital<br>Problems.                                                       |
| Importance -Steps i<br>affecting financial pl<br>Module No. 2: Time V<br>Introduction – Mean<br>time value of money<br>and Annuity -Discou<br>Annuity.<br>Doubling Period- Ru<br>Module No. 3: Financ<br>Introduction-Meanin<br>Structure, Concept<br>Leverages: Meaning                                                                                                    | n financial Planning – Principles of<br>an.<br>Talue of Money<br>ning of time value of money-time pro-<br>c. Compounding Technique-Future<br>unting Technique-Present value of<br>le 69 and 72.<br>ing Decision<br>ng and Definition of Capital Structur<br>of Optimum Capital Structure,<br>g and Definition, Types of L<br>and                                                                                                    | a sound financial plan a<br>reference of money- Teo<br>value of Single flow, Mu<br>Single flow, Multiple f<br>re, Factors determining t<br>EBIT-EPS Analysis-                                                                                 | ng –Need –<br>and Factors<br>10<br>hniques of<br>altiple flow<br>flow – and<br>14<br>he Capital<br>Problems.                                                        |
| Importance -Steps i<br>affecting financial pl<br>Module No. 2: Time V<br>Introduction – Mean<br>time value of money<br>and Annuity -Discou<br>Annuity.<br>Doubling Period- Ru<br>Module No. 3: Financ<br>Introduction-Meanin<br>Structure, Concept<br>Leverages: Meaning<br>Financial Leverage<br>Combined Leverages<br>Module No. 4: Investr                                                                        | n financial Planning – Principles of<br>an.<br><b>Talue of Money</b><br>aing of time value of money-time pro-<br>c Compounding Technique-Future<br>unting Technique-Present value of<br><u>le 69 and 72.</u><br><u>ing Decision</u><br>and Definition of Capital Structure,<br>g and Definition, Types of L<br>and<br>s. Problems.<br><b>nent Decision</b>                                                                                                    | a sound financial plan a<br>reference of money- Teo<br>value of Single flow, Mu<br>Single flow, Multiple f<br>re, Factors determining t<br>EBIT-EPS Analysis-<br>everages- Operating                                                          | ng –Need –<br>and Factors<br><b>10</b><br>chniques of<br>altiple flow<br>flow – and<br><b>14</b><br>he Capital<br>Problems.<br>Leverage,<br><b>12</b>               |
| Importance -Steps i<br>affecting financial pl<br>Module No. 2: Time V<br>Introduction – Mean<br>time value of money<br>and Annuity -Discou<br>Annuity.<br>Doubling Period- Ru<br>Module No. 3: Financi<br>Introduction-Meanin<br>Structure, Concept<br>Leverages: Meaning<br>Financial Leverage<br>Combined Leverages<br>Module No. 4: Investr<br>Introduction-Meanin                                                | n financial Planning – Principles of<br>an.<br><b>Falue of Money</b><br>ning of time value of money-time pro-<br>r: Compounding Technique-Future<br>unting Technique-Present value of<br>le 69 and 72.<br><b>ing Decision</b><br>ng and Definition of Capital Structure,<br>g and Definition, Types of L<br>and<br>s. Problems.<br><b>ment Decision</b><br>ng and Definition of Capital Budget                                                                             | a sound financial plan a<br>reference of money- Teo<br>value of Single flow, Mu<br>Single flow, Multiple f<br>re, Factors determining t<br>EBIT-EPS Analysis-<br>everages- Operating<br>ing, Features, Significan                             | ng –Need –<br>and Factors<br><b>10</b><br>chniques of<br>altiple flow<br>flow – and<br><b>14</b><br>he Capital<br>Problems.<br>Leverage,<br><b>12</b><br>ce – Steps |
| Importance -Steps i<br>affecting financial pl<br>Module No. 2: Time V<br>Introduction – Mean<br>time value of money<br>and Annuity -Discou<br>Annuity.<br>Doubling Period- Ru<br>Module No. 3: Financi<br>Introduction-Meanin<br>Structure, Concept<br>Leverages: Meaning<br>Financial Leverage<br>Combined Leverages<br>Module No. 4: Investr<br>Introduction-Meanin<br>in Capital Budgeting                        | n financial Planning – Principles of<br>an.<br><b>'alue of Money</b><br>ning of time value of money-time pro-<br>c Compounding Technique-Future<br>unting Technique-Present value of<br><u>le 69 and 72.</u><br><b>ing Decision</b><br>ng and Definition of Capital Structure,<br>g and Definition, Types of L<br>and<br>s. Problems.<br><b>nent Decision</b><br>ng and Definition of Capital Budget<br>process. Techniques of Capital budget                              | a sound financial plan a<br>reference of money- Teo<br>value of Single flow, Mu<br>Single flow, Multiple f<br>re, Factors determining t<br>EBIT-EPS Analysis-<br>everages- Operating<br>ing, Features, Significan<br>geting: Traditional Meth | ng –Need –<br>and Factors<br>10<br>chniques of<br>altiple flow<br>flow – and<br>14<br>he Capital<br>Problems.<br>Leverage,<br>12<br>ce – Steps<br>nods – Pay        |
| Importance -Steps i<br>affecting financial pl<br>Module No. 2: Time V<br>Introduction – Mean<br>time value of money<br>and Annuity -Discou<br>Annuity.<br>Doubling Period- Ru<br>Module No. 3: Financi<br>Introduction-Meanin<br>Structure, Concept<br>Leverages: Meaning<br>Financial Leverage<br>Combined Leverages<br>Module No. 4: Investr<br>Introduction-Meanin<br>in Capital Budgeting<br>Back Period, and Ac | n financial Planning – Principles of<br>an.<br><b>Falue of Money</b><br>ning of time value of money-time pro-<br>c Compounding Technique-Future<br>anting Technique-Present value of<br>le 69 and 72.<br><b>ing Decision</b><br>ng and Definition of Capital Structure,<br>g and Definition, Types of L<br>and<br>s. Problems.<br><b>nent Decision</b><br>ng and Definition of Capital Budget<br>process. Techniques of Capital budget<br>counting Rate of Return – DCF Me | a sound financial plan a<br>reference of money- Teo<br>value of Single flow, Mu<br>Single flow, Multiple f<br>re, Factors determining t<br>EBIT-EPS Analysis-<br>everages- Operating<br>ing, Features, Significan<br>geting: Traditional Meth | ng –Need –<br>and Factors<br>10<br>chniques of<br>altiple flow<br>flow – and<br>14<br>he Capital<br>Problems.<br>Leverage,<br>12<br>ce – Steps<br>nods – Pay        |
| Importance -Steps i<br>affecting financial pl<br>Module No. 2: Time V<br>Introduction – Mean<br>time value of money<br>and Annuity -Discou<br>Annuity.<br>Doubling Period- Ru<br>Module No. 3: Financi<br>Introduction-Meanin<br>Structure, Concept<br>Leverages: Meaning<br>Financial Leverage<br>Combined Leverages<br>Module No. 4: Investr<br>Introduction-Meanin<br>in Capital Budgeting<br>Back Period, and Ac | n financial Planning – Principles of<br>an.<br><b>'alue of Money</b><br>ning of time value of money-time pro-<br>c Compounding Technique-Future<br>unting Technique-Present value of<br><u>le 69 and 72.</u><br><b>ing Decision</b><br>ng and Definition of Capital Structure,<br>g and Definition, Types of L<br>and<br>s. Problems.<br><b>nent Decision</b><br>ng and Definition of Capital Budget<br>process. Techniques of Capital budget                              | a sound financial plan a<br>reference of money- Teo<br>value of Single flow, Mu<br>Single flow, Multiple f<br>re, Factors determining t<br>EBIT-EPS Analysis-<br>everages- Operating<br>ing, Features, Significan<br>geting: Traditional Meth | ng –Need –<br>and Factors<br>10<br>chniques of<br>altiple flow<br>flow – and<br>14<br>he Capital<br>Problems.<br>Leverage,<br>12<br>ce – Steps<br>nods – Pay        |

Introduction- Meaning and Definition, types of working capital, Operating cycle, Determinants of working capital needs – Estimation of working capital requirements. Dangers of excess and inadequate working capital, Merits of adequate working capital, Sources of working capital. Cash Management, Receivable Management, and Inventory Management (Concepts only).

### Skill Development Activities:

- 1. Visit the Finance Department of any organization and collect and record the Functionsand Responsibilities of Finance Manager.
- 2. As a finance manager of a company advice the management in designing an appropriateCapital Structure.
- 3. Evaluate a capital investment proposal by using NPV method with imaginary figures.
- 4. Illustrate with imaginary figures the compounding and discounting techniques of timevalue of money.
- 5. Estimate working capital requirements of an organization with imaginary figures.
- 6. Any other activities, which are relevant to the course.

### **Books for reference:**

- 1. I M Pandey, Financial management, Vikas publications, New Delhi.
- 2. Abrish Guptha, Financial management, Pearson.
- 3. Khan & Jain, Basic Financial Management, TMH, New Delhi.
- 4. S N Maheshwari, Principles of Financial Management, Sulthan Chand & Sons, NewDelhi.
- 5. Chandra & Chandra D Bose, Fundamentals of Financial Management, PHI, New Delhi.
- 6. B.Mariyappa, Financial Management, Himalaya Publishing House, New Delhi.
- 7. Ravi M Kishore, Financial Management, Taxman Publications
- 8. Prasanna Chandra, Financial Management, Theory and Practice, Tata McGraw Hill. Note: Latest edition of books may be used.

### Name of the Program: Bachelor of Commerce (B.Com.) Course Code: COM 5.2

|           | Name of the Course: Direct Taxes - I |                             |  |  |  |
|-----------|--------------------------------------|-----------------------------|--|--|--|
| Course    | No. of Hours per                     | Total No. of Teaching Hours |  |  |  |
| Credits   | Week                                 |                             |  |  |  |
| 4 Credits | 5 Hrs                                | 60                          |  |  |  |
|           |                                      | Hrs                         |  |  |  |

**Pedagogy:** Classrooms lecture, Case studies, Tutorial classes, Group discussion, Seminar & fieldwork etc.,

### Course Outcomes: On successful completion of the course, the students will be able to

- a) To learn to file income tax independently
- b) To find out the methods of depreciating Assets
- c) To gain knowledge about the taxable and non taxable allowances
- d) To compute income from house property
- e) Build a strong foundation in accounting, management and business subjects
- f) Seek variety of career options in accounting, management and business related fields
- g) Equip with skills and knowledge to excel in their future careers
- h) Develop critical thinking skills in students
- i) Enter master programmes like M.Com, MBA and pursue professional programmes like C.A, CMA,

| Syllabus:                                                                                                    | Hour          |
|----------------------------------------------------------------------------------------------------|---------------|
|                                                                                                    | S             |
| Module No. 1: Introduction to income tax                                                                                                    | 12            |
| Person-Assessee-Assessment Year-Previous Year-Agricultural – Income -Residential                                                                                                    | status -Scope |
| of total Income - Encashment of Earned Leave – Gratuity - Commutation of Pension.                                                                                                    |               |
| Module No. 2: Income from Salary                                                                                                    | 12            |
| Residential Accommodation - Other obligation and facilities – Bills paid by the comp                                                                                                    | anv -         |
| Traveling facilities - Refreshments and lunch - Medical Benefits - Tax free perquisite                                                                                                    |               |
| Fund -Basic salary-Allowances – Fully taxable - Partly Taxable- Fully exempt-Deduc                                                                                                    | tions u/s 16. |
| Module No. 3: Income from House Property                                                                                                    | 12            |
| Introduction - Basis for charge - Deemed owners -House property incomes exer<br>composite rent and unrealized rent. Annual Value –Determination of Annual Val<br>- Deductions from Annual Value - Problems on Computation of Income from Hou | ue            |
| Module No. 4: Capital Gains                                                                                                    | 12            |
| Meaning - Capital assets exceptions to capital asset -Short term and long term capit                                                                                                    | tal assets -  |
| Short term and long term capital gains - Cost of acquisition - Cost of improvement -                                                                                                    | Indexed cost  |
| of acquisition and cost of improvement -Computation of STCG and LTCG - Exemp                                                                                                    | otions/s 54   |

### Module No. 5: Income from Other Sources

Interest on securities - Grossing up - Exemptions u/s 10(15) - Deductions u/s 57

### Skill Developments Activities:

- 1. Prepare a slab rates chart for different Individual assesses.
- 2. Visit any Chartered Accountants office, Collect and record the procedure involved infiling the Income tax returns of an Individual.
- 3. List out any 10 Incomes exempt from tax under section 10 of an Individual.
- 4. Prepare the chart of perquisites received by an employee in an organization.
- 5. Identify and collect various enclosures pertaining to Income tax returns of anindividual.
- 6. Any other activities, which are relevant to the course.

### Books for Reference:

- 1. Mehrotra H.C and T.S.Goyal, Direct taxes, Sahithya Bhavan Publication, Agra.
- 2. Vinod K. Singhania, Direct Taxes, Taxman Publication Private Ltd, New Delhi.
- 3. Gaur and Narang, Law and practice of Income Tax, Kalyani Publications, Ludhiana.
- 4. Bhagawathi Prasad, Direct Taxes.
- 5. B.Mariyappa, Income tax Law and Practice-I, Himalaya Publishing House. New Delhi.s
- 6. Dr. Saha, Law and Practice of Income Tax, Himalaya Publishing House.

### Note: Latest edition of text books may be used.

# Name of the Program: Bachelor of Commerce (B.Com.) Course Code: COM 5.3

| Itum                                                                                                    | e of the Course: Principles and Pra                                                                                                    | ctice of Auditing                                                                                                    |                                                                                                    |
|----------------------------------------------------------------------------------------------------|----------------------------------------------------------------------------------------------------|----------------------------------------------------------------------------------------------------|----------------------------------------------------------------------------------------------------|
| Course Credits                                                                                                    | No. of Hours per<br>Week                                                                                                    | Total No. of Teacl                                                                                                    | ning Hours                                                                                                    |
| 4 Credits                                                                                                    | 4 Hrs                                                                                                    | 60                                                                                                    |                                                                                                    |
|                                                                                                    |                                                                                                    | Hrs                                                                                                    |                                                                                                    |
| 0.01                                                                                                    | s lecture, Case studies, Group discuss                                                                                                    | ion, Seminar & field                                                                                                    |                                                                                                    |
| worketc.,                                                                                                    |                                                                                                    |                                                                                                    |                                                                                                    |
|                                                                                                    | n successful completion of the cour                                                                                                    | se, the students' will                                                                                                    | be able to                                                                                                    |
|                                                                                                    | ne conceptual framework of auditing.                                                                                                    |                                                                                                    |                                                                                                    |
|                                                                                                    | isk assessment and internal control in                                                                                                    | 0                                                                                                    |                                                                                                    |
| _                                                                                                    | the relevance of IT in audit and audit                                                                                                    |                                                                                                    |                                                                                                    |
| d) Examine the c<br>entities.                                                                                                    | company audit and the procedure invo                                                                                                    | olved in the audit of di                                                                                                    | fferent                                                                                                    |
|                                                                                                    | ge on different aspect of audit reporti<br>plicable on professional accountants.                                                                                                    | 0                                                                                                    |                                                                                                    |
| Syllabus:                                                                                                    |                                                                                                    |                                                                                                    | Hour                                                                                                    |
|                                                                                                    | Synabus.                                                                                                    |                                                                                                    | S                                                                                                    |
| Module No. 1: Introd                                                                                                    | uction to Auditing                                                                                                    |                                                                                                    | 10                                                                                                    |
|                                                                                                    | g Papers -Audit Note Book, Audit Pro<br>udit strategy ––Audit Engagement                                                                                                    | -                                                                                                    |                                                                                                    |
| Audit planning – Au<br>Evidence –<br>Written Representatic                                                                                                    | udit strategy ––Audit Engagement<br>on.                                                                                                    | -                                                                                                    | an Auditor –<br>ion - Audit                                                                                                    |
| Audit planning – Au<br>Evidence –<br>Written Representatic<br><b>Module No. 2: Risk A</b>                                                                                                    | udit strategy ––Audit Engagement<br>on.<br>ssessment and Internal Control                                                                                                    | -Audit Documentat                                                                                                    | an Auditor –<br>ion - Audit<br><b>12</b>                                                                                                    |
| Audit planning – Au<br>Evidence –<br>Written Representatic<br><b>Module No. 2: Risk A</b><br>Introduction – Audit :<br>Internalcheck- Meanin                                                                                                    | udit strategy ––Audit Engagement<br>on.                                                                                                    | -Audit Documentat                                                                                                    | an Auditor –<br>ion - Audit<br>12<br>objectives–                                                                                                    |
| Audit planning – Au<br>Evidence –<br>Written Representatic<br><b>Module No. 2: Risk A</b><br>Introduction – Audit<br>Internalcheck- Meanin<br>to wage payment, cash                                                                                                    | udit strategy ––Audit Engagement<br>on.<br><b>ssessment and Internal Control</b><br>risk – Assessment of risk – Internal<br>ng, objectives and fundamental Princ                                                                                                    | -Audit Documentat                                                                                                    | an Auditor –<br>ion - Audit<br>12<br>objectives–                                                                                                    |
| Audit planning – Au<br>Evidence –<br>Written Representation<br><b>Module No. 2: Risk A</b><br>Introduction – Audit :<br>Internalcheck- Meanin<br>to wage payment, cash<br><b>Module No. 3: Verific</b><br>Meaning and objective<br>valuation of assets-<br>Building, Plant and<br>payable, Sundry                                                                                                    | udit strategy ––Audit Engagement<br>on.<br>ssessment and Internal Control<br>risk – Assessment of risk – Internal<br>ng, objectives and fundamental Prince<br>n sales, and cash purchases.<br>cation and Caluation of Assets and I<br>es of verification and valuation – Pos<br>Verification and Valuation of diffe<br>Machinery, Goodwill, Investments,                     | -Audit Documentat<br>Control-Meaning and<br>ciples. Internal check w<br>Liabilities<br>sition of an auditor as<br>rent items of Assets                                                                                 | an Auditor –<br>ion - Audit<br>12<br>objectives–<br>with regards<br>12<br>regards the<br>- Land and                                                           |
| Audit planning – Au<br>Evidence –<br>Written Representatic<br><b>Module No. 2: Risk A</b><br>Introduction – Audit<br>Internalcheck- Meanin<br>to wage payment, cash<br><b>Module No. 3: Verific</b><br>Meaning and objective<br>valuation of assets-<br>Building, Plant and<br>payable, Sundry<br>Creditors and Conting                                                                                   | udit strategy ––Audit Engagement<br>on.<br>ssessment and Internal Control<br>risk – Assessment of risk – Internal<br>ng, objectives and fundamental Prince<br>n sales, and cash purchases.<br>cation and Caluation of Assets and I<br>es of verification and valuation – Pos<br>Verification and Valuation of diffe<br>Machinery, Goodwill, Investments,                     | -Audit Documentat<br>Control-Meaning and<br>ciples. Internal check w<br>Liabilities<br>sition of an auditor as<br>rent items of Assets<br>Stock in Trade. Lia                                                          | an Auditor –<br>ion - Audit<br>12<br>objectives–<br>with regards<br>12<br>regards the<br>- Land and                                                           |
| Audit planning – Au<br>Evidence –<br>Written Representation<br><b>Module No. 2: Risk A</b><br>Introduction – Audit F<br>Internal check- Meanin<br>to wage payment, cash<br><b>Module No. 3: Verific</b><br>Meaning and objective<br>valuation of assets-<br>Building, Plant and<br>payable, Sundry<br>Creditors and Conting<br><b>Module No. 4: Compa</b><br>Company Auditor: ap<br>ethics of an auditor. | udit strategy ––Audit Engagement<br>on.<br>ssessment and Internal Control<br>risk – Assessment of risk – Internal<br>ng, objectives and fundamental Prince<br>n sales, and cash purchases.<br>cation and Valuation of Assets and P<br>es of verification and valuation – Pos<br>Verification and Valuation of diffe<br>Machinery, Goodwill, Investments,<br>ent liabilities. | -Audit Documentat<br>Control-Meaning and<br>ciples. Internal check w<br>Liabilities<br>sition of an auditor as<br>rent items of Assets<br>Stock in Trade. Lia<br>es<br>luties and liabilities,<br>NGOs - Charitable in | an Auditor –<br>ion - Audit<br>12<br>objectives–<br>with regards<br>12<br>regards the<br>- Land and<br>abilities-Bills<br>13<br>professional<br>nstitutions - |

Introduction – Meaning – Elements of audit report –Types of audit report - Independent Auditor's report and their illustration; Professional Ethics: Code of Ethics - Professional Accountants in Public practices and business – Fundamental Principles of Professional Ethics.

### Skill Development Activities:

- 1. Design and develop an audit plan program for a joint stock company
- 2. List the various documents necessary to be verified in the audit process
- 3. Draft an audit report (qualified or clean) with imaginary data.
- 4. Visit an audit firm, write about the procedure followed by them in auditing the booksof accounts of a firm.
- 5. Record the verification procedure with respect to any one fixed asset.
- 6. Draft an audit program.
- 7. Any other activities, which are relevant to the course.

### Books for Reference:

- 1. ICAI Study Materials on Auditing and Assurance
- 2. B.N. Tandon, Principles of Auditing, S. Chand and Company, New Delhi.
- 3. T.R. Sharma, Auditing Principles and Problems, Sahitya Bhawan, Agra.
- 4. J.M. Manjunatha and others, Auditing and Assurance, HPH.
- 5. Gupta Karnal, Contemporary Auditing, Tata Mc. Graw-Hill, New Delhi.
- 6. R.G. Saxena, Principles of Auditing.

### Note: Latest edition of books may be used.

| Name of the Programme: Bachelor of Commerce (<br>B.Com)Course Code: COM A1 |                                                                                                    |                              |                         |  |  |  |
|----------------------------------------------------------------------------|----------------------------------------------------------------------------------------------------|------------------------------|-------------------------|--|--|--|
| Name of the Course: Indian Accounting Standards-1                          |                                                                                                    |                              |                         |  |  |  |
| Course Credits No. of Hours per Week Total No of                           |                                                                                                    |                              |                         |  |  |  |
|                                                                            |                                                                                                    | Teaching                     |                         |  |  |  |
|                                                                            |                                                                                                    | Hours                        |                         |  |  |  |
| 3 Credits                                                                  | 3 Hrs                                                                                                    | 45 Hrs                       |                         |  |  |  |
| Pedagogy: Lectures in the Clas                                             | ssroom, Reading and analysis of ann                                                                         | ual reports c                | of                      |  |  |  |
| listed companies; writing assig                                            | nment, seminar presentation, group                                                                          | discussion.                  |                         |  |  |  |
| Course Outcomes: On success                                                | ful completion of the course, the stu                                                                       | dents' will b                | e able to               |  |  |  |
| a) Understand the need a                                                   | nd benefits of accounting standards                                                                         |                              |                         |  |  |  |
| b) Prepare the financial s                                                 | tatements as Indian Accounting star                                                                         | ıdards.                      |                         |  |  |  |
| c) Comprehend the requi                                                    | irements of Indian Accounting Stand                                                                         | lards                        |                         |  |  |  |
| for recognition, measu                                                     | rement and disclosures of certain ite                                                                       | ems                          |                         |  |  |  |
| appear infinancial stat                                                    |                                                                                                    |                              |                         |  |  |  |
|                                                                            | nting Standards for Items that do no                                                                        | t                            |                         |  |  |  |
| Appear inFinancial Sta                                                     | tements                                                                                                    |                              |                         |  |  |  |
|                                                                            |                                                                                                    |                              |                         |  |  |  |
| Syllabus                                                                   |                                                                                                    |                              | lours                   |  |  |  |
| Module No. – 1 Introduction                                                | to Indian Accounting Standards.                                                                             | 1                            | .0                      |  |  |  |
| (Ind AS) – Need for Converge                                               | andards in India – List of Indian A<br>ence Towards Global Standards– In<br>res and Merits and Demerits of  | ternational                  | Financial               |  |  |  |
|                                                                            | Financial Statements (Ind AS 1)                                                                             | 1                            | 2                       |  |  |  |
|                                                                            | n of Financial Statements, preser                                                                           | ntation of                   | Financial               |  |  |  |
|                                                                            | atement of Profit and Loss, Balance                                                                         |                              |                         |  |  |  |
| -                                                                          | t of Cash flow and Notes to acc                                                                             |                              |                         |  |  |  |
| preparation of Statement of F                                              | Profit and Loss and Balance Sheet a                                                                         | is per Sched                 | ule III of              |  |  |  |
| Companies Act, 2013.                                                       |                                                                                                    |                              |                         |  |  |  |
| Module No. – 3 Provision une                                               | der Accounting Standard for Item                                                                            | s 1                          | .0                      |  |  |  |
| Appear inFinancial Stateme                                                 | -                                                                                                    |                              |                         |  |  |  |
| of assets (Ind AS-36) – Inve<br>Investment Property (Ind                   | t (Ind AS-16) - Intangible assets (Ind<br>entories (Ind AS 2) - Borrowing<br>AS-40) –objectives, Scope, def | costs (Ind A<br>initions, Re | AS- 23) –<br>ecognition |  |  |  |
|                                                                            | of the above-mentioned Standards                                                                            | s. Simple pro                | oblems on               |  |  |  |
| the above standards.                                                       |                                                                                                    |                              |                         |  |  |  |
|                                                                            | der Accounting Standards for Iten                                                                           | ns that 0                    | 8                       |  |  |  |
| do notAppear in Financial St                                               |                                                                                                    |                              |                         |  |  |  |
|                                                                            | 8), Related Party Discloser (Ind AS 2<br>S 10), Interim Financial Reporting (                               |                              | ccurring                |  |  |  |
|                                                                            | <u>,</u>                                                                                                    | - )*                         |                         |  |  |  |

| Module No 5 Liability Based Indian Accounting Standards.                       | 05     |
|--------------------------------------------------------------------------------|--------|
| Provisions, Contingent liabilities and c ontingent assets (Ind AS 37) –        | Scope, |
| provision, liability, obligating event, legal obligation, constructive obligat | ion,   |
| contingentliability, contingent asset, relationship between provisions ar      | nd     |
|                                                                                |        |

contingent liability, recognition of provisions, Contingent asset and contingent liability, Measurement and Disclosure of Information in the Financial Statements.

### Skill Development Activities:

- 1. Explain the structure and functions of Indian Accounting Standards Board
- 2. Set out the procedure for issue of an Accounting Standard bytheAccounting Standards Board.
- 3. List out the financial statements in accordance with Ind AS 1 and show theformats of the same with imaginary figures.
- 4. Explain the main provisions of Ind AS 2, Ind AS 16 and Ind AS 18
- 5. State and explain the provisions pertaining to Segment Reporting andRelated Party Disclosure under Ind AS.

### **Books for Reference:**

- **1.** Study material of the Institute of Chartered Accountants of India
- 2. Anil Kumar, Rajesh Kumar and Mariyappa, Indian Accounting Standards, HPH
- **3.** Miriyala, Ravikanth, Indian Accounting Standards Made Easy, Commercial LawPublishers
- **4.** Dr.A.L.Saini IFRS for India, , Snow white publications.
- **5.** CA Shibarama Tripathy Roadmap to IFRS and Indian AccountingStandards
- Ghosh T P, IFRS for Finance Executives Taxman Allied Services PrivateLimited.
   Note: Latest edition of books may be used

Note: Latest edition of books may be used

|           | Name of the Program: Bachelor of Commerce |                             |  |  |  |  |  |  |
|-----------|-------------------------------------------|-----------------------------|--|--|--|--|--|--|
|           | (B.Com.)                                  |                             |  |  |  |  |  |  |
|           | Course Code: COM F1                       |                             |  |  |  |  |  |  |
|           | Name of the Course: Financial Inst        | itutions and                |  |  |  |  |  |  |
|           | Markets                                   |                             |  |  |  |  |  |  |
| Course    | No. of Hours per                          | Total No. of Teaching Hours |  |  |  |  |  |  |
| Credits   | Credits Week                              |                             |  |  |  |  |  |  |
| 3 Credits | 3 Hrs                                     | 45                          |  |  |  |  |  |  |
|           |                                           | Hrs                         |  |  |  |  |  |  |

**Pedagogy:** Classrooms lecture, Case studies, Group discussion, Seminar & field worketc.,

Course Outcomes: On successful completion of the course, the students' will be able to

- a) Understand the structure of Indian financial system and its constituents.
- b) Outline the role of capital and money market in economic development.
- c) Comprehend primary and secondary market and its relevance in capital formation.
- d) Appraise the role played by banking and development financial institutions in economic development so far.
- e) Understand the different types of NBFCs and their contribution.

| Syllabus:                               | Hour |
|-----------------------------------------|------|
|                                         | S    |
| Module No. 1: Financial System in India | 08   |
| Module No. 1: Financial System in India | 08   |

Introduction – Meaning of Financial System– Financial concepts - Constituents of Financial System – Structure of Financial System – Role of Financial system- Functions of Financial System

- Development of Financial System in India. Financial Sector Reforms - Financial System and

Economic Development – Weakness of Indian financial system.

Module No. 2: Capital Market & Money Market

08

**Capital Market:** Meaning –Structure, Importance – Functions – Players in the Capital Market – Instruments of Capital Market – Components of Capital Market – Recent trends in Capital Market.

**Money Market:** Meaning-Structure, functions Importance – Functions – Instrument of Money Market – Recent trends in Money Market.

Module No. 3: Primary Market & Secondary Market

10

**Primary Market:** Meaning, features, players of primary market, Instruments in primary market, Merits and Demerits of primary markets-- Methods of floating new issues: Public issue–Offer forsale – Right Issue – Private placement – Problems of Indian Primary Markets; **Secondary Market**: Meaning, structure, functions, players in Stock Market, Merits and Demerits of stock markets. Methods in Stock Markets - Recognition of stock exchanges – Function of stock exchanges of BSE- NSE – OTCI – Listing of securities – Trading and Settlement Procedure in the Stock Market - Problems of Indian Stock Market; SEBI: Objectives - functions – Role and Reforms in Secondary Market.

| Module No. 4 Banking & Development Financial Institutions | 12 |
|-----------------------------------------------------------|----|
|-----------------------------------------------------------|----|

Banking: Introduction – Meaning – Role and functions – Types of Banks; Development Financial Institutions: History – Management - Role & Functions of EXIM Bank –NABARD SIDBI – MUDRA –NHB – LIC & GIC - UTI – SFCs.

Module No. 5: Non-Banking Financial Companies (NBFCs) & Forex Market 07

Introduction – Meaning- Role – Importance – Types of NBFCs – Insurance Companies - Loan Companies - Investment Companies — Leasing & Hire Purchase - Housing Finance,— Chit Funds - Mutual funds -Venture Capital Funds - Factors & Forfeiting - Credit Rating -Depository and Custodial Services; Forex market- Concept- Meaning- Importance-Merits of forex market- Fluctuations in foreign exchange rates- Causes and Effects.

### Skill Developments Activities:

- 1. List out any five recent Financial Sectors Reforms and analyse them.
- 2. Collect Share Application Forms of any five different companies who have offered IPO in the last or present financial year.
- 3. Collect data on last financial year price rigging and insider trading cases reported as perSEBI.
- 4. Visit website of Development Financial Institutions (DFIs) and prepare report on thehistory/milestone and functions of the DFIs
- 5. Identify the Different types of Venture capital firms operating in Karnataka and theirinvestment.
- 6. Any other activities, which are relevant to the course.

### **Books for Reference:**

- 1. Livingston, Miles; Financial Intermediaries; Blackwell
- 2. Sudhindra Bhat, Financial Institutes and Markets, Excel Books.
- 3. Niti Bhasin; Banking and Financial Markets in India 1947 To 2007; New Century.
- 4. Khan M.Y, Indian Financial Systems, Tata McGraw Hill, New Delhi.
- 5. E Gordon, K.Natarajan (2010). Financial Markets and Services. Himalaya PublishingHouse, New Delhi
- 6. Shashi k Guptha, Nisha Aggarwal & Neeti Guptha (2008), Financial Markets. KalyaniPublishers, New Delhi
- 7. Vasanth Desai (2009). Financial Markets and Services. Himalaya Publishing House.

Note: Latest edition of books may be used.

## Name of the Program: Bachelor of Commerce (B.Com.) Course Code: COM H1

| Name of the Course: Human Resources Development               |                                                                                                    |                                                                               |                         |
|---------------------------------------------------------------|----------------------------------------------------------------------------------------------------|-------------------------------------------------------------------------------|-------------------------|
| Course Credits                                                | No. of Hours per<br>Week                                                                                                    | Total No. of Teaching                                                         | ng Hours                |
| 3 Credits                                                     | 3 Hrs                                                                                                    | 45                                                                            |                         |
|                                                               |                                                                                                    | Hrs                                                                           |                         |
|                                                               | ns lecture, Case studies, Tutorial Class                                                                                                    | es, Group discussion,                                                         |                         |
| Seminar& field work                                           |                                                                                                    |                                                                               |                         |
|                                                               | On successful completion of the cour                                                                                                    | rse, the students' will b                                                     | e able to               |
| ,                                                             | the need of HRD.                                                                                                    |                                                                               |                         |
| · •                                                           | the framework of HRD.                                                                                                    |                                                                               |                         |
|                                                               | odels for evaluating the HRD programs                                                                                                    | 1<br>1                                                                        |                         |
|                                                               | the need for employee counselling.                                                                                                    |                                                                               |                         |
| e) Apprehend th                                               | he HR performance.                                                                                                    |                                                                               |                         |
| Syllabus:                                                     |                                                                                                    |                                                                               | Hour                    |
|                                                               |                                                                                                    |                                                                               | S                       |
| Module No. 1: Conce                                           | eptual Analysis of HRD                                                                                                    |                                                                               | 08                      |
| Concerns of Trade Un                                          |                                                                                                    | · · · · · · · · · · · · · · · · · · ·                                         | 1                       |
| Module No. 2: Frame                                           | e Work of Human Resource Develop                                                                                                    | oment                                                                         | 10                      |
| - HRD Model - Des<br>Programs - Implemer<br>Company Sponsored | n Resource Development - HRD Proce<br>signing Effective HRD Program - H<br>nting HRD programs - Training Metho<br>Training - On-the-Job and Off-the-Job<br>ons – T-Groups - Transactional Analysi | RD Interventions- Crea<br>ods - Self Paced/Comput<br>o - Brain Storming - Cas | ating HRD<br>ter Based/ |
| Module No. 3: Evalua                                          | ating HRD Programs                                                                                                    |                                                                               | 08                      |
| Programs -Human Re                                            | ls and Frame Work of Evaluation - Ass<br>esource Development Applications - Fu<br>tic Job Review - Career Management an                                                                           | undamental Concepts of                                                        |                         |
| Module No. 4: Manag                                           | gement Development                                                                                                    |                                                                               | 09                      |
| Introduction - Employ                                         | yee counselling and wellness services                                                                                                    | - Counselling as an HRD                                                       | Activity-               |
| Counselling Programs                                          | s - Issues in Employee Counselling - E<br>n Programs - Organizational Strategies                                                                                                    | Employee Wellness                                                             |                         |
| Module No. 5: HR Pe                                           |                                                                                                    |                                                                               | 10                      |
| Bench Marking - Imp                                           | Force Reduction, Realignment and I<br>bact of Globalization on HRD- Diversit<br>s - Expatriate & Repatriate support an                                                                            | ty of Work Force - HRD                                                        |                         |

### Skill Development Activities:

- 1. Discuss with HR manager on HRD and report on the same.
- 2. Visit any Organisation in your locality, collect information and report onemployee welfare facilities provided by the company.
- 3. Meet HR trainer, discuss their role and responsibilities.
- 4. Visit any Organisation, discuss with employees about effectiveness of training.
- 5. Any other activities, which are relevant to the course.

### **Books for Reference:**

- 1. Werner & Desimone, Human Resource Development, Cengage Learning.
- 2. William E. Blank, Handbook for Developing Competency Based TrainingProgrammes, Prentice -Hall, New Jerse
- 3. Uday Kumar Haldar, Human Resource Development, Oxford University Press.
- 4. Srinivas Kandula, Strategic Human Resource Development, PHI Learning.
- 5. Nadler, Leonard: Corporate Human Resource Development, Van NostrandReinhold, ASTD, New York.
- 6. Rao, T.V and Pareek, Udai: Designing and Managing Human Resource Systems, OxfordIBH Pub. Pvt. Ltd., New Delhi, 2005.
- 7. Rao, T.V: Readings in HRD, Oxford IBH Pub. Pvt. Ltd., New Delhi, 2004.
- 8. Viramani, B.R and Seth, Parmila: Evaluating Management Development, Vision Books,New Delhi.
- 9. Rao, T.V. (et.al): HRD in the New Economic Environment, Tata McGraw-Hill Pub.Pvt,Ltd., New Delhi, 2003.
- 10. Rao, T.V: HRD Audit, Sage Publications, New Delhi.
- 11. ILO, Teaching and Training Methods for Management Development Hand Book,McGraw-Hill, New York.
- 12. Rao, T.V: Human Resource Development, Sage Publications, New Delhi.
- 13. Kapur, Sashi: Human Resource Development and Training in Practice, Beacon Books,New Delhi.
- Note: Latest Edition of books may be used.

### Name of the Program: Bachelor of Commerce (B.Com.) Course Code: COM I1 Name of the Course: Pacies of Pusiness Analytics

| Name of the Course: Basics of Business Analytics                                       |                                                                                                    |                         |             |  |  |
|----------------------------------------------------------------------------------------|----------------------------------------------------------------------------------------------------|-------------------------|-------------|--|--|
| Course Credits                                                                         | No. of Hours per<br>Week                                                                                                    | Total No. of Teachi     | ng Hours    |  |  |
| 3 Credits                                                                              | 3 Hrs                                                                                                    | 45                      |             |  |  |
|                                                                                        |                                                                                                    | Hrs                     |             |  |  |
|                                                                                        | ns lecture, Case studies, Tutorial Class                                                                                                    | es, Group discussion,   |             |  |  |
| Seminar& field work                                                                    |                                                                                                    | ·····                   |             |  |  |
|                                                                                        | n successful completion of the cour                                                                                                    | se, the students will t | be able to  |  |  |
|                                                                                        | Understand analytical applications in practice.                                                                                                    |                         |             |  |  |
|                                                                                        | Validate sources of data, use statistical resources and apply tools and techniques earntto solve real time problems.                                       |                         |             |  |  |
|                                                                                        | ·                                                                                                    | a auantitativo mothode  | including   |  |  |
| -                                                                                      | Formulate and manipulate business models, using quantitative methods including spreadsheets and graphical methods, in order to find solutions to real time |                         |             |  |  |
| problems.                                                                              | and graphical methods, in order to m                                                                                                    |                         | ,           |  |  |
| •                                                                                      | out the emerging trends in the world o                                                                                                    | fanalytics.             |             |  |  |
|                                                                                        |                                                                                                    |                         |             |  |  |
| Syllabus:                                                                              |                                                                                                    |                         | Hour        |  |  |
|                                                                                        |                                                                                                    |                         | S           |  |  |
| Module No. 1: Introd                                                                   | luction to Business Analytics                                                                                                    |                         | 07          |  |  |
| Making-Analytics Pro<br>of Things.                                                     | nalytics-Importance of Business Analy<br>cess Model-SMART model-Spreadshe                                                                                  |                         |             |  |  |
| Module No. 2: Techn                                                                    | ology of Big Data                                                                                                    |                         | 06          |  |  |
| Warehousing in Busi<br>Technique- Data Cl<br>MapReduce-Features                        |                                                                                                    | ion of Data Mining- Da  | ata Mining  |  |  |
| Module No. 3: Data S                                                                   | cientists and Data Visualization                                                                                                    |                         | 10          |  |  |
| Data Scientists-New I                                                                  | Era of Data Scientists -Data Scientist                                                                                                    | model- Sources of Data  | scientists- |  |  |
|                                                                                        | rtical Data Scientists- Retention of D                                                                                                    |                         |             |  |  |
| • •                                                                                    | ization -Issues in Data Visualization-                                                                                                    |                         |             |  |  |
| Collection, Sampling and Pre-processing- Types of Data Sources- Sampling-Types of Data |                                                                                                    |                         |             |  |  |
| Elements-Visual Data Exploration and Exploratory Statistical Analysis-Missing Values-  |                                                                                                    |                         |             |  |  |
| -                                                                                      | ndardizing Data-Categorization-Weig                                                                                                    | hts of Evidence Codin   | ig-Variable |  |  |
| Selection-Segmentation                                                                 |                                                                                                    |                         |             |  |  |
| Module No. 4: Practi                                                                   | ces of Analytics                                                                                                    |                         | 12          |  |  |

Predictive Analytics- Target Definition-Linear Regression -Logistic Regression -Decision Trees - Neural Networks -Support Vector Machines-Ensemble Methods -Multiclass Classification Techniques -Evaluating Predictive Models-Descriptive Analytics- Association Rules -Sequence Rules –Segmentation-Survival Analysis- Survival Analysis Measurements-Kaplan Meier Analysis- Parametric Survival Analysis-Proportional Hazards Regression-Extensions of Survival AnalysisModels-Evaluating Survival Analysis Models-Social Network Analytics-Social Network Definitions-Social Network Metrics-Social Network Learning-Relational Neighbor Classifier- Probabilistic Relational Neighbor Classifier -Relational Logistic Regression-Collective Inferencing

-Egonets- Mobile Analytics- Practices of analytics in - Google-General Electric-Microsoft-Kaggle-Facebook-Amazon.

| Module No. 5: Big Data and Emerging trends                                           |            |  |
|--------------------------------------------------------------------------------------|------------|--|
| Data for Big Data-Enterprise orientation for Big data –leadership –Targets-Analy     | sts- Other |  |
| Factors to Consider in Big Data Success-Emerging Technologies in Health In           | formation  |  |
| Systems: Transforming Health in Information Era-Omics Revolution and Pe              | rsonalized |  |
| Medicine-Genomic Data Integration into Medical Records-Socio- demographic Data fo    |            |  |
| Health Records-Family Health History-Genomics Driven Wellness Tracking and Managemen |            |  |
| System (GO-WELL)- Emerging trends of analytics in Education, Government,             | Finance &  |  |
| Supply Chain Management.                                                             |            |  |
| Skill Development Activities:                                                        |            |  |
| Course teacher can identify and give the skill development activities.               |            |  |

- 1. Big Data Black Book, DT Editorial Services, Dreamtech Press, 2015.
- 2. Big Data at Work, Thomas H. Davenport, Harvard Business Review Press, Boston, Massachusetts, 2014.
- 3. Analytics in a Big Data World, John Wiley & Sons, Inc., Hoboken, NewJersey,2014.
- 4. Big Data and Internet of Things: A Roadmap for smart Environments, Nik Bessis CiprianDobre Editors, Springer International Publishing Switzerland 2014

|                                                                                                    | Name of the Program: Bachel                                                                                                    | or of Commerce                                                                                                    |                                                                                                    |
|----------------------------------------------------------------------------------------------------|----------------------------------------------------------------------------------------------------|----------------------------------------------------------------------------------------------------|----------------------------------------------------------------------------------------------------|
|                                                                                                    | (B.Com.)                                                                                                    | of of commence                                                                                                    |                                                                                                    |
|                                                                                                    | Course Code: COM                                                                                                    | M1                                                                                                    |                                                                                                    |
|                                                                                                    | Name of the Course: Retail                                                                                                    |                                                                                                    |                                                                                                    |
| Course<br>Credits                                                                                                    | No. of Hours per<br>Week                                                                                                    | Total No. of Tea                                                                                                    | ching Hours                                                                                                    |
| 3 Credits                                                                                                    | 3 Hrs                                                                                                    | 45                                                                                                    |                                                                                                    |
|                                                                                                    |                                                                                                    | Hrs                                                                                                    |                                                                                                    |
| Pedagogy: Classroom                                                                                                    | ns lecture, Case studies, Group disc                                                                                                    | ussion, Seminar & field w                                                                                                    | ork etc.,                                                                                                    |
| Course Outcomes: O                                                                                                    | n successful completion of the c                                                                                                    | ourse, the students' will                                                                                                    | be able to                                                                                                    |
|                                                                                                    | nd the contemporary of retail man                                                                                                    |                                                                                                    |                                                                                                    |
| ,<br>trends in R                                                                                                    |                                                                                                    | 0 , , , 0                                                                                                    |                                                                                                    |
|                                                                                                    | e theories and strategies of retail p                                                                                                    | lanning.                                                                                                    |                                                                                                    |
|                                                                                                    | he role and responsibilities of stor                                                                                                    |                                                                                                    | he                                                                                                    |
|                                                                                                    | chandising and its techniques in th                                                                                                    |                                                                                                    |                                                                                                    |
| d) Prioritize                                                                                                    | the factors to be considered while                                                                                                    | fixing the price in retailin                                                                                                    | g.                                                                                                    |
|                                                                                                    | end the emerging trends in Retail I                                                                                                    |                                                                                                    |                                                                                                    |
| Syllabus:                                                                                                    |                                                                                                    |                                                                                                    | Hour                                                                                                    |
|                                                                                                    |                                                                                                    |                                                                                                    | S                                                                                                    |
| Module No. 1: Introd                                                                                                    | luction to Retailing                                                                                                    |                                                                                                    | 08                                                                                                    |
| Introduction – Meani<br>Types of Retailing-                                                                                                    | ng and Definition – Characteristi<br>Forms of Retailing based on o                                                                                                    | wnership. Retail Theori                                                                                                    | s of Retailing-<br>es- Wheel of                                                                                                    |
| Introduction – Meani<br>Types of Retailing-<br>Retailing- Retail Life<br>scenario. Internationa<br>Perspective in Retail I                                                                                                    | ng and Definition – Characteristic<br>Forms of Retailing based on o<br>cycle- Retail Business in India. In<br>al<br>Business.                                                                                                    | wnership. Retail Theorie<br>fluencing factor- Present                                                                                                    | s of Retailing-<br>es- Wheel of<br>Indian retail                                                                                                    |
| Introduction – Meani<br>Types of Retailing-<br>Retailing- Retail Life<br>scenario. Internationa<br>Perspective in Retail I<br><b>Module No. 2: Consu</b>                                                                                                    | ng and Definition – Characteristic<br>Forms of Retailing based on o<br>cycle- Retail Business in India. In<br>al<br>Business.<br><b>mer Behaviour in Retail Busine</b>                                                                                                    | wnership. Retail Theorie<br>fluencing factor- Present<br>ss                                                                                                    | s of Retailing-<br>es- Wheel of<br>Indian retail                                                                                                    |
| Introduction – Meani<br>Types of Retailing-<br>Retailing- Retail Life<br>scenario. Internationa<br>Perspective in Retail H<br><b>Module No. 2: Consu</b><br>Buying Decision Proc<br>Factors, Customer Sh                                                                                                    | ng and Definition – Characteristic<br>Forms of Retailing based on o<br>cycle- Retail Business in India. In<br>al<br>Business.<br><b>mer Behaviour in Retail Busine</b><br>ress and its Implication on Retailin<br>topping Behaviour, Customer Ser<br>ctors to Consider in Preparing a Bu                                                                                                    | wnership. Retail Theorie<br>fluencing factor- Present<br>ss<br>ng – Influence of Group a<br>vice and Customer Satisf                                                                                                    | s of Retailing-<br>es- Wheel of<br>Indian retail<br><b>10</b><br>nd Individual                                                                               |
| Introduction – Meani<br>Types of Retailing-<br>Retailing- Retail Life<br>scenario. Internationa<br>Perspective in Retail H<br><b>Module No. 2: Consu</b><br>Buying Decision Proc<br>Factors, Customer Sh<br>Planning Process: Fac                                                                                                    | ng and Definition – Characteristic<br>Forms of Retailing based on o<br>cycle- Retail Business in India. In<br>al<br>Business.<br><b>mer Behaviour in Retail Busines</b><br>ress and its Implication on Retailin<br>topping Behaviour, Customer Ser<br>ctors to Consider in Preparing a Bu<br>k Analysis.                                                                                                    | wnership. Retail Theorie<br>fluencing factor- Present<br>ss<br>ng – Influence of Group a<br>vice and Customer Satisf                                                                                                    | s of Retailing-<br>es- Wheel of<br>Indian retail<br><b>10</b><br>nd Individual                                                                               |
| Introduction – Meani<br>Types of Retailing-<br>Retailing- Retail Life<br>scenario. Internationa<br>Perspective in Retail H<br><b>Module No. 2: Consu</b><br>Buying Decision Proc<br>Factors, Customer Sh<br>Planning Process: Fac<br>Implementation – Rist<br><b>Module No. 3: Retail</b>                                                                                                    | ng and Definition – Characteristic<br>Forms of Retailing based on o<br>cycle- Retail Business in India. In<br>al<br>Business.<br><b>mer Behaviour in Retail Busines</b><br>ress and its Implication on Retailin<br>topping Behaviour, Customer Ser<br>ctors to Consider in Preparing a Bu<br>k Analysis.                                                                                                    | wnership. Retail Theorie<br>fluencing factor- Present<br>ss<br>ng – Influence of Group a<br>vice and Customer Satisf<br>siness Plan –                                                                                                    | s of Retailing-<br>es- Wheel of<br>Indian retail<br>10<br>Ind Individual<br>faction. Retail                                                                  |
| Introduction – Meani<br>Types of Retailing-<br>Retailing- Retail Life<br>scenario. Internationa<br>Perspective in Retail I<br><b>Module No. 2: Consu</b><br>Buying Decision Proc<br>Factors, Customer Sh<br>Planning Process: Fac<br>Implementation – Rist<br><b>Module No. 3: Retail</b><br>Factors Influencing lo                                                                                                    | ng and Definition – Characteristic<br>Forms of Retailing based on o<br>cycle- Retail Business in India. In<br>al<br>Business.<br><b>mer Behaviour in Retail Busines</b><br>ress and its Implication on Retailin<br>topping Behaviour, Customer Ser<br>stors to Consider in Preparing a Bu<br>k Analysis.<br><b>Operations</b><br>ocation of Store - Market Area Ar                                                                                                    | wnership. Retail Theorie<br>fluencing factor- Present<br>ss<br>ng – Influence of Group a<br>vice and Customer Satisf<br>siness Plan –                                                                                                    | s of Retailing-<br>es- Wheel of<br>Indian retail<br><b>10</b><br>nd Individual<br>faction. Retail<br><b>10</b><br>lysis – Rating                             |
| Introduction – Meani<br>Types of Retailing-<br>Retailing- Retail Life<br>scenario. Internationa<br>Perspective in Retail H<br><b>Module No. 2: Consu</b><br>Buying Decision Proc<br>Factors, Customer Sh<br>Planning Process: Fac<br>Implementation – Ris<br><b>Module No. 3: Retail</b><br>Factors Influencing Io<br>Plan method - Site E                                                                                                    | ng and Definition – Characteristic<br>Forms of Retailing based on o<br>cycle- Retail Business in India. In<br>al<br>Business.<br><b>mer Behaviour in Retail Busine</b><br>ress and its Implication on Retailin<br>topping Behaviour, Customer Ser<br>ctors to Consider in Preparing a Bu<br>k Analysis.<br><b>Operations</b>                                                                                                    | wnership. Retail Theorie<br>fluencing factor- Present<br>ss<br>ng – Influence of Group a<br>vice and Customer Satisf<br>siness Plan –<br>nalysis – Trade Area Ana<br>res Layout and Visual M                                                                                                    | s of Retailing-<br>es- Wheel of<br>Indian retail<br>10<br>Ind Individual<br>faction. Retail<br>10<br>lysis – Rating<br>ferchandising,                        |
| Introduction – Meani<br>Types of Retailing-<br>Retailing- Retail Life<br>scenario. Internationa<br>Perspective in Retail I<br><b>Module No. 2: Consu</b><br>Buying Decision Proc<br>Factors, Customer Sh<br>Planning Process: Fac<br>Implementation – Ris<br><b>Module No. 3: Retail</b><br>Factors Influencing Io<br>Plan method - Site E<br>Stores designing, Space                                                                                                    | ng and Definition – Characteristic<br>Forms of Retailing based on o<br>cycle- Retail Business in India. In<br>al<br>Business.<br><b>mer Behaviour in Retail Busines</b><br>ress and its Implication on Retailin<br>topping Behaviour, Customer Ser<br>stors to Consider in Preparing a Bu<br>k Analysis.<br><b>Operations</b><br>ocation of Store - Market Area Ar<br>Evaluation. Retail Operations: Sto<br>ce Planning, Inventory Managemen                                                                                                    | wnership. Retail Theorie<br>fluencing factor- Present<br>ss<br>ng – Influence of Group a<br>vice and Customer Satisf<br>siness Plan –<br>nalysis – Trade Area Ana<br>res Layout and Visual M                                                                                                    | s of Retailing-<br>es- Wheel of<br>Indian retail<br>10<br>Ind Individual<br>faction. Retail<br>10<br>lysis – Rating<br>ferchandising,                        |
| Introduction – Meani<br>Types of Retailing-<br>Retailing- Retail Life<br>scenario. Internationa<br>Perspective in Retail H<br><b>Module No. 2: Consu</b><br>Buying Decision Proc<br>Factors, Customer Sh<br>Planning Process: Fac<br>Implementation – Ris<br><b>Module No. 3: Retail</b><br>Factors Influencing Io<br>Plan method - Site E                                                                                                    | ng and Definition – Characteristic<br>Forms of Retailing based on o<br>cycle- Retail Business in India. In<br>al<br>Business.<br><b>mer Behaviour in Retail Busine</b><br>ress and its Implication on Retailin<br>topping Behaviour, Customer Ser<br>etors to Consider in Preparing a Bu<br>k Analysis.<br><b>Operations</b><br>ocation of Store - Market Area Ar<br>Evaluation. Retail Operations: Sto<br>ce Planning, Inventory Management.                                                                                                    | wnership. Retail Theorie<br>fluencing factor- Present<br>ss<br>ng – Influence of Group a<br>vice and Customer Satisf<br>siness Plan –<br>nalysis – Trade Area Ana<br>res Layout and Visual M                                                                                                    | s of Retailing-<br>es- Wheel of<br>Indian retail<br>10<br>Ind Individual<br>faction. Retail<br>10<br>lysis – Rating<br>ferchandising,                        |
| Introduction – Meani<br>Types of Retailing-<br>Retailing- Retail Life<br>scenario. Internationa<br>Perspective in Retail H<br><b>Module No. 2: Consu</b><br>Buying Decision Proc<br>Factors, Customer Sh<br>Planning Process: Fac<br>Implementation – Rist<br><b>Module No. 3: Retail</b><br>Factors Influencing lo<br>Plan method - Site E<br>Stores designing, Spac<br>Category Managemen<br><b>Module No. 4: Retail</b>                                                                                                    | ng and Definition – Characteristic<br>Forms of Retailing based on o<br>cycle- Retail Business in India. In<br>al<br>Business.<br><b>mer Behaviour in Retail Busine</b><br>ress and its Implication on Retailin<br>topping Behaviour, Customer Ser<br>etors to Consider in Preparing a Bu<br>k Analysis.<br><b>Operations</b><br>ocation of Store - Market Area Ar<br>Evaluation. Retail Operations: Sto<br>ce Planning, Inventory Management.                                                                                                    | wnership. Retail Theorie<br>fluencing factor- Present<br>ss<br>ng – Influence of Group a<br>vice and Customer Satisf<br>siness Plan –<br>nalysis – Trade Area Ana<br>res Layout and Visual M<br>nt, Merchandise Managem                                                                                                    | s of Retailing-<br>es- Wheel of<br>Indian retail<br><b>10</b><br>Ind Individual<br>faction. Retail<br><b>10</b><br>lysis – Rating<br>ferchandising,<br>nent, |
| Introduction – Meani<br>Types of Retailing-<br>Retailing- Retail Life<br>scenario. Internationa<br>Perspective in Retail H<br><b>Module No. 2: Consu</b><br>Buying Decision Proc<br>Factors, Customer Sh<br>Planning Process: Fac<br>Implementation – Rist<br><b>Module No. 3: Retail</b><br>Factors Influencing lo<br>Plan method - Site E<br>Stores designing, Spac<br>Category Managemen<br><b>Module No. 4: Retail</b><br><b>Product</b> : Decisions Retail                                                                                                    | ng and Definition – Characteristic<br>Forms of Retailing based on o<br>cycle- Retail Business in India. In<br>al<br>Business.<br><b>mer Behaviour in Retail Busines</b><br>ress and its Implication on Retailin<br>topping Behaviour, Customer Ser<br>stors to Consider in Preparing a Bu<br>k Analysis.<br><b>Operations</b><br>ocation of Store - Market Area Ar<br>Evaluation. Retail Operations: Sto<br>ce Planning, Inventory Management.<br><b>Marketing Mix</b>                                                                                                    | wnership. Retail Theorie<br>fluencing factor- Present<br>ss<br>ng – Influence of Group a<br>vice and Customer Satisf<br>siness Plan –<br>nalysis – Trade Area Ana<br>res Layout and Visual M<br>nt, Merchandise Managem                                                                                                    | s of Retailing-<br>es- Wheel of<br>Indian retail<br><b>10</b><br>Ind Individual<br>faction. Retail<br><b>10</b><br>lysis – Rating<br>ferchandising,<br>nent, |
| Introduction – Meani<br>Types of Retailing-<br>Retailing- Retail Life<br>scenario. Internationa<br>Perspective in Retail H<br><b>Module No. 2: Consu</b><br>Buying Decision Proc<br>Factors, Customer Sh<br>Planning Process: Fac<br>Implementation – Ris<br><b>Module No. 3: Retail</b><br>Factors Influencing lo<br>Plan method - Site E<br>Stores designing, Spac<br>Category Managemen<br><b>Module No. 4: Retail</b><br><b>Product</b> : Decisions Re                                                                                                    | ing and Definition – Characteristic<br>Forms of Retailing based on o<br>cycle- Retail Business in India. In<br>al<br>Business.<br><b>mer Behaviour in Retail Busines</b><br>ress and its Implication on Retailin<br>topping Behaviour, Customer Ser<br>etors to Consider in Preparing a Bu<br>k Analysis.<br><b>Operations</b><br>ocation of Store - Market Area Ar<br>Evaluation. Retail Operations: Sto<br>ce Planning, Inventory Management.<br>t.<br><b>Marketing Mix</b><br>elated to Selection of Goods (Merc                                                                                                    | wnership. Retail Theorie<br>fluencing factor- Present<br>ss<br>ng – Influence of Group a<br>vice and Customer Satisf<br>siness Plan –<br>nalysis – Trade Area Ana<br>res Layout and Visual M<br>nt, Merchandise Managem                                                                                                    | s of Retailing-<br>es- Wheel of<br>Indian retail<br>10<br>nd Individual<br>faction. Retail<br>10<br>lysis – Rating<br>ferchandising,<br>nent,<br>07          |
| Introduction – Meani<br>Types of Retailing-<br>Retailing- Retail Life<br>scenario. Internationa<br>Perspective in Retail H<br><b>Module No. 2: Consu</b><br>Buying Decision Proc<br>Factors, Customer Sh<br>Planning Process: Fac<br>Implementation – Rist<br><b>Module No. 3: Retail</b><br>Factors Influencing Io<br>Plan method - Site E<br>Stores designing, Spac<br>Category Managemen<br><b>Module No. 4: Retail</b><br><b>Product</b> : Decisions Re<br>Revisited)Decisions R<br><b>Pricing</b> : Influencing F<br>Markdown Pricing.                                                                                                    | ing and Definition – Characteristic<br>Forms of Retailing based on o<br>cycle- Retail Business in India. In<br>al<br>Business.<br><b>mer Behaviour in Retail Busines</b><br>ress and its Implication on Retailin<br>topping Behaviour, Customer Ser<br>stors to Consider in Preparing a Bu<br>k Analysis.<br><b>Operations</b><br>coation of Store - Market Area Ar<br>Evaluation. Retail Operations: Sto<br>ce Planning, Inventory Management.<br><b>Marketing Mix</b><br>elated to Selection of Goods (Merc<br>Related to Delivery of Service.                                                                                                    | wnership. Retail Theorie<br>fluencing factor- Present<br>ss<br>ng – Influence of Group a<br>vice and Customer Satisf<br>siness Plan –<br>nalysis – Trade Area Ana<br>res Layout and Visual M<br>nt, Merchandise Managem<br>handise Management<br>Price Sensitivity - Value Pr                                                      | s of Retailing-<br>es- Wheel of<br>Indian retail<br>10<br>Ind Individual<br>faction. Retail<br>10<br>lysis – Rating<br>ferchandising,<br>nent,<br>07         |
| Introduction – Meani<br>Types of Retailing-<br>Retailing- Retail Life<br>scenario. Internationa<br>Perspective in Retail H<br><b>Module No. 2: Consu</b><br>Buying Decision Proc<br>Factors, Customer Sh<br>Planning Process: Fac<br>Implementation – Rist<br><b>Module No. 3: Retail</b><br>Factors Influencing Io<br>Plan method - Site E<br>Stores designing, Spac<br>Category Managemen<br><b>Module No. 4: Retail</b><br><b>Product</b> : Decisions Re<br>Revisited)Decisions R<br><b>Pricing</b> : Influencing F<br>Markdown Pricing.                                                                                                    | ng and Definition – Characteristic<br>Forms of Retailing based on o<br>cycle- Retail Business in India. In<br>al<br>Business.<br><b>mer Behaviour in Retail Busines</b><br>ress and its Implication on Retailin<br>topping Behaviour, Customer Ser<br>stors to Consider in Preparing a Bu<br>k Analysis.<br><b>Operations</b><br>ocation of Store - Market Area Ar<br>Evaluation. Retail Operations: Sto<br>ce Planning, Inventory Managemen<br>t.<br><b>Marketing Mix</b><br>elated to Selection of Goods (Merce<br>celated to Delivery of Service.<br>Factors – Approaches to Pricing – F                                                                                                    | wnership. Retail Theorie<br>fluencing factor- Present<br>ss<br>ng – Influence of Group a<br>vice and Customer Satisf<br>siness Plan –<br>nalysis – Trade Area Ana<br>res Layout and Visual M<br>nt, Merchandise Managem<br>handise Management<br>Price Sensitivity - Value Pr                                                      | s of Retailing-<br>es- Wheel of<br>Indian retail<br>10<br>Ind Individual<br>faction. Retail<br>10<br>lysis – Rating<br>ferchandising,<br>nent,<br>07         |
| Introduction – Meani<br>Types of Retailing-<br>Retailing- Retail Life<br>scenario. Internationa<br>Perspective in Retail H<br><b>Module No. 2: Consu</b><br>Buying Decision Proc<br>Factors, Customer Sh<br>Planning Process: Fac<br>Implementation – Ris<br><b>Module No. 3: Retail</b><br>Factors Influencing lo<br>Plan method - Site E<br>Stores designing, Spac<br>Category Managemen<br><b>Module No. 4: Retail</b><br><b>Product</b> : Decisions Re<br>Revisited)Decisions R<br><b>Pricing</b> : Influencing F<br>Markdown Pricing.<br><b>Place:</b> Supply Channe<br>System-Corporate Rep<br><b>Promotion</b> : Setting of                                                | ing and Definition – Characteristic<br>Forms of Retailing based on o<br>cycle- Retail Business in India. In<br>al<br>Business.<br><b>mer Behaviour in Retail Busines</b><br>ress and its Implication on Retailin<br>topping Behaviour, Customer Ser<br>etors to Consider in Preparing a Bu<br>k Analysis.<br><b>Operations</b><br>Docation of Store - Market Area Ar<br>Evaluation. Retail Operations: Sto<br>ce Planning, Inventory Management<br>t.<br><b>Marketing Mix</b><br>elated to Selection of Goods (Merce<br>Related to Delivery of Service.<br>Factors – Approaches to Pricing – F<br>el-SCM Principles – Retail Logistics<br>plenishment Policies.<br>bjectives – Communication Effects | wnership. Retail Theorie<br>fluencing factor- Present<br>ss<br>ng – Influence of Group a<br>vice and Customer Satisf<br>siness Plan –<br>nalysis – Trade Area Ana<br>res Layout and Visual M<br>nt, Merchandise Managem<br>handise Management<br>Price Sensitivity - Value Pr<br>s – Computerized Replenis<br>s - Promotional Mix. | s of Retailing-<br>es- Wheel of<br>Indian retail<br>10<br>Ind Individual<br>faction. Retail<br>10<br>lysis – Rating<br>ferchandising,<br>nent,<br>07         |
| Introduction – Meani<br>Types of Retailing-<br>Retailing- Retail Life<br>scenario. Internationa<br>Perspective in Retail H<br><b>Module No. 2: Consu</b><br>Buying Decision Proc<br>Factors, Customer Sh<br>Planning Process: Fac<br>Implementation – Rist<br><b>Module No. 3: Retail</b><br>Factors Influencing lo<br>Plan method - Site E<br>Stores designing, Spac<br>Category Managemen<br><b>Module No. 4: Retail</b><br><b>Product</b> : Decisions R<br>Revisited)Decisions R<br>Revisited)Decisions R<br><b>Pricing</b> : Influencing F<br>Markdown Pricing.<br><b>Place:</b> Supply Channe<br>System-Corporate Rej<br><b>Promotion</b> : Setting of<br>Human Resource Man | ng and Definition – Characteristic<br>Forms of Retailing based on o<br>cycle- Retail Business in India. In<br>al<br>Business.<br><b>mer Behaviour in Retail Busines</b><br>ress and its Implication on Retailin<br>topping Behaviour, Customer Ser<br>etors to Consider in Preparing a Bu<br>k Analysis.<br><b>Operations</b><br>ocation of Store - Market Area Ar<br>Evaluation. Retail Operations: Sto<br>ce Planning, Inventory Management<br>t.<br><b>Marketing Mix</b><br>elated to Selection of Goods (Merc<br>celated to Delivery of Service.<br>Factors – Approaches to Pricing – F<br>el-SCM Principles – Retail Logistics<br>plenishment Policies.                                         | wnership. Retail Theorie<br>fluencing factor- Present<br>ss<br>ng – Influence of Group a<br>vice and Customer Satisf<br>siness Plan –<br>nalysis – Trade Area Ana<br>res Layout and Visual M<br>nt, Merchandise Managem<br>handise Management<br>Price Sensitivity - Value Pr<br>- Computerized Replenis<br>- Promotional Mix.     | s of Retailing-<br>es- Wheel of<br>Indian retail<br>10<br>Ind Individual<br>faction. Retail<br>10<br>lysis – Rating<br>ferchandising,<br>nent,<br>07         |

| Module No. 5: Impact of Information Technology in Retailing                              | 10              |
|------------------------------------------------------------------------------------------|-----------------|
| Non-Store Retailing (E-Retailing) - The Impact of Information Technology i               | n Retailing -   |
| Integrated Systems and Networking - EDI - Bar Coding - Electronic Article                | Surveillance    |
| Electronic ShelfLabels - Customer Database Management System. Legal Aspect               | s in Retailing, |
| Social Issues in Retailing, Ethical Issues in Retailing. Artificial Intelligence in Reta | iling.          |

## **Skill Developments Activities:**

- 1) Identify any 10 Retail Business Stores at you Conveniences
- 2) Visit any Established Retail Mall and Draw a Chart of Product Segmentation
- 3) Make a list of factor influence on choice of retail stores
- 4) Conduct a survey after sale service of any retail outlet
- 5) Contact any retailer, collect the information on factors influencing on retail pricing.
- 6) Any other activities, which are relevant to the course.

## **Books for Reference:**

- 1. Barry Bermans and Joel Evans: "Retail Management A Strategic Approach", PHI NewDelhi,
- 2. A.J.Lamba, "The Art of Retailing", Tata McGrawHill, New Delhi,
- **3.** Swapna Pradhan: Retailing Management, , TMH
- 4. James R. Ogden & Denise T: Integrated Retail Management
- 5. Levy & Weitz: Retail Management -TMH
- 6. Rosemary Varley, Mohammed Rafiq-: Retail Management
- 7. Chetan Bajaj: Retail Management -Oxford Publication.
- **8.** Uniyal & Sinha: Retail Management Oxford Publications.
- 9. Suja Nair: Retail Management
- 10. R.S Tiwari: Retail Management, HPH, New Delhi

| A GST<br>otal No. of Teaching Hours<br>45<br>Hrs<br>oup<br>the students' will be able to<br>Hours |
|---------------------------------------------------------------------------------------------------|
| 45<br>Hrs<br>oup<br>e students' will be able to                                                   |
| 45<br>Hrs<br>oup<br>e students' will be able to                                                   |
| 45<br>Hrs<br>oup<br>he students' will be able to                                                  |
| Hrs<br>oup<br>he students' will be able to                                                        |
| oup<br>ne students' will be able to                                                               |
| e students' will be able to                                                                       |
|                                                                                                   |
|                                                                                                   |
| Hours                                                                                             |
| Hours                                                                                             |
| Hours                                                                                             |
| Hours                                                                                             |
| Hours                                                                                             |
| Hours                                                                                             |
| Hours                                                                                             |
| Hours                                                                                             |
|                                                                                                   |
| 08                                                                                                |
| company - Security control -                                                                      |
| 10                                                                                                |
| gories - Stock item – Practical                                                                   |
| 08                                                                                                |
| portionments of Credit and<br>overy of Excess Tax Credit;<br>put tax, Reverse Charge              |
| 10                                                                                                |
| entry system) - Double entry                                                                      |
|                                                                                                   |
|                                                                                                   |
| f Accounts (List of 28 groups                                                                     |
|                                                                                                   |
| 1]                                                                                                |

## Skill Development Activities:

- Handle all Accounting of Any Company Independently
- You can create any MIS related to business
- You can Handle Payroll includes payroll register, salary processing
- You can handle Project Accounting

## Books for Reference:

- 1. Shraddha Singh and Navneet Mehra Tally ERP.9 (Power of Simplicity) V & S Publishers
- 2. Mr.RavindraParmar (2018) Tally ERP 9 GST Computer World Publications

| Name of the Course: Digital Marketing         Course Credits       No. of Hours per Week       Total No. of Teaching         Hours3 Credits       (2+0+2) 4 Hrs       45 Hrs         Pedagogy: Classrooms lecture, Case studies, Tutorial Classes, Group discussion,         Seminar & field work etc.,         eurse Outcomes: On successful completion of the course, the students' will be         e)       Gain knowledge on Digital Marketing , Email marketing and Content marketing         f)       Understand Search Engine Optimization tools and techniques         g)       Gain skills on creation of Google AdWords & Google AdSense         h)       Gain knowledge on Social Media Marketing and Web Analytics.         i)       Gain knowledge on YouTube Advertising & Conversions.                                                                                                    |                       | Name of the Program: Bachelor o<br>(B.Com.)<br>Course Code: COM 5.6 |                                        |
|----------------------------------------------------------------------------------------------------|-----------------------|---------------------------------------------------------------------|----------------------------------------|
| Hours3 Credits       (2+0+2) 4 Hrs       45 Hrs         Pedagogy: Classrooms lecture, Case studies, Tutorial Classes, Group discussion,       Seminar & field work etc.,         Durse Outcomes: On successful completion of the course, the students' will be       e)         e)       Gain knowledge on Digital Marketing , Email marketing and Content marketing;         f)       Understand Search Engine Optimization tools and techniques         g)       Gain skills on creation of Google AdWords & Google AdSense         h)       Gain knowledge on Social Media Marketing and Web Analytics.         i)       Gain knowledge on YouTube Advertising & Conversions.         Hlabus:       Hou         Module No. 1: Introduction to Digital       rs         Marketing       08         Introduction - Meaning of Digital Marketing, Need for Digital Marketing, Digital Marketing Platform         Digital Marketing students, professional and Business Email Marketing :Importance of e-mail         marketing, e-mail Marketing platforms, Creating e-mailers, Creating a Contact Management an         Segmentation Strategy, Understanding e-mail Deliverability & Tracking e-mails, How to create a         CTR of e-mail, Drive leads from e-mail, What are opt-in lists , Develop Relationships with Le         Nurturing & Automation Content Marketing: Understanding Content Marketing, Generating Content deas, Planning a Long-Term Content Strategy, Building a Content Creation Framework, Becoming Effective Writer ,                                                                                                    | Course Credits        | Name of the Course: Digital                                         | Marketing                              |
| Seminar & field work etc., <b>urse Outcomes: On successful completion of the course, the students' will be</b> e)       Gain knowledge on Digital Marketing , Email marketing and Content marketing         f)       Understand Search Engine Optimization tools and techniques         g)       Gain skills on creation of Google AdWords & Google AdSense         h)       Gain knowledge on Social Media Marketing and Web Analytics.         i)       Gain knowledge on YouTube Advertising & Conversions. <b>Hou</b> Module No. 1: Introduction to Digital         Marketing       08         Introduction - Meaning of Digital Marketing, Need for Digital Marketing, Digital Marketing Platform         Digital       Marketing estudents, professional and Business Email Marketing :Importance of e-mail         marketing, e-mail       Marketing platforms, Creating e-mailers, Creating a Contact Management and Segmentation Strategy, Understanding e-mail Deliverability & Tracking e-mails, How to create Effective & Unique e-mail Content, Outlining the Design of Your Marketing e-mails, Open rates a CTR of e-mail, Drive leads from e-mail, What are opt-in lists , Develop Relationships with Le Nurturing & Automation Content Marketing: Understanding Content Marketing, Generating Content Ideas, Planning a Long-Term Content Strategy, Building a Content Creation Framework, Becoming Effective Writer , Extending the Value of Your Content through Repurposing, How to Effective                                                                                                    |                       | -                                                                   | 0                                      |
| e) Gain knowledge on Digital Marketing , Email marketing and Content marketing<br>f) Understand Search Engine Optimization tools and techniques<br>g) Gain skills on creation of Google AdWords & Google AdSense<br>h) Gain knowledge on Social Media Marketing and Web Analytics.<br>i) Gain knowledge on YouTube Advertising & Conversions.<br>Hou<br>Module No. 1: Introduction to Digital<br>Marketing<br>Introduction - Meaning of Digital Marketing, Need for Digital Marketing , Digital Marketing Platform<br>Digital Marketing students, professional and Business Email Marketing :Importance of e-marketing, e-mail Marketing platforms, Creating e-mailers, Creating a Contact Management an<br>Segmentation Strategy, Understanding e-mail Deliverability & Tracking e-mails, Open rates a<br>CTR of e-mail, Drive leads from e-mail, What are opt-in lists , Develop Relationships with Le<br>Nurturing & Automation Content Marketing: Understanding Content Marketing, Generating Conte<br>Ideas, Planning a Long-Term Content Strategy, Building a Content Creation Framework, Becoming<br>Effective Writer , Extending the Value of Your Content through Repurposing, How to Effective                                                                                                    | Pedagogy: Classroom   | s lecture, Case studies, Tutorial Classes,                          | Group discussion,                      |
| e) Gain knowledge on Digital Marketing , Email marketing and Content marketing<br>f) Understand Search Engine Optimization tools and techniques<br>g) Gain skills on creation of Google AdWords & Google AdSense<br>h) Gain knowledge on Social Media Marketing and Web Analytics.<br>j) Gain knowledge on YouTube Advertising & Conversions.<br>Hou<br>Module No. 1: Introduction to Digital Marketing, Need for Digital Marketing, Digital Marketing Platform<br>Digital Marketing students, professional and Business Email Marketing. Importance of e-mail<br>marketing, e-mail Marketing platforms, Creating e-mailers, Creating a Contact Management an<br>Segmentation Strategy, Understanding e-mail Deliverability & Tracking e-mails, How to creat<br>Effective & Unique e-mail Content, Outlining the Design of Your Marketing e-mails, Open rates a<br>CTR of e-mail, Drive leads from e-mail, What are opt-in lists -, Develop Relationships with Le<br>Nurturing & Automation Content Marketing: Understanding Content Marketing, Generating Contect<br>Ideas, Planning a Long-Term Content Strategy, Building a Content Creation Framework, Becoming<br>Effective Writer , Extending the Value of Your Content through Repurposing, How to Effective                                                                                                    | Seminar & field work  | etc                                                                 |                                        |
| <ul> <li>e) Gain knowledge on Digital Marketing , Email marketing and Content marketing <ul> <li>f) Understand Search Engine Optimization tools and techniques</li> <li>g) Gain skills on creation of Google AdWords &amp; Google AdSense</li> <li>h) Gain knowledge on Social Media Marketing and Web Analytics.</li> <li>i) Gain knowledge on YouTube Advertising &amp; Conversions.</li> </ul> </li> <li>11abus: Hou Module No. 1: Introduction to Digital <ul> <li>Marketing</li> <li>Marketing</li> <li>B</li> </ul> </li> <li>Introduction - Meaning of Digital Marketing, Need for Digital Marketing, Digital Marketing Platform <ul> <li>Digital Marketing students, professional and Business Email Marketing : Importance of email</li> <li>marketing, e-mail Marketing platforms, Creating e-mailers, Creating a Contact Management an</li> <li>Segmentation Strategy, Understanding e-mail Deliverability &amp; Tracking e-mails, How to create a CTR of e-mail, Drive leads from e-mail, What are opt-in lists , Develop Relationships with Lee</li> <li>Nurturing &amp; Automation Content Marketing: Understanding Content Marketing, Generating Content Ideas, Planning a Long-Term Content Strategy, Building a Content Creation Framework, Becoming <ul> <li>Effective Writer , Extending the Value of Your Content through Repurposing, How to Effective</li> </ul> </li> </ul></li></ul>                                                                                                    | Seminar & new work    |                                                                     |                                        |
| <ul> <li>f) Understand Search Engine Optimization tools and techniques         <ul> <li>g) Gain skills on creation of Google AdWords &amp; Google AdSense</li> <li>h) Gain knowledge on Social Media Marketing and Web Analytics.             <ul> <li>i) Gain knowledge on YouTube Advertising &amp; Conversions.</li> </ul> </li> </ul> </li> <li>Introduction to Digital Marketing, Conversions.</li> <li>Hou Module No. 1: Introduction to Digital Marketing, Need for Digital Marketing, Digital Marketing Platform Digital Marketing of Digital Marketing, Need for Digital Marketing, Digital Marketing Platform Digital Marketing students, professional and Business Email Marketing :Importance of e-main marketing, e-mail Marketing platforms, Creating e-mailers, Creating a Contact Management and Segmentation Strategy, Understanding e-mail Deliverability &amp; Tracking e-mails, How to creat Effective &amp; Unique e-mail Content, Outlining the Design of Your Marketing e-mails, Open rates a CTR of e-mail, Drive leads from e-mail, What are opt-in lists , Develop Relationships with Le Nurturing &amp; Automation Content Marketing: Understanding Content Marketing, Generating Contex Ideas, Planning a Long-Term Content Strategy, Building a Content Creation Framework, Becoming Effective Writer , Extending the Value of Your Content through Repurposing, How to Effective</li> </ul>                                                                                                    | urse Outcomes: (      | On successful completion of the                                     | e course, the students' will be a      |
| 1       Understand Search Engine Optimization tools and techniques         g)       Gain skills on creation of Google AdWords & Google AdSense         h)       Gain knowledge on Social Media Marketing and Web Analytics.         i)       Gain knowledge on YouTube Advertising & Conversions.         Ilabus:       Hou         Module No. 1: Introduction to Digital       rs         Marketing       08         Introduction - Meaning of Digital Marketing, Need for Digital Marketing, Digital Marketing Platform         Digital       Marketing students, professional and Business Email Marketing :Importance of e-mail         marketing, e-mail       Marketing platforms, Creating e-mailers, Creating a Contact Management and         Segmentation       Strategy, Understanding e-mail Deliverability & Tracking e-mails, How to creat         Effective & Unique e-mail Content, Outlining the Design of Your Marketing, Generating Contex         Ideas, Planning a Long-Term Content Strategy, Building a Content Creation Framework, Becoming         Effective Writer , Extending the Value of Your Content through Repurposing, How to Effective                                                                                                    | a) Cain Imagula       | las on Digital Markating - Email markati                            | no and Contant markating               |
| <ul> <li>g) Gain skills on creation of Google AdWords &amp; Google AdSense</li> <li>h) Gain knowledge on Social Media Marketing and Web Analytics.</li> <li>i) Gain knowledge on YouTube Advertising &amp; Conversions.</li> </ul> Hou Module No. 1: Introduction to Digital mrs Marketing Marketing 08 Introduction - Meaning of Digital Marketing, Need for Digital Marketing, Digital Marketing Platform Digital Marketing students, professional and Business Email Marketing :Importance of e-marketing, e-mail Marketing platforms, Creating e-mailers, Creating a Contact Management and Segmentation Strategy, Understanding e-mail Deliverability & Tracking e-mails, How to create Effective & Unique e-mail Content, Outlining the Design of Your Marketing e-mails, Open rates a CTR of e-mail, Drive leads from e-mail, What are opt-in lists, Develop Relationships with Le Nurturing & Automation Content Marketing: Understanding Content Marketing, Generating Contex Ideas, Planning a Long-Term Content Strategy, Building a Content Creation Framework, Becoming Effective Writer, Extending the Value of Your Content through Repurposing, How to Effective                                                                                                    | -                     |                                                                     | 0                                      |
| <ul> <li>Gain knowledge on YouTube Advertising &amp; Conversions.</li> <li>Gain knowledge on YouTube Advertising &amp; Conversions.</li> <li>Hou<br/>Module No. 1: Introduction to Digital<br/>Marketing</li> <li>Introduction - Meaning of Digital Marketing, Need for Digital Marketing, Digital Marketing Platform<br/>Digital Marketing students, professional and Business Email Marketing :Importance of e-main<br/>marketing, e-mail Marketing platforms, Creating e-mailers, Creating a Contact Management an<br/>Segmentation Strategy, Understanding e-mail Deliverability &amp; Tracking e-mails, How to creat<br/>Effective &amp; Unique e-mail Content, Outlining the Design of Your Marketing e-mails, Open rates a<br/>CTR of e-mail, Drive leads from e-mail, What are opt-in lists , Develop Relationships with Lee<br/>Nurturing &amp; Automation Content Marketing: Understanding Content Marketing, Generating Content<br/>Ideas, Planning a Long-Term Content Strategy, Building a Content Creation Framework, Becoming<br/>Effective Writer , Extending the Value of Your Content through Repurposing, How to Effective</li> </ul>                                                                                                    | g) Gain skills on     | creation of Google AdWords & Google                                 | AdSense                                |
| Habus:       Hou         Module No. 1: Introduction to Digital       rs         Marketing       08         Introduction - Meaning of Digital Marketing, Need for Digital Marketing, Digital Marketing Platform       Digital Marketing students, professional and Business Email Marketing :Importance of e-mail         marketing, e-mail Marketing platforms, Creating e-mailers, Creating a Contact Management and       Segmentation Strategy, Understanding e-mail Deliverability & Tracking e-mails, How to creat         Effective & Unique e-mail Content, Outlining the Design of Your Marketing e-mails, Open rates a       CTR of e-mail, Drive leads from e-mail, What are opt-in lists , Develop Relationships with Let         Nurturing & Automation Content Marketing: Understanding Content Marketing, Generating Content       Ideas, Planning a Long-Term Content Strategy, Building a Content Creation Framework, Becoming         Effective Writer , Extending the Value of Your Content through Repurposing, How to Effective       Image: Planning a Long Planning a Long Planning a Long Planning a Long Planning a Long Planning a Long Planning a Long Planning a Long Planning a Long Planning a Long Planning a Planning a Planning Alle Planning Alle Planning Alle Planning Alle Planning Alle Planning Alle Planning Planning Alle Planning Planning Alle Planni |                       | 6                                                                   | •                                      |
| Module No. 1: Introduction to Digital       rs<br>Marketing       08         Introduction - Meaning of Digital Marketing, Need for Digital Marketing, Digital Marketing Platform       08         Digital Marketing students, professional and Business Email Marketing :Importance of e-mail       marketing :Importance of e-mail         marketing, e-mail Marketing platforms, Creating e-mailers, Creating a Contact Management at       at         Segmentation Strategy, Understanding e-mail Deliverability & Tracking e-mails, How to creat       at         CTR of e-mail, Drive leads from e-mail, What are opt-in lists , Develop Relationships with Let       but         Nurturing & Automation Content Marketing: Understanding Content Marketing, Generating Content       but         Ideas, Planning a Long-Term Content Strategy, Building a Content Creation Framework, Becoming       but         Effective Writer , Extending the Value of Your Content through Repurposing, How to Effective       but                                                                                                    | ij Gam knowiec        | ige on Tourube Adventising & Conversi                               | 0115.                                  |
| Module No. 1: Introduction to Digital       rs<br>Marketing       08         Introduction - Meaning of Digital Marketing, Need for Digital Marketing, Digital Marketing Platform       08         Digital Marketing students, professional and Business Email Marketing :Importance of e-mail       marketing :Importance of e-mail         marketing, e-mail Marketing platforms, Creating e-mailers, Creating a Contact Management at       at         Segmentation Strategy, Understanding e-mail Deliverability & Tracking e-mails, How to creat       at         CTR of e-mail, Drive leads from e-mail, What are opt-in lists , Develop Relationships with Let       but         Nurturing & Automation Content Marketing: Understanding Content Marketing, Generating Content       but         Ideas, Planning a Long-Term Content Strategy, Building a Content Creation Framework, Becoming       but         Effective Writer , Extending the Value of Your Content through Repurposing, How to Effective       but                                                                                                    | llabus                |                                                                     | Нол                                    |
| Marketing 08<br>Introduction - Meaning of Digital Marketing, Need for Digital Marketing, Digital Marketing Platform<br>Digital Marketing students, professional and Business Email Marketing :Importance of e-mail<br>marketing, e-mail Marketing platforms, Creating e-mailers, Creating a Contact Management an<br>Segmentation Strategy, Understanding e-mail Deliverability & Tracking e-mails, How to creat<br>Effective & Unique e-mail Content, Outlining the Design of Your Marketing e-mails, Open rates a<br>CTR of e-mail, Drive leads from e-mail, What are opt-in lists , Develop Relationships with Le<br>Nurturing & Automation Content Marketing: Understanding Content Marketing, Generating Content<br>Ideas, Planning a Long-Term Content Strategy, Building a Content Creation Framework, Becoming<br>Effective Writer , Extending the Value of Your Content through Repurposing, How to Effective                                                                                                    |                       | duction to Digital                                                  |                                        |
| Digital Marketing students, professional and Business Email Marketing :Importance of e-main marketing, e-mail Marketing platforms, Creating e-mailers, Creating a Contact Management and Segmentation Strategy, Understanding e-mail Deliverability & Tracking e-mails, How to creat Effective & Unique e-mail Content, Outlining the Design of Your Marketing e-mails, Open rates a CTR of e-mail, Drive leads from e-mail, What are opt-in lists , Develop Relationships with Le Nurturing & Automation Content Marketing: Understanding Content Marketing, Generating Content Ideas, Planning a Long-Term Content Strategy, Building a Content Creation Framework, Becoming Effective Writer , Extending the Value of Your Content through Repurposing, How to Effective                                                                                                    |                       |                                                                     |                                        |
| marketing, e-mail Marketing platforms, Creating e-mailers, Creating a Contact Management and<br>Segmentation Strategy, Understanding e-mail Deliverability & Tracking e-mails, How to creat<br>Effective & Unique e-mail Content, Outlining the Design of Your Marketing e-mails, Open rates a<br>CTR of e-mail, Drive leads from e-mail, What are opt-in lists, Develop Relationships with Le<br>Nurturing & Automation Content Marketing: Understanding Content Marketing, Generating Content<br>Ideas, Planning a Long-Term Content Strategy, Building a Content Creation Framework, Becoming<br>Effective Writer, Extending the Value of Your Content through Repurposing, How to Effective                                                                                                    | Introduction - Meanir | ng of Digital Marketing, Need for Digital                           | Marketing, Digital Marketing Platform  |
| marketing, e-mail Marketing platforms, Creating e-mailers, Creating a Contact Management an<br>Segmentation Strategy, Understanding e-mail Deliverability & Tracking e-mails, How to creat<br>Effective & Unique e-mail Content, Outlining the Design of Your Marketing e-mails, Open rates a<br>CTR of e-mail, Drive leads from e-mail, What are opt-in lists, Develop Relationships with Le<br>Nurturing & Automation Content Marketing: Understanding Content Marketing, Generating Content<br>Ideas, Planning a Long-Term Content Strategy, Building a Content Creation Framework, Becoming<br>Effective Writer, Extending the Value of Your Content through Repurposing, How to Effective                                                                                                    | Digital Marketing s   | tudents, professional and Business Et                               | mail Marketing :Importance of e-ma     |
| Segmentation Strategy, Understanding e-mail Deliverability & Tracking e-mails, How to creat<br>Effective & Unique e-mail Content, Outlining the Design of Your Marketing e-mails, Open rates a<br>CTR of e-mail, Drive leads from e-mail, What are opt-in lists, Develop Relationships with Le<br>Nurturing & Automation Content Marketing: Understanding Content Marketing, Generating Content<br>Ideas, Planning a Long-Term Content Strategy, Building a Content Creation Framework, Becoming<br>Effective Writer, Extending the Value of Your Content through Repurposing, How to Effective                                                                                                    |                       | · •                                                                 |                                        |
| Effective & Unique e-mail Content, Outlining the Design of Your Marketing e-mails, Open rates a<br>CTR of e-mail, Drive leads from e-mail, What are opt-in lists, Develop Relationships with Le<br>Nurturing & Automation Content Marketing: Understanding Content Marketing, Generating Conte<br>Ideas, Planning a Long-Term Content Strategy, Building a Content Creation Framework, Becoming<br>Effective Writer, Extending the Value of Your Content through Repurposing, How to Effective                                                                                                    | marketing, e-mail M   | arketing platforms, Creating e-mailers,                             | , Creating a Contact Management an     |
| CTR of e-mail, Drive leads from e-mail, What are opt-in lists, Develop Relationships with Le<br>Nurturing & Automation Content Marketing: Understanding Content Marketing, Generating Conte<br>Ideas, Planning a Long-Term Content Strategy, Building a Content Creation Framework, Becoming<br>Effective Writer, Extending the Value of Your Content through Repurposing, How to Effective                                                                                                    | Segmentation Strateg  | gy, Understanding e-mail Deliverability                             | y & Tracking e-mails, How to crea      |
| CTR of e-mail, Drive leads from e-mail, What are opt-in lists, Develop Relationships with Le<br>Nurturing & Automation Content Marketing: Understanding Content Marketing, Generating Conte<br>Ideas, Planning a Long-Term Content Strategy, Building a Content Creation Framework, Becoming<br>Effective Writer, Extending the Value of Your Content through Repurposing, How to Effective                                                                                                    | Effective & Unique e  | mail Content Outlining the Design of                                | Your Marketing e-mails. Open rates ar  |
| Nurturing & Automation Content Marketing: Understanding Content Marketing, Generating Content<br>Ideas, Planning a Long-Term Content Strategy, Building a Content Creation Framework, Becoming<br>Effective Writer, Extending the Value of Your Content through Repurposing, How to Effective                                                                                                    | Encenve & Onique e    | -man content, outning the Design of                                 | Tour Warketing e-mans, Open faces an   |
| Ideas, Planning a Long-Term Content Strategy, Building a Content Creation Framework, Becoming<br>Effective Writer, Extending the Value of Your Content through Repurposing, How to Effective                                                                                                    | CTR of e-mail, Driv   | e leads from e-mail, What are opt-in l                              | lists , Develop Relationships with Lea |
| Ideas, Planning a Long-Term Content Strategy, Building a Content Creation Framework, Becoming<br>Effective Writer, Extending the Value of Your Content through Repurposing, How to Effective                                                                                                    | Nurturing & Automa    | tion Content Marketing: Understanding                               | Content Marketing, Generating Content  |
| Effective Writer, Extending the Value of Your Content through Repurposing, How to Effective                                                                                                    |                       |                                                                     |                                        |
|                                                                                                    | Ideas, Planning a Lon | ig-Term Content Strategy, Building a Co                             | intent Creation Framework, Becoming a  |
| Promote Content Measuring and Analyzing Your Content                                                                                                    | Effective Writer, Ex  | stending the Value of Your Content the                              | rough Repurposing, How to Effective    |
| ET INTERNA A ATTATE, TYRADULTUS ATRE ATRE ATTATES FOR A UTILATE.                                                                                                    | Promote Content Me    | asuring and Analyzing Your Content                                  |                                        |
|                                                                                                    |                       |                                                                     |                                        |

#### Module No. 2: Search Engine Optimization (SEO)

Search Engine Optimization (SEO):Meaning of SEO, Importance and Its Growth in recent years, Ecosystem of a search Engine, kinds of traffic, Keyword Research & Analysis (Free and Paid tool & Extension), Recent Google Updates & How Google Algorithms works On Page Optimization (OPO), Off-Page Optimization Misc SEO Tools: Google Webmaster Tools, Site Map Creators, Browser-based analysis tools, Page Rank tools, Pinging & indexing tools, Dead links identification tools, Open site explorer, Domain information/who is tools, Quick sprout, Google My Business.

#### Module No. 3: Google AdWords & Google AdSense

Google AdWords: Google Ad-Words Fundamentals, Google AdWords Account Structure, Key

terminologies in Google AdWords, How to Create an AdWords account, Different Types of AdWords and its Campaign & Ads creation process, Ad approval process, Keyword Match types, Keyword targeting & selection (Keyword planner), Display Planner, Different types of extensions, Creating location extensions, Creating call extensions, Create Review extensions, Bidding techniques – Manual / Auto, Demographic Targeting / Bidding, CPC-based, CPAbased & CPM-based accounts., Google Analytics Individual Qualification (GAIQ), Google AdSense : Understanding ad networks and AdSense's limitations, Learning which situations are best for using AdSense, Setting up an AdSense account, Creating new ad units, Displaying ads on a website, Configuring channels and ad styles, Allowing and blocking ads, Reviewing the AdSense dashboard, Running AdSense reports and custom reports, Exporting data, Reviewing payee and account settings.

Module No. 4: Social Media Marketing (SMM) & Web Analytics

10

80

10

Social Media Marketing (SMM) Facebook Marketing, Twitter Marketing, Linkedin Marke ng, Google plus Marketing, YouTube Marketing, Pinterest Marketing, Snapchat Marketing, Instag am Marketing, Social Media Automation Tools, Social Media Ad Specs The ROI in Social M dia Marketing, Tools and Dashboards, Reputation management Web Analytics: The need & importance of Web Analytics, Introducing Google Analytics, The Google Analytics layout, Basic Report ng, Basic Campaign and Conversion Tracking, GoogleTag Manager, Social Media Analytics, Scial CRM & Analytics, Other Web analytics tools, Making better decisions, Common mistakes anal sts make.

Module No. 5: Youtube Advertising (Video Ads) & Conversions

09

Youtube Advertising (Video Ads): Youtube advertising? ,Why should one advertise on youtube campaigns, Choose the audience for video ads, Instream ads, Invideo ads, In-s ads, In-display ads, Measuring your YouTube ad performance, Drive leads and sales from YouTube ads Conversions: Understanding Conversion Tracking, Types of Conversions, Setting up Conversion Tracking, Optimizing Conversions, Track offline conversions, Analyzing conversion data, Conversion optimizer.

#### **Skill Development Activities:**

- 1. Explain the key digital marketing activities needed for competitive success.
- 2. Examine the concept of Digital Media and benefits to be derived.
- 3. Recognise the core features of CRM and retention programmes
- 4. Identify the metrics used in digital marketing.
- 5. Organise how we can limit the marketing materials we get through e-mail.

#### **Books for Reference:**

1. Understanding DIGITAL Marketing, Marketing strategies for engaging the digital generation Damian Ryan & Calvin Jones

2. The Art of Digital Marketing: The Definitive Guide to Creating Strategic By Ian Dodson

3.. Internet Marketing: a practical approach By Alan Charlesworth

**4.**Social Media Marketing: A Strategic Approach By Melissa Barker, Donald I. Barker, Nicholas F. Bormann, Krista E Neher

|                        | Name of the Program: Bachelor of        | f Commerce                  |                |
|------------------------|-----------------------------------------|-----------------------------|----------------|
|                        | (B.Com.)                                |                             |                |
|                        | <b>Course Code:</b> COM 6.1             | r 1                         |                |
|                        | Name of the Course: Advanced            | Financial                   |                |
| Course Credits         | Management<br>No. of Hours per          | Total No. of Teachin        | a Hours        |
| course creats          | Week                                    | Total NO. Of Teachin        | ig nours       |
| 4 Credits              | 4 Hrs                                   | 60                          |                |
|                        |                                         | Hrs                         |                |
| Pedagogy: Classroon    | ns lecture, Case studies, Tutorial Clas | ses, Group discussion,      |                |
| Seminar & field work   | etc.,                                   |                             |                |
| Course Outcomes: 0     | In successful completion of the cou     | rse, the students' will     | be able to     |
| a) Understand ar       | nd determine the overall cost of capit  | al.                         |                |
| b) Comprehend t        | he different advanced capital budget    | ing techniques.             |                |
| c) Understand th       | e importance of dividend decisions.     |                             |                |
|                        | gers and acquisition.                   |                             |                |
| e) Enable the eth      | ical and governance issues in financi   | al management.              |                |
|                        |                                         |                             |                |
| Syllabus:              |                                         |                             | Hour           |
| Madula No. 1. Coat a   | f Canital and Canital Structure Th      |                             | <u>s</u><br>14 |
|                        | of Capital and Capital Structure The    |                             |                |
| Capital –              | ning and Definition – Significance of   | or cost of capital – Type   | 25 01          |
| •                      | of Capital – Specific Cost – Cost of De | oht – Cost of Preference    | Share          |
| Capital                | of capital specific cost cost of be     |                             | Jilare         |
| -                      | e Capital – Weighted Average Cost of    | Capital – Problems.         |                |
|                        | structures: The Net Income Approac      |                             | come           |
| Approach, Traditional  | l Approach and MM Hypothesis – Pro      | blems.                      |                |
|                        | Analysis in Capital Budgeting           |                             | 14             |
| Risk Analysis – Types  | s of Risks – Risk and Uncertainty – Te  | echniques of Measuring      | Risks          |
| - Risk adjusted Disco  | unt Rate Approach – Certainty Equiv     | alent Approach – Sensiti    | vity           |
| Analysis -Probability  | Approach - Standard Deviation and       | d Co-efficient of Variation | on –           |
| Decision Tree Analys   | is – Problems                           |                             |                |
| Module No. 3: Divid    | end Decision and Theories               |                             | 14             |
| Introduction - Divide  | end Decisions: Meaning - Types of       | Dividends – Types of        | Dividends      |
| Polices – Significance | e of Stable Dividend Policy - Determin  | nants of Dividend Policy    | ; Dividend     |
| Theories: Theories of  | of Relevance – Walter's Model and       | l Gordon's Model and '      | Theory of      |
| Irrelevance – The Mil  |                                         | oblems                      |                |
|                        | ler-Modigliani (MM) Hypothesis - Pr     | obienis.                    |                |
|                        | ler-Modigliani (MM) Hypothesis - Pro    |                             | 10             |

Meaning - Reasons – Types of Combinations - Types of Merger – Motives and Benefits of Merger

– Financial Evaluation of a Merger - Merger Negotiations – Leverage buyout, Management Buyout Meaning and Significance of P/E Ratio. Problems on Exchange Ratios based on Assets Approach, Earnings Approach and Market Value Approach and Impact of Merger on EPS

,Market Price and Market capitalization.

Module No. 5: Ethical and Governance Issues

**08** 

Introduction to Ethical and Governance Issues: Fundamental Principles, Ethical Issues in Financial Management, Agency Relationship, Transaction Cost Theory, Governance Structures and Policies, Social and Environmental Issues, Purpose and Content of an Integrated Report.

#### **Skill Development Activities:**

- 1. Visit an organization in your town and collect data about the financial objectives.
- 2. Compute the specific cost and Weighted average cost of capital of an Organization, you havevisited.
- 3. Case analysis of some live merger reported in business magazines.
- 4. Meet the financial manager of any company, discuss ethical issues in financialmanagement.
- 5. Collect the data relating to dividend policies practices by any two companies.
- 6. Any other activities, which are relevant to the course.

## **Books for Reference:**

- 1. I M Pandey, Financial management, Vikas publications, New Delhi.
- 2. Abrish Guptha, Financial management, Pearson.
- 3. Khan & Jain, Basic Financial Management, TMH, New Delhi.
- 4. S N Maheshwari, Principles of Financial Management, Sulthan Chand & Sons, New Delhi.
- 5. Chandra & Chandra D Bose, Fundamentals of Financial Management, PHI, New Delhi.
- 6. B.Mariyappa, Advanced Financial Management, Himalaya Publishing House, New Delhi.
- 7. Ravi M Kishore, Financial Management, Taxman Publications
- 8. Prasanna Chandra, Financial Management, Theory and Practice, Tata McGraw Hill.

| Na                      | ame of the Program: Bachelor of                       | Commerce                |             |
|-------------------------|-------------------------------------------------------|-------------------------|-------------|
|                         | (B.Com.)                                              |                         |             |
|                         | Course Code: COM 6.2<br>Name of the Course: Direct Ta | vog II                  |             |
| Course Credits          | No. of Hours per                                      | Total No. o             | fTooching   |
| course creuns           | Week                                                  | I Utal NO. U            | Hours       |
| 4 Credits               | 5 Hrs                                                 | 60                      | nouis       |
| I ci cuito              | 5 11 5                                                | Hrs                     |             |
| Pedagogy: Classrooms    | lecture, Case studies, Tutorial clas                  |                         |             |
| discussion,Seminar & f  |                                                       |                         |             |
|                         | successful completion of the co                       | urse, the students'     | will be     |
| able to                 | successial completion of the co                       | ander the statemes      | win be      |
|                         | income tax independently                              |                         |             |
| -                       | methods of depreciating Assets                        |                         |             |
|                         | edge about the taxable and non tax                    | able allowances         |             |
| , 0                     | come from house property                              |                         |             |
| · ·                     | foundation in accounting, manager                     | nent and business       |             |
| subjects                |                                                       |                         |             |
| f) Seek variety of      | f career options in accounting, mai                   | nagement and busin      | iess        |
| related fields          |                                                       |                         |             |
| g) Equip with ski       | ills and knowledge to excel in their                  | future careers          |             |
| h) Develop critica      | al thinking skills in students                        |                         |             |
|                         |                                                       |                         |             |
| Syllabus:               |                                                       |                         | Hour        |
|                         |                                                       |                         | <u>S</u>    |
| Module No. 1: Deprec    | iation                                                |                         | 12          |
| Introduction- Rules go  | overning depreciation - Additional D                  | epreciation - Compu     | tation of   |
| -                       | en down value - Block of Asset Meth                   |                         |             |
|                         |                                                       |                         |             |
|                         |                                                       |                         |             |
| Module No. 2: Profits   | and Gains from Business and Pr                        | ofession                | 12          |
| Deductions permissibl   | e u/s 30-37 - Payments not deductibl                  | e - Deductions u/s 80   | )GGB        |
| Computation of Profes   | -                                                     |                         |             |
| computation of Froie.   | ssional meome                                         |                         |             |
|                         |                                                       |                         |             |
| Module No. 3: Assessi   | nent of Individuals                                   |                         | 06          |
| Deduction u/s 80 C to 8 | 30U - Computation of total income                     | and tax liability of ir | ndividuals. |
|                         |                                                       |                         | iaiviaaabi  |
|                         |                                                       |                         |             |
| Module No. 4: Accoun    | ts and Records in GST                                 |                         | . –         |
|                         |                                                       |                         | 15          |
| Maintonanco of accou    | ints by registered persons - Ge                       | noration and main       | atonanco o  |
|                         | ecords to be maintained by own                        |                         |             |
|                         | ters - Issue of tax invoice under Se                  | -                       | -           |
| -                       | invoice. Time Limit for issuing t                     |                         |             |

Components of a Tax invoice - Time Limit for issuing tax invoice - Manner of issuing

## invoice

Bill of supply – Receipt voucher - Refund voucher - Revised tax invoice - Transportation of goods without issue of invoice - Credit notes and debit notes

15

Time limits -Form and manner of furnishing details of outward supplies - Form and manner of furnishing details of Inward Supplies - Concept of Form GSTR-1A and GSTR-2A - Furnishing of returns under Section 39 of the CGST Act - Claim of input tax credit and provisional acceptance thereof matching, reversal and reclaim of input tax credit-Annual return

#### Skill Development activities:

- 1)Able to make projections, calculate percentages and interest and account for profit and losses is vital to the role of a tax consultant.
- 2)Apply their knowledge and provide the best possible solution
- 3)Engaging offering the best advice
- 4) Helping a working professional cut down their tax liability with the right investment or

5)Filing the GST returns for a business

#### **Books for Reference:**

- 1. Mehrotra H.C and T.S.Goyal, Direct taxes, Sahithya Bhavan Publication, Agra.
- 2. Vinod K. Singhania, Direct Taxes, Taxman Publication Private Ltd, New Delhi
- 3. Gaur and Narang, Law and practice of Income Tax, Kalyani Publicat Ludhiana. io

Ν

- 4. Bhagawathi Prasad, Direct Taxes.
- 5. B.Mariyappa, Income tax Law and Practice-II, Himalaya Publishing House. Delhi.s
- 6. Dr. Saha, Law and Practice of Income Tax, Himalaya Publishing House.

#### Name of the Program: Bachelor of Commerce (B.Com.) Course Code: COM 6.3 Name of the Course: Management Accounting **Course Credits** No. of Hours per **Total No. of Teaching Hours** Week 4 Credits 4 Hrs 60 Hrs Pedagogy: Classrooms lecture, Case studies, Tutorial Classes, Group discussion, Seminar & field work etc., Course Outcomes: On successful completion of the course, the students' will be able to a) Demonstrate the significance of management accounting in decision making. b) Analyse and interpret the corporate financial statements by using various techniques. c) Compare the financial performance of corporates through ratio analysis. d) Understand the latest provisions in preparing cash flow statement. e) Comprehend the significance of management audit and examine the corporate reports of Management Review and Governance. Syllabus: Hour S Module No. 1: Introduction to Management Accounting 12 Introduction – Concept – Meaning and Definition - Significance - Scope - Objectives and Functions - Difference between Financial Accounting, Cost Accounting and Management Accounting - Advantages and Limitations of Management Accounting - Management Accountant: Role and Functions of Management Accountant. Module No. 2: Financial Statements Analysis and Interpretation 14 Introduction – Meaning and Nature of financial statements - Limitations of financial statements Essentials of a good financial statement. Analysis and interpretations- Meaning and definition of Financial of analysis, types of analysis, Techniques of Financial Analysis-Comparative Statements, Common Size Statements and Trend Analysis - Problems. Module No. 3: Ratio Analysis 14 Introduction - Meaning and Definition of Ratio Analysis, Uses & Limitations of Ratio Analysis - Classification of ratios: Liquidity ratios: Current ratio, Liquid ratio and Absolute liquid ratio; Solvency ratios: Debt equity ratio, Proprietary ratio and Capital gearing ratio - Earning per share and return on capital employed; Profitability ratios: Gross profit ratio - Net profit ratio – Operating ratio, and Operating profit ratio. Turnover ratios: Inventory turnover ratio Debtors turnover ratio Debt collection period - Creditors turnover ratio -Debt payment period, Assets turnover ratio, Earnings per share and Price Earnings Ratio. Problems on Ratio Analysis - Preparation of financial statements with the help of Accounting Ratios. Module No. 4: Cashflow Analysis 12 Introduction- Meaning and Definition, Merits and Demerits, differences between Fund flow and cash flow statements. Provisions of Ind AS 7. Procedure of cash flow statement Concept of cash and cash equivalent. Classification of Cash flows, Preparation of cashflow statement as per Ind AS 7 (Indirect method only). Problems. Module No. 5: Management Audit & Reports on Management

08

Introduction – Meaning –Nature – Scope - Importance – Need - Objectives of management audit - Differences between Financial Audit and Management Audit - Steps involved in Management Audit. Reports on Management Review and Governance: Introduction -Report of Board of

Directors - Management discussion analysis- Annual Report on CSR –

Business Responsibility Report – Corporate Governance Report – Secretarial Audit Report. Skill Development Activities: 1. Meet Management accountant and discuss his role in decision making in an Enterprise. 2. Collect financial statements of any one corporate entity for two year and prepare acomparative statement and analyse the financial position. 3. Collect financial statements of any one corporate entity, analyse the same by using ratioanalysis. 4. Prepare a cash flow statement 5. Meet the management accountant, discuss the steps involved in management audit. 6. Collect reports of any two corporates, analyse the management review and governanceof the same. 7. Any other activities, which are relevant to the course. **Books for Reference:** 1. Study Materials of ICAI on Management Accounting (Updated) 2. Study Materials of ICMAI on Management Accounting 3. Charles T. Horngren, Gary L. Sundem, Dave Burgstahler, Jeff O. Schatzberg, Introductionto Management Accounting, Pearson Education. 4. B Mariyappa Management Accounting Himalaya Publishing House New Delhi 5. Khan, M.Y. and Jain, P.K. Management Accounting. McGraw Hill Education. 6. Arora, M.N. Management Accounting, Vikas Publishing House, New Delhi 7. Maheshwari, S.N. and S.N. Mittal, Management Accounting. Shree Mahavir Book Depot.New Delhi. Note: Latest edition of text books may be used.

| Name of the                     | Programme: Bachelor of Commerce (                                                   |                       |          |
|---------------------------------|-------------------------------------------------------------------------------------|-----------------------|----------|
|                                 | .Com)Course Code: COM A2<br>Course: Indian Accounting Standards-2                   | 2                     |          |
| Course                          | No. of Hours per                                                                    | Total N               | o of     |
| Credits                         | Week                                                                                | Teachi                | •        |
|                                 |                                                                                     | Hour                  |          |
| 3 Credits                       | 3 Hrs                                                                               | 45 Hr                 | 'S       |
| 0.01                            | e, Case studies, Tutorial Classes, Group                                            |                       |          |
| discussion,Seminar & field wor  |                                                                                     |                       |          |
|                                 | sful completion of the course, the stud                                             | lents' wi             | ll be    |
| able to                         |                                                                                     |                       |          |
|                                 | ration of consolidated financial statemen                                           | ts as per             | Ind AS   |
| ,                               | in the financial statements                                                         | ntingnoli             | aiaa     |
| -                               | provisions of measurement-based accoun<br>unting and Reporting of Financial Instrum | 01                    | cies.    |
| · ·                             | 8 1 8                                                                               | nents                 |          |
| Syllabus                        | based accounting standard.                                                          |                       | Hour     |
| Synabus                         |                                                                                     |                       | S        |
| Module-1 Consolidated Fin       | ancial Statement (Ind AS 110)                                                       |                       | 9        |
|                                 | olding Company and Subsidiary Com                                                   | ipany. S <sup>4</sup> | teps in  |
| 0                               | inancial Statements, Capital profit, Reve                                           |                       | -        |
|                                 | will or Capital Reserve and Unreleased p                                            |                       |          |
|                                 | plems on Preparation of Consolidated Bal                                            |                       | et.      |
| Module No. 2 Disclosures in t   | the Financial Statements                                                            |                       | 9        |
| Employee benefits (Ind AS 19)   | Earnings per Share (Ind AS 33) Lease (Ir                                            | nd AS 116             | 5),      |
| Interim Financial Reporting (In | nd AS 34) Share-based Payment (Ind AS 1                                             | 102 ).                | -        |
| Module No. 3 Measurement I      | Based on Accounting Policies                                                        |                       | 9        |
| Accounting Policies, Changes i  | n Accounting Estimates and Errors (Ind                                              | AS 8), Fi             | rst time |
| adoption of Ind AS (Ind As 10   | 1), Accounting for Government Grants a                                              | nd Disclo             | osure of |
| Government Assistance ((Ind A   | AS 20)) and Share Based Payment (Ind A                                              | S 102)                |          |
|                                 |                                                                                     |                       |          |
| Module No. 4 Accounting and     | l Reporting of Financial Instruments                                                |                       | 9        |
| Presentation of Financial Ins   | struments (Ind AS 32) – Meaning, Fi                                                 | nancial               |          |
| Assets, Financial Liabilities - | Presentation Recognition and Measuren                                               | nent of               |          |
|                                 | 39) – Initial and Subsequent Recogniti                                              |                       |          |
| -                               | sets and Financial Liabilities, Derecogni                                           |                       |          |
| Financial Assets and Fina       | ncial Liabilities- Disclosures of Fi                                                | nancial               |          |
| Instruments (Ind AS 107)        |                                                                                     |                       |          |
| Module No. 5 Revenue based      | accounting standard.                                                                |                       | 9        |
| Revenue from Contracts with (   | Customers (Ind AS 115), Fair Value Meası                                            | urement               | (Ind     |
|                                 | visions and problems on the above stand                                             |                       | lina     |
|                                 |                                                                                     |                       |          |

#### **Skill Development Activities:**

- 1. Prepare consolidated Balance sheet with imaginary figures.
- 2. Make a list of Indian Accounting Standards
- 3. Make disclosures of any five Indian Accounting Standards.
- 4. Study the compliance with the requirements of Indian Accounting standards as disclosed in the Notes to Accounts in Annual Reports.

#### **Books for Reference:**

- 1. Study material of the Institute of Chartered Accountants of India
- 2. Anil Kumar, Rajesh Kumar and Mariyappa, Indian Accounting Standards, HPH
- **3.** Miriyala, Ravikanth, Indian Accounting Standards Made Easy, Commercial LawPublishers
- 4. Dr.A.L.Saini IFRS for India, , Snow white publications.
- **5.** CA Shibarama Tripathy Roadmap to IFRS and Indian AccountingStandards
- **6.** Ghosh T P, IFRS for Finance Executives Taxman Allied Services PrivateLimited.

|                                                                       |                                                                                                    | 6.0                                      |                     |
|-----------------------------------------------------------------------|----------------------------------------------------------------------------------------------------|------------------------------------------|---------------------|
|                                                                       | Name of the Program: Bachel                                                                                                    | or of Commerce                           |                     |
|                                                                       | (B.Com.)                                                                                                    |                                          |                     |
|                                                                       | Course Code: COM                                                                                                    |                                          |                     |
| Course                                                                | Name of the Course: Investme                                                                                                    |                                          | of Too shing Houng  |
| Course<br>Credits                                                     | No. of Hours per<br>Week                                                                                                    | I OLAI NO                                | . of Teaching Hours |
| 3 Credits                                                             | 3 Hrs                                                                                                    |                                          | 45                  |
| 5 Greatts                                                             | 5 11 5                                                                                                    |                                          | lrs                 |
| Pedagogy: Classrooms                                                  | lecture, Case studies, Group discuss                                                                                                    |                                          |                     |
|                                                                       | successful completion of the cour                                                                                                    |                                          |                     |
|                                                                       | e concept of investments, its features                                                                                                    |                                          |                     |
| -                                                                     | ne functioning of secondary market i                                                                                                    |                                          |                     |
| · •                                                                   | concept of risk and return and their                                                                                                    |                                          | ng and              |
| selling ofsecuri                                                      | -                                                                                                    | -                                        | -                   |
| d) Illustrate the vas                                                 | aluation of securities and finding ou                                                                                                    | t the values for purch                   | ase and sale of     |
| e) Demonstrate tl                                                     | he fundamental analysis to analyse t                                                                                                    | he company for purcl                     | hase and sale       |
| ofsecurities an                                                       | d technical analysis for trading in th                                                                                                    | e share market.                          |                     |
| Syllabus:                                                             |                                                                                                    |                                          | Hour                |
|                                                                       |                                                                                                    |                                          | S                   |
| Module No. 1: Concep                                                  |                                                                                                    |                                          | 07                  |
|                                                                       | ent: Attributes, Economic vs. Financi                                                                                                    |                                          |                     |
|                                                                       | f a good investment, Investment Pro                                                                                                    | cess. Financial Instru                   | ments: Money Market |
|                                                                       | arket Instruments. Derivatives.                                                                                                    |                                          | 10                  |
| Module No. 2: Fundan                                                  | ,                                                                                                    |                                          | 12                  |
|                                                                       | EIC Frame Work, Global Economy, D                                                                                                    | omestic Economy, Bu                      | isiness Cycles,     |
| IndustryAnalysis and C                                                |                                                                                                    |                                          |                     |
|                                                                       | Valuation of Bonds and debentures                                                                                                    | •                                        | es, equity          |
| _                                                                     | normal growth rate and super norm                                                                                                    | al growth rate.                          |                     |
| Module No. 3:Risk & F                                                 |                                                                                                    |                                          | 10                  |
|                                                                       | pts: Concept of Risk, Types of Risk- S                                                                                                    | ystematic risk, Unsys                    | tematic risk,       |
| Calculation                                                           |                                                                                                    |                                          |                     |
|                                                                       | rtfolio Risk and Return: Expected re                                                                                                    | turns of a portfolio, C                  | alculation of       |
| PortfolioRisk and Retu                                                |                                                                                                    |                                          |                     |
| Module No. 4 Technic                                                  | -                                                                                                    |                                          | 08                  |
| Trend Reversal Patte<br>Indicators - Market E<br>Hypothesis, Forms of | Concept, Theories- Dow Theory, Eli<br>rns. Mathematical Indicators – M<br>Efficiency and Behavioural Finance<br>Market<br>st for different forms of market effic | loving averages, RC<br>ce: Random walk a | C, RSI, and Market  |
| Module No. 5: Portfoli                                                |                                                                                                    | -                                        | 8                   |
| securities and Portfolic                                              | : Meaning, Need, Objectives, proce<br>analysis. Construction of optimal p<br>evaluation (Theory only).                                                           |                                          | -                   |

## Skill Developments Activities:

- 1. Collect and compare the data on financial instruments selected for investment from any fiveinvestors.
- 2. Open Demat account, learn how to trade in stock market and submit the report on prospectus and challenges of stock trading.
- 3. Discuss with investors on systematic and unsystematic risk analysis, submit report on the same.
- 4. Calculate the intrinsic value of any five bonds listed on BSE / NSE, making necessary assumptions.

- 5. Summarise the parameters of 'Economy Analysis' of any five countries and give your inference.
- 6. Any other activities, which are relevant to the course.

- 1. Bodie ZVI, Kane Alex, Marcus J Alan and Mohanty Pitabas., Investments, Tata McGraw HillPublishing Company Limited, New Delhi.
- 2. Sharpe F. William, Alexander J Gordon and Bailey V Jeffery, Investments, Prentice Hall of IndiaPrivate Limited, New Delhi.
- 3. Fischer E Donald and Jordan J Ronald., Security Analysis and Portfolio Management, Prentice Hallof India Private Limited, New Delhi.
- 4. Kevin S., Portfolio Management, PHI, New Delhi.
- 5. Punithavathy Pandian, Security Analysis and Portfolio Management, Vikas Publishing HousePrivate Limited, New Delhi.
- 6. Prasanna Chandra, Investment Analysis and Portfolio Management, Tata McGraw Hill PublishingCompany Limited, New Delhi.

| Nai                                                                      | me of the Program: Bachelor of Com                                                                                                    | nmerce (B.Com.)                                                            |                         |
|--------------------------------------------------------------------------|----------------------------------------------------------------------------------------------------|----------------------------------------------------------------------------|-------------------------|
| Nar                                                                      | Course Code: COM H2<br>ne of the Course: Cultural Diversity                                                                                         | v at Work Place                                                            |                         |
| Course Credits                                                           | No. of Hours per<br>Week                                                                                                    | Total No. of Teachi                                                        | ng Hours                |
| 3 Credits                                                                | 3 Hrs                                                                                                    | 45                                                                         |                         |
|                                                                          |                                                                                                    | Hrs                                                                        |                         |
| Pedagogy: Classrooms                                                     | s lecture, Case studies, Group discuss                                                                                                    | ion, Seminar & field wo                                                    | rk etc.,                |
| Course Outco<br>able to                                                  | omes: On successful completion of                                                                                                    | the course, the studen                                                     | ts' will be             |
| a) Understand, in<br>"diversity".                                        | terpret question reflect upon and $\epsilon$                                                                                                    | engage with the notion                                                     | of                      |
| b) Recall the cultu                                                      | ral diversity at work place in an orga                                                                                                    | nization.                                                                  |                         |
|                                                                          | siness case for workforce diversity ar                                                                                                    |                                                                            |                         |
|                                                                          | ty and work respecting cross cultura                                                                                                    |                                                                            |                         |
|                                                                          | oorary organizational strategies for m                                                                                                    | nanaging workforce                                                         |                         |
| diversity and in<br>Syllabus:                                            | clusion.                                                                                                    |                                                                            | Hour                    |
| Synabus:                                                                 |                                                                                                    |                                                                            | S                       |
| Module No. 1: Introdu                                                    | uction to Diversity                                                                                                    |                                                                            | 10                      |
|                                                                          | al diversity in organizations, Evolution                                                                                                    | on of Diversity Manager                                                    | nent, Over              |
|                                                                          | vantages of Diversity, Identifying cl                                                                                                    |                                                                            |                         |
| -                                                                        | in diversity management, Underst                                                                                                    |                                                                            |                         |
| Diversity – Global Orga                                                  | anizations- Global Diversity.                                                                                                    |                                                                            |                         |
| Module No. 2: Explor                                                     | ring Differences                                                                                                    |                                                                            | 08                      |
| ·                                                                        | g our and others' differences, includi<br>Concepts of prejudice, discriminatior                                                                     | 0                                                                          |                         |
| Module No. 3: Visions                                                    | s of Diversity and Cross Cultural Ma                                                                                                    | anagement                                                                  | 10                      |
| Models and visions of<br>individual differences.<br>Cross-Cultural Manag | diversity in society and organization<br>Cross-Cultural Management: Meani<br>ement: Kluckhohn and Strodtbeck<br>aar's Dimensions, Schwartz Value Su | s: Justice, fairness, and<br>ing and Concepts, Fram<br>framework, Hofstede | group and<br>neworks in |
| Module No. 4: Skills a                                                   | nd Competencies                                                                                                    |                                                                            | 08                      |
| Skills and competencie                                                   | es for multicultural teams and workpl<br>y and inclusion, Diversity Strategies.                                                                     |                                                                            | sessment                |
| Module 5: Recent Tre                                                     | ends in Diversity Management                                                                                                    |                                                                            | 09                      |

Emerging workforce trends–Dual-career couples–Cultural issues in international working on work-life balance–Managing multi-cultural teams: Issues and challenges, Global demographic trends: Impact on diversity management, Social psychological perspective on workforce diversity, Diversity Management in IT organizations Contemporary Issues in Workplace

Diversity.

## Skill Development Activities:

- 1. Visit any MNCs, identify and report on the cultural diversity in an organization.
- 2. Interact and List out the ways in which dehumanization done in public/private sector organization.

- 3. Interact with HR Manager of any MNCs, explore and report on cross culturalmanagement.
- 4. Explore the benefits of multi-cultural organizations.
- 5. Examine and report on diversity management in select IT organizations.
- 6. Any other activities, which are relevant to the course.

- 1. Bell, M.P. (2012). Diversity in organizations (2nd Ed.). Mason, OH: Cengage.
- 2. Harvey, C.P. & Allard, M.J. (2015). Understanding and managing diversity:Readings, cases, and exercises (6th Ed.). Upper Saddle River, NJ: Pearson.

## Name of the Program: Bachelor of Commerce (B.Com.) Course Code: COM I2 Name of the Course: Human Resource Analytics

| I                                                                                                  | Name of the Course: Human Resou                                                                                                    | rce Analytics                                                                       |                        |
|----------------------------------------------------------------------------------------------------|----------------------------------------------------------------------------------------------------|-------------------------------------------------------------------------------------|------------------------|
| Course Credits                                                                                     | No. of Hours per<br>Week                                                                                                    | Total No. of Teachin                                                                | g Hours                |
| 3 Credits                                                                                          | 3 Hrs                                                                                                    | 45                                                                                  |                        |
|                                                                                                    |                                                                                                    | Hrs                                                                                 |                        |
|                                                                                                    | s lecture, Case studies, Tutorial Class                                                                                                    | ses, Group discussion,                                                              |                        |
| Seminar& field work e                                                                              |                                                                                                    |                                                                                     |                        |
| -                                                                                                  | omes: On successful completion of                                                                                                    | the course, the students                                                            | s' will be             |
| able to                                                                                            | a role of Application II upon Decour                                                                                                    | 20                                                                                  |                        |
| -                                                                                                  | e role of Analytics in Human Resour<br>of HR metrics relevant to an organiza                                                                                                    |                                                                                     |                        |
|                                                                                                    | actices for using HR analytics to supp                                                                                                    | 0                                                                                   |                        |
| drivendecision                                                                                     |                                                                                                    | port making uata-                                                                   |                        |
|                                                                                                    | the use of Analytical techniques to an                                                                                                    | alyse and interpret HR da                                                           | ata                    |
| Syllabus:                                                                                          |                                                                                                    |                                                                                     | Hour                   |
|                                                                                                    |                                                                                                    |                                                                                     | S                      |
| Module No. 1: HR Dee                                                                               | cision-making and HR Analytics                                                                                                    |                                                                                     | 10                     |
| – aligning numan res<br>and<br>models – LAMP Frame                                                 | ources to business through HR ana<br>work.                                                                                                    | lytics – HR analytics fra                                                           | mework                 |
|                                                                                                    | siness Process and HR Analytics                                                                                                    |                                                                                     | 08                     |
| tools and techniques -<br>tests- HRIS for HR dec                                                   | al modelling for HR research and H<br>- data analysis for human resources<br>ision-making – HR metrics – recruitr<br>tion – HR scorecard – HR dashboard                                                                   | – parametric and non- p<br>nent metrics – metrics fo                                | arametric              |
| Module No. 3: Foreca<br>analytics                                                                  | sting and Measuring HR value pro                                                                                                    | positions with HR                                                                   | 07                     |
|                                                                                                    | HR decisions – Sustainability in HR o<br>edictive HR analytics                                                                                                    | decisions – HR optimizati                                                           | ion                    |
| Module No. 4: HR ana                                                                               |                                                                                                    |                                                                                     | 12                     |
| data into HR informat<br>analysis – dataficatic<br>Balanced Scorecard, D<br>with High Rates of Vol | ity – data collection – big data for hu<br>ion – HR reporting – HR report visu<br>on of human resources, Excel exe<br>peveloping Executive and Operationa<br>untary Turnover: Voluntary Turnov<br>Dismissals, and Layoffs | ialization – performing r<br>ercises: Preparing to Bi<br>Il Dashboards, Pivotal Tal | oot cause<br>uild Your |
| Module 5: HR Analyt                                                                                | tics and Predictive Modelling                                                                                                    |                                                                                     | 08                     |
| Different phases of H                                                                              | R analytics and predictive modellir<br>software solutions – predictive a                                                                                                    |                                                                                     |                        |

# Skill Development Activities: Course teacher can identify and give the skill development activities.

- 1. Dipak Kumar Bhattacharya, HR Analytics: Understanding Theories and Applications, SAGE publications, 2017
- 2. Ron Person, Balanced Scorecards & Operational Dashboards with MicrosoftExcel, Wiley Publications.

- 3. Jac Fitz-enz, The New HR Analytics- Predicting the Economic Value of Your Company's Human Capital Investments, AMACOM.
- 4. Jac Fitz-enz ,John R. Mattox II, Predictive Analytics for Human Resources, Wiley & SASBusiness Series.

#### Name of the Program: Bachelor of Commerce (B.Com.) Course Code: COM .M2 Name of the Course: Customer Belationship Management

| Name of the Course: Customer Relationship Management                                                                                                    |                                                                                                    |                                                                                                    |                                                                                                    |  |  |
|----------------------------------------------------------------------------------------------------|----------------------------------------------------------------------------------------------------|----------------------------------------------------------------------------------------------------|----------------------------------------------------------------------------------------------------|--|--|
| Course Credits                                                                                                    | No. of Hours per<br>Week                                                                                                    | Total No. of Teachi                                                                                                    | ng Hours                                                                                                    |  |  |
| 3 Credits                                                                                                    | 3 Hrs                                                                                                    | 45                                                                                                    |                                                                                                    |  |  |
|                                                                                                    |                                                                                                    | Hrs                                                                                                    |                                                                                                    |  |  |
| 0.01                                                                                                    | s lecture, Case studies, Tutorial Class                                                                                                    | es, Group discussion, Se                                                                                                    | minar &                                                                                                    |  |  |
| fieldwork etc.,                                                                                                    |                                                                                                    |                                                                                                    |                                                                                                    |  |  |
|                                                                                                    | n successful completion of the cour                                                                                                    |                                                                                                    | e able to                                                                                                    |  |  |
|                                                                                                    | a) To be aware of the nuances of customer relationship.                                                                                                    |                                                                                                    |                                                                                                    |  |  |
| b) To analyze the CRM link with the other aspects of marketing.                                                                                                    |                                                                                                    |                                                                                                    |                                                                                                    |  |  |
| —                                                                                                    | basic knowledge of the Role of CRM                                                                                                    | in increasing the sales o                                                                                                    | f                                                                                                    |  |  |
| thecompany.                                                                                                    |                                                                                                    |                                                                                                    |                                                                                                    |  |  |
| -                                                                                                    | idents aware of the different CRM mo                                                                                                    |                                                                                                    | •                                                                                                    |  |  |
| e) To make the students aware and analyze the different issues in CRM                                                                                                    |                                                                                                    |                                                                                                    |                                                                                                    |  |  |
| Syllabus:                                                                                                    |                                                                                                    |                                                                                                    | Hour                                                                                                    |  |  |
|                                                                                                    |                                                                                                    |                                                                                                    | S                                                                                                    |  |  |
|                                                                                                    | <b>ion of Customer Relationship</b><br>Definition, Emergence of CRM Pract                                                                                                    |                                                                                                    | 10                                                                                                    |  |  |
| Customer Profitability<br>Analysis, CRM and Rela                                                                                                    | , Features Trends in CRM , CRM and (                                                                                                    | Cost-Benefit                                                                                                    |                                                                                                    |  |  |
| -                                                                                                    |                                                                                                    |                                                                                                    | T                                                                                                    |  |  |
| Module No. 2: CRM Co                                                                                                    | oncepts                                                                                                    |                                                                                                    | 10                                                                                                    |  |  |
| Module No. 2: CRM Co<br>Introduction - Custor<br>Centricity, Customer A<br>Value. Customer Exp                                                                                                    |                                                                                                    | tomer Loyalty, Custome<br>ofitability, Enterprise                                                                                                    | Customer<br>er Lifetime<br>Marketing                                                                                           |  |  |
| Module No. 2: CRM Co<br>Introduction - Custor<br>Centricity, Customer A<br>Value. Customer Exp<br>Management, Custome                                                                                                    | oncepts<br>ner Value, Customer Expectation,<br>Acquisition, Customer Retention, Cus<br>erience Management, Customer Pr<br>er Satisfaction Measurements, Web ba                                                                                                    | tomer Loyalty, Custome<br>ofitability, Enterprise                                                                                                    | Customer<br>er Lifetime<br>Marketing                                                                                           |  |  |
| Module No. 2: CRM Co<br>Introduction - Custor<br>Centricity, Customer A<br>Value. Customer Exp<br>Management, Custome<br>Module No. 3: Plannin                                                                                                    | ner Value, Customer Expectation,<br>Acquisition, Customer Retention, Customer Retention, Customer Pr<br>erience Management, Customer Pr<br>er Satisfaction Measurements, Web ba                                                                                                    | tomer Loyalty, Custome<br>ofitability, Enterprise<br>ased Customer Support.                                                                                                    | Customer<br>er Lifetime<br>Marketing<br>08                                                                                     |  |  |
| Module No. 2: CRM Co<br>Introduction - Custor<br>Centricity, Customer A<br>Value. Customer Exp<br>Management, Custome<br>Module No. 3: Plannin<br>Introduction -Steps i<br>Defining Data Require<br>Outputs, Elements of<br>Customer Strategy                                                                                                    | oncepts<br>ner Value, Customer Expectation,<br>Acquisition, Customer Retention, Cus<br>erience Management, Customer Pr<br>er Satisfaction Measurements, Web ba                                                                                                    | tomer Loyalty, Custome<br>ofitability, Enterprise<br>ased Customer Support.<br>htricity, Setting CRM (<br>elevant issues while pla                                                                               | Customer<br>er Lifetime<br>Marketing<br>08<br>Objectives,<br>anning the                                                        |  |  |
| Module No. 2: CRM Co<br>Introduction - Custor<br>Centricity, Customer A<br>Value. Customer Exp<br>Management, Custome<br>Module No. 3: Plannin<br>Introduction -Steps i<br>Defining Data Require<br>Outputs, Elements of<br>Customer Strategy<br>Grid.                                                                                                    | ner Value, Customer Expectation,<br>Acquisition, Customer Retention, Customer Pr<br>er Satisfaction Measurements, Web back<br>ng for CRM<br>n Planning-Building Customer Cer<br>ements, Planning Desired Outputs, R                                                                                                    | tomer Loyalty, Custome<br>ofitability, Enterprise<br>ased Customer Support.<br>htricity, Setting CRM (<br>elevant issues while pla                                                                               | Customer<br>er Lifetime<br>Marketing<br>08<br>Objectives,<br>anning the                                                        |  |  |
| Module No. 2: CRM Co<br>Introduction - Custor<br>Centricity, Customer A<br>Value. Customer Exp<br>Management, Custome<br>Module No. 3: Plannin<br>Introduction -Steps i<br>Defining Data Require<br>Outputs, Elements of<br>Customer Strategy<br>Grid.<br>Module No. 4: CRM an                                                                                                    | ner Value, Customer Expectation,<br>Acquisition, Customer Retention, Customer Retention, Customer Prer Satisfaction Measurements, Web back<br>of the second statistic statistic statis | tomer Loyalty, Custome<br>ofitability, Enterprise<br>ased Customer Support.<br>ntricity, Setting CRM (<br>elevant issues while pla<br>Strategy Development                                                       | Customer<br>er Lifetime<br>Marketing<br>08<br>Objectives,<br>anning the<br>t Process,<br>07                                    |  |  |
| Module No. 2: CRM Co<br>Introduction - Custor<br>Centricity, Customer A<br>Value. Customer Exp<br>Management, Custome<br>Module No. 3: Plannin<br>Introduction -Steps i<br>Defining Data Require<br>Outputs, Elements of<br>Customer Strategy<br>Grid.<br>Module No. 4: CRM an<br>Introduction - CRM Ma                                                                                                    | ner Value, Customer Expectation,<br>Acquisition, Customer Retention, Customer Retention, Customer Preser Satisfaction Measurements, Web back<br>of the statistic of the statistic of t | tomer Loyalty, Custome<br>ofitability, Enterprise<br>ased Customer Support.<br>htricity, Setting CRM (<br>elevant issues while pla<br>Strategy Development<br>nation, Campaign Manag                             | Customer<br>er Lifetime<br>Marketing<br>08<br>Objectives,<br>anning the<br>t Process,<br>07<br>gement,                         |  |  |
| Module No. 2: CRM Co<br>Introduction - Custor<br>Centricity, Customer A<br>Value. Customer Exp<br>Management, Customer<br>Module No. 3: Plannin<br>Introduction -Steps i<br>Defining Data Require<br>Outputs, Elements of<br>Customer Strategy<br>Grid.<br>Module No. 4: CRM an<br>Introduction - CRM Ma<br>CallCentres. Practice o                                                                            | ner Value, Customer Expectation,<br>Acquisition, Customer Retention, Customer Retention, Customer Preser Satisfaction Measurements, Web back<br>of the statistic of the statistic of t | tomer Loyalty, Custome<br>ofitability, Enterprise<br>ased Customer Support.<br>htricity, Setting CRM (<br>elevant issues while pla<br>Strategy Development<br>nation, Campaign Manag                             | Customer<br>er Lifetime<br>Marketing<br>08<br>Objectives,<br>anning the<br>t Process,<br>07<br>gement,                         |  |  |
| Module No. 2: CRM Co<br>Introduction - Custor<br>Centricity, Customer A<br>Value. Customer Exp<br>Management, Custome<br>Module No. 3: Plannin<br>Introduction -Steps i<br>Defining Data Require<br>Outputs, Elements of<br>Customer Strategy<br>Grid.<br>Module No. 4: CRM an<br>Introduction - CRM Ma<br>CallCentres. Practice o<br>Mass Markets, CRM in                                                     | ner Value, Customer Expectation,<br>Acquisition, Customer Retention, Customer Retention, Customer Preser Satisfaction Measurements, Web backs<br>ong for CRM<br>In Planning-Building Customer Certements, Planning Desired Outputs, R<br>of CRM plan, CRM Strategy: The<br>Ind Marketing Strategy<br>Inketing Initiatives, Sales Force Autom<br>of CRM: CRM in Consumer Markets, CH<br>Manufacturing Sector.                                                                                                    | tomer Loyalty, Custome<br>ofitability, Enterprise<br>ased Customer Support.<br>htricity, Setting CRM (<br>elevant issues while pla<br>Strategy Development<br>nation, Campaign Manag                             | Customer<br>er Lifetime<br>Marketing<br>08<br>Objectives,<br>anning the<br>t Process,<br>07<br>gement,                         |  |  |
| Module No. 2: CRM Co<br>Introduction - Custor<br>Centricity, Customer A<br>Value. Customer Exp<br>Management, Customer<br>Module No. 3: Plannin<br>Introduction -Steps i<br>Defining Data Require<br>Outputs, Elements of<br>Customer Strategy<br>Grid.<br>Module No. 4: CRM an<br>Introduction - CRM Ma<br>CallCentres. Practice o<br>Mass Markets, CRM in<br>Module 5: CRM Plann                             | ner Value, Customer Expectation,<br>Acquisition, Customer Retention, Customer Retention, Customer Preser Satisfaction Measurements, Web bactor<br>ang for CRM<br>n Planning-Building Customer Certements, Planning Desired Outputs, R<br>f CRM plan, CRM Strategy: The<br>md Marketing Strategy<br>arketing Initiatives, Sales Force Autom<br>f CRM: CRM in Consumer Markets, CH<br>Manufacturing Sector.<br>ang and Implementation                                                                                                    | tomer Loyalty, Custome<br>ofitability, Enterprise<br>ased Customer Support.<br>ntricity, Setting CRM (<br>elevant issues while pla<br>Strategy Development<br>nation, Campaign Manag<br>RM in Services Sector, C | Customer<br>er Lifetime<br>Marketing<br>08<br>Objectives,<br>anning the<br>t Process,<br>07<br>gement,<br>RM in<br>10          |  |  |
| Module No. 2: CRM Co<br>Introduction - Custor<br>Centricity, Customer A<br>Value. Customer Exp<br>Management, Customer<br>Module No. 3: Plannin<br>Introduction - Steps i<br>Defining Data Require<br>Outputs, Elements of<br>Customer Strategy<br>Grid.<br>Module No. 4: CRM an<br>Introduction - CRM Ma<br>CallCentres. Practice o<br>Mass Markets, CRM in<br>Module 5: CRM Plann<br>Introduction - Issues a | ner Value, Customer Expectation,<br>Acquisition, Customer Retention, Customer Retention, Customer Preser Satisfaction Measurements, Web backs<br>ong for CRM<br>In Planning-Building Customer Certements, Planning Desired Outputs, R<br>of CRM plan, CRM Strategy: The<br>Ind Marketing Strategy<br>Inketing Initiatives, Sales Force Autom<br>of CRM: CRM in Consumer Markets, CH<br>Manufacturing Sector.                                                                                                    | tomer Loyalty, Custome<br>ofitability, Enterprise<br>ased Customer Support.<br>ntricity, Setting CRM (<br>elevant issues while pla<br>Strategy Development<br>nation, Campaign Manag<br>RM in Services Sector, C | Customer<br>er Lifetime<br>Marketing<br>08<br>Objectives,<br>anning the<br>t Process,<br>07<br>gement,<br>RM in<br>10<br>tools |  |  |

## Skill Development Activities:

- **1.** Visit any bank, identify and note customer relationship management by banker.
- **2.** Conduct online survey on customer satisfaction of insurance products of any company.
- **3.** Visit any telecommunication retail service outlet, discuss CRM related aspects withCRM manager.
- **4.** Discuss from any five call centre employees on how their work helps to maintain customer relationship.

- 6. Prepare report how technology impacts on CRM.
- 7. Any other activities, which are relevant to the course.

- **1.** Francis Buttle, Stan Maklan, Customer Relationship Management: Concepts and Technologies, 3rd edition, Routledge Publishers, 2015
- **2.** Kumar, V., Reinartz, Werner Customer Relationship Management Concept, Strategy and Tools, 1st edition, Springer Texts, 2014.
- **3.** Jagdish N.Sheth, Atul Parvatiyar & G.Shainesh, "Customer Relationship Management", Emerging Concepts, Tools and Application", 2010, TMH
- **4.** Dilip Soman & Sara N-Marandi," Managing Customer Value" 1st edition, 2014,Cambridge.
- **5.** Alok Kumar Rai, "Customer Relationship Management: Concepts and Cases", 2008, PHI.
- **6.** Ken Burnett, the Handbook of Key "Customer Relationship Management", 2010,PearsonEducation.
- **7.** Mukesh Chaturvedi, Abinav Chaturvedi, "Customer Relationship Management- An Indian Perspective", 2010 Excel Books, 2nd edition

#### Name of the Program: Bachelor of Commerce (B.Com.) Course Code: COM 6.6 Name of the Course: Global Marketing

|                                                     | Course Code: COM 6<br>Name of the Course: Global Mark                                                      |                              |                             |  |
|-----------------------------------------------------|----------------------------------------------------------------------------------------------------|------------------------------|-----------------------------|--|
| Course Credits                                      | No. of Hours per<br>Week                                                                                   | 8                            | Total No. of Teaching Hours |  |
| 3 Credits                                           | (2+0+2) 4 Hrs                                                                                              | 45                           |                             |  |
|                                                     |                                                                                                    | Hrs                          |                             |  |
| <b>Pedagogy:</b> Classroom<br>Seminar& field work e | s lecture, Case studies, Tutorial Cla<br>tc.,                                                              | asses, Group discussion,     |                             |  |
|                                                     | n successful completion of the co<br>e of social media platforms such as                                   | -                            |                             |  |
| <ul> <li>Get to know pa</li> </ul>                  | y-per-click (PPC) marketing, inclu                                                                         | ding Google AdWords          |                             |  |
| <ul> <li>Know about on</li> </ul>                   | line advertising such as ad network                                                                        | ks and behavioural targetin  | ıg                          |  |
| <ul> <li>Understand even</li> </ul>                 | rything about search engine optim                                                                          | ization (SEO)                |                             |  |
| • Learn about em                                    | ail marketing and content marketin                                                                         | ng                           |                             |  |
| Syllabus:                                           |                                                                                                    |                              | Hour                        |  |
| Module No. 1: Global                                | Marketing                                                                                                  |                              | 08                          |  |
| Introduction to Glob                                | al Marketing – Meaning and Definit                                                                         | ion - Need for Global Mark   | ceting –                    |  |
| Customizing Global N                                | Marketing - Importance of Global Ma                                                                        | arketing – Principles of Glo | bal                         |  |
| Marketing                                           |                                                                                                    |                              |                             |  |
| Module No. 2: Media                                 | Marketing                                                                                                  |                              | 10                          |  |
| Inbound Marketing –                                 | Native Marketing-Branded Content                                                                           | -Custom Publishing – Story   | telling for                 |  |
| business- Owned Med                                 | lia – Customer Centric Marketing                                                                           |                              |                             |  |
| Module No. 3: Conter                                | nt Creation                                                                                                |                              | 10                          |  |
| promotion plan – Me                                 | ur content – Where to promote<br>easuring the success of your cor<br>ng opportunities to maximizes ro<br>o | ntent marketing – KPI's      | for conten                  |  |
|                                                     |                                                                                                    |                              | 40                          |  |

Module No. 4: Product Launch

Logo Designing - Designing Advertisement - Video Campaigning - Creating a Web Page (Practicals)

## Module No. 5: Internet Marketing

Introduction - Advantages and Disadvantages - Newsletters. Blogs and Opinion Pieces B2B Relationships 12

05

## Skill Development Activities:

- 1) Write a mission statement of Content Marketing
- 2) Set content marketing goals for an organization.
- 3) Product launch, logo designing, creating advertisement

- 4) Students should able to write contents of marketing
- 5) Any other activities, which are relevant to the course

- 1. Harold Koontz and Heinz Weihrich (2017), Essentials of Management: An International and Leadership Perspective, McGraw Hill Education, 10th Edition.
- Stephen P Robbins and Madhushree Nanda Agrawal (2009), Fundamentals of Management: Essential Concepts and Applications, Pearson Education, 6th Edition.
- 3. James H. Donnelly, (1990) Fundamentals of Management, Pearson Education, 7th Edition.
- 4. B.P. Singh and A.K.Singh (2002), Essentials of Management, Excel Books
- 5. P C Tripathi & P N Reddy (2005), Principles of Management, TMH Publications, 3rd Edition.
- 6. Koontz Harold (2004), Essentials of Management, Tata McGraw Hill. Note: Latest edition of text books may be used.

| Na                             | me of the Program: Bachelor of Con     |                              |              |  |  |  |
|--------------------------------|----------------------------------------|------------------------------|--------------|--|--|--|
| Course Code: COM 6.6 (B)       |                                        |                              |              |  |  |  |
| Name of the Course: E-Commerce |                                        |                              |              |  |  |  |
| Course Credits                 | No. of Hours per Week                  | Total No. of Teaching Hours  |              |  |  |  |
| 3 Credits                      | (2+0+2) 4 Hrs                          | 45 Hrs                       |              |  |  |  |
| 0.01                           | lecture, Case studies, Tutorial Classe | s, Group discussion,         |              |  |  |  |
| Seminar & field work et        | c.,                                    |                              |              |  |  |  |
| Course Outcomes: On            | successful completion of the course    | , the students' will be able | e to         |  |  |  |
| j) Comprehend th               | e concepts of E-commerce               |                              |              |  |  |  |
| k) Understand the              | e-retailing benefits and key success   | factors                      |              |  |  |  |
| ) Analyse the ber              |                                        |                              |              |  |  |  |
| m) To understand               | Cyber security                         |                              |              |  |  |  |
|                                | s in E-commerce.                       |                              |              |  |  |  |
| Syllabus:                      |                                        |                              | Hours        |  |  |  |
| Module No. 1: E-comm           | nerce and its Technological Aspects    |                              | 08           |  |  |  |
|                                | ients in Information Technology and    |                              | "he scope of |  |  |  |
| 1                              | ic Market, Electronic Data Intercha    | 0                            | -            |  |  |  |
|                                | merce, Produce a generic framev        |                              |              |  |  |  |
|                                | ic Commerce, Web based E-Commer        |                              |              |  |  |  |
|                                |                                        |                              |              |  |  |  |
| Module No. 2: Consum           | er Oriented E Commerce                 |                              | 10           |  |  |  |
| E-Retailing, Tradition         | al retailing and e-retailing, Benefit  | s of e-retailing, Key succ   | ess factors  |  |  |  |
|                                | Features of e-retailing. e-services:   |                              |              |  |  |  |
|                                | g services, Information-selling on th  |                              |              |  |  |  |
|                                | ces. Business to Business Electronic   |                              |              |  |  |  |
| Module No. 3: Electroi         | nic Data Interchange                   |                              | 10           |  |  |  |

Benefits of EDI, EDI technology, EDI standards, EDI communications, EDI Implementation, EDI Agreements, EDI Security. Electronic Payment Systems, Need of Electronic Payment System: Study and examine the use of Electronic Payment system and the protocols used, Electronic Fund Transfer and secure electronic transaction protocol for credit card payment. Digital economy: Identify the methods of payments on the net – Electronic Cash,cheque and credit cards on the Internet.

| Module No. 4: Security in E Commerce Threats in Computer Systems: 08 |
|----------------------------------------------------------------------|
|----------------------------------------------------------------------|

Virus, Cyber Crime Network Security: Encryption, Protecting Web server with a Firewall, Firewall and the Security Policy, Network Firewalls and Application Firewalls, Proxy Server.

Module No. 5: Issues in E-Commerce

09

Understanding Ethical, Social and Political issues in E-Commerce: A model for Organizing the issues, Basic Ethical Concepts, Analyzing Ethical Dilemmas, Candidate Ethical Principles Privacy and Information Rights: Information collected at E-Commerce Websites, The Concept of Privacy, Legal protections Intellectual Property Rights: Types of Intellectual Property Protection, Governance.

# Internship /Company Analysis report/Field work

### **Guidelines and format**

#### Mangalore University BOS in Commerce

### **Guidelines for Compulsory Field Work**

Following important points are to be considered

- 1. Field Work will be for a minimum period of 4/5 weeks
- 2. Students are expected to put in a **minimum of 80 hours** in the institution which will provide such opportunities.
- 3. Total marks for Field Work Report + Presentation & Viva will be (60+40) 100 marks.
- 4. Field Work can begin soon after the completion of V Semester Exams.
- 5. At the end of the Field Work, students are expected to prepare a **Report on the same and submit a draft copy** to the teacher incharge within a period of 5 weeks from the completion of **Field Work during the VI Semester**. Concerned teacher will suggest corrections in the report and taking into account the same, the students will prepare a final report within 10 weeks of the VI Semester, in the FORMAT as prescribed by the BoS in Commerce.
- 6. Report will be evaluated for 60 marks by both internal and external examiner keeping in mind the guidelines for the same.Presentation will be made by every student to an external examiner with a teaching experience of 5 years and morewho will be selected by the concerned teacher/s from the nearby colleges. Similar support can be extended by the college teacher to their nearby colleges.
- 7. Presentation & Viva will be for (20+20) marks. Same will be allocated equally between internal and external examiner.
- 8. Presentation and Viva should be completed before the 14<sup>th</sup> week of the VI semester and marks should be made available to the stakeholders and ready for upload on UUCMS as and when it is called for.
- 9. Plagiarism of any kind must be strictly avoided.

### Format for submitting of Field Work Report

- Every Field Work report should be either Spiral bound or Hard Cover Page bound (**3 copies in all** – One for the Organisation/Institution under study, one for the student and other to be submitted to the department.
- 2. The cover page of the Hard Cover bound (Spiral bound First Inner cover page must contain details of the students:
  - Logo of Mangalore University
  - Title of the Field Work in Times New Roman Font 16 size, bold and centre.
  - Name of the Student (Capital & 14 Times New roman font size and bold& centre)
  - UUCMS register Number (12 Size Times New Roman Font)
  - College name & details (12 Size Times New roman Font)
  - Submitted to Guide Teacher Name (12 Size Times New Roman font).

## For clarity follow the format of preparation of Field Work report.

### Entire report will be presented in 11 size Times New Roman Font.

- 3. Report will be prepared on the following lines:
  - Index page of contents 1 page
  - Permission Letter for pursuing Field work signed by Principal & HoD.
  - Certificate of Completion from the organisation/institution.
  - Introduction 1 page
  - Importance/Scope of the study 2 pages
  - Methodology of study 1 page
  - Objectives of the Study 3 to 4 objectives maximum
  - Analysis and Interpretation (not less than 10 pages inclusive of maps, charts, tables, etc.)
  - Findings, suggestions & Conclusion (minimum 3 pages)
  - Learning Outcome of the Internship- 1 page
  - References in APA Style.
- 4. The Field Work report will be retained by the department for a period of not less than 2 years from the year of completion.

### Format of Internship Report Cover page for Hard Cover Bound/ Spiral Bind – First Inner Cover Page (Don't type this on Cover Page)

Title of the Internship project/Company Analysis Report (CAR)/ Field Work in Times New Roman Font 16 size, bold and centre in fulfillment of BCom Programme under Mangalore University for the Academic year 2023 – 24.

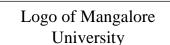

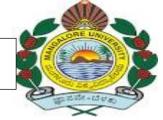

### • Name of the Student (Capital & 16 Times New Roman font size and bold & centre)

- UUCMS register Number (14 Size Times New Roman Font)
  - College name & details (14 Size Times New roman Font)
- Submitted to Guide Teacher Name (15 Size Times New Roman font).

Entire report will be presented in 11 size Times New Roman Fontwith 1.5 spacing

5. Report will be prepared on the following lines:

| Sl no. | Content                                                                                                    | Page no. |
|--------|----------------------------------------------------------------------------------------------------|----------|
| 1.     | Index Page                                                                                                    | 1        |
| 2      | Permission Letter for pursuing internship signed by Principal & HoD.                                                                      | 3        |
| 3      | Certificate of Completion from the organisation.                                                                                          | 5        |
| 4      | Introduction – 1 page                                                                                                    | 7        |
| 5      | Importance/Scope of the study – 2 pages                                                                                                   | 9 - 10   |
| 6      | Methodology of study – 1 page                                                                                                    | 11       |
| 7      | Objectives of the Study – 3 to 4 objectives maximum                                                                                       | 13       |
| 8      | Analysis and Interpretation (not less than 10 pages inclusive<br>of Geo Tagged pictures of work situation, maps, charts,<br>tables, etc.) | 15 – 25  |
| 9      | Findings, suggestions & Conclusion (minimum 3 pages)                                                                                      | 27 – 29  |
| 10     | Learning Outcome of the Internship – 1 page                                                                                               | 31       |
| 11     | References in APA Style.                                                                                                    | 33       |

### Index page of contents – 1<sup>st</sup> Page

Pg no 1.

# Leave Blank

Pg no 2

Permission Letter Signed by the Principal and Head of the Department

Permission Letter

This is to Certify that <u>STUDENT NAME</u> of III BCom bearing

UUCMS no.\_\_\_\_\_\_has been allotted the title of Internship

project/CAR/Field Work as

\_\_\_\_\_ in completion of the BCom Programme during the

academic year 2023-24.

Principal Name & signature

College Seal

HoD Name & Signature

Pg no 3

Certificate of Completion

Pg no 4

### (This page is not required in case of Company Analysis Report)

| This is | to Certify that <u>Student Name</u> | <del>-</del>      |
|---------|-------------------------------------|-------------------|
|         |                                     | bearing UUCMS no. |
|         |                                     | of                |
|         |                                     | College Name      |
|         |                                     |                   |

has completed his/her Internship/Field Work in our organisation.

Organisation name & address

Seal of the Organisation

# Leave Blank

Pg no 6

Introduction

Importance/Scope of study

Pg no 9

Importance/Scope of study \_\_\_\_\_ Contd.....

Or else Leave this page Blank

Methodology of Study

# Leave Blank

Pg no 12

Objectives of the Study -3 to 4 objectives

Analysis & Interpretation (Write on both sides of the pages from here) – not less than 10 pages

Inclusive of (Geo Tagged photos of work situation in case of Internship/ Field Work only), maps, charts, tables, etc.

Pg no. 15 to Pg no.25

Findings, Suggestions & Conclusion (minimum 3 pages) write on both sides of the pages here

Pg no 27 to Pg no 29

## Leave Blank

Pg no 30

Learning outcome of the Internship

References in APA Style

Pg no 33

### Mangalore University BOS in Commerce Guidelines for Compulsory Internship Programme

#### Following important points are to be considered Internship will be for a minimum period of 4/5 weeks

Students are expected to put in a **minimum of 80 hours** in the institution which will provide internship opportunities.

## Total marks for **Internship Report + Presentation & Viva will be (60+40) 100 marks**.

Internship can begin **soon after the completion of V Semester Exams.** 

At the end of the Internship programme, students are expected to prepare a **Report on the same and submit a draft copy** to the teacher in-charge **within a period of 5 weeks from the completion of Internship during the VI Semester**. Concerned teacher will suggest corrections in the report and taking into account the same, **the students will prepare a final report within 10 weeks of the VI Semester**, in the **FORMAT as prescribed by the BoS in Commerce**.

**Report will be evaluated** for 60 marks **by both internal and external examiner** keeping in mind the guidelines for the same.**Presentation will be made by every student to an external examiner with a teaching experience of 5 years and more**who will be selected by the concerned teacher/s from the nearby colleges. Similar support can be extended by the college teacher to their nearby colleges.

## Presentation & Viva will be for (20+20) marks. Same will be allocated equally between internal and external examiner.

**Presentation and Viva should be completed before the 14<sup>th</sup> week of the VI semester** and marks should be made available to the stakeholders and ready for upload on UUCMS as and when it is called for.

### Plagiarism of any kind must be strictly avoided.

### **Format for submitting of Internship Report**

Every Project report should be either Spiral bound or Hard Cover Page bound (**3 copies in all** – One for the Organisation under study, one for the student and other to be submitted to the department.

The cover page of the Hard Cover bound (Spiral bound – First Inner cover page must contain details of the students:

- Logo of Mangalore University
- Title of the Internship project in Times New Roman Font 16 size, bold and centre.
- Name of the Student (Capital & 16 Times New roman font size and bold& centre)
- UUCMS register Number (14 Size Times New Roman Font)
- College name & details (14 Size Times New roman Font)
- Submitted to Guide Teacher Name (15 Size Times New Roman font).

## For clarity follow the format of preparation of Internship Report

#### Entire report will be presented in 11 size Times New Roman Font.

Report will be prepared on the following lines:

- Index page of contents 1 page
- Permission Letter for pursuing internship signed by Principal & HoD.
- Certificate of Completion from the organisation.
- Introduction 1 page
- Importance/Scope of the study 2 pages
- Methodology of study 1 page
- Objectives of the Study 3 to 4 objectives maximum
- Analysis and Interpretation (not less than 10 pages inclusive of Geo Tagged pictures of work situation, maps, charts, tables, etc.)
- Findings, suggestions & Conclusion (minimum 3 pages)
- Learning Outcome of the Internship- 1 page
- References in APA Style.

The Internship report will be retained by the department for a period of not less than 2 years from the year of completion.

### Mangalore University BOS in Commerce Guidelines for Company Analysis Report (CAR) Following important points are to be considered

CAR will be done for a period of 4/5 weeks

Total marks for **Company Analysis Report + Presentation & Viva will be (60+40) 100 marks**.

Company Analysis can begin **soon after the completion of V** Semester Exams.

No two students will be allotted the same company in a College.

At the end of the Company Analysis, students are expected to prepare a **Report on the same and submit a draft copy** to the teacher in-charge **within a period of 5 weeks during the VI Semester**. Concerned teacher will suggest corrections in the report and taking into account the same, **the students will prepare a final report within 10 weeks of the VI Semester**, in the **FORMAT as prescribed by the BoS in Commerce**.

Report will be evaluated for 60 marks by both internal and external examiner keeping in mind the guidelines for the same.Presentation will be made by every student to an external examiner with a teaching experience of 5 years and morewho will be selected by the concerned teacher/s from the nearby colleges. Similar support can be extended by the college teacher to their nearby colleges.

Presentation & Viva will be for (20+20) marks. Same will be allocated equally between internal and external examiner.

**Presentation and Viva should be completed before the 14<sup>th</sup> week of the VI semester** and marks should be made available to the stakeholders and ready for upload on UUCMS as and when it is called for.

Plagiarism of any kind must be strictly avoided.

### Format for submitting of Company Analysis Report (CAR)

Every report should be either Spiral bound or Hard Cover Page bound (**2 copies in all)** – One for the student and other to be submitted to the department.

The cover page of the Hard Cover bound (Spiral bound – First Inner cover page must contain details of the students:

- Logo of Mangalore University
- Title of the Company under Analysis in Times New Roman Font 16 size, bold and centre.
- Name of the Student (Capital & 14 Times New roman font size and bold& centre)
- UUCMS register Number (12 Size Times New Roman Font)
- College name & details (12 Size Times New roman Font)
- Submitted to Guide Teacher Name (12 Size Times New Roman font).

### For clarity follow the format of preparation of CAR.

### Entire report will be presented in 11 size Times New Roman Font.

Report will be prepared on the following lines:

- Index page of contents 1 page
- Permission Letter for doing CAR signed by the Principal & HoD.
- Certificate of Completion from the organisation.
- Introduction 1 page
- Importance/Scope of the study 2 pages
- Methodology of study 1 page
- Objectives of the Study 3 to 4 objectives maximum
- Analysis and Interpretation (not less than 10 pages inclusive of maps, charts, tables, etc.)
- Findings, suggestions & Conclusion (minimum 3 pages)
- Learning Outcome of the Company Analysis 1 page
- References in APA Style.

The Report will be retained by the department for a period of not less than 2 years from the year of completion.

#### Mangalore University BOS in Commerce Guidelines for Company Analysis Report (CAR)

Following important points are to be considered CAR will be done for a period of 4/5 weeks

Total marks for **Company Analysis Report + Presentation & Viva will be (60+40) 100 marks**.

Company Analysis can begin **soon after the completion of V Semester Exams.** 

No two students will be allotted the same company in a College.

At the end of the Company Analysis, students are expected to prepare a **Report on the same and submit a draft copy** to the teacher in-charge **within a period of 5 weeks during the VI Semester**. Concerned teacher will suggest corrections in the report and taking into account the same, **the students will prepare a final report within 10 weeks of the VI Semester**, in the **FORMAT as prescribed by the BoS in Commerce**.

Report will be evaluated for 60 marks by both internal and external examiner keeping in mind the guidelines for the same.Presentation will be made by every student to an external examiner with a teaching experience of 5 years and morewho will be selected by the concerned teacher/s from the nearby colleges. Similar support can be extended by the college teacher to their nearby colleges.

Presentation & Viva will be for (20+20) marks. Same will be allocated equally between internal and external examiner.

**Presentation and Viva should be completed before the 14<sup>th</sup> week of the VI semester** and marks should be made available to the stakeholders and ready for upload on UUCMS as and when it is called for.

Plagiarism of any kind must be strictly avoided.

### Format for submitting of Company Analysis Report (CAR)

Every report should be either Spiral bound or Hard Cover Page bound (**2 copies in all)** – One for the student and other to be submitted to the department.

The cover page of the Hard Cover bound (Spiral bound – First Inner cover page must contain details of the students:

- Logo of Mangalore University
- Title of the Company under Analysis in Times New Roman Font 16 size, bold and centre.
- Name of the Student (Capital & 14 Times New roman font size and bold& centre)
- UUCMS register Number (12 Size Times New Roman Font)
- College name & details (12 Size Times New roman Font)
- Submitted to Guide Teacher Name (12 Size Times New Roman font).

#### For clarity follow the format of preparation of CAR.

#### Entire report will be presented in 11 size Times New Roman Font.

Report will be prepared on the following lines:

- Index page of contents 1 page
- Permission Letter for doing CAR signed by the Principal & HoD.
- Certificate of Completion from the organisation.
- Introduction 1 page
- Importance/Scope of the study 2 pages
- Methodology of study 1 page
- Objectives of the Study 3 to 4 objectives maximum
- Analysis and Interpretation (not less than 10 pages inclusive of maps, charts, tables, etc.)
- Findings, suggestions & Conclusion (minimum 3 pages)
- Learning Outcome of the Company Analysis 1 page
- References in APA Style.

The Report will be retained by the department for a period of not less than 2 years from the year of completion.